For Publication on the ICAO Website

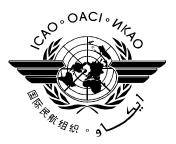

# **TECHNICAL REPORT**

# Radio Frequency Protocol and Application Test Standard for eMRTD

# Part 3

# Tests for Application Protocol and Logical Data Structure

**DISCLAIMER:** All reasonable precautions have been taken by the International Civil Aviation Organization to verify the information contained in this publication.

However, the published material is being distributed without warranty of any kind, either expressed or implied. The responsibility for the interpretation and use of the material lies with the reader. In no event shall the International Civil Aviation Organization be liable for damages arising from its use. This publication contains the collective views of an international group of experts and does not necessarily represent the decision or the policies of the International Civil Aviation.

Version: 2.10

July 2016

File: Technical Report – Radio Frequency and Protocol Testing Part 3 V2.10. docx

Author: ISO/JTC1/SC17/WG3/TF4 for the New Technologies Working Group (NTWG), Working group of the ICAO Technical Advisory Group on the Traveller Identification Programme (TAG/TRIP).

# **Release Control**

| Release  | Date       | Description                                                                                                    |  |
|----------|------------|----------------------------------------------------------------------------------------------------|--|
| 0.1      | 23-11-2005 | First draft based on the German WG3 TF4 contribution "eMRTD Conformity Testing" version 1.02 presented at TF4 meeting in Paris Nov 21-23, 2005                           |  |
| 0.2      | 21-12-2005 | Updated version with new ICAO TR layout.                                                                                                    |  |
| 0.9      | 17-03-2006 | Changes according to resolved comments from the WG3 TF4 meeting in Ottawa, Jan 30 – Feb 02, 2006. The following major changes have been introduced:                      |  |
|          |            | Less restrictive verification of status words                                                                                                    |  |
|          |            | Introduction of profiles to be tested                                                                                                    |  |
| 0.95     | 2006-08-31 | Intermediate draft, updated version with resolved comments from the Graz meeting Jun 12-13, 2006 and editorial changes. Some comments from Graz still unresolved.        |  |
|          |            | Test suites D and E have been modified as follows: There will be one test suite to check the protected command and one to check the unprotected commend.                 |  |
|          |            | Test suites D and E will no longer check the correctness of the SM implementation since this is handled in test suite C                                                  |  |
|          |            | New test suites F and G for testing unprotected SelectFile and ReadBinary. Test suites D and E will check the protected SelectFile and ReadBinary commands respectively. |  |
|          |            | Redefined test cases (proposal) for test unit LDS_B - tests for DG1 - MRZ                                                                                                |  |
|          |            | Redefined test cases $E_1 - E_3$ and $E_5 - E_{22}$ because of unspecified EOF reading.                                                                                  |  |
| 0.96     | 2006-11-29 | Final internal draft version including all resolved comments from the Bled meeting, Oct 25-26, 2006.                                                                     |  |
|          |            | Editorial changes in test suites C_9 and C_11 to clarify the encoding of offsets with tag 54.                                                                            |  |
|          |            | Editorial changes in test suites B and C. Former tests C_20 to C_36 have been moved to test suite B because these tests cover security condition tests.                  |  |
| 1.0      | 2006-12-18 | Editorial changes in 7816_C_8, C_9, and C_11 (sequence of steps to be performed) and in LDS_D_4 (reference changed to DOC9303, Annex A3.2)                               |  |
| 1.01     | 2007-02-20 | Test case 7816_C_16: verification of Postconditions removed                                                                                                    |  |
| 2.00 RC1 | 2013-02-14 | Integration of contribution AFNOR & BSI Contribution – SAC & AA conformity tests v1.6, January 13, 2013.                                                                 |  |
| 2.00 RC2 | 2013-02-15 | Update version of TR-03111                                                                                                    |  |
| 2.01     | 2013-02-28 | ICAO submission                                                                                                    |  |
| 2.02 RC1 | 2013-08-02 | Comments resolution                                                                                                    |  |
| 2.02 RC2 | 2013-09-05 | Editorial modification in subclause 2.2                                                                                                    |  |
| 2.02 RC3 | 2013-10-01 | Modification after comments resolution during Singapore TF4R meeting                                                                                                    |  |
| 2.03     | 2013-11-19 | ICAO submission                                                                                                    |  |
| 2.04 RC1 | 2013-12-17 | Comments resolution                                                                                                    |  |
| 2.04 RC2 | 2013-12-20 | Review of comments resolution                                                                                                    |  |
| 2.05 RC1 | 2014-02-13 | Comment on ISO7816_P_75 resolution                                                                                                    |  |
| 2.06     | 2014-03-10 | ICAO submission                                                                                                    |  |
| 2.07     | 2014-10-10 | Comments resolution after eMRTD Madrid event and Salamanca WG3                                                                                                    |  |

| 2.08 RC4 | 2016-05-26 | Updates references to doc 9303 seventh edition<br>PACE-CAM tests integration<br>TF4R Berlin comments resolution<br>Table 1 modification (remove line concerning 7816_P_82) |
|----------|------------|----------------------------------------------------------------------------------------------------|
| 2.10     | 2016-07-07 | ICAO submission                                                                                                    |

# **Table of contents**

| 1 | INTR             | ODUCTION                                                           | . 11 |
|---|------------------|--------------------------------------------------------------------|------|
|   | 1.1              | SCOPE AND PURPOSE                                                  | . 11 |
|   | 1.2              | ASSUMPTIONS                                                        | . 11 |
|   | 1.3              | Terminology                                                        | . 11 |
|   |                  | GLOSSARY                                                           |      |
|   |                  | ABBREVIATIONS                                                      |      |
|   | 1.6              | REFERENCE DOCUMENTATION                                            | . 14 |
| 2 | GEN              | ERAL TEST REQUIREMENTS                                             | . 15 |
|   | 2.1              | Test setup                                                         | . 15 |
|   |                  | Implementation conformance statement                               |      |
|   |                  | VERIFICATION OF ISO/IEC 7816-4 STATUS BYTES                        |      |
| 3 | SECU             | JRITY AND COMMAND TESTS                                            | . 18 |
|   | 3.1              | UNIT TEST ISO_7816_A – SELECTAPPLICATION COMMAND                   | . 18 |
|   | 3.1.1            | <i>Test Case</i> 7816_A_1                                          |      |
|   | 3.1.2            | <i>Test Case</i> 7816_A_2                                          |      |
|   |                  | UNIT TEST ISO_7816_B – SECURITY CONDITIONS OF BAC PROTECTED EMRTDS |      |
|   | 3.2.1            | Test Case 7816_B_1                                                 |      |
|   | 3.2.2            | <i>Test Case 7816_B_2</i>                                          |      |
|   | 3.2.3            | <i>Test Case 7816_B_3</i>                                          |      |
|   | 3.2.4            | <i>Test Case 7816_B_4</i>                                          |      |
|   | 3.2.5            | Test Case 7816_B_5                                                 |      |
|   | 3.2.6<br>3.2.7   | Test Case 7816_B_6<br>Test Case 7816_B_7                           |      |
|   | 3.2.7<br>3.2.8   | Test Case 7816_B_8                                                 |      |
|   | 3.2.8<br>3.2.9   | <i>Test Case 7816_B_9</i>                                          |      |
|   | 3.2.10           |                                                                    |      |
|   | 3.2.11           |                                                                    |      |
|   | 3.2.12           |                                                                    |      |
|   | 3.2.13           |                                                                    |      |
|   | 3.2.14           | <i>Test Case</i> 7816_B_14                                         | . 24 |
|   | 3.2.15           |                                                                    |      |
|   | 3.2.16           |                                                                    |      |
|   | 3.2.17           |                                                                    |      |
|   | 3.2.18           |                                                                    |      |
|   | 3.2.19           |                                                                    |      |
|   | 3.2.20           |                                                                    |      |
|   | 3.2.21<br>3.2.22 |                                                                    |      |
|   | 3.2.22           |                                                                    |      |
|   | 3.2.23           |                                                                    |      |
|   | 3.2.25           |                                                                    |      |
|   | 3.2.26           |                                                                    |      |
|   | 3.2.27           |                                                                    |      |
|   | 3.2.28           |                                                                    |      |
|   | 3.2.29           | <i>Test Case</i> 7816_B_29                                         | . 29 |
|   | 3.2.30           | D Test Case 7816_B_30                                              | . 30 |
|   | 3.2.31           |                                                                    |      |
|   | 3.2.32           |                                                                    |      |
|   | 3.2.33           |                                                                    |      |
|   | 3.2.34           |                                                                    |      |
|   | 3.2.35           |                                                                    |      |
|   | 3.2.36<br>3.2.37 |                                                                    |      |
|   | 3.2.37<br>3.2.38 |                                                                    |      |
|   | 3.2.30           |                                                                    |      |
|   | 3.2.40           |                                                                    |      |
|   | 3.2.41           |                                                                    |      |
|   |                  |                                                                    |      |

#### : 2.10 : July 07, 2016 Date 3.2.42 3.2.43 3.2.44 3.2.45 3.2.46 3.2.47 3.2.48 3.2.49 3.2.50 3.2.51 3.2.52 3.2.53 3.2.54 3.3 3.3.1 3.3.2 3.3.3 3.3.4 3.3.5 3.3.6 3.3.7 3.3.8 3.3.9 3.3.10 3.3.11 3.3.12 3.3.13 3.3.14 3.3.15 3.3.16 3.3.17 3.3.18 3.3.19 3.4 3.4.1 3.4.23.4.3 3.4.4 3.4.5 3.4.6 3.4.7 3.4.8 3.4.9 3.4.10 3.4.11 3.4.12 3.4.13 3.4.14 3.4.15 3.4.16 3.4.17 3.4.18 3.4.19 3.4.20 3.4.21 3.4.22 3.4.23 3.5 3.5.1 3.5.2 3.5.3 3.5.4

#### RF protocol and application test standard for eMRTD - part 3

Version

| Version |  |
|---------|--|
| Data    |  |

| 3.5.5            | <i>Test Case 7816_E_5</i>                            | 64 |
|------------------|------------------------------------------------------|----|
| 3.5.6            | <i>Test Case 7816_E_6</i>                            |    |
| 3.5.7            | Test Case 7816_E_7                                   |    |
| 3.5.8            | Test Case 7010_E_7                                   |    |
| 3.5.9            | Test Case 7816_E_9                                   |    |
| 3.5.10           | Test Case 7816_E_10                                  |    |
| 3.5.11           | Test Case 7816_E_11                                  |    |
| 3.5.11           | Test Case 7816_E_12                                  |    |
| 3.5.12           | Test Case 7816_E_12<br>Test Case 7816_E_13           |    |
| 3.5.13<br>3.5.14 | Test Case 7816 E 14                                  |    |
| 3.5.14           | Test Case 7816_E_14<br>Test Case 7816_E_15           |    |
| 3.5.15           |                                                      |    |
| 3.5.10           | Test Case 7816_E_16<br>Test Case 7816_E_17           |    |
| 3.5.17           | Test Case 7816_E_17<br>Test Case 7816_E_18           |    |
| 3.5.18           |                                                      |    |
|                  | Test Case 7816_E_19                                  |    |
| 3.5.20           | Test Case 7816_E_20                                  |    |
| 3.5.21           | Test Case 7816_E_21                                  |    |
| 3.5.22           | Test Case 7816_E_22                                  |    |
|                  | NIT TEST ISO_7816_F – UNPROTECTED SELECTFILE COMMAND |    |
| 3.6.1            | <i>Test Case 7816_F_1</i>                            |    |
| 3.6.2            | <i>Test Case 7816_F_2</i>                            |    |
| 3.6.3            | <i>Test Case</i> 7816_F_3                            |    |
| 3.6.4            | <i>Test Case</i> 7816_F_4                            |    |
| 3.6.5            | <i>Test Case</i> 7816_F_5                            |    |
| 3.6.6            | <i>Test Case</i> 7816_F_6                            |    |
| 3.6.7            | <i>Test Case 7816_F_7</i>                            |    |
| 3.6.8            | <i>Test Case</i> 7816_F_8                            |    |
| 3.6.9            | <i>Test Case 7816_F_9</i>                            |    |
| 3.6.10           | Test Case 7816_F_10                                  |    |
| 3.6.11           | Test Case 7816_F_11                                  |    |
| 3.6.12           | Test Case 7816_F_12                                  |    |
| 3.6.13           | Test Case 7816_F_13                                  | 75 |
| 3.6.14           | Test Case 7816_F_14                                  | 75 |
| 3.6.15           | Test Case 7816_F_15                                  | 76 |
| 3.6.16           | Test Case 7816_F_16                                  | 76 |
| 3.6.17           | Test Case 7816_F_17                                  | 77 |
| 3.6.18           | Test Case 7816_F_18                                  | 77 |
| 3.6.19           | Test Case 7816_F_19                                  | 77 |
| 3.6.20           | Test Case 7816_F_20                                  | 77 |
| 3.6.21           | Test Case 7816_F_21                                  | 78 |
| 3.6.22           | Test Case 7816_F_22                                  |    |
| 3.6.23           | Test Case 7816_F_23                                  |    |
| 3.7 U            | NIT TEST ISO_7816_G – UNPROTECTED READBINARY COMMAND |    |
| 3.7.1            | <i>Test Case</i> 7816_G_1                            | 80 |
| 3.7.2            | <i>Test Case 7816_G_2</i>                            |    |
| 3.7.3            | <i>Test Case 7816_G_3</i>                            |    |
| 3.7.4            | <i>Test Case 7816_G_4</i>                            |    |
| 3.7.5            | <i>Test Case 7816_G_5</i>                            |    |
| 3.7.6            | <i>Test Case 7816_G_6</i>                            |    |
| 3.7.7            | <i>Test Case 7816_G_7</i>                            |    |
| 3.7.8            | <i>Test Case 7816_G_8</i>                            |    |
| 3.7.9            | <i>Test Case</i> 7816_G_9                            |    |
| 3.7.10           | <i>Test Case</i> 7816_G_10                           |    |
| 3.7.11           | Test Case 7816_G_11                                  |    |
| 3.7.12           | Test Case 7816_G_12                                  |    |
| 3.7.12           | Test Case 7816_G_13                                  |    |
| 3.7.14           | Test Case 7816_G_14                                  |    |
| 3.7.15           | Test Case 7816_G_15                                  |    |
| 3.7.16           | Test Case 7816_G_16                                  |    |
| 3.7.17           | Test Case 7816_G_17                                  |    |
|                  |                                                      |    |
| $\frac{1}{1}$    | Test Case 7816 G 18                                  | 86 |
| 3.7.18<br>3.7.19 | Test Case 7816_G_18<br>Test Case 7816_G_19           |    |

| 3.7.20                | <i>Test Case 7816_G_20</i>                                                                  |  |
|-----------------------|---------------------------------------------------------------------------------------------|--|
| 3.7.21                | <i>Test Case 7816_G_21</i>                                                                  |  |
| 3.7.22                | <i>Test Case 7816_G_22</i><br>NIT ISO7816 O - Security Conditions for PACE-protected eMRTDs |  |
| 3.8 U<br><i>3.8.1</i> | Test case ISO7816_O_01                                                                      |  |
| 3.8.1<br>3.8.2        | Test case ISO/816_0_01<br>Test case ISO7816_0_02                                            |  |
| 3.8.3                 | Test case ISO7816_0_02                                                                      |  |
| 3.8.4                 | <i>Test case ISO7816_0_04</i>                                                               |  |
| 3.8.5                 | <i>Test case ISO7816 0 05</i>                                                               |  |
| 3.8.6                 | <i>Test case ISO7816_0_06</i>                                                               |  |
| 3.8.7                 | <i>Test case ISO7816_0_07</i>                                                               |  |
| 3.8.8                 | <i>Test case ISO7816_0_08</i>                                                               |  |
| 3.8.9                 | <i>Test case ISO7816_0_09</i>                                                               |  |
| 3.8.10                | Test case ISO7816_O_10                                                                      |  |
| 3.8.11                | <i>Test case ISO</i> 7816_0_11                                                              |  |
| 3.8.12                | <i>Test case ISO7816_0_12</i>                                                               |  |
| 3.8.13                | <i>Test case ISO7816_0_13</i>                                                               |  |
| 3.8.14                | <i>Test case ISO</i> 7816_0_14                                                              |  |
| 3.8.15                | Test case ISO7816_O_15<br>Test case ISO7816_O_16                                            |  |
| 3.8.16<br>3.8.17      | Test case ISO/816_0_17<br>Test case ISO7816_0_17                                            |  |
| 3.8.17                | Test case ISO7816_0_17                                                                      |  |
| 3.8.19                | Test case ISO7816_0_19                                                                      |  |
| 3.8.20                | <i>Test case ISO7816_0_20</i>                                                               |  |
| 3.8.21                | <i>Test case ISO7816_0_21</i>                                                               |  |
| 3.8.22                | Test case ISO7816_0_22                                                                      |  |
| 3.8.23                | <i>Test case ISO</i> 7816_0_23                                                              |  |
| 3.8.24                | Test case ISO7816_0_24                                                                      |  |
| 3.8.25                | Test case ISO7816_O_25                                                                      |  |
| 3.8.26                | Test case ISO7816_O_26                                                                      |  |
| 3.8.27                | Test case ISO7816_0_27                                                                      |  |
| 3.8.28                | <i>Test case ISO7816_0_28</i>                                                               |  |
| 3.8.29                | <i>Test case ISO7816_0_29</i>                                                               |  |
| 3.8.30                | <i>Test case ISO7816_0_30</i>                                                               |  |
| 3.8.31<br>3.8.32      | <i>Test case ISO</i> 7816_0_31                                                              |  |
| 5.8.32<br>3.8.33      | Test case ISO7816_O_32<br>Test case ISO7816_O_33                                            |  |
| <i>3.8.33</i>         | Test case ISO7816_0_34                                                                      |  |
| 3.8.35                | <i>Test case ISO7816_0_35</i>                                                               |  |
| 3.8.36                | <i>Test case ISO7816_0_36</i>                                                               |  |
| 3.8.37                | <i>Test case ISO7816_0_37</i>                                                               |  |
| 3.8.38                | Test case ISO7816_0_38                                                                      |  |
| 3.8.39                | <i>Test case ISO</i> 7816_0_39                                                              |  |
| 3.8.40                | Test case ISO7816_0_40                                                                      |  |
| 3.8.41                | Test case ISO7816_0_41                                                                      |  |
| 3.8.42                | Test case ISO7816_0_42                                                                      |  |
| 3.8.43                | <i>Test case ISO</i> 7816_ <i>O</i> _43                                                     |  |
| 3.8.44                | <i>Test case ISO</i> 7816_0_44                                                              |  |
| 3.8.45                | <i>Test case ISO</i> 7816_0_45                                                              |  |
| 3.8.46                | <i>Test case ISO</i> 7816_0_46                                                              |  |
| 3.8.47                | <i>Test case ISO</i> 7816_0_47                                                              |  |
| 3.8.48                | Test case ISO7816_0_48<br>Test case ISO7816_0_49                                            |  |
| 3.8.49<br>3.8.50      | Test case ISO/816_0_49<br>Test case ISO7816_0_50                                            |  |
| 3.8.50                | Test case ISO7816_0_50                                                                      |  |
| 3.8.52                | Test case ISO7816_0_51                                                                      |  |
| 3.8.53                | <i>Test case ISO7816_0_53</i>                                                               |  |
| 3.8.54                | <i>Test case ISO7816_0_54</i>                                                               |  |
| 3.8.55                | <i>Test case ISO7816_0_55</i>                                                               |  |
| 3.8.56                | <i>Test case ISO7816_0_56</i>                                                               |  |
| 3.8.57                | <i>Test case ISO</i> 7816_0_57                                                              |  |
| 3.8.58                | <i>Test case ISO</i> 7816_0_58                                                              |  |
|                       |                                                                                             |  |

|                  | NIT ISO7816_P – PASSWORD AUTHENTICATED CONNECTION ESTABLISHMENT (PACE) |     |
|------------------|------------------------------------------------------------------------|-----|
| 3.9.1            | <i>Test case ISO7816_P_01</i>                                          |     |
| 3.9.2            | <i>Test case ISO7816_P_02</i>                                          |     |
| 3.9.3            | <i>Test case ISO</i> 7816_P_03                                         |     |
| 3.9.4            | Test case ISO7816_P_04                                                 |     |
| 3.9.5            | Test case ISO7816_P_05                                                 |     |
| 3.9.6            | Test case ISO7816_P_06                                                 |     |
| 3.9.7            | Test case ISO7816_P_07                                                 |     |
| 3.9.8            | Test case ISO7816_P_08                                                 |     |
| 3.9.9            | Test case ISO7816_P_09                                                 |     |
| 3.9.10           | Test case ISO7816_P_10                                                 |     |
| 3.9.11           | Test case ISO7816_P_11                                                 |     |
| 3.9.12           | Test case ISO7816_P_12                                                 |     |
| 3.9.13           | Test case ISO7816_P_13                                                 |     |
| 3.9.14           | Test case ISO7816_P_14                                                 |     |
| 3.9.15           | Test case ISO7816_P_15                                                 |     |
| 3.9.16           | <i>Test case ISO7816_P_16</i>                                          |     |
| 3.9.17           | Test case ISO7816_P_17                                                 |     |
| 3.9.18           | Test case ISO7816_P_18                                                 |     |
| 3.9.19           | <i>Test case ISO</i> 7816_P_19                                         |     |
| 3.9.20           | Test case ISO7816_P_20                                                 |     |
| 3.9.20           | Test case ISO7816_P_21                                                 |     |
| 3.9.21           | Test case ISO7816_P_22                                                 |     |
| 3.9.22           | Test case ISO7816_P_22<br>Test case ISO7816_P_23                       |     |
| 3.9.23           |                                                                        |     |
|                  | <i>Test case ISO7816_P_24</i>                                          |     |
| 3.9.25           | <i>Test case ISO7816_P_25</i>                                          |     |
| 3.9.26           | <i>Test case ISO7816_P_26</i>                                          |     |
| 3.9.27           | <i>Test case ISO7816_P_27</i>                                          |     |
| 3.9.28           | <i>Test case ISO7816_P_28</i>                                          |     |
| 3.9.29           | Test case ISO7816_P_29                                                 |     |
| 3.9.30           | <i>Test case ISO7816_P_30</i>                                          |     |
| 3.9.31           | Test case ISO7816_P_31                                                 |     |
| 3.9.32           | Test case ISO7816_P_32                                                 |     |
| 3.9.33           | Test case ISO7816_P_33                                                 |     |
| 3.9.34           | Test case ISO7816_P_34                                                 |     |
| 3.9.35           | Test case ISO7816_P_35                                                 | 152 |
| 3.9.36           | Test case ISO7816_P_36                                                 |     |
| 3.9.37           | Test case ISO7816_P_37                                                 |     |
| 3.9.38           | Test case ISO7816_P_38                                                 | 156 |
| 3.9.39           | Test case ISO7816_P_39                                                 | 157 |
| 3.9.40           | Test case ISO7816_P_40                                                 | 158 |
| 3.9.41           | Test case ISO7816_P_41                                                 |     |
| 3.9.42           | <i>Test case ISO7816_P_42</i>                                          |     |
| 3.9.43           | Test case ISO7816_P_43                                                 |     |
| 3.9.44           | Test case ISO7816_P_44                                                 |     |
| 3.9.45           | Test case ISO7816_P_45                                                 |     |
| 3.9.46           | Test case ISO7816 P 46                                                 |     |
| 3.9.47           | <i>Test case ISO</i> 7816_P_47                                         |     |
| 3.9.48           | <i>Test case ISO</i> 7816_P_48                                         |     |
| 3.9.49           | <i>Test case ISO7816 P 49</i>                                          |     |
| 3.9.50           | Test case ISO7816_P_50                                                 |     |
| 3.9.51           | Test case ISO7816_P_51                                                 |     |
| 3.9.52           | Test case ISO7816_P_52                                                 |     |
| 3.9.52           | Test case ISO7816_P_53                                                 |     |
| 3.9.55<br>3.9.54 | Test case ISO/816_P_54                                                 |     |
| 3.9.54<br>3.9.55 | Test case ISO/816_P_54<br>Test case ISO7816_P_55                       |     |
|                  |                                                                        |     |
| 3.9.56           | <i>Test case ISO7816_P_56</i>                                          |     |
| 3.9.57           | <i>Test case ISO7816_P_57</i>                                          |     |
| 3.9.58           | <i>Test case ISO7816_P_58</i>                                          |     |
| 3.9.59           | <i>Test case ISO7816_P_59</i>                                          |     |
| 3.9.60           | <i>Test case ISO7816_P_60</i>                                          |     |
| 3.9.61           | Test case ISO7816_P_61                                                 | 179 |
|                  |                                                                        |     |

| Version<br>Date | : 2.10<br>: July 07, 2016                             |  |
|-----------------|-------------------------------------------------------|--|
|                 | -                                                     |  |
| 3.9.62          | Test case ISO7816_P_62                                |  |
| 3.9.63          | Test case ISO7816_P_63                                |  |
| 3.9.64          | Test case ISO7816_P_64                                |  |
| 3.9.65          | <i>Test case ISO7816_P_65</i>                         |  |
| 3.9.66          | <i>Test case ISO7816_P_66</i>                         |  |
| 3.9.67          | <i>Test case ISO</i> 7816_P_67                        |  |
| 3.9.68          | <i>Test case ISO7816_P_68</i>                         |  |
| 3.9.69          | <i>Test case ISO7816_P_69</i>                         |  |
| 3.9.70          | <i>Test case ISO7816_P_70</i>                         |  |
| 3.9.71          | <i>Test case ISO7816_P_71</i>                         |  |
| 3.9.72          | <i>Test case ISO7816_P_72</i>                         |  |
| 3.9.73          | <i>Test case ISO7816_P_73</i>                         |  |
| 3.9.74          | <i>Test case ISO7816_P_74</i>                         |  |
| 3.9.75          | <i>Test case ISO</i> 7816_P_75                        |  |
| 3.9.76          | <i>Test case ISO7816_P_76</i>                         |  |
| 3.9.77          | <i>Test case ISO</i> 7816_P_77                        |  |
| <i>3.9.78</i>   | Test case $ISO7816_P_78$                              |  |
|                 | NIT ISO7816_Q – SELECT AND READ EF.CARDACCESS         |  |
| 3.10.1          | <i>Test case ISO7816_Q_01</i>                         |  |
| 3.10.2          | <i>Test case ISO7816_Q_02</i>                         |  |
| 3.10.3          | <i>Test case ISO7816_Q_03</i>                         |  |
| 3.10.4          | Test case $ISO7816\_Q\_04$                            |  |
|                 | NIT ISO7816_R – ACTIVE AUTHENTICATION                 |  |
| 3.11.1          | <i>Test Case ISO7816_R_01</i>                         |  |
| 3.11.2          | <i>Test Case ISO7816_R_02</i>                         |  |
| 3.11.3          | <i>Test Case ISO7816_R_03</i>                         |  |
| 3.11.4          | <i>Test Case ISO7816_R_04</i>                         |  |
| 3.11.5          | <i>Test Case ISO7816_R_05</i>                         |  |
| 3.11.6          | <i>Test Case ISO7816_R_06</i>                         |  |
|                 | NIT ISO7816_S – SELECT AND READ EF.CARDSECURITY       |  |
| 3.12.1          | <i>Test case ISO7816_S_01</i>                         |  |
| 3.12.2          | <i>Test case ISO7816_S_02</i>                         |  |
| 3.12.3          | <i>Test case ISO7816_S_03</i>                         |  |
| 3.12.4          | Test case ISO7816_S_04                                |  |
| 4 LOGIC         | CAL DATA STRUCTURE TESTS                              |  |
| 4.1 Ui          | NIT TEST LDS_A - TESTS FOR THE EF.COM LDS OBJECT      |  |
| 4.1.1           | Test Case LDS_A_01                                    |  |
| 4.1.2           | Test Case LDS_A_02                                    |  |
| 4.1.3           | Test Case LDS_A_03                                    |  |
| 4.1.4           | Test Case LDS_A_04                                    |  |
| 4.1.5           | Test Case LDS_A_05                                    |  |
| 4.2 Ui          | NIT TEST LDS B - TESTS FOR THE DATAGROUP 1 LDS OBJECT |  |
| 4.2.1           | Test Case LDS_B_01                                    |  |
| 4.2.2           | Test Case LDS_B_02                                    |  |
| 4.2.3           | Test Case LDS_B_03                                    |  |
| 4.2.4           | Test Case $LDS_B_{04}$                                |  |
| 4.2.5           | Test Case LDS_B_05                                    |  |
| 4.2.6           | Test Case $LDS_B_{06}$                                |  |
| 4.2.7           | Test Case $LDS_B_07$                                  |  |
| 4.2.8           | Test Case LDS_B_08                                    |  |
| 4.2.9           | Test Case LDS_B_09                                    |  |
| 4.2.10          | Test Case LDS_B_10                                    |  |
| 4.2.11          | Test Case LDS_B_11                                    |  |
| 4.2.12          | Test Case LDS_B_12                                    |  |
| 4.2.13          | Test Case LDS_B_13                                    |  |
|                 | NIT TEST LDS_C - TESTS FOR THE DATAGROUP 2 LDS OBJECT |  |
| -               | Test Case LDS_C_01                                    |  |
| 4.3.1           |                                                       |  |
| 4.3.1<br>4.3.2  |                                                       |  |
|                 | Test Case LDS_C_02                                    |  |
| 4.3.2           |                                                       |  |

# **RF protocol and application test standard for eMRTD - part 3** Version : 2.10

# **RF protocol and application test standard for eMRTD - part 3** Version : 2.10

| Date   | : July 07, 2016                                |  |
|--------|------------------------------------------------|--|
| 4.3.6  | Test Case LDS_C_06                             |  |
| 4.3.7  | Test Case LDS_C_07                             |  |
| 4.3.8  | Test Case LDS_C_08                             |  |
| 4.3.9  | Test Case LDS_C_09                             |  |
| 4.3.10 | Test Case LDS_C_10                             |  |
| 4.3.11 |                                                |  |
| 4.3.12 | Test Case LDS_C_12                             |  |
| 4.3.13 | Test Case LDS_C_13                             |  |
| 4.4 U  | UNIT TEST LDS_D - TESTS FOR THE SOD LDS OBJECT |  |
| 4.4.1  | Test Case LDS_D_01                             |  |
| 4.4.2  | Test Case LDS_D_02                             |  |
| 4.4.3  | Test Case LDS_D_03                             |  |
| 4.4.4  | Test Case LDS_D_04                             |  |
| 4.4.5  | Test Case LDS_D_05                             |  |
| 4.4.6  | Test Case LDS_D_06                             |  |
| 4.4.7  | Test Case LDS_D_07                             |  |
| 4.5 U  | UNIT LDS_E – DATA GROUP 14                     |  |
| 4.5.1  | Test case LDS_E_06                             |  |
| 4.5.2  | Test case LDS_E_07                             |  |
| 4.5.3  | Test case LDS_E_08                             |  |
| 4.5.4  | Test case LDS_E_09                             |  |
| 4.6 U  | JNIT LDS_I – EF.CARDACCESS                     |  |
| 4.6.1  | Test case LDS_I_01                             |  |
| 4.6.2  | Test case LDS_I_02                             |  |
| 4.6.3  | Test case LDS_I_03                             |  |
| 4.6.4  | Test case LDS_I_05                             |  |
|        | UNIT LDS_J – DATA GROUP 15                     |  |
| 4.7.1  | Test Case LDS_J_01                             |  |
| 4.7.2  | Test Case LDS_J_02                             |  |
| 4.7.3  | Test Case LDS_J_03                             |  |
| 4.7.4  | Test Case LDS_J_04                             |  |
| 4.7.5  | Test Case LDS_J_05                             |  |
| 4.8 U  | UNIT LDS_K – EF.CARDSECURITY                   |  |
| 4.8.1  | Test case LDS_K_01                             |  |
| 4.8.2  | Test case LDS_K_02                             |  |
| 4.8.3  | Test case LDS_K_03                             |  |
| 4.8.4  | Test case LDS_K_04                             |  |
|        |                                                |  |

Version : 2.10 Date : July 07, 2016

# 1 Introduction

#### **1.1 Scope and purpose**

An essential element of the ICAO compliant eMRTD is the addition of a Secure Contactless Integrated Circuit (SCIC) that holds securely biometric data of the eMRTD bearer within the ICAO defined Logical Data Structure (LDS).

Successful integration of the SCIC into the eMRTD depends upon active international cooperation between many companies and organizations.

The eMRTD has been specified and designed to operate correctly across a wide variety of reading infrastructures worldwide. The risk profile for the eMRTD indicates a high impact if that design includes a widespread error or fault. Therefore it is essential, that all companies and organizations involved make all reasonable efforts to minimize the probability that this error or fault remains undetected before that design is approved and eMRTDs are issued.

This test specification covers the application interface, i.e. the ISO/IEC 7816 conformance of the eMRTD Chip and the conformance of the LDS.

The ISO/IEC 7816 conformance tests are restricted to the commands defined in the ICAO Doc 9303 document ([R1]). Other commands especially file creation and personalization commands are beyond the scope of this document.

The logical data structure test layer analyses the encoding of the LDS objects stored on an eMRTD. This layer contains several test units, one for each LDS object (DG 1 - 16, EF.COM, EF.SOD, EF.CardAccess and EF.CardSecurity). Another test unit verifies the integrity and consistency of the different data structures. The tests specified for this layer can be performed using a regular eMRTD or with given input data from a different source (e.g. file). The test configuration document specifies the source of the data.

Note that this test specification addresses functional aspects only. Security features are out of scope.

#### **1.2** Assumptions

It is assumed that the electrical interface and the underlying transport protocol are functionally tested. Thus, failures introduced by the RF protocol are out of scope of the test cases defined here.

# 1.3 Terminology

The key words "MUST", "SHALL", "REQUIRED", "SHOULD", "RECOMMENDED", and "MAY" in this document are to be interpreted as described in [R2].

| MUST       | This word, or the terms "REQUIRED" or "SHALL", mean that the definition is an absolute requirement of the specification.                                                                                                    |
|------------|----------------------------------------------------------------------------------------------------|
| MUST NOT   | This phrase, or the phrase "SHALL NOT", mean that the definition is an absolute prohibition of the specification.                                                                                                    |
| SHOULD     | This word, or the adjective "RECOMMENDED", mean that there may exist valid<br>reasons in particular circumstances to ignore a particular item, but the full<br>implications must be understood and carefully weighed before choosing a different<br>course. |
| SHOULD NOT | This phrase, or the phrase "NOT RECOMMENDED" mean that there may exist valid reasons in particular circumstances when the particular behavior is acceptable or even                                                                                         |

reasons in particular circumstances when the particular behavior is acceptable or even useful, but the full implications should be understood and the case carefully weighed before implementing any behavior described with this label.

| <b>RF protocol and application test standard for eMRTD - part 3</b> Version: 2.10Date: July 07, 2016 |                                                                                                    |
|----------------------------------------------------------------------------------------------------|----------------------------------------------------------------------------------------------------|
| MAY                                                                                                  | This word, or the adjective "OPTIONAL", mean that an item is truly optional. One vendor may choose to include the item because a particular marketplace requires it or because the vendor feels that it enhances the product while another vendor may omit the same item. An implementation which does not include a particular option MUST be prepared to interoperate with another implementation which does include the option, though perhaps with reduced functionality. In the same vein an implementation which does include a particular option MUST be prepared to interoperate with another implementation MUST be prepared to interoperate with reduced functionality. In the same vein an implementation which does include a particular option MUST be prepared to interoperate with another implementation which does not include the option (except, of course, for the feature the option provides.) |

# 1.4 Glossary

| Command data field  | The command data field defines the data of a command APDU that follows the command header and the Lc field – except the Le field. Its length is defined by Lc.                    |
|---------------------|----------------------------------------------------------------------------------------------------|
| Command header      | The command header comprises the first four bytes of the command APDU sent to the eMRTD in compliance with [R3]. The header consists of the bytes CLA, INS, P1, and P2.           |
| Lc                  | Length field of the command APDU encoding the number of bytes in the command data field. In this specification, Lc is encoded in one byte (short length).                         |
| Le                  | Length field of the command APDU encoding the maximum number of bytes<br>expected in the response data field. In this specification, Le is encoded in one byte<br>(short length). |
| Response data       | Response data is the string of bytes that is encoded in the response data field.                                                                                                  |
| Response data field | The response data field defines the data – except the response trailer – that the eMRTD returns in the response APDU in compliance with [R3].                                     |
| Response trailer    | The response trailer defines the last two bytes that the eMRTD returns in the response APDU. The response trailer consists of two status bytes in compliance with [R3].           |
| Status bytes        | The status bytes SW1-SW2 indicate the processing state of the LDS application in compliance with [R3].                                                                            |
| '80', 'AB CD'       | Bytes or byte strings encoded in Hex-ASCII will be denoted in apostrophes.                                                                                                    |

# 1.5 Abbreviations

| Abbreviation |                                                                                                    |
|--------------|----------------------------------------------------------------------------------------------------|
| AA           | Active authentication                                                                                                    |
| AID          | Application identifier                                                                                                    |
| APDU         | Application protocol data unit                                                                                                   |
| AT           | Authentication template                                                                                                    |
| BAC          | Basic access control                                                                                                    |
| СА           | Chip Authentication                                                                                                    |
| САМ          | Chip Authentication Mapping                                                                                                    |
| CLA          | Class byte                                                                                                    |
| DF           | Dedicated file                                                                                                    |
| DG           | Data group                                                                                                    |
| DH           | Diffie-Hellman                                                                                                    |
| DO           | Data object                                                                                                    |
| EAC          | Extended access control                                                                                                    |
| ECDH         | Elliptic Curve Diffie-Hellman                                                                                                    |
| EF           | Elementary file                                                                                                    |
| FID          | File identifier                                                                                                    |
| INS          | Instruction byte                                                                                                    |
| KAEG         | Key Agreement ElGamal-type                                                                                                    |
| КАТ          | Key Agreement Template                                                                                                    |
| LDS          | Logical data structure                                                                                                    |
| MRZ          | Machine-readable zone                                                                                                    |
| OID          | Object identifier                                                                                                    |
| P1, P2       | Parameter bytes                                                                                                    |
| PACE         | Password Authenticated Connection Establishment referring Generic Mapping,<br>Integrated Mapping and Chip Authentication Mapping |
| PCD          | Proximity coupling device                                                                                                    |
| PICC         | Proximity integrated circuit card                                                                                                |
| PKD          | Public-key directory                                                                                                    |
| PKI          | Public-key infrastructure                                                                                                    |
| RF           | Radio frequency                                                                                                    |
| SCIC         | Secure contactless integrated circuit                                                                                            |
| SFI          | Short file identifier                                                                                                    |
| SM           | Secure Messaging                                                                                                    |
| SOD          | Security data object                                                                                                    |

# RF protocol and application test standard for eMRTD - part 3

Version : 2.10 Date : July 07, 2016

| Abbreviation |                    |
|--------------|--------------------|
| SW1, SW2     | Status bytes       |
| TBD          | To be defined      |
| TLV          | Tag, length, value |

#### **1.6 Reference documentation**

The following documentation served as reference for this technical report:

- [R1] ICAO Doc 9303 "Machine Readable Travel Documents" Seventh Edition 2015
- [R2] RFC 2119, S. Bradner, "Key Words for Use in RFCs to Indicate Requirement Levels", BCP 14, RFC 2119, March 1997
- [R3] ISO/IEC 7816-4:2013. Identification cards -- Integrated circuit cards -- Part 4: Organization, security and commands for interchange.
- [R4] ISO/IEC 19794-5:2005. Information technology -- Biometric data interchange formats --Part 5: Face image data.
- [R5] BSI TR-03111, Elliptic Curve Cryptography (ECC) Version 2.0, June 28, 2012

Version : 2.10 Date : July 07, 2016

# 2 General test requirements

The tests in this layer require a fully personalized eMRTD. This means that all mandatory data groups MUST be present.

This layer tests all mandatory ISO/IEC 7816 commands of the SCIC. There are additional test units for tests for optional features like BAC, PACE and AA.

All tests are mandatory unless marked as optional or conditional.

#### 2.1 Test setup

For setting up these tests, any contactless reader supporting type A and type B protocols can be used. One personalized eMRTD sample is needed for executing the tests.

#### 2.2 Implementation conformance statement

In order to set up the tests properly, an applicant SHALL provide the information specified in Table 1 below.

The ICAO specification defines several optional elements that an eMRTD can support. This includes security mechanisms like BAC, PACE and AA as well as additional data groups (DG 3 to DG 16). Since these elements are optional, it is not possible to define the corresponding tests as mandatory for each eMRTD. Therefore, this document specifies a set of profiles. Each profile covers a specific optional element. A tested eMRTD MUST be assigned to the supported profiles in the implementation conformance statement, and a test MUST only be performed if the eMRTD belongs to this profile. The ICAO profile contains the mandatory feature set for ICAO compliant eMRTDs. Therefore, this profile and its tests are mandatory for all eMRTDs.

Note there are no profile ID's explicitly defined for DG 14 and DG 15 because the PACE, AA and EAC profiles cover these data groups implicitly as described below:

- DG15 is present in case of AA

- DG14 is present in case of PACE or AA-ECDSA and may be present for additional mechanisms.

| Table 1: Test precondition table | "Information on the product" |
|----------------------------------|------------------------------|
|----------------------------------|------------------------------|

| Information for test setup                                                                              | Profile                                                                                           | Applicant declaration |
|----------------------------------------------------------------------------------------------------|---------------------------------------------------------------------------------------------------|-----------------------|
| Access control applied:<br>• Plaintext<br>• Basic Access Control<br>• Extended Access Control<br>• PACE | Plain<br>BAC<br>EAC<br>PACE<br>PACE-CAN<br>PACE-DH<br>PACE-ECDH<br>PACE-IM<br>PACE-GM<br>PACE-CAM |                       |
| LDS Version                                                                                             | ICAO                                                                                              |                       |
| Read Binary with odd instruction byte supported                                                         | OddIns                                                                                            |                       |
| eMRTD contains elementary file with LDS Data Group 3                                                    | DG3                                                                                               |                       |

# RF protocol and application test standard for eMRTD - part 3

Version Date : 2.10 : July 07, 2016

| Information for test setup                                                                                                    | Profile                          | Applicant declaration                 |
|----------------------------------------------------------------------------------------------------|----------------------------------|---------------------------------------|
| eMRTD contains elementary file with LDS Data Group 4                                                                                                    | DG4                              |                                       |
| eMRTD contains elementary file with LDS Data Group 5                                                                                                    | DG5                              |                                       |
| eMRTD contains elementary file with LDS Data Group 6                                                                                                    | DG6                              |                                       |
| eMRTD contains elementary file with LDS Data Group 7                                                                                                    | DG7                              |                                       |
| eMRTD contains elementary file with LDS Data Group 8                                                                                                    | DG8                              |                                       |
| eMRTD contains elementary file with LDS Data Group 9                                                                                                    | DG9                              |                                       |
| eMRTD contains elementary file with LDS Data Group 10                                                                                                    | DG10                             |                                       |
| eMRTD contains elementary file with LDS Data Group 11                                                                                                    | DG11                             |                                       |
| eMRTD contains elementary file with LDS Data Group 12                                                                                                    | DG12                             |                                       |
| eMRTD contains elementary file with LDS Data Group 13                                                                                                    | DG13                             |                                       |
| eMRTD contains elementary file with LDS Data Group 16                                                                                                    | DG16                             |                                       |
| <ul><li>Authentication supported:</li><li>Passive Authentication</li><li>Active Authentication</li></ul>                                                                                    | ICAO<br>AA<br>AA-RSA<br>AA-ECDSA |                                       |
| MRZ provided with the samples                                                                                                    | ICAO                             |                                       |
| Country signing certificate used to verify EF.SOD and EF.CardSecurity (if applicable)                                                                                                    | ICAO                             |                                       |
| Expected value for document type (2 characters)                                                                                                    | ICAO                             |                                       |
| Configuration list described in the EF.CardAccess                                                                                                    | PACE                             | (Algorithm +<br>Domain<br>parameters) |
| Invalid key reference for PACE (used in test case ISO7816_P_09)                                                                                                    | PACE                             |                                       |
| Invalid password identifier for PACE (used in test case ISO7816_P_08)                                                                                                    | PACE                             |                                       |
| Valid PACE OID not supported by the eMRTD (used in test case ISO7816_P_68. If such an OID can't be provided, ISO7816_P_68 is not applicable)                                                | PACE                             |                                       |
| Command to send to the eMRTD to verify the chip's ability<br>to still require Secured APDU after performing valid or<br>incomplete PACE protocol.<br>If not provided, use '00 B0 81 00 00'. | PACE                             |                                       |

The test cases reference all profiles which define a precondition for the test execution.

Therefore, "BAC, DG3" and "BAC, DG4" refer to eMRTD which protect DG3 and DG4 with BAC respectively.

"BAC, EAC, DG3" and "BAC, EAC, DG4" refer to eMRTD which protect DG3 and DG4 with BAC and EAC respectively.

"PACE, DG3" and "PACE, DG4" refer to eMRTD which protect DG3 and DG4 with PACE respectively.

# RF protocol and application test standard for eMRTD - part 3

Version : 2.10 Date : July 07, 2016

"PACE, EAC, DG3" and "PACE, EAC, DG4" refer to eMRTD which protect DG3 and DG4 with PACE and EAC respectively.

# 2.3 Verification of ISO/IEC 7816-4 status bytes

For most of test cases defined in this document, the status bytes returned by the eMRTD are not exactly defined in the ICAO specification. In these cases the result analysis uses the scheme defined in [R3] in order to specify the expected result. It is only checked that the response belongs to the specified category. In cases where the expected result is unambiguously defined in the ICAO specification, the exact value is specified in the test case.

Proprietary status bytes outside the range of defined ISO status bytes will be treated as failures in the test cases.

| Status bytes category | Category name                  | Valid value range                                                                                                    | Process<br>behavior  |
|-----------------------|--------------------------------|----------------------------------------------------------------------------------------------------|----------------------|
| Normal processing     | Normal processing status bytes | '90 00'<br>'61 XX'                                                                                                    | Process<br>completed |
| Warning processing    | ISO warning                    | `62 XX'<br>`63 XX'                                                                                                    | Process<br>completed |
| Execution error       | ISO execution<br>error         | '64 XX'with XX='00' or XX > '80'<br>'65 XX'<br>'66 XX'                                                                                                    | Process<br>aborted   |
| Checking error        | ISO checking<br>error          | <ul> <li>'67 XX'</li> <li>'68 XX'</li> <li>'69 XX'</li> <li>'6A XX'</li> <li>'6B XX'</li> <li>'6C XX'</li> <li>'6D XX'</li> <li>'6E XX'</li> <li>'6F XX'</li> </ul> | Process<br>aborted   |

Table 2: ISO/IEC 7816-4 status bytes

**Note 1**: There is a significant difference between normal and warning processing on the one side and execution and checking error on the other side. The first group is returned if the process has been fully completed, and the eMRTD MAY return some additional data. The "process aborted" categories are issued if the command cannot be performed. Therefore, response data MUST NOT be returned. In all test cases where an execution or checking error is expected, it MUST be verified that the eMRTD does not return any response data except SM protocol elements (DO '99' / '8E'). **Note 2**: '64 01'to '64 80' are excluded of ISO execution error list for eMRTD.

# **3** Security and Command Tests

# 3.1 Unit Test ISO\_7816\_A – SelectApplication Command

This test unit covers all tests about the SelectApplication command. The LDS specification requires the selection of the LDS application by its AID. Since the AID is unique, selecting the application SHOULD be possible regardless of the previously selected DF or EF. Selecting the LDS Application SHOULD also reset the cards security state but this scenario is tested in the access control unit test.

| Purpose          | Selecting the LDS Application using the AID (positive test)                                                                                                    |
|------------------|----------------------------------------------------------------------------------------------------|
| Version          | 1.1                                                                                                    |
| References       | [R1] Part 10                                                                                                    |
| Profile          | ICAO, Plain                                                                                                    |
| Preconditions    | LDS application MUST NOT be selected.                                                                                                    |
| Test scenario    | 1. Send the following SelectApplication APDU to the eMRTD.<br>=> '00 A4 04 0C 07 A0 00 00 02 47 10 01'                                                                                                    |
| Expected results | 1. According to the ICAO recommendation, the P2 denotes "return no file information", and there is no Le byte present. Therefore, the response data field MUST be empty. The eMRTD MUST return status bytes '90 00'. |
| Postconditions   | LDS application is selected.                                                                                                    |

3.1.1 Test Case 7816\_A\_1

| 5.1.2 Test Case /810_A_2 |                                                                                                    |  |
|--------------------------|----------------------------------------------------------------------------------------------------|--|
| Purpose                  | Selecting the LDS Application using the AID (robustness tests)                                                                                                    |  |
| Version                  | 2.04                                                                                                    |  |
| References               | [R1] Part 10                                                                                                    |  |
| Profile                  | ICAO, Plain                                                                                                    |  |
| Preconditions            | LDS application MUST NOT be selected.                                                                                                    |  |
| Test scenario            | <ol> <li>Send the following SelectApplication APDU to the eMRTD.</li> <li>=&gt; '8F A4 04 0C 07 A0 00 00 02 47 10 01'</li> </ol>                                                               |  |
|                          | 2. Send the following SelectApplication APDU to the eMRTD.<br>=> '00 A4 04 0C 07 A0 00 00 02 47 10 02'                                                                                         |  |
|                          | 3. Send the following SelectApplication APDU to the eMRTD.<br>=> '00 A4 84 0C 07 A0 00 00 02 47 10 01'                                                                                         |  |
|                          | 4. Send the following SelectApplication APDU to the eMRTD.<br>=> '00 A4 04 8C 07 A0 00 00 02 47 10 01'                                                                                         |  |
|                          | 5. Send the following SelectApplication APDU to the eMRTD.<br>=> '00 A4 04 0C 08 A0 00 00 02 47 10 01'                                                                                         |  |
|                          | <ul> <li>6. Send the following SelectApplication APDU twice to the eMRTD.</li> <li>=&gt; '00 A4 04 0C 07 A0 00 00 02 47 10 01'</li> <li>=&gt; '00 A4 04 0C 07 A0 00 00 02 47 10 01'</li> </ul> |  |
| Expected results         | 1. The given APDU has an invalid class byte that is explicitly defined as invalid in [R3]. Therefore, the eMRTD MUST return an ISO checking error or ISO execution error.                      |  |
|                          | 2. The APDU has an invalid AID that does not belong to LDS application.<br>Therefore, the eMRTD MUST return an ISO checking error or ISO execution error.                                      |  |
|                          | 3. The APDU has an invalid P1 parameter. Therefore, the eMRTD chip MUST return an ISO checking error or ISO execution error.                                                                   |  |
|                          | 4. The APDU has an invalid P2 parameter. Therefore, the eMRTD chip MUST return an ISO checking error or ISO execution error.                                                                   |  |
|                          | 5. The APDU has an invalid LC parameter. Therefore, the eMRTD chip MUST return an ISO checking error or ISO execution error.                                                                   |  |
|                          | 6. The application MUST be selected successfully even it was already selected before. Therefore, the eMRTD MUST return the status bytes '90 00' twice.                                         |  |
| Postconditions           | LDS application is selected.                                                                                                    |  |

# 3.1.2 Test Case 7816\_A\_2

#### **3.2** Unit Test ISO\_7816\_B – Security conditions of BAC protected eMRTDs

This unit tests the security conditions of a BAC protected eMRTD. It MUST NOT be possible read the content of any present file. The tests of this unit try to access the files with an explicit SelectFile command, a ReadBinary command with implicit file selection via the short file identifier (SFI), and unsecured ReadBinary while access is granted. Note: Some eMRTDs allow selection of a protected file but no read access to this file, which complies with and the latest version of [R1].

The tests in this unit only apply to BAC protected eMRTDs (profile BAC).

The tests in this unit do not test the secure messaging implementation including postconditions (e.g. SM termination); therefore, status bytes MAY be returned in secure messaging or without it. Unit 7816\_C handles this. In the following test cases, "basic access is refused" means that protected data cannot be accessed. The term "basic access is granted" means that the inspection system has successfully authenticated to the eMRTD.

#### 3.2.1 Test Case 7816\_B\_1

| Purpose          | Accessing the EF.COM file with explicit file selection     |
|------------------|------------------------------------------------------------|
| Version          | 1.1                                                        |
| References       | [R1] Part 10 & 11                                          |
| Profile          | BAC                                                        |
| Preconditions    | The LDS application MUST be selected.                      |
| Test scenario    | 1. Send the following SelectApplication APDU to the eMRTD. |
|                  | => '00 A4 02 0C 02 01 1E'                                  |
| Expected results | 1. The eMRTD MUST return status bytes '69 82' or '90 00'.  |
| Postconditions   | Preconditions remain unchanged.                            |

#### 3.2.2 Test Case 7816\_B\_2

| Purpose          | Accessing the EF.SOD file with explicit file selection                                                            |
|------------------|----------------------------------------------------------------------------------------------------|
| Version          | 1.1                                                                                                    |
| References       | [R1] Part 10 & 11                                                                                                 |
| Profile          | BAC                                                                                                    |
| Preconditions    | The LDS application MUST be selected.                                                                             |
| Test scenario    | <ol> <li>Send the following SelectApplication APDU to the eMRTD.</li> <li>=&gt; '00 A4 02 0C 02 01 1D'</li> </ol> |
| Expected results | 1. The eMRTD MUST return status bytes '69 82' or '90 00'.                                                         |
| Postconditions   | Preconditions remain unchanged.                                                                                   |

Version : 2.10 Date : July 07, 2016

#### 3.2.3 Test Case 7816\_B\_3

| Purpose          | Accessing the EF.DG1 file with explicit file selection     |
|------------------|------------------------------------------------------------|
| Version          | 1.1                                                        |
| References       | [R1] Part 10 & 11                                          |
| Profile          | BAC                                                        |
| Preconditions    | The LDS application MUST be selected.                      |
| Test scenario    | 1. Send the following SelectApplication APDU to the eMRTD. |
|                  | => '00 A4 02 0C 02 01 01'                                  |
| Expected results | 1. The eMRTD MUST return status bytes '69 82' or 90 00.    |
| Postconditions   | Preconditions remain unchanged.                            |

# 3.2.4 Test Case 7816\_B\_4

| Purpose          | Accessing the EF.DG2 file with explicit file selection     |
|------------------|------------------------------------------------------------|
| Version          | 1.1                                                        |
| References       | [R1] Part 10 & 11                                          |
| Profile          | BAC                                                        |
| Preconditions    | The LDS application MUST be selected.                      |
| Test scenario    | 1. Send the following SelectApplication APDU to the eMRTD. |
|                  | => '00 A4 02 0C 02 01 02'                                  |
| Expected results | 1. The eMRTD MUST return status bytes '69 82' or '90 00'.  |
| Postconditions   | Preconditions remain unchanged.                            |

# 3.2.5 Test Case 7816\_B\_5

| Purpose          | Accessing the EF.DG3 file with explicit file selection     |
|------------------|------------------------------------------------------------|
| Version          | 2.02                                                       |
| References       | [R1] Part 10 & 11                                          |
| Profile          | (BAC, DG3) or (BAC, EAC, DG3)                              |
| Preconditions    | The LDS application MUST be selected.                      |
| Test scenario    | 1. Send the following SelectApplication APDU to the eMRTD. |
|                  | => '00 A4 02 0C 02 01 03'                                  |
| Expected results | 1. The eMRTD MUST return status bytes '69 82' or '90 00'.  |
| Postconditions   | Preconditions remain unchanged.                            |

Version : 2.10 Date : July 07, 2016

| Purpose          | Accessing the EF.DG4 file with explicit file selection     |
|------------------|------------------------------------------------------------|
| Version          | 2.02                                                       |
| References       | [R1] Part 10 & 11                                          |
| Profile          | (BAC, DG4) or (BAC, EAC, DG4)                              |
| Preconditions    | The LDS application MUST be selected.                      |
| Test scenario    | 1. Send the following SelectApplication APDU to the eMRTD. |
|                  | => '00 A4 02 0C 02 01 04'                                  |
| Expected results | 1. The eMRTD MUST return status bytes '69 82' or '90 00'.  |
| Postconditions   | Preconditions remain unchanged.                            |

#### 3.2.6 Test Case 7816\_B\_6

# 3.2.7 Test Case 7816\_B\_7

| Purpose          | Accessing the EF.DG5 file with explicit file selection     |
|------------------|------------------------------------------------------------|
| Version          | 1.1                                                        |
| References       | [R1] Part 10 & 11                                          |
| Profile          | BAC, DG5                                                   |
| Preconditions    | The LDS application MUST be selected.                      |
| Test scenario    | 1. Send the following SelectApplication APDU to the eMRTD. |
|                  | => '00 A4 02 0C 02 01 05'                                  |
| Expected results | 1. The eMRTD MUST return status bytes '69 82' or '90 00'.  |
| Postconditions   | Preconditions remain unchanged.                            |

# 3.2.8 Test Case 7816\_B\_8

| Purpose          | Accessing the EF.DG6 file with explicit file selection     |
|------------------|------------------------------------------------------------|
| Version          | 1.1                                                        |
| References       | [R1] Part 10 & 11                                          |
| Profile          | BAC, DG6                                                   |
| Preconditions    | The LDS application MUST be selected.                      |
| Test scenario    | 1. Send the following SelectApplication APDU to the eMRTD. |
|                  | => '00 A4 02 0C 02 01 06'                                  |
| Expected results | 1. The eMRTD MUST return status bytes '69 82' or '90 00'.  |
| Postconditions   | Preconditions remain unchanged.                            |

| 3.2.9 | Test Case 7816_B_9 |  |
|-------|--------------------|--|
|-------|--------------------|--|

| Purpose          | Accessing the EF.DG7 file with explicit file selection     |
|------------------|------------------------------------------------------------|
| Version          | 1.1                                                        |
| References       | [R1] Part 10 & 11                                          |
| Profile          | BAC, DG7                                                   |
| Preconditions    | The LDS application MUST be selected.                      |
| Test scenario    | 1. Send the following SelectApplication APDU to the eMRTD. |
|                  | => '00 A4 02 0C 02 01 07'                                  |
| Expected results | 1. The eMRTD MUST return status bytes '69 82' or '90 00'.  |
| Postconditions   | Preconditions remain unchanged.                            |

# 3.2.10 Test Case 7816\_B\_10

| Purpose          | Accessing the EF.DG8 file with explicit file selection     |  |  |  |
|------------------|------------------------------------------------------------|--|--|--|
| Version          | 1.1                                                        |  |  |  |
| References       | [R1] Part 10 & 11                                          |  |  |  |
| Profile          | BAC, DG8                                                   |  |  |  |
| Preconditions    | The LDS application MUST be selected.                      |  |  |  |
| Test scenario    | 1. Send the following SelectApplication APDU to the eMRTD. |  |  |  |
|                  | => '00 A4 02 0C 02 01 08'                                  |  |  |  |
| Expected results | 1. The eMRTD MUST return status bytes '69 82' or '90 00'.  |  |  |  |
| Postconditions   | Preconditions remain unchanged.                            |  |  |  |

# 3.2.11 Test Case 7816\_B\_11

| Purpose          | Accessing the EF.DG9 file with explicit file selection     |  |  |
|------------------|------------------------------------------------------------|--|--|
| Version          | 1.1                                                        |  |  |
| References       | [R1] Part 10 & 11                                          |  |  |
| Profile          | BAC, DG9                                                   |  |  |
| Preconditions    | The LDS application MUST be selected.                      |  |  |
| Test scenario    | 1. Send the following SelectApplication APDU to the eMRTD. |  |  |
|                  | => '00 A4 02 0C 02 01 09'                                  |  |  |
| Expected results | 1. The eMRTD MUST return status bytes '69 82' or '90 00'.  |  |  |
| Postconditions   | Preconditions remain unchanged.                            |  |  |

| 5.2.12 <b>I</b> cot Cube |                                                            |
|--------------------------|------------------------------------------------------------|
| Purpose                  | Accessing the EF.DG10 file with explicit file selection    |
| Version                  | 1.1                                                        |
| References               | [R1] Part 10 & 11                                          |
| Profile                  | BAC, DG10                                                  |
| Preconditions            | The LDS application MUST be selected.                      |
| Test scenario            | 1. Send the following SelectApplication APDU to the eMRTD. |
|                          | => '00 A4 02 0C 02 01 0A'                                  |
| Expected results         | 1. The eMRTD MUST return status bytes '69 82' or '90 00'.  |
| Postconditions           | Preconditions remain unchanged.                            |

#### 3.2.12 Test Case 7816 B 12

# 3.2.13 Test Case 7816\_B\_13

| Purpose          | Accessing the EF.DG11 file with explicit file selection    |  |  |  |
|------------------|------------------------------------------------------------|--|--|--|
| Version          | 1.1                                                        |  |  |  |
| References       | [R1] Part 10 & 11                                          |  |  |  |
| Profile          | BAC, DG11                                                  |  |  |  |
| Preconditions    | The LDS application MUST be selected.                      |  |  |  |
| Test scenario    | 1. Send the following SelectApplication APDU to the eMRTD. |  |  |  |
|                  | => '00 A4 02 0C 02 01 0B'                                  |  |  |  |
| Expected results | 1. The eMRTD MUST return status bytes '69 82' or '90 00'.  |  |  |  |
| Postconditions   | Preconditions remain unchanged.                            |  |  |  |

# 3.2.14 Test Case 7816\_B\_14

| Purpose          | Accessing the EF.DG12 file with explicit file selection    |
|------------------|------------------------------------------------------------|
| Version          | 1.1                                                        |
| References       | [R1] Part 10 & 11                                          |
| Profile          | BAC, DG12                                                  |
| Preconditions    | The LDS application MUST be selected.                      |
| Test scenario    | 1. Send the following SelectApplication APDU to the eMRTD. |
|                  | => '00 A4 02 0C 02 01 0C'                                  |
| Expected results | 1. The eMRTD MUST return status bytes '69 82' or '90 00'.  |
| Postconditions   | Preconditions remain unchanged.                            |

| 3.2.15 | Test | Case | 7816 | _ <b>B_1</b> ! | 5 |
|--------|------|------|------|----------------|---|
|--------|------|------|------|----------------|---|

| Purpose          | Accessing the EF.DG13 file with explicit file selection    |
|------------------|------------------------------------------------------------|
| Version          | 1.1                                                        |
| References       | [R1] Part 10 & 11                                          |
| Profile          | BAC, DG13                                                  |
| Preconditions    | The LDS application MUST be selected.                      |
| Test scenario    | 1. Send the following SelectApplication APDU to the eMRTD. |
|                  | => '00 A4 02 0C 02 01 0D'                                  |
| Expected results | 1. The eMRTD MUST return status bytes '69 82' or '90 00'.  |
| Postconditions   | Preconditions remain unchanged.                            |

# 3.2.16 Test Case 7816\_B\_16

| Purpose          | Accessing the EF.DG14 file with explicit file selection    |
|------------------|------------------------------------------------------------|
| Version          | 2.02                                                       |
| References       | [R1] Part 10 & 11                                          |
| Profile          | BAC, (EAC or PACE or AA-ECDSA)                             |
| Preconditions    | The LDS application MUST be selected.                      |
| Test scenario    | 1. Send the following SelectApplication APDU to the eMRTD. |
|                  | => '00 A4 02 0C 02 01 0E'                                  |
| Expected results | 1. The eMRTD MUST return status bytes '69 82' or '90 00'.  |
| Postconditions   | Preconditions remain unchanged.                            |

# 3.2.17 Test Case 7816\_B\_17

| Purpose          | Accessing the EF.DG15 file with explicit file selection    |
|------------------|------------------------------------------------------------|
| Version          | 1.1                                                        |
| References       | [R1] Part 10 & 11                                          |
| Profile          | BAC, AA                                                    |
| Preconditions    | The LDS application MUST be selected.                      |
| Test scenario    | 1. Send the following SelectApplication APDU to the eMRTD. |
|                  | => '00 A4 02 0C 02 01 0F'                                  |
| Expected results | 1. The eMRTD MUST return status bytes '69 82' or '90 00'.  |
| Postconditions   | Preconditions remain unchanged.                            |

Version : 2.10 Date : July 07, 2016

| Purpose          | Accessing the EF.DG16 file with explicit file selection    |
|------------------|------------------------------------------------------------|
| Version          | 1.1                                                        |
| References       | [R1] Part 10 & 11                                          |
| Profile          | BAC, DG16                                                  |
| Preconditions    | The LDS application MUST be selected.                      |
| Test scenario    | 1. Send the following SelectApplication APDU to the eMRTD. |
|                  | => '00 A4 02 0C 02 01 10'                                  |
| Expected results | 1. The eMRTD MUST return status bytes '69 82' or '90 00'.  |
| Postconditions   | Preconditions remain unchanged.                            |

#### 3.2.18 Test Case 7816\_B\_18

# 3.2.19 Test Case 7816\_B\_19

| Purpose          | Accessing the EF.COM file with implicit file selection (ReadBinary with SFI) |
|------------------|------------------------------------------------------------------------------|
| Version          | 1.1                                                                          |
| References       | [R1] Part 10 & 11                                                            |
| Profile          | BAC                                                                          |
| Preconditions    | The LDS application MUST be selected.                                        |
| Test scenario    | 1. Send the ReadBinary APDU to the eMRTD.                                    |
|                  | => '00 B0 9E 00 00'                                                          |
| Expected results | 1. Since read access is prohibited without BAC, the response data field MUST |
| _                | be empty. The eMRTD MUST return status bytes '69 82'.                        |
| Postconditions   | Preconditions remain unchanged.                                              |

# 3.2.20 Test Case 7816\_B\_20

| Purpose          | Accessing the EF.SOD file with implicit file selection (ReadBinary with SFI) |
|------------------|------------------------------------------------------------------------------|
| Version          | 1.1                                                                          |
| References       | [R1] Part 10 & 11                                                            |
| Profile          | BAC                                                                          |
| Preconditions    | The LDS application MUST be selected.                                        |
| Test scenario    | 1. Send the ReadBinary APDU to the eMRTD.                                    |
|                  | => '00 B0 9D 00 00'                                                          |
| Expected results | 1. Since read access is prohibited without BAC, the response data field MUST |
|                  | be empty. The eMRTD MUST return status bytes '69 82'.                        |
| Postconditions   | Preconditions remain unchanged.                                              |

| Purpose          | Accessing the EF.DG1 file with implicit file selection (ReadBinary with SFI) |
|------------------|------------------------------------------------------------------------------|
| Version          | 1.1                                                                          |
| References       | [R1] Part 10 & 11                                                            |
| Profile          | BAC                                                                          |
| Preconditions    | The LDS application MUST be selected.                                        |
| Test scenario    | 1. Send the ReadBinary APDU to the eMRTD.                                    |
|                  | => '00 B0 81 00 00'                                                          |
| Expected results | 1. Since read access is prohibited without BAC, the response data field MUST |
|                  | be empty. The eMRTD MUST return status bytes '69 82'.                        |
| Postconditions   | Preconditions remain unchanged.                                              |

#### 3.2.21 Test Case 7816\_B\_21

# 3.2.22 Test Case 7816\_B\_22

| Purpose          | Accessing the EF.DG2 file with implicit file selection (ReadBinary with SFI)                                                       |
|------------------|----------------------------------------------------------------------------------------------------|
| Version          | 1.1                                                                                                    |
| References       | [R1] Part 10 & 11                                                                                                    |
| Profile          | BAC                                                                                                    |
| Preconditions    | The LDS application MUST be selected.                                                                                              |
| Test scenario    | <ol> <li>Send the ReadBinary APDU to the eMRTD.</li> <li>=&gt; '00 B0 82 00 00'</li> </ol>                                         |
| Expected results | 1. Since read access is prohibited without BAC, the response data field MUST be empty. The eMRTD MUST return status bytes '69 82'. |
| Postconditions   | Preconditions remain unchanged.                                                                                                    |

# 3.2.23 Test Case 7816\_B\_23

| Purpose          | Accessing the EF.DG3 file with implicit file selection (ReadBinary with SFI)                                                           |
|------------------|----------------------------------------------------------------------------------------------------|
| Version          | 2.02                                                                                                    |
| References       | [R1] Part 10 & 11                                                                                                    |
| Profile          | (BAC, DG3) or (BAC, EAC, DG3)                                                                                                    |
| Preconditions    | The LDS application MUST be selected.                                                                                                  |
| Test scenario    | 1. Send the ReadBinary APDU to the eMRTD.<br>=> '00 B0 83 00 00'                                                                       |
| <b>F</b> ( 1 1)  |                                                                                                    |
| Expected results | 1. Since read access is prohibited without BAC/EAC, the response data field MUST be empty. The eMRTD MUST return status bytes '69 82'. |
| Postconditions   | Preconditions remain unchanged.                                                                                                    |

| Version | : 2.10          |
|---------|-----------------|
| Date    | : July 07, 2016 |

| 0                |                                                                              |
|------------------|------------------------------------------------------------------------------|
| Purpose          | Accessing the EF.DG4 file with implicit file selection (ReadBinary with SFI) |
| Version          | 2.02                                                                         |
| References       | [R1] Part 10 & 11                                                            |
| Profile          | (BAC, DG4) or (BAC, EAC, DG4)                                                |
| Preconditions    | The LDS application MUST be selected.                                        |
| Test scenario    | 1. Send the ReadBinary APDU to the eMRTD.                                    |
|                  | => '00 B0 84 00 00'                                                          |
| Expected results | 1. Since read access is prohibited without BAC/EAC, the response data field  |
|                  | MUST be empty. The eMRTD MUST return status bytes '69 82'.                   |
| Postconditions   | Preconditions remain unchanged.                                              |

# 3.2.24 Test Case 7816\_B\_24

# 3.2.25 Test Case 7816\_B\_25

| Purpose          | Accessing the EF.DG5 file with implicit file selection (ReadBinary with SFI)                                                       |
|------------------|----------------------------------------------------------------------------------------------------|
| Version          | 1.1                                                                                                    |
| References       | [R1] Part 10 & 11                                                                                                    |
| Profile          | BAC, DG5                                                                                                    |
| Preconditions    | The LDS application MUST be selected.                                                                                              |
| Test scenario    | 1. Send the ReadBinary APDU to the eMRTD.<br>=> '00 B0 85 00 00'                                                                   |
| Expected results | 1. Since read access is prohibited without BAC, the response data field MUST be empty. The eMRTD MUST return status bytes '69 82'. |
| Postconditions   | Preconditions remain unchanged.                                                                                                    |

# 3.2.26 Test Case 7816\_B\_26

| Purpose          | Accessing the EF.DG6 file with implicit file selection (ReadBinary with SFI)                                                       |
|------------------|----------------------------------------------------------------------------------------------------|
| Version          | 1.1                                                                                                    |
| References       | [R1] Part 10 & 11                                                                                                    |
| Profile          | BAC, DG6                                                                                                    |
| Preconditions    | The LDS application MUST be selected.                                                                                              |
| Test scenario    | <ol> <li>Send the ReadBinary APDU to the eMRTD.</li> <li>=&gt; '00 B0 86 00 00'</li> </ol>                                         |
| Expected results | 1. Since read access is prohibited without BAC, the response data field MUST be empty. The eMRTD MUST return status bytes '69 82'. |
| Postconditions   | Preconditions remain unchanged.                                                                                                    |

| Purpose          | Accessing the EF.DG7 file with implicit file selection (ReadBinary with SFI) |
|------------------|------------------------------------------------------------------------------|
| Version          | 1.1                                                                          |
| References       | [R1] Part 10 & 11                                                            |
| Profile          | BAC, DG7                                                                     |
| Preconditions    | The LDS application MUST be selected.                                        |
| Test scenario    | 1. Send the ReadBinary APDU to the eMRTD.                                    |
|                  | => '00 B0 87 00 00'                                                          |
| Expected results | 1. Since read access is prohibited without BAC, the response data field MUST |
|                  | be empty. The eMRTD MUST return status bytes '69 82'.                        |
| Postconditions   | Preconditions remain unchanged.                                              |

#### 3.2.27 Test Case 7816\_B\_27

# 3.2.28 Test Case 7816\_B\_28

| Purpose          | Accessing the EF.DG8 file with implicit file selection (ReadBinary with SFI)                                                       |
|------------------|----------------------------------------------------------------------------------------------------|
| Version          | 1.1                                                                                                    |
| References       | [R1] Part 10 & 11                                                                                                    |
| Profile          | BAC, DG8                                                                                                    |
| Preconditions    | The LDS application MUST be selected.                                                                                              |
| Test scenario    | <ol> <li>Send the ReadBinary APDU to the eMRTD.</li> <li>=&gt; '00 B0 88 00 00'</li> </ol>                                         |
| Expected results | 1. Since read access is prohibited without BAC, the response data field MUST be empty. The eMRTD MUST return status bytes '69 82'. |
| Postconditions   | Preconditions remain unchanged.                                                                                                    |

# 3.2.29 Test Case 7816\_B\_29

| Purpose          | Accessing the EF.DG9 file with implicit file selection (ReadBinary with SFI)                                                       |
|------------------|----------------------------------------------------------------------------------------------------|
| Version          | 1.1                                                                                                    |
| References       | [R1] Part 10 & 11                                                                                                    |
| Profile          | BAC, DG9                                                                                                    |
| Preconditions    | The LDS application MUST be selected.                                                                                              |
| Test scenario    | <ol> <li>Send the ReadBinary APDU to the eMRTD.</li> <li>=&gt; '00 B0 89 00 00'</li> </ol>                                         |
| Expected results | 1. Since read access is prohibited without BAC, the response data field MUST be empty. The eMRTD MUST return status bytes '69 82'. |
| Postconditions   | Preconditions remain unchanged.                                                                                                    |

| Version | : 2.10          |
|---------|-----------------|
| Date    | : July 07, 2016 |

| Purpose          | Accessing the EF.DG10 file with implicit file selection (ReadBinary with SFI) |
|------------------|-------------------------------------------------------------------------------|
| Version          | 1.1                                                                           |
| References       | [R1] Part 10 & 11                                                             |
| Profile          | BAC, DG10                                                                     |
| Preconditions    | The LDS application MUST be selected.                                         |
| Test scenario    | 1. Send the ReadBinary APDU to the eMRTD.                                     |
|                  | => '00 B0 8A 00 00'                                                           |
| Expected results | 1. Since read access is prohibited without BAC, the response data field MUST  |
|                  | be empty. The eMRTD MUST return status bytes '69 82'.                         |
| Postconditions   | Preconditions remain unchanged.                                               |

# 3.2.30 Test Case 7816\_B\_30

# 3.2.31 Test Case 7816\_B\_31

| Purpose          | Accessing the EF.DG11 file with implicit file selection (ReadBinary with SFI)                                                      |
|------------------|----------------------------------------------------------------------------------------------------|
| Version          | 1.1                                                                                                    |
| References       | [R1] Part 10 & 11                                                                                                    |
| Profile          | BAC, DG11                                                                                                    |
| Preconditions    | The LDS application MUST be selected.                                                                                              |
| Test scenario    | <ol> <li>Send the ReadBinary APDU to the eMRTD.</li> <li>=&gt; '00 B0 8B 00 00'</li> </ol>                                         |
| Expected results | 1. Since read access is prohibited without BAC, the response data field MUST be empty. The eMRTD MUST return status bytes '69 82'. |
| Postconditions   | Preconditions remain unchanged.                                                                                                    |

# 3.2.32 Test Case 7816\_B\_32

| Purpose          | Accessing the EF.DG12 file with implicit file selection (ReadBinary with SFI)                                                      |
|------------------|----------------------------------------------------------------------------------------------------|
| Version          | 1.1                                                                                                    |
| References       | [R1] Part 10 & 11                                                                                                    |
| Profile          | BAC, DG12                                                                                                    |
| Preconditions    | The LDS application MUST be selected.                                                                                              |
| Test scenario    | 1. Send the ReadBinary APDU to the eMRTD.<br>=> '00 B0 8C 00 00'                                                                   |
| Expected results | 1. Since read access is prohibited without BAC, the response data field MUST be empty. The eMRTD MUST return status bytes '69 82'. |
| Postconditions   | Preconditions remain unchanged.                                                                                                    |

| Purpose          | Accessing the EF.DG13 file with implicit file selection (ReadBinary with SFI) |
|------------------|-------------------------------------------------------------------------------|
| Version          | 1.1                                                                           |
| References       | [R1] Part 10 & 11                                                             |
| Profile          | BAC, DG13                                                                     |
| Preconditions    | The LDS application MUST be selected.                                         |
| Test scenario    | 1. Send the ReadBinary APDU to the eMRTD.                                     |
|                  | => '00 B0 8D 00 00'                                                           |
| Expected results | 1. Since read access is prohibited without BAC, the response data field MUST  |
|                  | be empty. The eMRTD MUST return status bytes '69 82'.                         |
| Postconditions   | Preconditions remain unchanged.                                               |

#### 3.2.33 Test Case 7816\_B\_33

# 3.2.34 Test Case 7816\_B\_34

| Purpose          | Accessing the EF.DG14 file with implicit file selection (ReadBinary with SFI)                                                              |
|------------------|----------------------------------------------------------------------------------------------------|
| Version          | 2.02                                                                                                    |
| References       | [R1] Part 10 & 11                                                                                                    |
| Profile          | BAC, (EAC or PACE or AA-ECDSA)                                                                                                    |
| Preconditions    | The LDS application MUST be selected.                                                                                                    |
| Test scenario    | <ol> <li>Send the ReadBinary APDU to the eMRTD.</li> <li>=&gt; '00 B0 8E 00 00'</li> </ol>                                                 |
| Expected results | 1. Since read access is prohibited without BAC or PACE, the response data field MUST be empty. The eMRTD MUST return status bytes '69 82'. |
| Postconditions   | Preconditions remain unchanged.                                                                                                    |

# 3.2.35 Test Case 7816\_B\_35

| Purpose          | Accessing the EF.DG15 file with implicit file selection (ReadBinary with SFI) |
|------------------|-------------------------------------------------------------------------------|
| Version          | 1.1                                                                           |
| References       | [R1] Part 10 & 11                                                             |
| Profile          | BAC, AA                                                                       |
| Preconditions    | The LDS application MUST be selected.                                         |
| Test scenario    | 1. Send the ReadBinary APDU to the eMRTD.                                     |
|                  | => '00 B0 8F 00 00'                                                           |
| Expected results | 1. Since read access is prohibited without BAC, the response data field MUST  |
|                  | be empty. The eMRTD MUST return status bytes '69 82'.                         |
| Postconditions   | Preconditions remain unchanged.                                               |

| Version | : 2.10          |
|---------|-----------------|
| Date    | : July 07, 2016 |

| Purpose          | Accessing the EF.DG16 file with implicit file selection (ReadBinary with SFI) |
|------------------|-------------------------------------------------------------------------------|
| Version          | 1.1                                                                           |
| References       | [R1] Part 10 & 11                                                             |
| Profile          | BAC, DG16                                                                     |
| Preconditions    | The LDS application MUST be selected.                                         |
| Test scenario    | 1. Send the ReadBinary APDU to the eMRTD.                                     |
|                  | => '00 B0 90 00 00'                                                           |
| Expected results | 1. Since read access is prohibited without BAC, the response data field MUST  |
|                  | be empty. The eMRTD MUST return status bytes '69 82'.                         |
| Postconditions   | Preconditions remain unchanged.                                               |

#### 3.2.36 Test Case 7816\_B\_36

# 3.2.37 Test Case 7816\_B\_37

| Purpose          | Accessing the EF.COM file with ReadBinary. The test verifies the enforcement of Secure Messaging while basic access is granted.                                                                                                    |
|------------------|----------------------------------------------------------------------------------------------------|
| Version          | 2.04                                                                                                    |
| References       | [R1] Part 10 & 11                                                                                                    |
| Profile          | BAC                                                                                                    |
| Preconditions    | The LDS application MUST be selected and basic access MUST be granted.                                                                                                    |
| Test scenario    | <ol> <li>Send the following "Read Binary (SFI)" APDU for EF.COM encoded as a valid SM APDU to the eMRTD.</li> <li>=&gt; '0C B0 9E 00 0D 97 01 06 8E 08 <checksum> 00'</checksum></li> <li>Send the following ReadBinary APDU as a plain unprotected APDU to the eMRTD.</li> <li>=&gt; '00 B0 00 00 00'</li> </ol> |
| Expected results | <ol> <li>The eMRTD MUST return the status bytes '90 00'.</li> <li>The eMRTD MUST return an ISO checking error or ISO execution error.</li> </ol>                                                                                                    |
| Postconditions   | Basic access is refused.                                                                                                    |

# 3.2.38 Test Case 7816\_B\_38

| Purpose          | Accessing the EF. SOD file with ReadBinary. The test verifies the enforcement of Secure Messaging while basic access is granted.                                                                                                    |
|------------------|----------------------------------------------------------------------------------------------------|
| Version          | 2.04                                                                                                    |
| References       | [R1] Part 10 & 11                                                                                                    |
| Profile          | BAC                                                                                                    |
| Preconditions    | The LDS application MUST be selected and basic access MUST be granted.                                                                                                    |
| Test scenario    | <ol> <li>Send the following "Read Binary (SFI)" APDU for EF.SOD encoded as a valid SM APDU to the eMRTD.</li> <li>=&gt; '0C B0 9D 00 0D 97 01 06 8E 08 <checksum> 00'</checksum></li> <li>Send the following ReadBinary APDU as a plain unprotected APDU to the eMRTD.</li> <li>=&gt; '00 B0 00 00 00'</li> </ol> |
| Expected results | <ol> <li>The eMRTD MUST return the status bytes '90 00'.</li> <li>The eMRTD MUST return an ISO checking error or ISO execution error.</li> </ol>                                                                                                    |
| Postconditions   | Basic access is refused.                                                                                                    |

# 3.2.39 Test Case 7816\_B\_39

| Purpose | Accessing the EF. DG1 file with ReadBinary. The test verifies the enforcement |
|---------|-------------------------------------------------------------------------------|
|         | of Secure Messaging while basic access is granted.                            |

# RF protocol and application test standard for eMRTD - part 3

Version : 2.10 Date : July 07, 2016

Version 2.04 References [R1] Part 10 & 11 Profile BAC Preconditions The LDS application MUST be selected and basic access MUST be granted. 1. Send the following "Read Binary (SFI)" APDU for EF.DG1 encoded as a Test scenario valid SM APDU to the eMRTD. => '0C B0 81 00 0D 97 01 06 8E 08 <checksum> 00' 2. Send the following ReadBinary APDU as a plain unprotected APDU to the eMRTD. => '00 B0 00 00 00' 1. The eMRTD MUST return the status bytes '90 00'. Expected results The eMRTD MUST return an ISO checking error or ISO execution error. 2. Postconditions Basic access is refused.

#### 3.2.40 Test Case 7816\_B\_40

| Purpose          | Accessing the EF. DG2 file with ReadBinary. The test verifies the enforcement |
|------------------|-------------------------------------------------------------------------------|
|                  | of Secure Messaging while basic access is granted.                            |
| Version          | 2.04                                                                          |
| References       | [R1] Part 10 & 11                                                             |
| Profile          | BAC                                                                           |
| Preconditions    | The LDS application MUST be selected and basic access MUST be granted.        |
| Test scenario    | 1. Send the following "Read Binary (SFI)" APDU for EF.DG2 encoded as a        |
|                  | valid SM APDU to the eMRTD.                                                   |
|                  | => '0C B0 82 00 0D 97 01 06 8E 08 <checksum> 00'</checksum>                   |
|                  | 2. Send the following ReadBinary APDU as a plain unprotected APDU to the      |
|                  | eMRTD.                                                                        |
|                  | => '00 B0 00 00 00'                                                           |
| Expected results | 1. The eMRTD MUST return the status bytes '90 00'.                            |
|                  | 2. The eMRTD MUST return an ISO checking error or ISO execution error.        |
| Postconditions   | Basic access is refused.                                                      |

| Purpose          | Accessing the EF. DG3 file with ReadBinary. The test verifies the enforcement |
|------------------|-------------------------------------------------------------------------------|
|                  | of Secure Messaging while basic or extended access is granted.                |
| Version          | 2.04                                                                          |
| References       | [R1] Part 10 & 11                                                             |
| Profile          | (BAC, DG3) or (BAC, EAC, DG3)                                                 |
| Preconditions    | The LDS application MUST be selected and basic (extended) access MUST be      |
|                  | granted.                                                                      |
| Test scenario    | 1. Send the following "Read Binary (SFI)" APDU for EF.DG3 encoded as a        |
|                  | valid SM APDU to the eMRTD.                                                   |
|                  | => '0C B0 83 00 0D 97 01 06 8E 08 <checksum> 00'</checksum>                   |
|                  | 2. Send the following ReadBinary APDU as a plain unprotected APDU to the      |
|                  | eMRTD.                                                                        |
|                  | => '00 B0 00 00 00'                                                           |
| Expected results | 1. The eMRTD MUST return the status bytes '90 00'.                            |
|                  | 2. The eMRTD MUST return an ISO checking error or ISO execution error.        |
| Postconditions   | Basic access is refused.                                                      |

#### 3.2.41 Test Case 7816\_B\_41

# 3.2.42 Test Case 7816\_B\_42

| Purpose          | Accessing the EF. DG4 file with ReadBinary. The test verifies the enforcement of Secure Messaging while basic or extended access is granted.                                                                                                    |
|------------------|----------------------------------------------------------------------------------------------------|
| Version          | 2.04                                                                                                    |
| References       | [R1] Part 10 & 11                                                                                                    |
| Profile          | (BAC, DG4) or (BAC, EAC, DG4)                                                                                                    |
| Preconditions    | The LDS application MUST be selected and basic (extended) access MUST be                                                                                                    |
|                  | granted.                                                                                                    |
| Test scenario    | <ol> <li>Send the following "Read Binary (SFI)" APDU for EF.DG4 encoded as a valid SM APDU to the eMRTD.</li> <li>=&gt; '0C B0 84 00 0D 97 01 06 8E 08 <checksum> 00'</checksum></li> <li>Send the following ReadBinary APDU as a plain unprotected APDU to the eMRTD.</li> </ol> |
| Expected results | => '00 B0 00 00 00'<br>1. The eMRTD MUST return the status bytes '90 00'.                                                                                                    |
| Expected results | <ol> <li>The eMRTD MUST return in ISO checking error or ISO execution error.</li> </ol>                                                                                                    |
| Postconditions   | Basic access is refused.                                                                                                    |

| Purpose          | Accessing the EF. DG5 file with ReadBinary. The test verifies the enforcement |
|------------------|-------------------------------------------------------------------------------|
|                  | of Secure Messaging while basic access is granted.                            |
| Version          | 2.04                                                                          |
| References       | [R1] Part 10 & 11                                                             |
| Profile          | BAC, DG5                                                                      |
| Preconditions    | The LDS application MUST be selected and basic access MUST be granted.        |
| Test scenario    | 1. Send the following "Read Binary (SFI)" APDU for EF.DG5 encoded as a        |
|                  | valid SM APDU to the eMRTD.                                                   |
|                  | => '0C B0 85 00 0D 97 01 06 8E 08 <checksum> 00'</checksum>                   |
|                  | 2. Send the following ReadBinary APDU as a plain unprotected APDU to the      |
|                  | eMRTD.                                                                        |
|                  | => '00 B0 00 00 00'                                                           |
| Expected results | 1. The eMRTD MUST return the status bytes '90 00'.                            |
|                  | 2. The eMRTD MUST return an ISO checking error or ISO execution error.        |
| Postconditions   | Basic access is refused.                                                      |

#### 3.2.43 Test Case 7816\_B\_43

# 3.2.44 Test Case 7816\_B\_44

| Purpose          | Accessing the EF. DG6 file with ReadBinary. The test verifies the enforcement |
|------------------|-------------------------------------------------------------------------------|
|                  | of Secure Messaging while basic access is granted.                            |
| Version          | 2.04                                                                          |
| References       | [R1] Part 10 & 11                                                             |
| Profile          | BAC, DG6                                                                      |
| Preconditions    | The LDS application MUST be selected and basic access MUST be granted.        |
| Test scenario    | 1. Send the following "Read Binary (SFI)" APDU for EF.DG6 encoded as a        |
|                  | valid SM APDU to the eMRTD.                                                   |
|                  | => '0C B0 86 00 0D 97 01 06 8E 08 <checksum> 00'</checksum>                   |
|                  | 2. Send the following ReadBinary APDU as a plain unprotected APDU to the      |
|                  | eMRTD.                                                                        |
|                  | => '00 B0 00 00 00'                                                           |
| Expected results | 1. The eMRTD MUST return the status bytes '90 00'.                            |
|                  | 2. The eMRTD MUST return an ISO checking error or ISO execution error.        |
| Postconditions   | Basic access is refused.                                                      |

| Purpose          | Accessing the EF. DG7 file with ReadBinary. The test verifies the enforcement |
|------------------|-------------------------------------------------------------------------------|
|                  | of Secure Messaging while basic access is granted.                            |
| Version          | 2.04                                                                          |
| References       | [R1] Part 10 & 11                                                             |
| Profile          | BAC, DG7                                                                      |
| Preconditions    | The LDS application MUST be selected and basic access MUST be granted.        |
| Test scenario    | 1. Send the following "Read Binary (SFI)" APDU for EF.DG7 encoded as a        |
|                  | valid SM APDU to the eMRTD.                                                   |
|                  | => '0C B0 87 00 0D 97 01 06 8E 08 <checksum> 00'</checksum>                   |
|                  | 2. Send the following ReadBinary APDU as a plain unprotected APDU to the      |
|                  | eMRTD.                                                                        |
|                  | => '00 B0 00 00 00'                                                           |
| Expected results | 1. The eMRTD MUST return the status bytes '90 00'.                            |
|                  | 2. The eMRTD MUST return an ISO checking error or ISO execution error.        |
| Postconditions   | Basic access is refused.                                                      |

#### 3.2.45 Test Case 7816\_B\_45

# 3.2.46 Test Case 7816\_B\_46

| Purpose          | Accessing the EF. DG8 file with ReadBinary. The test verifies the enforcement                                                                                                    |
|------------------|----------------------------------------------------------------------------------------------------|
|                  | of Secure Messaging while basic access is granted.                                                                                                    |
| Version          | 2.04                                                                                                    |
| References       | [R1] Part 10 & 11                                                                                                    |
| Profile          | BAC, DG8                                                                                                    |
| Preconditions    | The LDS application MUST be selected and basic access MUST be granted.                                                                                                    |
| Test scenario    | <ol> <li>Send the following "Read Binary (SFI)" APDU for EF.DG8 encoded as a valid SM APDU to the eMRTD.</li> <li>=&gt; '0C B0 88 00 0D 97 01 06 8E 08 <checksum> 00'</checksum></li> <li>Send the following ReadBinary APDU as a plain unprotected APDU to the eMRTD.</li> <li>=&gt; '00 B0 00 00 00'</li> </ol> |
| Expected results | <ol> <li>The eMRTD MUST return the status bytes '90 00'.</li> <li>The eMRTD MUST return an ISO checking error or ISO execution error.</li> </ol>                                                                                                    |
| Postconditions   | Basic access is refused.                                                                                                    |

| Purpose          | Accessing the EF. DG9 file with ReadBinary. The test verifies the enforcement |
|------------------|-------------------------------------------------------------------------------|
|                  | of Secure Messaging while basic access is granted.                            |
| Version          | 2.04                                                                          |
| References       | [R1] Part 10 & 11                                                             |
| Profile          | BAC, DG9                                                                      |
| Preconditions    | The LDS application MUST be selected and basic access MUST be granted.        |
| Test scenario    | 1. Send the following "Read Binary (SFI)" APDU for EF.DG9 encoded as a        |
|                  | valid SM APDU to the eMRTD.                                                   |
|                  | => '0C B0 89 00 0D 97 01 06 8E 08 <checksum> 00'</checksum>                   |
|                  | 2. Send the following ReadBinary APDU as a plain unprotected APDU to the      |
|                  | eMRTD.                                                                        |
|                  | => '00 B0 00 00 00'                                                           |
| Expected results | 1. The eMRTD MUST return the status bytes '90 00'.                            |
|                  | 2. The eMRTD MUST return an ISO checking error or ISO execution error.        |
| Postconditions   | Basic access is refused.                                                      |

#### 3.2.47 Test Case 7816\_B\_47

## 3.2.48 Test Case 7816\_B\_48

| Purpose          | Accessing the EF. DG10 file with ReadBinary. The test verifies the enforcement of Secure Messaging while basic access is granted.                                                                                                    |
|------------------|----------------------------------------------------------------------------------------------------|
| Version          | 2.04                                                                                                    |
| References       | [R1] Part 10 & 11                                                                                                    |
| Profile          | BAC, DG10                                                                                                    |
| Preconditions    | The LDS application MUST be selected and basic access MUST be granted.                                                                                                    |
| Test scenario    | <ol> <li>Send the following "Read Binary (SFI)" APDU for EF.DG10 encoded as a valid SM APDU to the eMRTD.</li> <li>=&gt; '0C B0 8A 00 0D 97 01 06 8E 08 <checksum> 00'</checksum></li> <li>Send the following ReadBinary APDU as a plain unprotected APDU to the eMRTD.</li> <li>=&gt; '00 B0 00 00 00'</li> </ol> |
| Expected results | <ol> <li>The eMRTD MUST return the status bytes '90 00'.</li> <li>The eMRTD MUST return an ISO checking error or ISO execution error.</li> </ol>                                                                                                    |
| Postconditions   | Basic access is refused.                                                                                                    |

| Purpose          | Accessing the EF. DG11 file with ReadBinary. The test verifies the enforcement |
|------------------|--------------------------------------------------------------------------------|
|                  | of Secure Messaging while basic access is granted.                             |
| Version          | 2.04                                                                           |
| References       | [R1] Part 10 & 11                                                              |
| Profile          | BAC, DG11                                                                      |
| Preconditions    | The LDS application MUST be selected and basic access MUST be granted.         |
| Test scenario    | 1. Send the following "Read Binary (SFI)" APDU for EF.DG11 encoded as a        |
|                  | valid SM APDU to the eMRTD.                                                    |
|                  | => '0C B0 8B 00 0D 97 01 06 8E 08 <checksum> 00'</checksum>                    |
|                  | 2. Send the following ReadBinary APDU as a plain unprotected APDU to the       |
|                  | eMRTD.                                                                         |
|                  | => '00 B0 00 00 00'                                                            |
| Expected results | 1. The eMRTD MUST return the status bytes '90 00'.                             |
|                  | 2. The eMRTD MUST return an ISO checking error or ISO execution error.         |
| Postconditions   | Basic access is refused.                                                       |

#### 3.2.49 Test Case 7816\_B\_49

## 3.2.50 Test Case 7816\_B\_50

| Purpose          | Accessing the EF. DG12 file with ReadBinary. The test verifies the enforcement of Secure Messaging while basic access is granted.                                                                                                    |
|------------------|----------------------------------------------------------------------------------------------------|
| Version          | 2.04                                                                                                    |
| References       | [R1] Part 10 & 11                                                                                                    |
| Profile          | BAC, DG12                                                                                                    |
| Preconditions    | The LDS application MUST be selected and basic access MUST be granted.                                                                                                    |
| Test scenario    | <ol> <li>Send the following "Read Binary (SFI)" APDU for EF.DG12 encoded as a valid SM APDU to the eMRTD.</li> <li>=&gt; '0C B0 8C 00 0D 97 01 06 8E 08 <checksum> 00'</checksum></li> <li>Send the following ReadBinary APDU as a plain unprotected APDU to the eMRTD.</li> <li>=&gt; '00 B0 00 00 00'</li> </ol> |
| Expected results | <ol> <li>The eMRTD MUST return the status bytes '90 00'.</li> <li>The eMRTD MUST return an ISO checking error or ISO execution error.</li> </ol>                                                                                                    |
| Postconditions   | Basic access is refused.                                                                                                    |

| Purpose          | Accessing the EF. DG13 file with ReadBinary. The test verifies the enforcement |
|------------------|--------------------------------------------------------------------------------|
|                  | of Secure Messaging while basic access is granted.                             |
| Version          | 2.04                                                                           |
| References       | [R1] Part 10 & 11                                                              |
| Profile          | BAC, DG13                                                                      |
| Preconditions    | The LDS application MUST be selected and basic access MUST be granted.         |
| Test scenario    | 1. Send the following "Read Binary (SFI)" APDU for EF.DG13 encoded as a        |
|                  | valid SM APDU to the eMRTD.                                                    |
|                  | => '0C B0 8D 00 0D 97 01 06 8E 08 <checksum> 00'</checksum>                    |
|                  | 2. Send the following ReadBinary APDU as a plain unprotected APDU to the       |
|                  | eMRTD.                                                                         |
|                  | => '00 B0 00 00 00'                                                            |
| Expected results | 1. The eMRTD MUST return the status bytes '90 00'.                             |
|                  | 2. The eMRTD MUST return an ISO checking error or ISO execution error.         |
| Postconditions   | Basic access is refused.                                                       |

# 3.2.51 Test Case 7816\_B\_51

## 3.2.52 Test Case 7816\_B\_52

| Purpose          | Accessing the EF. DG14 file with ReadBinary. The test verifies the enforcement of Secure Messaging while basic access is granted.                                                                                                    |
|------------------|----------------------------------------------------------------------------------------------------|
| Version          | 2.04                                                                                                    |
| References       | [R1] Part 10 & 11                                                                                                    |
| Profile          | BAC, (EAC or PACE or AA-ECDSA)                                                                                                    |
| Preconditions    | The LDS application MUST be selected and basic access MUST be granted.                                                                                                    |
| Test scenario    | <ol> <li>Send the following "Read Binary (SFI)" APDU for EF.DG14 encoded as a valid SM APDU to the eMRTD.</li> <li>=&gt; '0C B0 8E 00 0D 97 01 06 8E 08 <checksum> 00'</checksum></li> <li>Send the following ReadBinary APDU as a plain unprotected APDU to the eMRTD.</li> <li>=&gt; '00 B0 00 00 00'</li> </ol> |
| Expected results | <ol> <li>The eMRTD MUST return the status bytes '90 00'.</li> <li>The eMRTD MUST return an ISO checking error or ISO execution error.</li> </ol>                                                                                                    |
| Postconditions   | Basic access is refused.                                                                                                    |

| Purpose          | Accessing the EF. DG15 file with ReadBinary. The test verifies the enforcement |  |
|------------------|--------------------------------------------------------------------------------|--|
|                  | of Secure Messaging while basic access is granted.                             |  |
| Version          | 2.04                                                                           |  |
| References       | [R1] Part 10 & 11                                                              |  |
| Profile          | BAC, AA                                                                        |  |
| Preconditions    | The LDS application MUST be selected and basic access MUST be granted.         |  |
| Test scenario    | 1. Send the following "Read Binary (SFI)" APDU for EF.DG15 encoded as a        |  |
|                  | valid SM APDU to the eMRTD.                                                    |  |
|                  | => '0C B0 8F 00 0D 97 01 06 8E 08 <checksum> 00'</checksum>                    |  |
|                  | 2. Send the following ReadBinary APDU as a plain unprotected APDU to the       |  |
|                  | eMRTD.                                                                         |  |
|                  | => '00 B0 00 00 00'                                                            |  |
| Expected results | 1. The eMRTD MUST return the status bytes '90 00'.                             |  |
|                  | 2. The eMRTD MUST return an ISO checking error or ISO execution error.         |  |
| Postconditions   | Basic access is refused.                                                       |  |

#### 3.2.53 Test Case 7816\_B\_53

## 3.2.54 Test Case 7816\_B\_54

| Purpose          | Accessing the EF. DG16 file with ReadBinary. The test verifies the enforcement of Secure Messaging while basic access is granted.                                                                                                    |
|------------------|----------------------------------------------------------------------------------------------------|
| Version          | 2.04                                                                                                    |
| References       | [R1] Part 10 & 11                                                                                                    |
| Profile          | BAC, DG16                                                                                                    |
| Preconditions    | The LDS application MUST be selected and basic access MUST be granted.                                                                                                    |
| Test scenario    | <ol> <li>Send the following "Read Binary (SFI)" APDU for EF.DG16 encoded as a valid SM APDU to the eMRTD.</li> <li>=&gt; '0C B0 '90 00' 0D 97 01 06 8E 08 <checksum> 00'</checksum></li> <li>Send the following ReadBinary APDU as a plain unprotected APDU to the eMRTD.</li> <li>=&gt; '00 B0 00 00 00'</li> </ol> |
| Expected results | <ol> <li>The eMRTD MUST return the status bytes '90 00'.</li> <li>The eMRTD MUST return an ISO checking error or ISO execution error.</li> </ol>                                                                                                    |
| Postconditions   | Basic access is refused.                                                                                                    |

Version : 2.10 Date : July 07, 2016

#### **3.3** Unit Test ISO\_7816\_C – Basic Access Control

This unit checks the BAC implementation of the eMRTD. The complete BAC access mechanism is tested, including robustness tests with invalid input data.

Since the tests in this unit apply to BAC protected eMRTDs, they are only mandatory for eMRTDs complying with the BAC profile.

In the following test cases, "basic access is refused" means that there are no valid session keys for secure messaging available and that access to any BAC protected file is refused. The term "basic access is granted" means that the inspection system has successfully authenticated to the eMRTD and that valid session keys are available for secure messaging.

The READ BINARY command in SM mode is used in the following test cases to verify that the session keys are no longer valid. Alternatively, the command SELECT FILE in SM mode MAY be used.

| Purpose          | This function verifies the GetChallenge command (positive test).           |
|------------------|----------------------------------------------------------------------------|
| Version          | 1.1                                                                        |
| References       | [R1] Part 11 §4.3                                                          |
| Profile          | BAC                                                                        |
| Preconditions    | The LDS application MUST be selected and basic access MUST be refused.     |
| Test scenario    | 1. Send the following GetChallenge APDU to the eMRTD.                      |
|                  | => '00 84 00 00 08'                                                        |
|                  | 2. Send the same GetChallenge APDU to the eMRTD.                           |
|                  | => '00 84 00 00 08'                                                        |
| Expected results | 1. The eMRTD MUST return 8 random bytes and the status bytes '90 00'.      |
|                  | 2. The eMRTD MUST return 8 different random bytes and the status bytes '90 |
|                  | 00'.                                                                       |
| Postconditions   | Preconditions remain unchanged.                                            |

#### 3.3.1 Test Case 7816\_C\_1

#### 3.3.2 Test Case 7816\_C\_2

| Purpose          | This test checks the response to the MutualAuthenticate command (positive test).                                                                                                    |
|------------------|----------------------------------------------------------------------------------------------------|
| Version          | 1.1                                                                                                    |
| References       | [R1] Part 11 §4.3                                                                                                    |
| Profile          | BAC                                                                                                    |
| Preconditions    | The LDS application MUST be selected and basic access MUST be refused.                                                                                                    |
| Test scenario    | <ol> <li>Send the following GetChallenge APDU to the eMRTD.</li> <li>=&gt; '00 84 00 00 08'</li> </ol>                                                                                                    |
|                  | <ul> <li>Send the MutualAuthenticate APDU to the eMRTD. The <data> MUST be calculated from the given MRZ data and the challenge returned in step 1.</data></li> <li>=&gt; '00 82 00 00 28 <data> 28'</data></li> </ul> |
| Expected results | <ol> <li>The eMRTD MUST return 8 random bytes and the status bytes '90 00'.</li> <li>The response from the eMRTD MUST be verified as specified in [R1]. The returned status bytes MUST be '90 00'.</li> </ol>          |
| Postconditions   | Basic access is granted.                                                                                                    |

| Purpose          | This test checks the authentication failure response to the MutualAuthenticate                                                                                                    |
|------------------|----------------------------------------------------------------------------------------------------|
|                  | command                                                                                                    |
| Version          | 2.04                                                                                                    |
| References       | [R1] Part 11 §4.3                                                                                                    |
| Profile          | BAC                                                                                                    |
| Preconditions    | The LDS application MUST be selected and basic access MUST be refused.                                                                                                    |
| Test scenario    | 1. Send the following GetChallenge APDU to the eMRTD.<br>=> '00 84 00 00 08'                                                                                                    |
|                  | <ul> <li>2. Send the MutualAuthenticate APDU to the eMRTD. Same as 7816_C_2, but for the <data> calculation data from a different MRZ MUST be used. To achieve this, the document number MUST be increment by 1 before the <data> is calculated.</data></data></li> <li>=&gt; '00 82 00 00 28 <data> 28'</data></li> </ul> |
| Expected results | <ol> <li>The eMRTD MUST return 8 random bytes and the status bytes '90 00'.</li> <li>The eMRTD MUST respond with an ISO warning or ISO checking error or<br/>ISO execution error.</li> </ol>                                                                                                    |
| Postconditions   | Preconditions remain unchanged.                                                                                                    |

#### 3.3.3 Test Case 7816\_C\_3

## 3.3.4 Test Case 7816\_C\_4

| Purpose          | This test checks the authentication failure response to the MutualAuthenticate                                                                                                    |
|------------------|----------------------------------------------------------------------------------------------------|
| 1                | command                                                                                                    |
| Version          | 2.04                                                                                                    |
| References       | [R1] Part 11 §4.3                                                                                                    |
| Profile          | BAC                                                                                                    |
| Preconditions    | The LDS application MUST be selected and basic access MUST be refused. The                                                                                                    |
|                  | GetChallenge command MUST NOT have been executed.                                                                                                    |
| Test scenario    | <ol> <li>Send the MutualAuthenticate APDU to the eMRTD. Same as 7816_C_2, but<br/>for the <data> calculation the challenge '00 00 00 00 00 00 00 00 00 WUST be<br/>used.</data></li> <li>&gt; '00 82 00 00 28 <data> 28'</data></li> <li>Send the following GetChallenge APDU to the eMRTD.</li> <li>=&gt; '00 84 00 00 08'</li> <li>Send the following GetChallenge APDU to the eMRTD.</li> <li>=&gt; '00 84 00 00 08'</li> <li>Send the MutualAuthenticate APDU to the eMRTD. Same as 7816_C_2, but<br/>for the <data> calculation the challenge of step 2 MUST be used.</data></li> <li>=&gt; '00 82 00 00 28 <data> 28'</data></li> </ol> |
| Expected results | <ol> <li>The eMRTD MUST respond with an ISO warning or ISO checking error or<br/>ISO execution error.</li> <li>The eMRTD MUST return 8 random bytes and the status bytes '90 00'.</li> <li>The eMRTD MUST return 8 random bytes and the status bytes '90 00'.</li> <li>The eMRTD MUST respond with an ISO warning or ISO checking error or<br/>ISO execution error.</li> </ol>                                                                                                    |
| Postconditions   | Preconditions remain unchanged.                                                                                                    |

| 3.3.5 | Test Case 7816_C_5 |  |
|-------|--------------------|--|
|-------|--------------------|--|

| Purpose          | This test checks the response for the MutualAuthenticate command (robustness |
|------------------|------------------------------------------------------------------------------|
| 1 uipose         | test)                                                                        |
| Version          | 2.04                                                                         |
| References       | [R1] Part 11 §4.3                                                            |
| Profile          | BAC                                                                          |
| Preconditions    | The LDS application MUST be selected and basic access MUST be refused.       |
| Test scenario    | 1. Send the following GetChallenge APDU to the eMRTD.                        |
| Test sechario    | => 008400008'                                                                |
|                  | 2. Send the MutualAuthenticate APDU to the eMRTD. The <data> MUST be</data>  |
|                  | calculated from the given MRZ data and the challenge returned in step 1. The |
|                  | class byte is set to a wrong value.                                          |
|                  | => '8F 82 00 00 28 <data> 28'</data>                                         |
|                  | 3. Send the following GetChallenge APDU to the eMRTD.                        |
|                  | => '00 84 00 00 08'                                                          |
|                  | 4. Send the MutualAuthenticate APDU to the eMRTD. The <data> MUST be</data>  |
|                  | calculated from the given MRZ data and the challenge returned in step 3. The |
|                  | P1 byte is set to a wrong value.                                             |
|                  | => 0082600028 < data > 28'                                                   |
|                  | 5. Send the following GetChallenge APDU to the eMRTD.<br>=> '00 84 00 00 08' |
|                  | 6. Send the MutualAuthenticate APDU to the eMRTD. The <data> MUST be</data>  |
|                  | calculated from the given MRZ data and the challenge returned in step 5. The |
|                  | P2 byte is set to a wrong value.                                             |
|                  | => '00 82 00 60 28 <data> 28'</data>                                         |
|                  | 7. Send the following GetChallenge APDU to the eMRTD.                        |
|                  | => '00 84 00 00 08'                                                          |
|                  | 8. Send the Mutual Authenticate APDU to the eMRTD. The <data> MUST be</data> |
|                  | calculated from the given MRZ data and the challenge returned in step 7. The |
|                  | LC byte is set to a wrong value.                                             |
| <b>D</b> 1 1     | => '00 82 00 00 29 <data> 28'</data>                                         |
| Expected results | 1. The eMRTD MUST return 8 random bytes and a '90 00' status byte.           |
|                  | 2. The eMRTD MUST respond with an ISO checking error or ISO execution error. |
|                  | 3. The eMRTD MUST return 8 random bytes and the status bytes '90 00'.        |
|                  | 4. The eMRTD MUST respond with an ISO checking error or ISO execution        |
|                  | error.                                                                       |
|                  | 5. The eMRTD MUST return 8 random bytes and a '90 00' status byte.           |
|                  | 6. The eMRTD MUST respond with an ISO checking error or ISO execution        |
|                  | error.                                                                       |
|                  | 7. The eMRTD MUST return 8 random bytes and the status bytes '90 00'.        |
|                  | 8. The eMRTD MUST respond with an ISO checking error or ISO execution        |
|                  | error.                                                                       |
| Postconditions   | Preconditions remain unchanged.                                              |

Date : July 07, 2016

| 5.5.6 <b>1050 Cu</b> 50 |                                                                                                    |  |
|-------------------------|----------------------------------------------------------------------------------------------------|--|
| Purpose                 | This test checks the response for the MutualAuthenticate command with a corrupted MAC.                                                                                                    |  |
| Version                 | 2.04                                                                                                    |  |
| References              | [R1] Part 11 §4.3                                                                                                    |  |
| Profile                 | BAC                                                                                                    |  |
| Preconditions           | The LDS application MUST be selected and basic access MUST be refused.                                                                                                    |  |
| Test scenario           | <ol> <li>Send the following GetChallenge APDU to the eMRTD.</li> <li>=&gt; '00 84 00 00 08'</li> <li>Send the MutualAuthenticate APDU to the eMRTD. The <data> MUST be calculated from the given MRZ data and the challenge returned in step 1. In the calculated MAC the very last byte is incremented by one.</data></li> <li>=&gt; '00 82 00 00 28 <data> 28'</data></li> </ol> |  |
| Expected results        | <ol> <li>The eMRTD MUST return 8 random bytes and the status bytes '90 00'.</li> <li>The eMRTD MUST respond with an ISO warning or ISO checking error or<br/>ISO execution error.</li> </ol>                                                                                                    |  |
| Postconditions          | Preconditions remain unchanged.                                                                                                    |  |

#### 3.3.6 **Test Case 7816\_C\_6**

Note: this test case differs from test case ISO17816\_C\_3. In this test case, only the MAC is manipulated but the cryptogram is valid.

#### 3.3.7 Test Case 7816\_C\_7

Test case deleted because the GetChallenge command using secure messaging is not defined. The test case may be added again when the EAC specification is finalized.

| Purpose          | This test checks the Secure Messaging coding of a ReadBinary (B0) with SFI                                                                                                    |
|------------------|----------------------------------------------------------------------------------------------------|
|                  | (positive tests)                                                                                                    |
| Version          | 1.1                                                                                                    |
| References       | [R1] Part 11 §4.3                                                                                                    |
| Profile          | BAC                                                                                                    |
| Preconditions    | The LDS application MUST be selected and basic access MUST be granted.                                                                                                    |
| Test scenario    | <ol> <li>Send the following ReadBinary (SFI) APDU encoded as a valid SM APDU to the eMRTD.</li> <li>=&gt; '0C B0 9E 00 0D 97 01 06 8E 08 <checksum> 00'</checksum></li> </ol> |
|                  | 2. Search for the cryptogram DO encoded in tag '87' and decrypt it with current session key.                                                                                  |
|                  | 3. Search for the processing status DO encoded in tag '99' and verify status bytes received.                                                                                  |
|                  | 4. Search for the cryptographic checksum DO encoded in tag '8E' and verify it with current session key.                                                                       |
| Expected results | 1. The eMRTD MUST return the status bytes '90 00'.                                                                                                    |
|                  | 2. The response of step 1 MUST contain the read data in a valid cryptogram encoded in tag '87'.                                                                               |
|                  | 3. The response of step 1 SHOULD contain SW1-SW2 encoded in tag '99' that equals the status bytes of the secured response.                                                    |
|                  | 4. The response of step 1 MUST contain a valid cryptographic checksum encoded in tag '8E'.                                                                                    |
| Postconditions   | Preconditions remain unchanged.                                                                                                    |

#### 3.3.8 Test Case 7816\_C\_8

Version : 2.10 Date : July 07, 2016

| D                |                                                                                                    |
|------------------|----------------------------------------------------------------------------------------------------|
| Purpose          | This test checks the Secure Messaging coding of a ReadBinary ('B1') with SFI                                                                                                    |
|                  | (positive tests)                                                                                                    |
| Version          | 1.1                                                                                                    |
| References       | [R1] Part 11 §4.3                                                                                                    |
|                  | [R3] for TLV encoded data objects                                                                                                    |
| Profile          | BAC, OddIns                                                                                                    |
| Preconditions    | The LDS application MUST be selected and basic access MUST be granted.                                                                                                    |
| Test scenario    | <ol> <li>Send the following ReadBinary (SFI) APDU encoded as a valid SM APDU to the eMRTD. The offset (0) MUST be encoded in a DO '54'<sup>1</sup>, which is then encrypted in a SM '85' object.</li> <li>=&gt; '0C B1 00 1E 17 85 08 <cryptogram> 97 01 06 8E 08 <checksum> 00'</checksum></cryptogram></li> <li>Search for the cryptogram DO encoded in tag '85' and decrypt it with current session key.</li> <li>Search for the processing status DO encoded in tag '99' and verify status bytes received.</li> <li>Search for the cryptographic checksum DO encoded in tag '8E' and verify it with current session key.</li> </ol> |
| Expected results | <ol> <li>The eMRTD MUST return the status bytes '90 00'.</li> <li>The response of step 1 MUST contain the read data in a valid cryptogram<br/>encoded in tag '85'. The data MUST be encapsulated in a tag '53' object.</li> <li>The response of step 1 SHOULD contain SW1-SW2 encoded in tag '99' that<br/>equals the status bytes of the secured response.</li> <li>The response of step 1 MUST contain a valid cryptographic checksum<br/>encoded in tag '8E'.</li> </ol>                                                                                                    |
| Postconditions   | Preconditions remain unchanged.                                                                                                    |

#### 3.3.9 **Test Case 7816\_C\_9**

<sup>&</sup>lt;sup>1</sup> It is RECOMMENDED to encode the offset in tag 54 in one byte, i.e. '54 01 00'. This issue requires further clarification and will be forwarded to TF1/TF5.

| Version | : 2.10          |  |
|---------|-----------------|--|
| Date    | : July 07, 2016 |  |

| Purpose          | This test checks the Secure Messaging coding of a SelectFile and ReadBinary                                                                                                    |
|------------------|----------------------------------------------------------------------------------------------------|
| 1 unpoor         | (B0) w/o SFI (positive tests)                                                                                                    |
| Version          | 1.1                                                                                                    |
| References       | [R1] Part 11 §4.3                                                                                                    |
| Profile          | BAC                                                                                                    |
| Preconditions    | The LDS application MUST be selected and basic access MUST be granted.                                                                                                    |
| Test scenario    | <ol> <li>EF.COM SHALL be selected. Therefore, the cryptogram MUST contain the file identifier '01 1E'. Send the following SelectFile APDU encoded as a valid SM APDU to the eMRTD.</li> <li>=&gt; '0C A4 02 0C 15 87 09 01 <cryptogram> 8E 08 <checksum> 00'</checksum></cryptogram></li> <li>Search for the processing status DO encoded in tag '99' and verify status bytes received.</li> <li>Search for the cryptographic checksum DO encoded in tag '8E' and verify it with current session key.</li> <li>Send the following ReadBinary APDU encoded as a valid SM APDU to the eMRTD.</li> <li>=&gt; '0C B0 00 00 D 97 01 06 8E 08 <checksum> 00'</checksum></li> <li>Search for the cryptogram DO encoded in tag '87' and decrypt it with current session key.</li> </ol>                                                                                                    |
|                  | <ol> <li>Search for the processing status DO encoded in tag '99' and verify status bytes received.</li> <li>Search for the cryptographic checksum DO encoded in tag '8E' and verify it with current session key.</li> <li>Search for further DO.</li> </ol>                                                                                                    |
| Expected results | <ol> <li>The eMRTD MUST return the status bytes '90 00'.</li> <li>The response of step 1 MUST contain SW1-SW2 encoded in tag '99' that<br/>MUST equal the received status bytes of the secured response.</li> <li>The response of step 1 MUST contain a valid cryptographic checksum<br/>encoded in tag '8E'.</li> <li>The eMRTD MUST return the status bytes '90 00'.</li> <li>The response of step 4 MUST contain the read data in a valid cryptogram<br/>encoded in tag '87'.</li> <li>The response of step 4 SHOULD contain SW1-SW2 encoded in tag '99' that<br/>equals the received status bytes of the secured response.</li> <li>The response of step 4 MUST contain a valid cryptographic checksum<br/>encoded in tag '87'.</li> <li>The response of step 4 SHOULD contain SW1-SW2 encoded in tag '99' that<br/>equals the received status bytes of the secured response.</li> <li>The response of step 4 MUST contain a valid cryptographic checksum<br/>encoded in tag '8E'.</li> <li>The response of step 4 MUST contain a valid cryptographic checksum<br/>encoded in tag '8E'.</li> </ol> |
| Postconditions   | Preconditions remain unchanged.                                                                                                    |

## 3.3.10 Test Case 7816\_C\_10

| Version | : 2.10          |
|---------|-----------------|
| Date    | : July 07, 2016 |

#### 3.3.11 Test Case 7816\_C\_11

| Dumposo          | This test checks the Secure Messaging coding of a SelectFile and ReadBinary                             |
|------------------|----------------------------------------------------------------------------------------------------|
| Purpose          | (B1) w/o SFI (positive tests)                                                                           |
| Version          | 1.1                                                                                                    |
| References       |                                                                                                    |
| References       | [R1] Part 11 §4.3                                                                                       |
| D ("1            | [R3] for TLV encoded data objects                                                                       |
| Profile          | BAC, OddIns                                                                                             |
| Preconditions    | The LDS application MUST be selected and basic access MUST be granted.                                  |
| Test scenario    | 1. EF.COM SHALL be selected. Therefore, the cryptogram MUST contain the                                 |
|                  | file identifier '01 1E'. Send the following SelectFile APDU encoded as a                                |
|                  | valid SM APDU to the eMRTD.                                                                             |
|                  | => '0C A4 02 0C 15 87 09 01 <cryptogram> 8E 08 <checksum> 00'</checksum></cryptogram>                   |
|                  | 2. Search for the processing status DO encoded in tag '99' and verify status                            |
|                  | bytes received.                                                                                         |
|                  | 3. Search for the cryptographic checksum DO encoded in tag 8E and verify it with current session key.   |
|                  | 4. Send the following ReadBinary APDU encoded as a valid SM APDU to the                                 |
|                  | eMRTD. The offset (0) MUST be encoded in a DO '54' <sup>2</sup> , which is then                         |
|                  | encrypted in a SM '85' object.                                                                          |
|                  | => '0C B1 00 00 17 85 08 <cryptogram> 97 01 06 8E 08 <checksum> 00'</checksum></cryptogram>             |
|                  | 5. Search for the cryptogram DO encoded in tag '85' and decrypt it with current                         |
|                  | session key.                                                                                            |
|                  | 6. Search for the processing status DO encoded in tag '99' and verify status                            |
|                  | bytes received.                                                                                         |
|                  |                                                                                                    |
|                  | 7. Search for the cryptographic checksum DO encoded in tag '8E' and verify it with summer accession low |
|                  | with current session key.                                                                               |
| <b>F</b> (1 1)   | 8. Search for further DO.                                                                               |
| Expected results | 1. The eMRTD MUST return the status bytes '90 00'.                                                      |
|                  | 2. The response of step 1 MUST contain SW1-SW2 encoded in tag '99' that                                 |
|                  | MUST equal the received status bytes of the secured response.                                           |
|                  | 3. The response of step 1 MUST contain a valid cryptographic checksum                                   |
|                  | encoded in tag '8E'.                                                                                    |
|                  | 4. The eMRTD MUST return the status bytes '90 00'.                                                      |
|                  | 5. The response of step 4 MUST contain the read data in a valid cryptogram                              |
|                  | encoded in tag '85'. The data MUST be encapsulated in a tag '53' object.                                |
|                  | 6. The response of step 4 SHOULD contain SW1-SW2 encoded in tag '99' that                               |
|                  | equals the received status bytes of the secured response.                                               |
|                  | 7. The response of step 4 MUST contain a valid cryptographic checksum                                   |
|                  | encoded in tag '8E'.                                                                                    |
|                  | 8. The response MUST NOT contain any further data but the response trailer.                             |
| Postconditions   | Preconditions remain unchanged.                                                                         |

 $<sup>^2</sup>$  It is RECOMMENDED to encode the offset in tag 54 in one byte, i.e. '54 01 00'. This issue requires further clarification and will be forwarded to TF1/TF5.

| Version | : 2.10          |
|---------|-----------------|
| Date    | : July 07, 2016 |

| Purpose          | The test verifies the Secure Messaging handling while basic access is granted for                                                                                                    |
|------------------|----------------------------------------------------------------------------------------------------|
|                  | the SelectFile Command (checksum missing)                                                                                                    |
| Version          | 2.04                                                                                                    |
| References       | [R1] Part 11 §4.3                                                                                                    |
| Profile          | BAC                                                                                                    |
| Preconditions    | The LDS application MUST be selected and basic access MUST be granted.                                                                                                    |
| Test scenario    | 1. EF.COM SHALL be selected. Therefore, the cryptogram MUST contain the                                                                                                    |
|                  | file identifier '01 1E'. Send the following SelectFile APDU encoded as a SM<br>APDU but without the checksum SM object to the eMRTD.<br>=> '0C A4 02 0C 0B 87 09 01 <cryptogram> 00'</cryptogram>                |
|                  | <ul> <li>2. To verify that the error in step 1 has terminated the SM session, send a valid SM APDU (ReadBinary) to the eMRTD.</li> <li>=&gt; '0C B0 9E 00 0D 97 01 06 8E 08 <checksum> 00'</checksum></li> </ul> |
| Expected results | <ol> <li>The eMRTD MUST return an ISO checking error or ISO execution error.</li> <li>Since the session keys are no longer valid, the eMRTD MUST return an ISO checking error or ISO execution error.</li> </ol> |
| Postconditions   | Basic access is refused.                                                                                                    |

#### 3.3.12 Test Case 7816\_C\_12

## 3.3.13 Test Case 7816\_C\_13

| Purpose          | The test verifies the Secure Messaging handling while basic access is granted for                                                                                                    |
|------------------|----------------------------------------------------------------------------------------------------|
| -                | the SelectFile Command (checksum corrupted)                                                                                                    |
| Version          | 2.04                                                                                                    |
| References       | [R1] Part 11 §4.3                                                                                                    |
| Profile          | BAC                                                                                                    |
| Preconditions    | The LDS application MUST be selected and basic access MUST be granted.                                                                                                    |
| Test scenario    | <ol> <li>EF.COM SHALL be selected. Therefore, the cryptogram MUST contain the file identifier '01 1E'. Send the following SelectFile APDU encoded as a valid SM APDU to the eMRTD. The last byte of the checksum is incremented by one.</li> <li>=&gt; '0C A4 02 0C 15 87 09 01 <cryptogram> 8E 08 <corrupted checksum=""> 00'</corrupted></cryptogram></li> <li>To verify that the error in step 1 has terminated the SM session, send a valid SM APDU (ReadBinary) to the eMRTD.</li> <li>=&gt; '0C B0 9E 00 0D 97 01 06 8E 08 <checksum> 00'</checksum></li> </ol> |
| Expected results | <ol> <li>The eMRTD MUST return status bytes '69 88' or '69 82'.</li> <li>Since the session keys are no longer valid, the eMRTD MUST return an ISO checking error or ISO execution error.</li> </ol>                                                                                                    |
| Postconditions   | Basic access is refused.                                                                                                    |

| Purpose          | The tests verifies the Secure Messaging handling while basic access is granted                                                                                                    |
|------------------|----------------------------------------------------------------------------------------------------|
|                  | for the SelectFile Command (bad send sequence counter)                                                                                                    |
| Version          | 2.04                                                                                                    |
| References       | [R1] Part 11 §4.3                                                                                                    |
| Profile          | BAC                                                                                                    |
| Preconditions    | The LDS application MUST be selected and basic access MUST be granted.                                                                                                    |
| Test scenario    | <ol> <li>EF.COM SHALL be selected. Therefore, the cryptogram MUST contain the file identifier '01 1E'. Send the following SelectFile APDU encoded as a valid SM APDU to the eMRTD. During the coding of the SM APDU the SendSequenceCounter is not incremented.</li> <li>=&gt; '0C A4 02 0C 15 87 09 01 <cryptogram> 8E 08 <corrupted checksum=""> 00'</corrupted></cryptogram></li> <li>To verify that the error in step 1 has terminated the SM session, send a valid SM APDU (ReadBinary) to the eMRTD.</li> <li>=&gt; '0C B0 9E 00 0D 97 01 06 8E 08 <checksum> 00'</checksum></li> </ol> |
| Expected results | <ol> <li>The eMRTD MUST return status bytes '69 88' or '69 82'.</li> <li>Since the session keys are no longer valid, the eMRTD MUST return an ISO checking error or ISO execution error.</li> </ol>                                                                                                    |
| Postconditions   | Basic access is refused.                                                                                                    |

#### 3.3.14 Test Case 7816\_C\_14

### 3.3.15 Test Case 7816\_C\_15

| Purpose          | The test verifies the Secure Messaging handling while basic access is granted for     |
|------------------|---------------------------------------------------------------------------------------|
|                  | the SelectFile Command (invalid class byte)                                           |
| Version          | 2.04                                                                                  |
| References       | [R1] Part 11 §4.3                                                                     |
| Profile          | BAC                                                                                   |
| Preconditions    | The LDS application MUST be selected and basic access MUST be granted.                |
| Test scenario    | 1. EF.COM SHALL be selected. Therefore, the cryptogram MUST contain the               |
|                  | file identifier '01 1E'. Send the following SelectFile APDU encoded as a SM           |
|                  | APDU to the eMRTD. The class byte is set to '00'.                                     |
|                  | => '00 A4 02 0C 15 87 09 01 <cryptogram> 8E 08 <checksum> 00'</checksum></cryptogram> |
|                  | 2. To verify that the error in step 1 has terminated the SM session, send a valid     |
|                  | SM APDU (ReadBinary) to the eMRTD.                                                    |
|                  | => '0C B0 9E 00 0D 97 01 06 8E 08 <checksum> 00'</checksum>                           |
| Expected results | 1. The eMRTD MUST return an ISO checking error or ISO execution error.                |
|                  | 2. Since the session keys are no longer valid, the eMRTD MUST return an ISO           |
|                  | checking error or ISO execution error.                                                |
| Postconditions   | Basic access is refused.                                                              |

| Version | : 2.10          |
|---------|-----------------|
| Date    | : July 07, 2016 |

#### 3.3.16 Test Case 7816\_C\_16

| Purpose          | The test verifies the enforcement of Secure Messaging while basic access is granted for the SelectFile Command.                                                      |
|------------------|----------------------------------------------------------------------------------------------------|
| Version          | 2.04                                                                                                    |
| References       | [R1] Part 11 §4.3                                                                                                    |
| Profile          | BAC                                                                                                    |
| Preconditions    | The LDS application MUST be selected and basic access MUST be granted.                                                                                               |
| Test scenario    | <ol> <li>EF.COM SHALL be selected. Send the following SelectFile APDU as a plain<br/>unprotected APDU to the eMRTD.</li> <li>=&gt; '00 A4 02 0C 02 01 1E'</li> </ol> |
| Expected results | 1. The eMRTD MUST return an ISO checking error or ISO execution error or status bytes '90 00'.                                                                       |
| Postconditions   | Postcondition depends on the status bytes returned by the eMRTD.                                                                                                    |

#### 3.3.17 Test Case 7816\_C\_17

| Purpose          | The test verifies the Secure Messaging handling while basic access is granted for                                                                                                    |
|------------------|----------------------------------------------------------------------------------------------------|
|                  | the ReadBinary Command (checksum missing).                                                                                                    |
| Version          | 2.04                                                                                                    |
| References       | [R1] Part 11 §4.3                                                                                                    |
| Profile          | BAC                                                                                                    |
| Preconditions    | The LDS application MUST be selected and basic access MUST be granted.                                                                                                    |
| Test scenario    | 1. Send the following ReadBinary APDU encoded as a SM APDU but without the checksum SM object to the eMRTD.                                                                                                    |
|                  | <ul> <li>=&gt; '0C B0 9E 00 03 97 01 06 00'</li> <li>2. To verify that the error in step 1 has terminated the SM session, send a valid SM APDU (ReadBinary) to the eMRTD.</li> <li>=&gt; '0C B0 9E 00 0D 97 01 06 8E 08 <checksum> 00'</checksum></li> </ul> |
| Expected results | <ol> <li>The eMRTD MUST return an ISO checking error or ISO execution error.</li> <li>Since the session keys are no longer valid, the eMRTD MUST return an ISO checking error or ISO execution error.</li> </ol>                                             |
| Postconditions   | Basic access is refused.                                                                                                    |

| Version | : 2.10          |
|---------|-----------------|
| Date    | : July 07, 2016 |

| Purpose          | The test verifies the Secure Messaging handling while basic access is granted for                                                                                                    |
|------------------|----------------------------------------------------------------------------------------------------|
|                  | the ReadBinary Command (checksum corrupted).                                                                                                    |
| Version          | 2.04                                                                                                    |
| References       | [R1] Part 11 §4.3                                                                                                    |
| Profile          | BAC                                                                                                    |
| Preconditions    | The LDS application MUST be selected and basic access MUST be granted.                                                                                                    |
| Test scenario    | <ol> <li>Send the following ReadBinary APDU encoded as a valid SM APDU to the eMRTD. The last byte of the checksum is incremented by one.</li> <li>=&gt; '0C B0 00 00 0D 97 01 06 8E 08 <checksum> 00'</checksum></li> <li>To verify that the error in step 1 has terminated the SM session, send a valid SM APDU (ReadBinary) to the eMRTD.</li> <li>=&gt; '0C B0 9E 00 0D 97 01 06 8E 08 <checksum> 00'</checksum></li> </ol> |
| Expected results | <ol> <li>The eMRTD MUST return status bytes '69 88' or '69 82'.</li> <li>Since the session keys are no longer valid, the eMRTD MUST return an ISO checking error or ISO execution error.</li> </ol>                                                                                                    |
| Postconditions   | Basic access is refused.                                                                                                    |

#### 3.3.18 Test Case 7816\_C\_18

# 3.3.19 Test Case 7816\_C\_19

| Purpose          | The test verifies the Secure Messaging handling while basic access is granted for |
|------------------|-----------------------------------------------------------------------------------|
|                  | the ReadBinary Command (invalid class byte).                                      |
| Version          | 2.04                                                                              |
| References       | [R1] Part 11 §4.3                                                                 |
| Profile          | BAC                                                                               |
| Preconditions    | The LDS application MUST be selected and basic access MUST be granted.            |
| Test scenario    | 1. Send the following ReadBinary APDU encoded as a SM APDU to the                 |
|                  | eMRTD. The class byte is set to '00'.                                             |
|                  | => '00 B0 00 00 0D 97 01 06 8E 08 <checksum> 00'</checksum>                       |
|                  | 2. To verify that the error in step 1 has terminated the SM session, send a valid |
|                  | SM APDU (ReadBinary) to the eMRTD.                                                |
|                  | => '0C B0 9E 00 0D 97 01 06 8E 08 <checksum> 00'</checksum>                       |
| Expected results | 1. The eMRTD MUST return an ISO checking error or ISO execution error.            |
|                  | 2. Since the session keys are no longer valid, the eMRTD MUST return an ISO       |
|                  | checking error or ISO execution error.                                            |
| Postconditions   | Basic access is refused.                                                          |

Version : 2.10 Date : July 07, 2016

#### 3.4 Unit Test ISO\_7816\_D – Protected SelectFile Command

This unit verifies the implementation of the protected SelectFile command.

The eMRTD MUST be BAC or/and PACE protected. For all test cases of unit test ISO\_7816\_D, basic access MUST be granted as tested in 7816\_C\_2 for BAC and 7816\_P\_1 for PACE. All APDUs MUST be correctly encoded for Secure Messaging and the eMRTD response MUST be correctly decoded again. The expected results of the test cases are plain text data after decoding the protected response APDU.

The tests in this unit do not test the secure messaging implementation including postconditions (e.g. SM termination); therefore, status bytes MAY be returned in secure messaging or without it. Unit 7816\_C handles this for BAC and Unit 7816\_P handles this for PACE.

If the eMRTD is BAC and PACE protected, PACE MUST be used.

Note: when accessing to EAC protected DG, Extended Access control MUST be granted.

| Purpose          | This test case verifies the SelectFile (EF.COM) command (positive test).                                                                                                    |
|------------------|----------------------------------------------------------------------------------------------------|
| Version          | 2.02                                                                                                    |
| References       | [R1] Part 10 & 11                                                                                                    |
| Profile          | BAC or PACE                                                                                                    |
| Preconditions    | The LDS application MUST be selected. An EF MUST NOT be selected.                                                                                                    |
| Test scenario    | <ol> <li>EF.COM SHALL be selected. Therefore, the cryptogram MUST contain the file identifier '01 1E'. Send the following SelectFile APDU to the eMRTD.</li> <li>=&gt; '0C A4 02 0C <lc>87 <l<sub>87&gt; 01 <cryptogram> 8E 08 <checksum> 00'</checksum></cryptogram></l<sub></lc></li> <li>To verify that EF.COM is selected, send a valid ReadBinary APDU to the eMRTD.</li> <li>=&gt; '0C B0 00 00 0D 97 01 01 8E 08 <checksum> 00'</checksum></li> </ol> |
| Expected results | <ol> <li>The eMRTD MUST return the status bytes '90 00'.</li> <li>The eMRTD MUST return byte 60 and the status bytes '90 00'.</li> </ol>                                                                                                    |
| Postconditions   | EF.COM MUST be selected.                                                                                                    |

3.4.1 Test Case 7816\_D\_1

| Purpose          | This test case checks the robustness of the SelectFile command (invalid class                               |
|------------------|----------------------------------------------------------------------------------------------------|
|                  | byte).                                                                                                    |
| Version          | 2.04                                                                                                    |
| References       | [R1] Part 10 & 11                                                                                           |
| Profile          | BAC or PACE                                                                                                 |
| Preconditions    | The LDS application MUST be selected. An EF MUST NOT be selected.                                           |
| Test scenario    | 1. EF.COM SHALL be selected. Therefore, the cryptogram MUST contain the                                     |
|                  | file identifier '01 1E'. Send the following APDU to the eMRTD. The class                                    |
|                  | tag is set to the invalid value of '8F'.                                                                    |
|                  | $=$ '8F A4 02 0C <lc>87 <l_{87}> 01 <cryptogram> 8E 08 <checksum> 00'</checksum></cryptogram></l_{87}></lc> |
|                  | 2. To verify that EF.COM is not selected, send a valid ReadBinary APDU to the                               |
|                  | eMRTD.                                                                                                    |
|                  | => '0C B0 00 00 0D 97 01 01 8E 08 <checksum> 00'</checksum>                                                 |
| Expected results | 1. The eMRTD MUST return an ISO checking error or ISO execution error.                                      |
|                  | 2. The eMRTD MUST return an ISO checking error or ISO execution error.                                      |
| Postconditions   | Preconditions remain unchanged.                                                                             |

#### 3.4.2 Test Case 7816\_D\_2

#### 3.4.3 Test Case 7816\_D\_3

| Purpose          | This test case checks the robustness of the SelectFile command (invalid parameter P1).                                                                                                    |
|------------------|----------------------------------------------------------------------------------------------------|
| Version          | 2.04                                                                                                    |
| References       | [R1] Part 10 & 11                                                                                                    |
| Profile          | BAC or PACE                                                                                                    |
| Preconditions    | The LDS application MUST be selected. An EF MUST NOT be selected.                                                                                                    |
| Test scenario    | <ol> <li>EF.COM SHALL be selected. Therefore, the cryptogram MUST contain the file identifier '01 1E'. Send the following SelectFile APDU to the eMRTD. The parameter P1 is set to the invalid value of '12'.</li> <li>=&gt; '0C A4 12 0C <lc>87 <l<sub>87&gt; 01 <cryptogram> 8E 08 <checksum> 00'</checksum></cryptogram></l<sub></lc></li> <li>To verify that EF.COM is not selected, send a valid ReadBinary APDU to the eMRTD.</li> <li>=&gt; '0C B0 00 00 0D 97 01 01 8E 08 <checksum> 00'</checksum></li> </ol> |
| Expected results | <ol> <li>The eMRTD MUST return an ISO checking error or ISO execution error.</li> <li>The eMRTD MUST return an ISO checking error or ISO execution error.</li> </ol>                                                                                                    |
| Postconditions   | Preconditions remain unchanged.                                                                                                    |

| Purpose          | This test case checks the robustness of the SelectFile command (invalid                                                                                                    |
|------------------|----------------------------------------------------------------------------------------------------|
|                  | parameter P2).                                                                                                    |
| Version          | 2.04                                                                                                    |
| References       | [R1] Part 10 & 11                                                                                                    |
| Profile          | BAC or PACE                                                                                                    |
| Preconditions    | The LDS application MUST be selected. An EF MUST NOT be selected.                                                                                                    |
| Test scenario    | <ol> <li>EF.COM SHALL be selected. Therefore, the cryptogram MUST contain the file identifier '01 1E'. Send the following SelectFile APDU to the eMRTD. The parameter P2 is set to the invalid value of '1C'.</li> <li>=&gt; '0C A4 02 1C <lc>87 <l<sub>87&gt; 01 <cryptogram> 8E 08 <checksum> 00'</checksum></cryptogram></l<sub></lc></li> <li>To verify that EF.COM is not selected, send a valid ReadBinary APDU to the eMRTD.</li> <li>=&gt; '0C B0 00 00 0D 97 01 01 8E 08 <checksum> 00'</checksum></li> </ol> |
| Expected results | <ol> <li>The eMRTD MUST return an ISO checking error or ISO execution error.</li> <li>The eMRTD MUST return an ISO checking error or ISO execution error.</li> </ol>                                                                                                    |
| Postconditions   | Preconditions remain unchanged.                                                                                                    |

#### 3.4.4 Test Case 7816\_D\_4

#### 3.4.5 Test Case 7816\_D\_5

| Purpose          | This test case checks the robustness of the SelectFile command (invalid Lc).                                                                                                    |
|------------------|----------------------------------------------------------------------------------------------------|
| Version          | 2.04                                                                                                    |
| References       | [R1] Part 10 & 11                                                                                                    |
| Profile          | BAC or PACE                                                                                                    |
| Preconditions    | The LDS application MUST be selected. An EF MUST NOT be selected.                                                                                                    |
| Test scenario    | <ol> <li>EF.COM SHALL be selected. Therefore, the cryptogram MUST contain the malformed file identifier '01 1E 01' (Lc = '03'). Send the following SelectFile APDU to the eMRTD.</li> <li>=&gt; '0C A4 02 0C <lc>87 <l<sub>87&gt; 01 <cryptogram> 8E 08 <checksum> 00'</checksum></cryptogram></l<sub></lc></li> <li>To verify that EF.COM is not selected, send a valid ReadBinary APDU to the eMRTD.</li> <li>=&gt; '0C B0 00 00 0D 97 01 01 8E 08 <checksum> 00'</checksum></li> </ol> |
| Expected results | <ol> <li>The eMRTD MUST return an ISO checking error or ISO execution error.</li> <li>The eMRTD MUST return an ISO checking error or ISO execution error.</li> </ol>                                                                                                    |
| Postconditions   | Preconditions remain unchanged.                                                                                                    |

Version : 2.10 Date : July 07, 2016

| Purpose          | This test case verifies the SelectFile (EF.SOD) command (positive test).                                                                                                    |
|------------------|----------------------------------------------------------------------------------------------------|
| Version          | 2.02                                                                                                    |
| References       | [R1] Part 10 & 11                                                                                                    |
| Profile          | BAC or PACE                                                                                                    |
| Preconditions    | The LDS application MUST be selected. An EF MUST NOT be selected.                                                                                                    |
| Test scenario    | <ol> <li>EF.SOD SHALL be selected. Therefore, the cryptogram MUST contain the file identifier 01 1D. Send the following SelectFile APDU to the eMRTD.</li> <li>=&gt; '0C A4 02 0C <lc>87 <l<sub>87&gt; 01 <cryptogram> 8E 08 <checksum> 00'</checksum></cryptogram></l<sub></lc></li> <li>To verify that EF.SOD is selected, send a valid ReadBinary APDU to the eMRTD.</li> <li>=&gt; '0C B0 00 00 0D 97 01 01 8E 08 <checksum> 00'</checksum></li> </ol> |
| Expected results | <ol> <li>The eMRTD MUST return the status bytes '90 00'.</li> <li>The eMRTD MUST return byte '77' and the status bytes '90 00'.</li> </ol>                                                                                                    |
| Postconditions   | EF.SOD is selected.                                                                                                    |

#### 3.4.6 Test Case 7816\_D\_6

#### 3.4.7 Test Case 7816\_D\_7

| Purpose          | This test case verifies the SelectFile (EF.DG1) command (positive test).                                                                                                    |
|------------------|----------------------------------------------------------------------------------------------------|
| Version          | or PACE                                                                                                    |
| References       | [R1] Part 10 & 11                                                                                                    |
| Profile          | BAC or PACE                                                                                                    |
| Preconditions    | The LDS application MUST be selected. An EF MUST NOT be selected.                                                                                                    |
| Test scenario    | <ol> <li>EF.DG1 SHALL be selected. Therefore, the cryptogram MUST contain the file identifier '01 01'. Send the following SelectFile APDU to the eMRTD. =&gt; '0C A4 02 0C <lc> 87 <l<sub>87&gt; 01 <cryptogram> 8E 08 <checksum> 00'</checksum></cryptogram></l<sub></lc></li> <li>To verify that EF.DG1 is selected, send a valid ReadBinary APDU to the eMRTD. =&gt; '0C B0 00 00 0D 97 01 01 8E 08 <checksum> 00'</checksum></li> </ol> |
| Expected results | <ol> <li>The eMRTD MUST return the status bytes '90 00'.</li> <li>The eMRTD MUST return byte '61' and the status bytes '90 00'.</li> </ol>                                                                                                    |
| Postconditions   | EF.DG1 is selected.                                                                                                    |

#### 3.4.8 Test Case 7816\_D\_8

| Purpose          | This test case verifies the SelectFile (EF.DG2) command (positive test).                                                                                                    |
|------------------|----------------------------------------------------------------------------------------------------|
| Version          | 2.02                                                                                                    |
| References       | [R1] Part 10 & 11                                                                                                    |
| Profile          | BAC or PACE                                                                                                    |
| Preconditions    | The LDS application MUST be selected. An EF MUST NOT be selected.                                                                                                    |
| Test scenario    | <ol> <li>EF.DG2 SHALL be selected. Therefore, the cryptogram MUST contain the file identifier '01 02'. Send the following SelectFile APDU to the eMRTD.</li> <li>=&gt; '0C A4 02 0C <lc>87 <l<sub>87&gt; 01 <cryptogram> 8E 08 <checksum> 00'</checksum></cryptogram></l<sub></lc></li> <li>To verify that EF.DG2 is selected, send a valid ReadBinary APDU to the eMRTD.</li> <li>=&gt; '0C B0 00 00 0D 97 01 01 8E 08 <checksum> 00'</checksum></li> </ol> |
| Expected results | <ol> <li>The eMRTD MUST return the status bytes '90 00'.</li> <li>The eMRTD MUST return byte '75' and the status bytes '90 00'.</li> </ol>                                                                                                    |
| Postconditions   | EF.DG2 is selected.                                                                                                    |

#### 3.4.9 **Test Case 7816\_D\_9**

| Purpose | This test case verifies the SelectFile (EF.DG3) command (positive test). |
|---------|--------------------------------------------------------------------------|
| Version | 2.07                                                                     |

| Version | : 2.10          |
|---------|-----------------|
| Date    | : July 07, 2016 |

| References       | [R1] Part 10 & 11                                                                                                    |
|------------------|----------------------------------------------------------------------------------------------------|
| Profile          | ((BAC or PACE), DG3)                                                                                                    |
| Preconditions    | The LDS application MUST be selected. An EF MUST NOT be selected.                                                                                                    |
| Test scenario    | <ol> <li>EF.DG3 SHALL be selected. Therefore, the cryptogram MUST contain the file identifier '01 03'. Send the following SelectFile APDU to the eMRTD. =&gt; '0C A4 02 0C <lc>87 <l<sub>87&gt; 01 <cryptogram> 8E 08 <checksum> 00'</checksum></cryptogram></l<sub></lc></li> <li>To verify that EF.DG3 is selected, send a valid ReadBinary APDU to the eMRTD. =&gt; '0C B0 00 00 0D 97 01 01 8E 08 <checksum> 00'</checksum></li> </ol> |
| Expected results | <ol> <li>The eMRTD MUST return the status bytes '90 00'.</li> <li>The eMRTD MUST return byte '63' and the status bytes '90 00'.</li> </ol>                                                                                                    |
| Postconditions   | EF.DG3 is selected.                                                                                                    |

## 3.4.10 Test Case 7816\_D\_10

| Purpose          | This test case verifies the SelectFile (EF.DG4) command (positive test).                                                                                                    |
|------------------|----------------------------------------------------------------------------------------------------|
| Version          | 2.07                                                                                                    |
| References       | [R1] Part 10 & 11                                                                                                    |
| Profile          | ((BAC or PACE), DG4)                                                                                                    |
| Preconditions    | The LDS application MUST be selected. An EF MUST NOT be selected.                                                                                                    |
| Test scenario    | <ol> <li>EF.DG4 SHALL be selected. Therefore, the cryptogram MUST contain the file identifier '01 04'. Send the following SelectFile APDU to the eMRTD.</li> <li>=&gt; '0C A4 02 0C <lc>87 <l<sub>87&gt; 01 <cryptogram> 8E 08 <checksum> 00'</checksum></cryptogram></l<sub></lc></li> <li>To verify that EF.DG4 is selected, send a valid ReadBinary APDU to the eMRTD.</li> <li>=&gt; '0C B0 00 00 0D 97 01 01 8E 08 <checksum> 00'</checksum></li> </ol> |
| Expected results | <ol> <li>The eMRTD MUST return the status bytes '90 00'.</li> <li>The eMRTD MUST return byte '76' and the status bytes '90 00'.</li> </ol>                                                                                                    |
| Postconditions   | EF.DG4 is selected.                                                                                                    |

## 3.4.11 Test Case 7816\_D\_11

| Purpose          | This test case verifies the SelectFile (EF.DG5) command (positive test).                                                                                                    |
|------------------|----------------------------------------------------------------------------------------------------|
| Version          | 2.02                                                                                                    |
| References       | [R1] Part 10 & 11                                                                                                    |
| Profile          | (BAC or PACE), DG5                                                                                                    |
| Preconditions    | The LDS application MUST be selected. An EF MUST NOT be selected.                                                                                                    |
| Test scenario    | <ol> <li>EF.DG5 SHALL be selected. Therefore, the cryptogram MUST contain the file identifier '01 05'. Send the following SelectFile APDU to the eMRTD.</li> <li>=&gt; '0C A4 02 0C <lc>87 <l<sub>87&gt; 01 <cryptogram> 8E 08 <checksum> 00'</checksum></cryptogram></l<sub></lc></li> <li>To verify that EF.DG5 is selected, send a valid ReadBinary APDU to the eMRTD.</li> <li>=&gt; '0C B0 00 00 0D 97 01 01 8E 08 <checksum> 00'</checksum></li> </ol> |
| Expected results | <ol> <li>The eMRTD MUST return the status bytes '90 00'.</li> <li>The eMRTD MUST return byte '65' and the status bytes '90 00'.</li> </ol>                                                                                                    |
| Postconditions   | EF.DG5 is selected.                                                                                                    |

## 3.4.12 Test Case 7816\_D\_12

| Purpose       | This test case verifies the SelectFile (EF.DG6) command (positive test). |
|---------------|--------------------------------------------------------------------------|
| Version       | 2.02                                                                     |
| References    | [R1] Part 10 & 11                                                        |
| Profile       | (BAC or PACE), DG6                                                       |
| Preconditions | The LDS application MUST be selected. An EF MUST NOT be selected.        |

: 2.10 : July 07, 2016 Date

| Test scenario    | 1. EF.DG6 SHALL be selected. Therefore, the cryptogram MUST contain the file identifier (01.06). Send the following SelectFile APDU to the eMPTD                                                    |
|------------------|----------------------------------------------------------------------------------------------------|
|                  | file identifier '01 06'. Send the following SelectFile APDU to the eMRTD.<br>=> '0C A4 02 0C <lc> <math>87 &lt; L_{87}</math>&gt; 01 <cryptogram> 8E 08 <checksum> 00'</checksum></cryptogram></lc> |
|                  | 2. To verify that EF.DG6 is selected, send a valid ReadBinary APDU to the eMRTD.                                                                                                    |
|                  | => '0C B0 00 00 0D 97 01 01 8E 08 <checksum> 00'</checksum>                                                                                                    |
| Expected results | 1. The eMRTD MUST return the status bytes '90 00'.                                                                                                    |
|                  | 2. The eMRTD MUST return byte '66' and the status bytes '90 00'.                                                                                                    |
| Postconditions   | EF.DG6 is selected.                                                                                                    |

### 3.4.13 Test Case 7816\_D\_13

| Purpose          | This test case verifies the SelectFile (EF.DG7) command (positive test).                                                                                                    |
|------------------|----------------------------------------------------------------------------------------------------|
| Version          | 2.02                                                                                                    |
| References       | [R1] Part 10 & 11                                                                                                    |
| Profile          | (BAC or PACE), DG7                                                                                                    |
| Preconditions    | The LDS application MUST be selected. An EF MUST NOT be selected.                                                                                                    |
| Test scenario    | <ol> <li>EF.DG7 SHALL be selected. Therefore, the cryptogram MUST contain the file identifier '01 07'. Send the following SelectFile APDU to the eMRTD.</li> <li>=&gt; '0C A4 02 0C <lc>87 <l<sub>87&gt; 01 <cryptogram> 8E 08 <checksum> 00'</checksum></cryptogram></l<sub></lc></li> <li>To verify that EF.DG7 is selected, send a valid ReadBinary APDU to the eMRTD.</li> <li>=&gt; '0C B0 00 00 0D 97 01 01 8E 08 <checksum> 00'</checksum></li> </ol> |
| Expected results | <ol> <li>The eMRTD MUST return the status bytes '90 00'.</li> <li>The eMRTD MUST return byte '67' and the status bytes '90 00'.</li> </ol>                                                                                                    |
| Postconditions   | EF.DG7 is selected.                                                                                                    |

## 3.4.14 Test Case 7816\_D\_14

| Purpose          | This test case verifies the SelectFile (EF.DG8) command (positive test).                                                                                                    |
|------------------|----------------------------------------------------------------------------------------------------|
| Version          | 2.02                                                                                                    |
| References       | [R1] Part 10 & 11                                                                                                    |
| Profile          | (BAC or PACE), DG8                                                                                                    |
| Preconditions    | The LDS application MUST be selected. An EF MUST NOT be selected.                                                                                                    |
| Test scenario    | <ol> <li>EF.DG8 SHALL be selected. Therefore, the cryptogram MUST contain the file identifier '01 08'. Send the following SelectFile APDU to the eMRTD. =&gt; '0C A4 02 0C <lc>87 <l<sub>87&gt; 01 <cryptogram> 8E 08 <checksum> 00'</checksum></cryptogram></l<sub></lc></li> <li>To verify that EF.DG8 is selected, send a valid ReadBinary APDU to the eMRTD. =&gt; '0C B0 00 00 0D 97 01 01 8E 08 <checksum> 00'</checksum></li> </ol> |
| Expected results | <ol> <li>The eMRTD MUST return the status bytes '90 00'.</li> <li>The eMRTD MUST return byte '68' and the status bytes '90 00'.</li> </ol>                                                                                                    |
| Postconditions   | EF.DG8 is selected.                                                                                                    |

## 3.4.15 Test Case 7816\_D\_15

| Purpose       | This test case verifies the SelectFile (EF.DG9) command (positive test).                                                                          |
|---------------|----------------------------------------------------------------------------------------------------|
| Version       | 2.02                                                                                                    |
| References    | [R1] Part 10 & 11                                                                                                    |
| Profile       | (BAC or PACE), DG9                                                                                                    |
| Preconditions | The LDS application MUST be selected. An EF MUST NOT be selected.                                                                                 |
| Test scenario | 1. EF.DG9 SHALL be selected. Therefore, the cryptogram MUST contain the file identifier '01 09'. Send the following SelectFile APDU to the eMRTD. |
|               | $=$ '0C A4 02 0C <lc>87 <l_{87}> 01 <cryptogram> 8E 08 <checksum> 00'</checksum></cryptogram></l_{87}></lc>                                       |

: 2.10 : July 07, 2016 Date

|                  | 2. To verify that EF.DG9 is selected, send a valid ReadBinary APDU to the |
|------------------|---------------------------------------------------------------------------|
|                  | eMRTD.                                                                    |
|                  | => '0C B0 00 00 0D 97 01 01 8E 08 <checksum> 00'</checksum>               |
| Expected results | 1. The eMRTD MUST return the status bytes '90 00'.                        |
| -                | 2. The eMRTD MUST return byte '69' and the status bytes '90 00'.          |
| Postconditions   | EF.DG9 is selected.                                                       |

## 3.4.16 Test Case 7816\_D\_16

| Purpose          | This test case verifies the SelectFile (EF.DG10) command (positive test).                                                                                                    |
|------------------|----------------------------------------------------------------------------------------------------|
| Version          | 2.02                                                                                                    |
| References       | [R1] Part 10 & 11                                                                                                    |
| Profile          | (BAC or PACE), DG10                                                                                                    |
| Preconditions    | The LDS application MUST be selected. An EF MUST NOT be selected.                                                                                                    |
| Test scenario    | <ol> <li>EF.DG10 SHALL be selected. Therefore, the cryptogram MUST contain the file identifier '01 0A'. Send the following SelectFile APDU to the eMRTD.</li> <li>=&gt; '0C A4 02 0C <lc>87 <l<sub>87&gt; 01 <cryptogram> 8E 08 <checksum> 00'</checksum></cryptogram></l<sub></lc></li> <li>To verify that EF.DG10 is selected, send a valid ReadBinary APDU to the eMRTD.</li> <li>=&gt; '0C B0 00 00 0D 97 01 01 8E 08 <checksum> 00'</checksum></li> </ol> |
| Expected results | <ol> <li>The eMRTD MUST return the status bytes '90 00'.</li> <li>The eMRTD MUST return byte '6A' and the status bytes '90 00'.</li> </ol>                                                                                                    |
| Postconditions   | EF.DG10 is selected.                                                                                                    |

#### 3.4.17 Test Case 7816\_D\_17

| Purpose          | This test case verifies the SelectFile (EF.DG11) command (positive test).                                                                                                    |
|------------------|----------------------------------------------------------------------------------------------------|
| Version          | 2.02                                                                                                    |
| References       | [R1] Part 10 & 11                                                                                                    |
| Profile          | (BAC or PACE), DG11                                                                                                    |
| Preconditions    | The LDS application MUST be selected. An EF MUST NOT be selected.                                                                                                    |
| Test scenario    | <ol> <li>EF.DG11 SHALL be selected. Therefore, the cryptogram MUST contain the file identifier '01 0B'. Send the following SelectFile APDU to the eMRTD.</li> <li>=&gt; '0C A4 02 0C <lc>87 <l<sub>87&gt; 01 <cryptogram> 8E 08 <checksum> 00'</checksum></cryptogram></l<sub></lc></li> <li>To verify that EF.DG11 is selected, send a valid ReadBinary APDU to the eMRTD.</li> <li>=&gt; '0C B0 00 00 0D 97 01 01 8E 08 <checksum> 00'</checksum></li> </ol> |
| Expected results | <ol> <li>The eMRTD MUST return the status bytes '90 00'.</li> <li>The eMRTD MUST return byte '6B' and the status bytes '90 00'.</li> </ol>                                                                                                    |
| Postconditions   | EF.DG11 is selected.                                                                                                    |

#### 3.4.18 Test Case 7816\_D\_18

| Purpose       | This test case verifies the SelectFile (EF.DG12) command (positive test).                                                                                                    |
|---------------|----------------------------------------------------------------------------------------------------|
| Version       | 2.02                                                                                                    |
| References    | [R1] Part 10 & 11                                                                                                    |
| Profile       | (BAC or PACE), DG12                                                                                                    |
| Preconditions | The LDS application MUST be selected. An EF MUST NOT be selected.                                                                                                    |
| Test scenario | <ol> <li>EF.DG12 SHALL be selected. Therefore, the cryptogram MUST contain the file identifier '01 0C'. Send the following SelectFile APDU to the eMRTD.</li> <li>=&gt; '0C A4 02 0C <lc>87 <l<sub>87&gt; 01 <cryptogram> 8E 08 <checksum> 00'</checksum></cryptogram></l<sub></lc></li> <li>To verify that EF.DG12 is selected, send a valid ReadBinary APDU to the eMRTD.</li> <li>=&gt; '0C B0 00 00 0D 97 01 01 8E 08 <checksum> 00'</checksum></li> </ol> |

: 2.10 : July 07, 2016 Date

| Expected results | 1. The eMRTD MUST return the status bytes '90 00'.               |
|------------------|------------------------------------------------------------------|
|                  | 2. The eMRTD MUST return byte '6C' and the status bytes '90 00'. |
| Postconditions   | EF.DG12 is selected.                                             |

#### 3.4.19 Test Case 7816\_D\_19

| Purpose          | This test case verifies the SelectFile (EF.DG13) command (positive test).                                                                                                    |
|------------------|----------------------------------------------------------------------------------------------------|
| Version          | 2.02                                                                                                    |
| References       | [R1] Part 10 & 11                                                                                                    |
| Profile          | (BAC or PACE), DG13                                                                                                    |
| Preconditions    | The LDS application MUST be selected. An EF MUST NOT be selected.                                                                                                    |
| Test scenario    | <ol> <li>EF.DG13 SHALL be selected. Therefore, the cryptogram MUST contain the file identifier '01 0D'. Send the following SelectFile APDU to the eMRTD.</li> <li>=&gt; '0C A4 02 0C <lc>87 <l<sub>87&gt; 01 <cryptogram> 8E 08 <checksum> 00'</checksum></cryptogram></l<sub></lc></li> <li>To verify that EF.DG13 is selected, send a valid ReadBinary APDU to the eMRTD.</li> <li>=&gt; '0C B0 00 00 0D 97 01 01 8E 08 <checksum> 00'</checksum></li> </ol> |
| Expected results | <ol> <li>The eMRTD MUST return the status bytes '90 00'.</li> <li>The eMRTD MUST return byte '6D' and the status bytes '90 00'.</li> </ol>                                                                                                    |
| Postconditions   | EF.DG13 is selected.                                                                                                    |

## 3.4.20 Test Case 7816\_D\_20

| Purpose          | This test case verifies the SelectFile (EF.DG14) command (positive test).                                                                                                    |
|------------------|----------------------------------------------------------------------------------------------------|
| Version          | 2.02                                                                                                    |
| References       | [R1] Part 10 & 11                                                                                                    |
| Profile          | BAC, (EAC or PACE or AA-ECDSA)                                                                                                    |
| Preconditions    | The LDS application MUST be selected. An EF MUST NOT be selected.                                                                                                    |
| Test scenario    | <ol> <li>EF.DG14 SHALL be selected. Therefore, the cryptogram MUST contain the file identifier '01 0E'. Send the following SelectFile APDU to the eMRTD.</li> <li>=&gt; '0C A4 02 0C <lc>87 <l<sub>87&gt; 01 <cryptogram> 8E 08 <checksum> 00'</checksum></cryptogram></l<sub></lc></li> <li>To verify that EF.DG14 is selected, send a valid ReadBinary APDU to the eMRTD.</li> <li>=&gt; '0C B0 00 00 0D 97 01 01 8E 08 <checksum> 00'</checksum></li> </ol> |
| Expected results | <ol> <li>The eMRTD MUST return the status bytes '90 00'.</li> <li>The eMRTD MUST return byte '6E' and the status bytes '90 00'.</li> </ol>                                                                                                    |
| Postconditions   | EF.DG14 is selected.                                                                                                    |

#### 3.4.21 Test Case 7816\_D\_21

| Purpose          | This test case verifies the SelectFile (EF.DG15) command (positive test).                                                                                                    |
|------------------|----------------------------------------------------------------------------------------------------|
| Version          | 2.02                                                                                                    |
| References       | [R1] Part 10 & 11                                                                                                    |
| Profile          | (BAC or PACE), AA                                                                                                    |
| Preconditions    | The LDS application MUST be selected. An EF MUST NOT be selected.                                                                                                    |
| Test scenario    | <ol> <li>EF.DG15 SHALL be selected. Therefore, the cryptogram MUST contain the file identifier '01 0F'. Send the following SelectFile APDU to the eMRTD.</li> <li>=&gt; '0C A4 02 0C <lc>87 <l<sub>87&gt; 01 <cryptogram> 8E 08 <checksum> 00'</checksum></cryptogram></l<sub></lc></li> <li>To verify that EF.DG15 is selected, send a valid ReadBinary APDU to the eMRTD.</li> <li>=&gt; '0C B0 00 00 0D 97 01 01 8E 08 <checksum> 00'</checksum></li> </ol> |
| Expected results | <ol> <li>The eMRTD MUST return the status bytes '90 00'.</li> <li>The eMRTD MUST return byte '6F' and the status bytes '90 00'.</li> </ol>                                                                                                    |
| Postconditions   | File EF.DG15 is selected.                                                                                                    |

| Purpose          | This test case verifies the SelectFile (EF.DG16) command (positive test).                                                                                                    |
|------------------|----------------------------------------------------------------------------------------------------|
| Version          | 2.02                                                                                                    |
| References       | [R1] Part 10 & 11                                                                                                    |
| Profile          | (BAC or PACE), DG16                                                                                                    |
| Preconditions    | The LDS application MUST be selected. An EF MUST NOT be selected.                                                                                                    |
| Test scenario    | <ol> <li>EF.DG16 SHALL be selected. Therefore, the cryptogram MUST contain the file identifier '01 10'. Send the following SelectFile APDU to the eMRTD.</li> <li>=&gt; '0C A4 02 0C <lc>87 <l<sub>87&gt; 01 <cryptogram> 8E 08 <checksum> 00'</checksum></cryptogram></l<sub></lc></li> <li>To verify that EF.DG16 is selected, send a valid ReadBinary APDU to the eMRTD.</li> <li>=&gt; '0C B0 00 00 0D 97 01 01 8E 08 <checksum> 00'</checksum></li> </ol> |
| Expected results | <ol> <li>The eMRTD MUST return the status bytes '90 00'.</li> <li>The eMRTD MUST return byte '70' and the status bytes '90 00'.</li> </ol>                                                                                                    |
| Postconditions   | EF.DG16 is selected.                                                                                                    |

#### 3.4.22 Test Case 7816\_D\_22

## 3.4.23 Test Case 7816\_D\_23

| Purpose          | This test case verifies the SelectFile command when the file to be selected does not exist.                                                                                                    |
|------------------|----------------------------------------------------------------------------------------------------|
| Version          | 2.04                                                                                                    |
| References       | [R1] Part 10 & 11                                                                                                    |
| Profile          | BAC or PACE                                                                                                    |
| Preconditions    | The LDS application MUST be selected. An EF MUST NOT be selected.                                                                                                    |
| Test scenario    | <ol> <li>A not existing file SHALL be selected. Therefore, the cryptogram MUST contain the file identifier '02 02'. Send the following SelectFile APDU to the eMRTD.</li> <li>=&gt; '0C A4 02 0C <lc>87 <l<sub>87&gt; 01 <cryptogram> 8E 08 <checksum> 00'</checksum></cryptogram></l<sub></lc></li> </ol> |
| Expected results | 1. The eMRTD MUST return an ISO checking error or ISO execution error.                                                                                                    |
| Postconditions   | Preconditions remain unchanged.                                                                                                    |

Version : 2.10 Date : July 07, 2016

#### **3.5** Unit Test ISO\_7816\_E – Protected ReadBinary Command

This unit verifies the implementation of the protected ReadBinary command.

The eMRTD MUST be BAC or/and PACE protected. For all test cases of unit test ISO\_7816\_E, basic access MUST be granted as tested in 7816\_C\_2 for BAC and 7816\_P\_1 for PACE. All APDUs MUST be correctly encoded for Secure Messaging and the eMRTD response MUST be correctly decoded again. The expected results of the test cases are plain text data after decoding the protected response APDU.

The tests in this unit do not test the secure messaging implementation including postconditions (e.g. SM termination); therefore, status bytes MAY be returned in secure messaging or without it. Unit 7816\_C handles this for BAC and Unit 7816\_P handles this for PACE.

If the eMRTD is BAC and PACE protected, PACE MUST be used.

Note: For the ReadBinary command in Secure Messaging mode, there is no clear definition in the ISO specification if the Le byte in DO '97' = '00'. Test cases  $E_1$  to  $E_3$  and  $E_5$  to  $E_22$  use Le = '01' in order to avoid unspecified EOF situations

Note: when accessing to protected DG by EAC, extended Access control MUST be granted.

| Purpose          | This test case verifies the ReadBinary command (w/o SFI) (positive test).                                                                                                    |  |
|------------------|----------------------------------------------------------------------------------------------------|--|
| Version          | 2.04                                                                                                    |  |
| References       | [R1] Part 10 & 11                                                                                                    |  |
| Profile          | BAC or PACE                                                                                                    |  |
| Preconditions    | The LDS application MUST be selected.                                                                                                    |  |
| Test scenario    | <ol> <li>EF.COM SHALL be selected. Therefore, the cryptogram MUST contain the file identifier '01 1E'. Send the following SelectFile APDU to the eMRTD.</li> <li>=&gt; '0C A4 02 0C <lc>87 <l<sub>87&gt; 01 <cryptogram> 8E 08 <checksum> 00'</checksum></cryptogram></l<sub></lc></li> <li>Send the ReadBinary APDU to the eMRTD and read the first bytes of EF.COM</li> <li>=&gt; '0C B0 00 00 0D 97 01 01 8E 08 <checksum> 00'</checksum></li> </ol> |  |
| Expected results | 1. The eMRTD MUST return the status bytes '90 00'.                                                                                                    |  |
|                  | 2. The eMRTD MUST return response data '60' and the status bytes '90 00'.                                                                                                    |  |
| Postconditions   | Preconditions remain unchanged.                                                                                                    |  |

3.5.1 Test Case 7816\_E\_1

| Purpose          | Test the robustness of the ReadBinary command (w/o SFI) (invalid class byte).                               |  |  |
|------------------|----------------------------------------------------------------------------------------------------|--|--|
| Version          | 2.04                                                                                                    |  |  |
| References       | [R1] Part 10 & 11                                                                                           |  |  |
| Profile          | BAC or PACE                                                                                                 |  |  |
| Preconditions    | The LDS application MUST be selected. This test case implicitly tests the                                   |  |  |
|                  | SelectFile command; so it is required that the eMRTD has previously passed the                              |  |  |
|                  | SelectFile Test 7816_D_1, otherwise this test will fail.                                                    |  |  |
| Test scenario    | 1. EF.COM SHALL be selected. Therefore, the cryptogram MUST contain the                                     |  |  |
|                  | file identifier '01 1E'. Send the following SelectFile APDU to the eMRTD.                                   |  |  |
|                  | $=$ '0C A4 02 0C <lc>87 <l_{87}> 01 <cryptogram> 8E 08 <checksum> 00'</checksum></cryptogram></l_{87}></lc> |  |  |
|                  | 2. Send the ReadBinary APDU to the eMRTD and read the first byte of                                         |  |  |
|                  | EF.COM, The class byte is set to the invalid value of '8F'.                                                 |  |  |
|                  | => '8F B0 00 00 0D 97 01 01 8E 08 <checksum> 00'</checksum>                                                 |  |  |
| Expected results | 1. The eMRTD MUST return the status bytes '90 00'.                                                          |  |  |
|                  | 2. The eMRTD MUST return an ISO checking error or ISO execution error.                                      |  |  |
| Postconditions   | Preconditions remain unchanged.                                                                             |  |  |

#### 3.5.2 Test Case 7816\_E\_2

#### 3.5.3 Test Case 7816\_E\_3

| Purpose          | Test the robustness of the ReadBinary command (w/o SFI) (offset beyond EOF).                                                                                                    |  |  |  |
|------------------|----------------------------------------------------------------------------------------------------|--|--|--|
| <b>^</b>         |                                                                                                    |  |  |  |
| Version          | 2.04                                                                                                    |  |  |  |
| References       | [R1] Part 10 & 11                                                                                                    |  |  |  |
| Profile          | BAC or PACE                                                                                                    |  |  |  |
| Preconditions    | The LDS application MUST be selected. This test case implicitly tests the                                                                                                    |  |  |  |
|                  | SelectFile command; so it is required that the eMRTD has previously passed the                                                                                                    |  |  |  |
|                  | SelectFile Test 7816_D_1, otherwise this test will fail.                                                                                                    |  |  |  |
| Test scenario    | 1. EF.COM SHALL be selected. Therefore, the cryptogram MUST contain the                                                                                                    |  |  |  |
|                  | file identifier '01 1E'. Send the following SelectFile APDU to the eMRTD.<br>=> '0C A4 02 0C <lc> <math>87 &lt; L_{87}</math>&gt; 01 <cryptogram> 8E 08 <checksum> 00'</checksum></cryptogram></lc> |  |  |  |
|                  |                                                                                                    |  |  |  |
|                  | 2. Send the ReadBinary APDU to the eMRTD. The offset is beyond the end of                                                                                                    |  |  |  |
|                  | the EF.COM file. Note: Since the actual file on the eMRTD could be larger                                                                                                    |  |  |  |
|                  | than necessary, the eMRTD may return valid data in this case. If this                                                                                                    |  |  |  |
|                  | happens, the test may have to be repeated with an appropriated offset.                                                                                                    |  |  |  |
|                  | => '0C B0 7F FF 0D 97 01 01 8E 08 <checksum> 00'</checksum>                                                                                                    |  |  |  |
| Expected results | 1. The eMRTD MUST return the status bytes '90 00'.                                                                                                    |  |  |  |
|                  | 2. The eMRTD MUST return an ISO checking error or ISO execution error.                                                                                                    |  |  |  |
| Postconditions   | Preconditions remain unchanged.                                                                                                    |  |  |  |

Date : July 07, 2016

| Test the robustness of the ReadBinary command (w/o SFI) (Le beyond EOF).                                       |  |  |
|----------------------------------------------------------------------------------------------------|--|--|
| 2.04                                                                                                    |  |  |
| [R1] Part 10 & 11                                                                                              |  |  |
| BAC or PACE                                                                                                    |  |  |
| The LDS application MUST be selected. This test case implicitly tests the                                      |  |  |
| SelectFile command; so it is required that the eMRTD has previously passed the                                 |  |  |
| SelectFile Test 7816_D_1, otherwise this test will fail.                                                       |  |  |
| 1. EF.COM SHALL be selected. Therefore, the cryptogram MUST contain the                                        |  |  |
| file identifier '01 1E'. Send the following SelectFile APDU to the eMRTD.                                      |  |  |
| => '0C A4 02 0C <lc>87 <l<sub>87&gt; 01 <cryptogram> 8E 08 <checksum> 00'</checksum></cryptogram></l<sub></lc> |  |  |
| 2. Send the ReadBinary APDU to the eMRTD. The Le Byte requests more data                                       |  |  |
| than available in the EF.COM file Note: Since the actual file on the eMRTD                                     |  |  |
| could be larger than necessary, the eMRTD may return valid data in this case.                                  |  |  |
| If this happens, the test may have to be repeated with an appropriated offset.                                 |  |  |
| => '0C B0 00 00 0D 97 01 E0 8E 08 <checksum> 00'</checksum>                                                    |  |  |
| 1. The eMRTD MUST return the status bytes '90 00'.                                                             |  |  |
| 2. The eMRTD MUST return status bytes '90 00' or an ISO warning or an ISO                                      |  |  |
| checking error or ISO execution error. <sup>3</sup>                                                            |  |  |
| Preconditions remain unchanged.                                                                                |  |  |
|                                                                                                    |  |  |

#### 3.5.4 Test Case 7816\_E\_4

### 3.5.5 Test Case 7816\_E\_5

| Purpose          | This test case verifies the ReadBinary command (EF.COM SFI) (positive test).                                                                                                    |
|------------------|----------------------------------------------------------------------------------------------------|
| Version          | 2.02                                                                                                    |
| References       | [R1] Part 10 & 11                                                                                                    |
| Profile          | BAC or PACE                                                                                                    |
| Preconditions    | The LDS application MUST be selected. An EF MUST NOT be selected.                                                                                                    |
| Test scenario    | <ol> <li>Send the ReadBinary APDU to the eMRTD, this will read the first byte of the EF.COM.</li> <li>=&gt; '0C B0 9E 00 0D 97 01 01 8E 08 <checksum> 00'</checksum></li> </ol> |
| Expected results | 1. The eMRTD MUST return the status bytes '90 00'.                                                                                                    |
| Postconditions   | EF.COM is selected.                                                                                                    |

<sup>&</sup>lt;sup>3</sup> Currently there is a task for TF1 and TF5 to define correct responses for this test case and publish them in the next DOC9303 supplement.

| Purpose          | This test case verifies the ReadBinary command (EF.SOD SFI) (positive test).                                                                                                    |  |
|------------------|----------------------------------------------------------------------------------------------------|--|
| Version          | 2.02                                                                                                    |  |
| References       | [R1] Part 10 & 11                                                                                                    |  |
| Profile          | BAC or PACE                                                                                                    |  |
| Preconditions    | The LDS application MUST be selected. An EF MUST NOT be selected.                                                                                                    |  |
| Test scenario    | <ol> <li>Send the ReadBinary APDU to the eMRTD, this will read the first byte of the EF.SOD.</li> <li>=&gt; '0C B0 9D 00 0D 97 01 01 8E 08 <checksum> 00'</checksum></li> </ol> |  |
| Expected results | 1. The eMRTD MUST return the status bytes '90 00'.                                                                                                    |  |
| Postconditions   | EF.SOD is selected.                                                                                                    |  |

#### 3.5.6 Test Case 7816\_E\_6

#### 3.5.7 Test Case 7816\_E\_7

| Purpose          | This test case verifies the ReadBinary command (EF.DG1 SFI) (positive test).                                                                                                    |
|------------------|----------------------------------------------------------------------------------------------------|
| Version          | 2.02                                                                                                    |
| References       | [R1] Part 10 & 11                                                                                                    |
| Profile          | BAC or PACE                                                                                                    |
| Preconditions    | The LDS application MUST be selected. EF.DG1 MUST NOT be selected.                                                                                                    |
| Test scenario    | <ol> <li>Send the ReadBinary APDU to the eMRTD, this will read the first byte of the EF.DG1.</li> <li>=&gt; '0C B0 81 00 0D 97 01 01 8E 08 <checksum> 00'</checksum></li> </ol> |
| Expected results | 1. The eMRTD MUST return the status bytes '90 00'.                                                                                                    |
| Postconditions   | EF.DG1 is selected.                                                                                                    |

#### 3.5.8 Test Case 7816\_E\_8

| Purpose          | This test case verifies the ReadBinary command (EF.DG2 SFI) (positive test).                                                                                                    |  |
|------------------|----------------------------------------------------------------------------------------------------|--|
| Version          | 2.02                                                                                                    |  |
| References       | [R1] Part 10 & 11                                                                                                    |  |
| Profile          | BAC or PACE                                                                                                    |  |
| Preconditions    | The LDS application MUST be selected. An EF MUST NOT be selected.                                                                                                    |  |
| Test scenario    | <ol> <li>Send the ReadBinary APDU to the eMRTD, this will read the first byte of the EF.DG2.</li> <li>=&gt; '0C B0 82 00 0D 97 01 01 8E 08 <checksum> 00'</checksum></li> </ol> |  |
| Expected results | 1. The eMRTD MUST return the status bytes '90 00'.                                                                                                    |  |
| Postconditions   | EF.DG2 is selected.                                                                                                    |  |

| Purpose          | This test case verifies the ReadBinary command (EF.DG3 SFI) (positive test).                                                                                                    |
|------------------|----------------------------------------------------------------------------------------------------|
| Version          | 2.07                                                                                                    |
| References       | [R1] Part 10 & 11                                                                                                    |
| Profile          | (BAC or PACE), DG3                                                                                                    |
| Preconditions    | The LDS application MUST be selected. An EF MUST NOT be selected.                                                                                                    |
| Test scenario    | <ol> <li>Send the ReadBinary APDU to the eMRTD, this will read the first byte of the EF.DG3.</li> <li>=&gt; '0C B0 83 00 0D 97 01 01 8E 08 <checksum> 00'</checksum></li> </ol> |
| Expected results | 1. The eMRTD MUST return the status bytes '90 00'.                                                                                                    |
| Postconditions   | EF.DG3 is selected.                                                                                                    |

#### 3.5.9 Test Case 7816\_E\_9

#### 3.5.10 Test Case 7816\_E\_10

| Purpose          | This test case verifies the ReadBinary command (EF.DG4 SFI) (positive test).                                                                                                    |  |
|------------------|----------------------------------------------------------------------------------------------------|--|
| Version          | 2.07                                                                                                    |  |
| References       | [R1] Part 10 & 11                                                                                                    |  |
| Profile          | (BAC or PACE), DG4                                                                                                    |  |
| Preconditions    | The LDS application MUST be selected. An EF MUST NOT be selected.                                                                                                    |  |
| Test scenario    | <ol> <li>Send the ReadBinary APDU to the eMRTD, this will read the first byte of the EF.DG3.</li> <li>=&gt; '0C B0 84 00 0D 97 01 01 8E 08 <checksum> 00'</checksum></li> </ol> |  |
| Expected results | 1. The eMRTD MUST return the status bytes '90 00'.                                                                                                    |  |
| Postconditions   | EF.DG4 is selected.                                                                                                    |  |

#### 3.5.11 Test Case 7816\_E\_11

| Purpose          | This test case verifies the ReadBinary command (EF.DG5 SFI) (positive test).                                                                                                    |  |
|------------------|----------------------------------------------------------------------------------------------------|--|
| Version          | 2.02                                                                                                    |  |
| References       | [R1] Part 10 & 11                                                                                                    |  |
| Profile          | (BAC or PACE), DG5                                                                                                    |  |
| Preconditions    | The LDS application MUST be selected. An EF MUST NOT be selected.                                                                                                    |  |
| Test scenario    | <ol> <li>Send the ReadBinary APDU to the eMRTD, this will read the first byte of the EF.DG5.</li> <li>=&gt; '0C B0 85 00 0D 97 01 01 8E 08 <checksum> 00'</checksum></li> </ol> |  |
| Expected results | 1. The eMRTD MUST return the status bytes '90 00'.                                                                                                    |  |
| Postconditions   | EF.DG5 is selected.                                                                                                    |  |

| Version | : 2.10          |
|---------|-----------------|
| Date    | : July 07, 2016 |

| Purpose               | This test case verifies the ReadBinary command (EF.DG6 SFI) (positive test).                                                                                                    |
|-----------------------|----------------------------------------------------------------------------------------------------|
| Version               | 2.02                                                                                                    |
| References            | [R1] Part 10 & 11                                                                                                    |
| Profile               | (BAC or PACE), DG6                                                                                                    |
| Preconditions         | The LDS application MUST be selected. An EF MUST NOT be selected.                                                                                                    |
| Test scenario         | <ol> <li>Send the ReadBinary APDU to the eMRTD, this will read the first byte of the EF.DG6.</li> <li>=&gt; '0C B0 86 00 0D 97 01 E0 8E 08 <checksum> 00'</checksum></li> </ol> |
| Even a stard manualta |                                                                                                    |
| Expected results      | 1. The eMRTD MUST return the status bytes '90 00'.                                                                                                    |
| Postconditions        | EF.DG6 is selected.                                                                                                    |

#### 3.5.12 Test Case 7816\_E\_12

## 3.5.13 Test Case 7816\_E\_13

| Purpose          | This test case verifies the ReadBinary command (EF.DG7 SFI) (positive test).                                                                                                    |
|------------------|----------------------------------------------------------------------------------------------------|
| Version          | 2.02                                                                                                    |
| References       | [R1] Part 10 & 11                                                                                                    |
| Profile          | (BAC or PACE), DG7                                                                                                    |
| Preconditions    | The LDS application MUST be selected. An EF MUST NOT be selected.                                                                                                    |
| Test scenario    | <ol> <li>Send the ReadBinary APDU to the eMRTD, this will read the first byte of the EF.DG7.</li> <li>=&gt; '0C B0 87 00 0D 97 01 01 8E 08 <checksum> 00'</checksum></li> </ol> |
| Expected results | 1. The eMRTD MUST return the status bytes '90 00'.                                                                                                    |
| Postconditions   | EF.DG7 is selected.                                                                                                    |

# 3.5.14 Test Case 7816\_E\_14

| Purpose          | This test case verifies the ReadBinary command (EF.DG8 SFI) (positive test).                                                                                                    |
|------------------|----------------------------------------------------------------------------------------------------|
| Version          | 2.02                                                                                                    |
| References       | [R1] Part 10 & 11                                                                                                    |
| Profile          | (BAC or PACE), DG8                                                                                                    |
| Preconditions    | The LDS application MUST be selected. An EF MUST NOT be selected.                                                                                                    |
| Test scenario    | <ol> <li>Send the ReadBinary APDU to the eMRTD, this will read the first byte of the EF.DG8.</li> <li>=&gt; '0C B0 88 00 0D 97 01 01 8E 08 <checksum> 00'</checksum></li> </ol> |
| Expected results | 1. The eMRTD MUST return the status bytes '90 00'.                                                                                                    |
| Postconditions   | EF.DG8 is selected.                                                                                                    |

| Version | : 2.10          |
|---------|-----------------|
| Date    | : July 07, 2016 |

| Purpose           | This test case verifies the ReadBinary command (EF.DG9 SFI) (positive test).                                                                                                    |
|-------------------|----------------------------------------------------------------------------------------------------|
| Version           | 2.02                                                                                                    |
| References        | [R1] Part 10 & 11                                                                                                    |
| Profile           | (BAC or PACE), DG9                                                                                                    |
| Preconditions     | The LDS application MUST be selected. An EF MUST NOT be selected.                                                                                                    |
| Test scenario     | <ol> <li>Send the ReadBinary APDU to the eMRTD, this will read the first byte of the EF.DG9.</li> <li>=&gt; '0C B0 89 00 0D 97 01 01 8E 08 <checksum> 00'</checksum></li> </ol> |
| Europeted regults |                                                                                                    |
| Expected results  | 1. The eMRTD MUST return the status bytes '90 00'.                                                                                                    |
| Postconditions    | EF.DG9 is selected.                                                                                                    |

#### 3.5.15 Test Case 7816\_E\_15

## 3.5.16 Test Case 7816\_E\_16

| Purpose                                                                                                    | This test case verifies the ReadBinary command (EF.DG10 SFI) (positive test).                                                                                                    |
|----------------------------------------------------------------------------------------------------|----------------------------------------------------------------------------------------------------|
| Version                                                                                                    | 2.02                                                                                                    |
| References                                                                                                   | [R1] Part 10 & 11                                                                                                    |
| Profile                                                                                                    | (BAC or PACE), DG10                                                                                                    |
| Preconditions                                                                                                | The LDS application MUST be selected. An EF MUST NOT be selected.                                                                                                    |
| Test scenario                                                                                                | <ol> <li>Send the ReadBinary APDU to the eMRTD, this will read the first byte of the EF.DG10.</li> <li>=&gt; '0C B0 8A 00 0D 97 01 01 8E 08 <checksum> 00'</checksum></li> </ol> |
| <b>F</b> 1 =1 =1 =1 =1 =1 =1 =1 =1 =1 =1 =1 =1 =1 =1 =1 =1 =1 =1 =1 =1 =1 =1 =1 =1 =1 =1 =1 =1 =1 =1 =1 =1 = |                                                                                                    |
| Expected results                                                                                             | 1. The eMRTD MUST return the status bytes '90 00'.                                                                                                    |
| Postconditions                                                                                               | EF.DG10 is selected.                                                                                                    |

# 3.5.17 Test Case 7816\_E\_17

| Purpose          | This test case verifies the ReadBinary command (EF.DG11 SFI) (positive test).                                                                                                    |
|------------------|----------------------------------------------------------------------------------------------------|
| Version          | 2.02                                                                                                    |
| References       | [R1] Part 10 & 11                                                                                                    |
| Profile          | (BAC or PACE), DG11                                                                                                    |
| Preconditions    | The LDS application MUST be selected. An EF MUST NOT be selected.                                                                                                    |
| Test scenario    | <ol> <li>Send the ReadBinary APDU to the eMRTD, this will read the first byte of the EF.DG11.</li> <li>=&gt; '0C B0 8B 00 0D 97 01 01 8E 08 <checksum> 00'</checksum></li> </ol> |
| Expected results | 1. The eMRTD MUST return the status bytes '90 00'.                                                                                                    |
| Postconditions   | EF.DG11 is selected.                                                                                                    |

| Version | : 2.10          |
|---------|-----------------|
| Date    | : July 07, 2016 |

| Purpose          | This test case verifies the ReadBinary command (EF.DG12 SFI) (positive test).           |
|------------------|-----------------------------------------------------------------------------------------|
| Version          | 2.02                                                                                    |
| References       | [R1] Part 10 & 11                                                                       |
| Profile          | (BAC or PACE), DG12                                                                     |
| Preconditions    | The LDS application MUST be selected. An EF MUST NOT be selected.                       |
| Test scenario    | 1. Send the ReadBinary APDU to the eMRTD, this will read the first byte of the EF.DG12. |
|                  | => '0C B0 8C 00 0D 97 01 01 8E 08 <checksum> 00'</checksum>                             |
| Expected results | 1. The eMRTD MUST return the status bytes '90 00'.                                      |
| Postconditions   | EF.DG12 is selected.                                                                    |

#### 3.5.18 Test Case 7816\_E\_18

## 3.5.19 Test Case 7816\_E\_19

| Purpose          | This test case verifies the ReadBinary command (EF.DG13 SFI) (positive test).                                                                                                    |
|------------------|----------------------------------------------------------------------------------------------------|
| Version          | 2.02                                                                                                    |
| References       | [R1] Part 10 & 11                                                                                                    |
| Profile          | (BAC or PACE), DG13                                                                                                    |
| Preconditions    | The LDS application MUST be selected. An EF MUST NOT be selected.                                                                                                    |
| Test scenario    | <ol> <li>Send the ReadBinary APDU to the eMRTD, this will read the first byte of the EF.DG13.</li> <li>=&gt; '0C B0 8D 00 0D 97 01 01 8E 08 <checksum> 00'</checksum></li> </ol> |
| Expected results | 1. The eMRTD MUST return the status bytes '90 00'.                                                                                                    |
| Postconditions   | EF.DG13 is selected.                                                                                                    |

# 3.5.20 Test Case 7816\_E\_20

| Purpose          | This test case verifies the ReadBinary command (EF.DG14 SFI) (positive test).                                                                                                    |
|------------------|----------------------------------------------------------------------------------------------------|
| Version          | 2.02                                                                                                    |
| References       | [R1] Part 10 & 11                                                                                                    |
| Profile          | BAC, (EAC or PACE or AA-ECDSA)                                                                                                    |
| Preconditions    | The LDS application MUST be selected. An EF MUST NOT be selected.                                                                                                    |
| Test scenario    | <ol> <li>Send the ReadBinary APDU to the eMRTD, this will read the first byte of the EF.DG14.</li> <li>=&gt; '0C B0 8E 00 0D 97 01 01 8E 08 <checksum> 00'</checksum></li> </ol> |
| Expected results | 1. The eMRTD MUST return the status bytes '90 00'.                                                                                                    |
| Postconditions   | EF.DG14 is selected.                                                                                                    |

: 2.10 : July 07, 2016 Date

| Purpose          | This test case verifies the ReadBinary command (EF.DG15 SFI) (positive test).                                                                                                    |
|------------------|----------------------------------------------------------------------------------------------------|
| Version          | 2.02                                                                                                    |
| References       | [R1] Part 10 & 11                                                                                                    |
| Profile          | (BAC or PACE), AA                                                                                                    |
| Preconditions    | The LDS application MUST be selected. An EF MUST NOT be selected.                                                                                                    |
| Test scenario    | <ol> <li>Send the ReadBinary APDU to the eMRTD, this will read the first byte of the EF.DG15.</li> <li>=&gt; '0C B0 8F 00 0D 97 01 01 8E 08 <checksum> 00'</checksum></li> </ol> |
| Expected results | 1. The eMRTD MUST return the status bytes '90 00'.                                                                                                    |
| Postconditions   | EF.DG15 is selected.                                                                                                    |

#### 3.5.21 Test Case 7816\_E\_21

## 3.5.22 Test Case 7816\_E\_22

| Purpose          | This test case verifies the ReadBinary command (EF.DG16 SFI) (positive test).                                                                                                    |
|------------------|----------------------------------------------------------------------------------------------------|
| Version          | 2.02                                                                                                    |
| References       | [R1] Part 10 & 11                                                                                                    |
| Profile          | (BAC or PACE), DG16                                                                                                    |
| Preconditions    | The LDS application MUST be selected. An EF MUST NOT be selected.                                                                                                    |
| Test scenario    | <ol> <li>Send the ReadBinary APDU to the eMRTD, this will read the first byte of the EF.DG16.</li> <li>=&gt; '0C B0 '90 00' 0D 97 01 01 8E 08 <checksum> 00'</checksum></li> </ol> |
| Expected results | 1. The eMRTD MUST return the status bytes '90 00'.                                                                                                    |
| Postconditions   | EF.DG16 is selected.                                                                                                    |

Version : 2.10 Date : July 07, 2016

#### 3.6 Unit Test ISO\_7816\_F – Unprotected SelectFile Command

This unit verifies the implementation of the unprotected SelectFile command. It is only applicable to the plain profile.

#### 3.6.1 Test Case 7816\_F\_1

| D                |                                                                                                    |
|------------------|----------------------------------------------------------------------------------------------------|
| Purpose          | This test case verifies the SelectFile (EF.COM) command (positive test).                                                                                                    |
| Version          | 1.1                                                                                                    |
| References       | [R1] Part 10 & 11                                                                                                    |
| Profile          | Plain                                                                                                    |
| Preconditions    | The LDS application MUST be selected. An EF MUST NOT be selected.                                                                                                    |
| Test scenario    | <ol> <li>EF.COM SHALL be selected. Send the following SelectFile APDU to the eMRTD.         <ul> <li>=&gt; '00 A4 02 0C 02 01 1E'</li> <li>To verify that EF.COM is selected, send a valid ReadBinary APDU to the eMRTD.             <li>=&gt; '00 B0 00 00 01'</li> </li></ul> </li> </ol> |
| Expected results | <ol> <li>The eMRTD MUST return the status bytes '90 00'.</li> <li>The eMRTD MUST return byte '60' and the status bytes '90 00'.</li> </ol>                                                                                                    |
| Postconditions   | File EF.COM is selected.                                                                                                    |

#### 3.6.2 Test Case 7816\_F\_2

| Purpose          | This test case checks the robustness of the SelectFile command (invalid class                                                                                                    |
|------------------|----------------------------------------------------------------------------------------------------|
|                  | byte).                                                                                                    |
| Version          | 2.04                                                                                                    |
| References       | [R1] Part 10 & 11                                                                                                    |
| Profile          | Plain                                                                                                    |
| Preconditions    | The LDS application MUST be selected. An EF MUST NOT be selected.                                                                                                    |
| Test scenario    | <ol> <li>EF.COM SHALL be selected. Send the following SelectFile APDU to the eMRTD. The class tag is set to the invalid value of '8F'.</li> <li>=&gt; '8F A4 02 0C 02 01 1E'</li> <li>To verify that EF.COM is not selected, send a valid ReadBinary APDU to the eMRTD.</li> <li>=&gt; '00 B0 00 00 01'</li> </ol> |
| Expected results | <ol> <li>The eMRTD MUST return an ISO checking error or ISO execution error.</li> <li>The eMRTD MUST return an ISO checking error or ISO execution error.</li> </ol>                                                                                                    |
| Postconditions   | Preconditions remain unchanged.                                                                                                    |

| Purpose          | This test case checks the robustness of the SelectFile command (invalid parameter P1).                                                                                                    |
|------------------|----------------------------------------------------------------------------------------------------|
|                  |                                                                                                    |
| Version          | 2.04                                                                                                    |
| References       | [R1] Part 10 & 11                                                                                                    |
| Profile          | Plain                                                                                                    |
| Preconditions    | The LDS application MUST be selected. An EF MUST NOT be selected.                                                                                                    |
| Test scenario    | <ol> <li>EF.COM SHALL be selected. Send the following SelectFile APDU to the eMRTD. The parameter P1 is set to the invalid value of '12'.</li> <li>=&gt; '00 A4 12 0C 02 01 1E'</li> <li>To verify that EF.COM is not selected, send a valid ReadBinary APDU to the eMRTD.</li> <li>=&gt; '00 B0 00 00 01'</li> </ol> |
| Expected results | <ol> <li>The eMRTD MUST return an ISO checking error or ISO execution error.</li> <li>The eMRTD MUST return an ISO checking error or ISO execution error.</li> </ol>                                                                                                    |
| Postconditions   | Preconditions remain unchanged.                                                                                                    |

#### 3.6.3 Test Case 7816\_F\_3

## 3.6.4 Test Case 7816\_F\_4

| Purpose          | This test case checks the robustness of the SelectFile command (invalid parameter P2).                                                                                                    |
|------------------|----------------------------------------------------------------------------------------------------|
| Version          | 2.04                                                                                                    |
| References       | [R1] Part 10 & 11                                                                                                    |
| Profile          | Plain                                                                                                    |
| Preconditions    | The LDS application MUST be selected. An EF MUST NOT be selected.                                                                                                    |
| Test scenario    | <ol> <li>EF.COM SHALL be selected. Send the following SelectFile APDU to the eMRTD. The parameter P2 is set to the invalid value of '1C'.</li> <li>=&gt; '00 A4 02 1C 02 01 1E'</li> <li>To verify that EF.COM is not selected, send a valid ReadBinary APDU to the eMRTD.</li> <li>=&gt; '00 B0 00 00 01'</li> </ol> |
| Expected results | <ol> <li>The eMRTD MUST return an ISO checking error or ISO execution error.</li> <li>The eMRTD MUST return an ISO checking error or ISO execution error.</li> </ol>                                                                                                    |
| Postconditions   | Preconditions remain unchanged.                                                                                                    |

Version : 2.10 Date : July 07, 2016

| Purpose          | This test case checks the robustness of the SelectFile command (Invalid Lc).                                                                                                    |
|------------------|----------------------------------------------------------------------------------------------------|
| Version          | 2.04                                                                                                    |
| References       | [R1] Part 10 & 11                                                                                                    |
| Profile          | Plain                                                                                                    |
| Preconditions    | The LDS application MUST be selected. An EF MUST NOT be selected.                                                                                                    |
| Test scenario    | <ol> <li>EF.COM SHALL be selected. Send the following SelectFile APDU to the eMRTD. The parameter Lc is set to '03'.</li> <li>=&gt; '00 A4 02 0C 03 01 1E'</li> <li>To verify that EF.COM is not selected, send a valid ReadBinary APDU to the eMRTD.</li> <li>=&gt; '00 B0 00 00 01'</li> </ol> |
| Expected results | <ol> <li>The eMRTD MUST return an ISO checking error or ISO execution error.</li> <li>The eMRTD MUST return an ISO checking error or ISO execution error.</li> </ol>                                                                                                    |
| Postconditions   | Preconditions remain unchanged.                                                                                                    |

#### 3.6.5 Test Case 7816\_F\_5

#### 3.6.6 Test Case 7816\_F\_6

| Purpose          | This test case verifies the SelectFile (EF.SOD) command (positive test).                                                                                                    |
|------------------|----------------------------------------------------------------------------------------------------|
| Version          | 1.1                                                                                                    |
| References       | [R1] Part 10 & 11                                                                                                    |
| Profile          | Plain                                                                                                    |
| Preconditions    | The LDS application MUST be selected. An EF MUST NOT be selected.                                                                                                    |
| Test scenario    | <ol> <li>EF. SOD SHALL be selected. Send the following APDU to the eMRTD.<br/>=&gt; '00 A4 02 0C 02 01 1D'</li> <li>To verify that EF.SOD is selected, send a valid ReadBinary APDU to the eMRTD.<br/>=&gt; '00 B0 00 00 01'</li> </ol> |
| Expected results | <ol> <li>The eMRTD MUST return the status bytes '90 00'.</li> <li>The eMRTD MUST return byte '77' and the status bytes '90 00'.</li> </ol>                                                                                              |
| Postconditions   | File EF.SOD is selected.                                                                                                    |

### 3.6.7 Test Case 7816\_F\_7

| Purpose          | This test case verifies the SelectFile (EF.DG1) command (positive test).                                                                                                    |
|------------------|----------------------------------------------------------------------------------------------------|
| Version          | 1.1                                                                                                    |
| References       | [R1] Part 10 & 11                                                                                                    |
| Profile          | Plain                                                                                                    |
| Preconditions    | The LDS application MUST be selected. An EF MUST NOT be selected.                                                                                                    |
| Test scenario    | <ol> <li>EF.DG1 SHALL be selected. Send the following APDU to the eMRTD.<br/>=&gt; '00 A4 02 0C 02 01 01'</li> <li>To verify that EF.DG1 is selected, send a valid ReadBinary APDU to the eMRTD.<br/>=&gt; '00 B0 00 00 01'</li> </ol> |
| Expected results | <ol> <li>The eMRTD MUST return the status bytes '90 00'.</li> <li>The eMRTD MUST return byte '61' and the status bytes '90 00'.</li> </ol>                                                                                             |
| Postconditions   | File EF.DG1 is selected.                                                                                                    |

### 3.6.8 Test Case 7816\_F\_8

| Purpose    | This test case verifies the SelectFile (EF.DG2) command (positive test). |
|------------|--------------------------------------------------------------------------|
| Version    | 1.1                                                                      |
| References | [R1] Part 10 & 11                                                        |

| Version | : 2.10          |
|---------|-----------------|
| Date    | : July 07, 2016 |

| Profile          | Plain                                                                                                    |
|------------------|----------------------------------------------------------------------------------------------------|
| Preconditions    | The LDS application MUST be selected. An EF MUST NOT be selected.                                                                                                    |
| Test scenario    | <ol> <li>EF.DG2 SHALL be selected. Send the following APDU to the eMRTD.<br/>=&gt; '00 A4 02 0C 02 01 02'</li> <li>To verify that EF.DG2 is selected, send a valid ReadBinary APDU to the eMRTD.<br/>=&gt; '00 B0 00 00 01'</li> </ol> |
| Expected results | <ol> <li>The eMRTD MUST return the status bytes '90 00'.</li> <li>The eMRTD MUST return byte '75' and the status bytes '90 00'.</li> </ol>                                                                                             |
| Postconditions   | File EF.DG2 is selected.                                                                                                    |

### 3.6.9 Test Case 7816\_F\_9

| Purpose          | This test case verifies the SelectFile (EF.DG3) command (positive test).                                                                                                    |
|------------------|----------------------------------------------------------------------------------------------------|
| Version          | 1.1                                                                                                    |
| References       | [R1] Part 10 & 11                                                                                                    |
| Profile          | Plain, DG3                                                                                                    |
| Preconditions    | The LDS application MUST be selected. An EF MUST NOT be selected.                                                                                                    |
| Test scenario    | <ol> <li>EF.DG3 SHALL be selected. Send the following APDU to the eMRTD.<br/>=&gt; '00 A4 02 0C 02 01 03'</li> <li>To verify that EF.DG3 is selected, send a valid ReadBinary APDU to the eMRTD.<br/>=&gt; '00 B0 00 00 01'</li> </ol> |
| Expected results | <ol> <li>The eMRTD MUST return the status bytes '90 00'.</li> <li>The eMRTD MUST return byte '63' and the status bytes '90 00'.</li> </ol>                                                                                             |
| Postconditions   | File EF.DG3 is selected.                                                                                                    |

### 3.6.10 Test Case 7816\_F\_10

| Purpose          | This test case verifies the SelectFile (EF.DG4) command (positive test).                                                                                                    |
|------------------|----------------------------------------------------------------------------------------------------|
| Version          | 1.1                                                                                                    |
| References       | [R1] Part 10 & 11                                                                                                    |
| Profile          | Plain, DG4                                                                                                    |
| Preconditions    | The LDS application MUST be selected. An EF MUST NOT be selected.                                                                                                    |
| Test scenario    | <ol> <li>EF.DG4 SHALL be selected. Send the following APDU to the eMRTD.<br/>=&gt; '00 A4 02 0C 02 01 04'</li> <li>To verify that EF.DG4 is selected, send a valid ReadBinary APDU to the eMRTD.<br/>=&gt; '00 B0 00 00 01'</li> </ol> |
| Expected results | <ol> <li>The eMRTD MUST return the status bytes '90 00'.</li> <li>The eMRTD MUST return byte '76' and the status bytes '90 00'.</li> </ol>                                                                                             |
| Postconditions   | File EF.DG4 is selected.                                                                                                    |

Version : 2.10 Date : July 07, 2016

| Purpose          | This test case verifies the SelectFile (EF.DG5) command (positive test).                                                                                                    |
|------------------|----------------------------------------------------------------------------------------------------|
| Version          | 1.1                                                                                                    |
| References       | [R1] Part 10 & 11                                                                                                    |
| Profile          | Plain, DG5                                                                                                    |
| Preconditions    | The LDS application MUST be selected. An EF MUST NOT be selected.                                                                                                    |
| Test scenario    | <ol> <li>EF.DG5 SHALL be selected. Send the following APDU to the eMRTD.<br/>=&gt; '00 A4 02 0C 02 01 05'</li> <li>To verify that EF.DG5 is selected, send a valid ReadBinary APDU to the eMRTD.<br/>=&gt; '00 B0 00 00 01'</li> </ol> |
| Expected results | <ol> <li>The eMRTD MUST return the status bytes '90 00'.</li> <li>The eMRTD MUST return byte '65' and the status bytes '90 00'.</li> </ol>                                                                                             |
| Postconditions   | File EF.DG5 is selected.                                                                                                    |

#### 3.6.11 Test Case 7816\_F\_11

### 3.6.12 Test Case 7816\_F\_12

| Purpose          | This test case verifies the SelectFile (EF.DG6) command (positive test).                                                                                                    |
|------------------|----------------------------------------------------------------------------------------------------|
| Version          | 1.1                                                                                                    |
| References       | [R1] Part 10 & 11                                                                                                    |
| Profile          | Plain, DG6                                                                                                    |
| Preconditions    | The LDS application MUST be selected. An EF MUST NOT be selected.                                                                                                    |
| Test scenario    | <ol> <li>EF.DG6 SHALL be selected. Send the following APDU to the eMRTD.<br/>=&gt; '00 A4 02 0C 02 01 06'</li> <li>To verify that EF.DG6 is selected, send a valid ReadBinary APDU to the eMRTD.<br/>=&gt; '00 B0 00 00 01'</li> </ol> |
| Expected results | <ol> <li>The eMRTD MUST return the status bytes '90 00'.</li> <li>The eMRTD MUST return byte '66' and the status bytes '90 00'.</li> </ol>                                                                                             |
| Postconditions   | File EF.DG6 is selected.                                                                                                    |

### 3.6.13 Test Case 7816\_F\_13

| Purpose          | This test case verifies the SelectFile (EF.DG7) command (positive test).                                                                                                    |
|------------------|----------------------------------------------------------------------------------------------------|
| Version          | 1.1                                                                                                    |
| References       | [R1] Part 10 & 11                                                                                                    |
| Profile          | Plain, DG7                                                                                                    |
| Preconditions    | The LDS application MUST be selected. An EF MUST NOT be selected.                                                                                                    |
| Test scenario    | <ol> <li>EF.DG7 SHALL be selected. Send the following APDU to the eMRTD.<br/>=&gt; '00 A4 02 0C 02 01 07'</li> <li>To verify that EF.DG7 is selected, send a valid ReadBinary APDU to the eMRTD.<br/>=&gt; '00 B0 00 00 01'</li> </ol> |
| Expected results | <ol> <li>The eMRTD MUST return the status bytes '90 00'.</li> <li>The eMRTD MUST return byte '67' and the status bytes '90 00'.</li> </ol>                                                                                             |
| Postconditions   | File EF.DG7 is selected.                                                                                                    |

## 3.6.14 Test Case 7816\_F\_14

| Purpose    | This test case verifies the SelectFile (EF.DG8) command (positive test). |
|------------|--------------------------------------------------------------------------|
| Version    | 1.1                                                                      |
| References | [R1] Part 10 & 11                                                        |
| Profile    | Plain, DG8                                                               |

## **RF protocol and application test standard for eMRTD - part 3** Version : 2.10

: 2.10 : July 07, 2016 Date

| Preconditions    | The LDS application MUST be selected. An EF MUST NOT be selected.                                                                                                    |
|------------------|----------------------------------------------------------------------------------------------------|
| Test scenario    | <ol> <li>EF.DG8 SHALL be selected. Send the following APDU to the eMRTD.<br/>=&gt; '00 A4 02 0C 02 01 08'</li> <li>To verify that EF.DG8 is selected, send a valid ReadBinary APDU to the eMRTD.<br/>=&gt; '00 B0 00 00 01'</li> </ol> |
| Expected results | 1. The eMRTD MUST return the status bytes '90 00'.                                                                                                    |
|                  | <ol> <li>The eMRTD MUST return byte '68' and the status bytes '90 00'.</li> </ol>                                                                                                    |
| Postconditions   | File EF.DG8 is selected.                                                                                                    |

### 3.6.15 Test Case 7816\_F\_15

| Purpose          | This test case verifies the SelectFile (EF.DG9) command (positive test).                                                                                                    |
|------------------|----------------------------------------------------------------------------------------------------|
| Version          | 1.1                                                                                                    |
| References       | [R1] Part 10 & 11                                                                                                    |
| Profile          | Plain, DG9                                                                                                    |
| Preconditions    | The LDS application MUST be selected. An EF MUST NOT be selected.                                                                                                    |
| Test scenario    | <ol> <li>EF.DG9 SHALL be selected. Send the following APDU to the eMRTD.<br/>=&gt; '00 A4 02 0C 02 01 09'</li> <li>To verify that EF.DG9 is selected, send a valid ReadBinary APDU to the eMRTD.<br/>=&gt; '00 B0 00 00 01'</li> </ol> |
| Expected results | <ol> <li>The eMRTD MUST return the status bytes '90 00'.</li> <li>The eMRTD MUST return byte '69' and the status bytes '90 00'.</li> </ol>                                                                                             |
| Postconditions   | File EF.DG9 is selected.                                                                                                    |

### 3.6.16 Test Case 7816\_F\_16

| Purpose          | This test case verifies the SelectFile (EF.DG10) command (positive test).                                                                                                    |
|------------------|----------------------------------------------------------------------------------------------------|
| Version          | 1.1                                                                                                    |
| References       | [R1] Part 10 & 11                                                                                                    |
| Profile          | Plain, DG10                                                                                                    |
| Preconditions    | The LDS application MUST be selected. An EF MUST NOT be selected.                                                                                                    |
| Test scenario    | <ol> <li>EF.DG10 SHALL be selected. Send the following APDU to the eMRTD.<br/>=&gt; '00 A4 02 0C 02 01 0A'</li> <li>To verify that EF.DG10 is selected, send a valid ReadBinary APDU to the eMRTD.<br/>=&gt; '00 B0 00 00 01'</li> </ol> |
| Expected results | <ol> <li>The eMRTD MUST return the status bytes '90 00'.</li> <li>The eMRTD MUST return byte '6A' and the status bytes '90 00'.</li> </ol>                                                                                               |
| Postconditions   | File EF.DG10 is selected.                                                                                                    |

Version : 2.10 Date : July 07, 2016

| Purpose          | This test case verifies the SelectFile (EF.DG11) command (positive test).                                                                                                    |
|------------------|----------------------------------------------------------------------------------------------------|
| Version          | 1.1                                                                                                    |
| References       | [R1] Part 10 & 11                                                                                                    |
| Profile          | Plain, DG11                                                                                                    |
| Preconditions    | The LDS application MUST be selected. An EF MUST NOT be selected.                                                                                                    |
| Test scenario    | <ol> <li>EF.DG11 SHALL be selected. Send the following APDU to the eMRTD.<br/>=&gt; '00 A4 02 0C 02 01 0B'</li> <li>To verify that EF.DG11 is selected, send a valid ReadBinary APDU to the eMRTD.<br/>=&gt; '00 B0 00 00 01'</li> </ol> |
| Expected results | <ol> <li>The eMRTD MUST return the status bytes '90 00'.</li> <li>The eMRTD MUST return byte '6B' and the status bytes '90 00'.</li> </ol>                                                                                               |
| Postconditions   | File EF.DG11 is selected.                                                                                                    |

#### 3.6.17 Test Case 7816\_F\_17

### 3.6.18 Test Case 7816\_F\_18

| Purpose          | This test case verifies the SelectFile (EF.DG12) command (positive test).                                                                                                    |
|------------------|----------------------------------------------------------------------------------------------------|
| Version          | 1.1                                                                                                    |
| References       | [R1] Part 10 & 11                                                                                                    |
| Profile          | Plain, DG12                                                                                                    |
| Preconditions    | The LDS application MUST be selected. An EF MUST NOT be selected.                                                                                                    |
| Test scenario    | <ol> <li>EF.DG12 SHALL be selected. Send the following APDU to the eMRTD.<br/>=&gt; '00 A4 02 0C 02 01 0C'</li> <li>To verify that EF.DG12 is selected, send a valid ReadBinary APDU to the eMRTD.<br/>=&gt; '00 B0 00 00 01'</li> </ol> |
| Expected results | <ol> <li>The eMRTD MUST return the status bytes '90 00'.</li> <li>The eMRTD MUST return byte '6C' and the status bytes '90 00'.</li> </ol>                                                                                               |
| Postconditions   | File EF.DG12 is selected.                                                                                                    |

### 3.6.19 Test Case 7816\_F\_19

| Purpose          | This test case verifies the SelectFile (EF.DG13) command (positive test).                                                                                                    |
|------------------|----------------------------------------------------------------------------------------------------|
| Version          | 1.1                                                                                                    |
| References       | [R1] Part 10 & 11                                                                                                    |
| Profile          | Plain, DG13                                                                                                    |
| Preconditions    | The LDS application MUST be selected. An EF MUST NOT be selected.                                                                                                    |
| Test scenario    | <ol> <li>EF.DG13 SHALL be selected. Send the following APDU to the eMRTD.<br/>=&gt; '00 A4 02 0C 02 01 0D'</li> <li>To verify that EF.DG13 is selected, send a valid ReadBinary APDU to the eMRTD.<br/>=&gt; '00 B0 00 00 01'</li> </ol> |
| Expected results | <ol> <li>The eMRTD MUST return the status bytes '90 00'.</li> <li>The eMRTD MUST return byte '6D' and the status bytes '90 00'.</li> </ol>                                                                                               |
| Postconditions   | File EF.DG13 is selected.                                                                                                    |

### 3.6.20 Test Case 7816\_F\_20

| Purpose    | This test case verifies the SelectFile (EF.DG14) command (positive test). |  |
|------------|---------------------------------------------------------------------------|--|
| Version    | 2.07                                                                      |  |
| References | [R1] Part 10 & 11                                                         |  |
| Profile    | Plain, AA-ECDSA                                                           |  |

## **RF protocol and application test standard for eMRTD - part 3** Version : 2.10

: 2.10 : July 07, 2016 Date

| Preconditions    | The LDS application MUST be selected. An EF MUST NOT be selected.          |  |
|------------------|----------------------------------------------------------------------------|--|
| Test scenario    | 1. EF.DG14 SHALL be selected. Send the following APDU to the eMRTD.        |  |
|                  | => '00 A4 02 0C 02 01 0E'                                                  |  |
|                  | 2. To verify that EF.DG14 is selected, send a valid ReadBinary APDU to the |  |
|                  | eMRTD.                                                                     |  |
|                  | => '00 B0 00 00 01'                                                        |  |
| Expected results | 1. The eMRTD MUST return the status bytes '90 00'.                         |  |
|                  | 2. The eMRTD MUST return byte '6E' and the status bytes '90 00'.           |  |
| Postconditions   | File EF.DG14 is selected.                                                  |  |

### 3.6.21 Test Case 7816\_F\_21

| Purpose          | This test case verifies the SelectFile (EF.DG15) command (positive test).                                                                                                    |
|------------------|----------------------------------------------------------------------------------------------------|
| Version          | 1.1                                                                                                    |
| References       | [R1] Part 10 & 11                                                                                                    |
| Profile          | Plain, AA                                                                                                    |
| Preconditions    | The LDS application MUST be selected. An EF MUST NOT be selected.                                                                                                    |
| Test scenario    | <ol> <li>EF.DG15 SHALL be selected. Send the following APDU to the eMRTD.<br/>=&gt; '00 A4 02 0C 02 01 0F'</li> <li>To verify that EF.DG15 is selected, send a valid ReadBinary APDU to the eMRTD.<br/>=&gt; '00 B0 00 00 01'</li> </ol> |
| Expected results | <ol> <li>The eMRTD MUST return the status bytes '90 00'.</li> <li>The eMRTD MUST return byte '6F' and the status bytes '90 00'.</li> </ol>                                                                                               |
| Postconditions   | File EF.DG15 is selected.                                                                                                    |

### 3.6.22 Test Case 7816\_F\_22

| Purpose          | This test case verifies the SelectFile (EF.DG16) command (positive test).                                                                                                    |
|------------------|----------------------------------------------------------------------------------------------------|
| Version          | 1.1                                                                                                    |
| References       | [R1] Part 10 & 11                                                                                                    |
| Profile          | Plain, DG16                                                                                                    |
| Preconditions    | The LDS application MUST be selected. An EF MUST NOT be selected.                                                                                                    |
| Test scenario    | <ol> <li>EF.DG16 SHALL be selected. Send the following APDU to the eMRTD.<br/>=&gt; '00 A4 02 0C 02 01 10'</li> <li>To verify that EF.DG16 is selected, send a valid ReadBinary APDU to the eMRTD.<br/>=&gt; '00 B0 00 00 01'</li> </ol> |
| Expected results | <ol> <li>The eMRTD MUST return the status bytes '90 00'.</li> <li>The eMRTD MUST return byte '70' and the status bytes '90 00'.</li> </ol>                                                                                               |
| Postconditions   | File EF.DG16 is selected.                                                                                                    |

| version | : 2.10          |
|---------|-----------------|
| Date    | : July 07, 2016 |

| 5.0.25 <b>iest Cuse 7010_1_20</b> |                                                                                                    |
|-----------------------------------|----------------------------------------------------------------------------------------------------|
| Purpose                           | This test case verifies the SelectFile command when the file to be selected does                                                                                                    |
|                                   | not exist.                                                                                                    |
| Version                           | 2.04                                                                                                    |
| References                        | [R1] Part 10 & 11                                                                                                    |
| Profile                           | Plain                                                                                                    |
| Preconditions                     | The LDS application is selected. An EF MUST NOT be selected.                                                                                                    |
| Test scenario                     | <ol> <li>A not existing file SHALL be selected. Send the following SelectFile APDU to the eMRTD.</li> <li>=&gt; '00 A4 02 0C 02 02 02'</li> <li>To verify that no file is selected, send a valid ReadBinary APDU to the eMRTD.</li> <li>=&gt; '00 B0 00 00 01'</li> </ol> |
| Expected results                  | <ol> <li>The eMRTD MUST return an ISO checking error or ISO execution error.</li> <li>The eMRTD MUST return an ISO checking error or ISO execution error.</li> </ol>                                                                                                    |
| Postconditions                    | Preconditions remain unchanged.                                                                                                    |

### 3.6.23 Test Case 7816\_F\_23

Version : 2.10 Date : July 07, 2016

### 3.7 Unit Test ISO\_7816\_G – Unprotected ReadBinary Command

This unit verifies the implementation of the unprotected ReadBinary command. It is only applicable to the plain profile.

### 3.7.1 Test Case 7816\_G\_1

| Purpose          | This test case verifies the ReadBinary command (w/o SFI) (positive test).                                                                                                    |
|------------------|----------------------------------------------------------------------------------------------------|
| Version          | 1.1                                                                                                    |
| References       | [R1] Part 10 & 11                                                                                                    |
| Profile          | Plain                                                                                                    |
| Preconditions    | The LDS application MUST be selected.                                                                                                    |
| Test scenario    | <ol> <li>Send the following SelectFile APDU to the eMRTD.         <ul> <li>&gt; '00 A4 02 0C 02 01 1E'</li> </ul> </li> <li>Send the ReadBinary APDU to the eMRTD, this will read the first bytes (256 at maximum) of the EF.COM         <ul> <li>=&gt; '00 B0 00 00 00'</li> </ul> </li> </ol> |
| Expected results | <ol> <li>The eMRTD MUST return the status bytes '90 00'.</li> <li>The eMRTD MUST return the status bytes '90 00' or an ISO warning.</li> </ol>                                                                                                    |
| Postconditions   | Preconditions remain unchanged.                                                                                                    |

### 3.7.2 Test Case 7816\_G\_2

| Purpose          | Test the robustness of the ReadBinary command (w/o SFI) (invalid class byte).   |
|------------------|---------------------------------------------------------------------------------|
| Version          | 2.04                                                                            |
| References       | [R1] Part 10 & 11                                                               |
| Profile          | Plain                                                                           |
| Preconditions    | The LDS application is selected. This test case implicitly tests the SelectFile |
|                  | command; so it is required that the eMRTD has previously passed the SelectFile  |
|                  | Test 7816_F_1, otherwise this test will fail.                                   |
| Test scenario    | 1. Send the following SelectFile APDU to the eMRTD.                             |
|                  | => '00 A4 02 0C 02 01 1E'                                                       |
|                  | 2. Send the ReadBinary APDU to the eMRTD. The class byte is set to the          |
|                  | invalid value of '8F'.                                                          |
|                  | => '8F B0 00 00 00'                                                             |
| Expected results | 1. The eMRTD MUST return the status bytes '90 00'.                              |
|                  | 2. The eMRTD MUST return an ISO checking error or ISO execution error.          |
| Postconditions   | Preconditions remain unchanged.                                                 |

Version : 2.10 Date : July 07, 2016

| Purpose          | Test the robustness of the ReadBinary command (w/o SFI) (offset beyond EOF).   |  |
|------------------|--------------------------------------------------------------------------------|--|
| Version          | 2.04                                                                           |  |
| References       | [R1] Part 10 & 11                                                              |  |
| Profile          | Plain                                                                          |  |
| Preconditions    | The LDS application MUST be selected. This test case implicitly tests the      |  |
|                  | SelectFile command; so it is required that the eMRTD has previously passed the |  |
|                  | SelectFile Test 7816_F_1, otherwise this test will fail.                       |  |
| Test scenario    | 1. Send the following SelectFile APDU to the eMRTD.                            |  |
|                  | => '00 A4 02 0C 02 01 1E'                                                      |  |
|                  | 2. Send the ReadBinary APDU to the eMRTD. The offset is beyond the end of      |  |
|                  | the EF.COM file. Note: Since the actual file on the eMRTD could be larger      |  |
|                  | than necessary, the eMRTD may return valid data in this case. If this          |  |
|                  | happens, the test may have to be repeated with an appropriated offset.         |  |
|                  | => '00 B0 7F FF 00'                                                            |  |
| Expected results | 1. The eMRTD MUST return the status bytes '90 00'.                             |  |
|                  | 2. The eMRTD MUST return an ISO checking error or ISO execution error.         |  |
| Postconditions   | Preconditions remain unchanged.                                                |  |

### 3.7.3 Test Case 7816\_G\_3

### 3.7.4 Test Case 7816\_G\_4

| Purpose          | Test the robustness of the ReadBinary command (w/o SFI) (Le beyond EOF).       |
|------------------|--------------------------------------------------------------------------------|
| Version          | 2.04                                                                           |
| References       | [R1] Part 10 & 11                                                              |
| Profile          | Plain                                                                          |
| Preconditions    | The LDS application MUST be selected. This test case implicitly tests the      |
|                  | SelectFile command; so it is required that the eMRTD has previously passed the |
|                  | SelectFile Test 7816_F_1, otherwise this test will fail.                       |
| Test scenario    | 1. Send the following SelectFile APDU to the eMRTD.                            |
|                  | => '00 A4 02 0C 02 01 1E'                                                      |
|                  | 2. Send the ReadBinary APDU to the eMRTD. The Le Byte requests more data       |
|                  | than available in the EF.COM file Note: Since the actual file on the eMRTD     |
|                  | could be larger than necessary, the eMRTD may return valid data in this case.  |
|                  | If this happens, the test may have to be repeated with an appropriated offset. |
|                  | => '00 B0 00 00 E0'                                                            |
| Expected results | 1. The eMRTD MUST return the status bytes '90 00'.                             |
|                  | 2. The eMRTD MUST return status bytes '90 00', an ISO warning or an ISO        |
|                  | checking error or ISO execution error. <sup>4</sup>                            |
| Postconditions   | Preconditions remain unchanged.                                                |

<sup>&</sup>lt;sup>4</sup> Currently there is a task for TF1 and TF5 to define correct responses for this test case and publish them in the next DOC9303 supplement.

: 2.10 : July 07, 2016 Date

| 3.7.5 | Test Case 7816_G_5 |  |
|-------|--------------------|--|
|-------|--------------------|--|

| Purpose          | This test case verifies the ReadBinary command (EF.COM SFI) (positive test).                                                                                    |
|------------------|----------------------------------------------------------------------------------------------------|
| Version          | 1.1                                                                                                    |
| References       | [R1] Part 10 & 11                                                                                                    |
| Profile          | Plain                                                                                                    |
| Preconditions    | The LDS application MUST be selected. An EF MUST NOT be selected.                                                                                               |
| Test scenario    | <ol> <li>Send the ReadBinary APDU to the eMRTD, this will read the first bytes (256 bytes at maximum) of the EF.COM.</li> <li>=&gt; '00 B0 9E 00 00'</li> </ol> |
| Expected results | 1. The eMRTD MUST return the status bytes '90 00'.                                                                                                    |
| Postconditions   | EF.COM is selected.                                                                                                    |

### 3.7.6 Test Case 7816\_G\_6

| Purpose          | This test case verifies the ReadBinary command (EF.SOD SFI) (positive test).                                                                                    |
|------------------|----------------------------------------------------------------------------------------------------|
| Version          | 1.1                                                                                                    |
| References       | [R1] Part 10 & 11                                                                                                    |
| Profile          | Plain                                                                                                    |
| Preconditions    | The LDS application MUST be selected. An EF MUST NOT be selected.                                                                                               |
| Test scenario    | <ol> <li>Send the ReadBinary APDU to the eMRTD, this will read the first bytes (256 bytes at maximum) of the EF.SOD.</li> <li>=&gt; '00 B0 9D 00 00'</li> </ol> |
| Expected results | 1. The eMRTD MUST return the status bytes '90 00'.                                                                                                    |
| Postconditions   | EF.SOD is selected.                                                                                                    |

## 3.7.7 Test Case 7816\_G\_7

| Purpose          | This test case verifies the ReadBinary command (EF.DG1 SFI) (positive test).  |
|------------------|-------------------------------------------------------------------------------|
| Version          | 1.1                                                                           |
| References       | [R1] Part 10 & 11                                                             |
| Profile          | Plain                                                                         |
| Preconditions    | The LDS application MUST be selected. An EF MUST NOT be selected.             |
| Test scenario    | 1. Send the ReadBinary APDU to the eMRTD, this will read the first bytes (256 |
|                  | bytes at maximum) of the EF.DG1.                                              |
|                  | => '00 B0 81 00 00'                                                           |
| Expected results | 1. The eMRTD MUST return the status bytes '90 00'.                            |
| Postconditions   | EF.DG1 is selected.                                                           |

: 2.10 : July 07, 2016 Date

| Purpose          | This test case verifies the ReadBinary command (EF.DG2 SFI) (positive test).                                   |
|------------------|----------------------------------------------------------------------------------------------------|
| Version          | 1.1                                                                                                    |
| References       | [R1] Part 10 & 11                                                                                              |
| Profile          | Plain                                                                                                    |
| Preconditions    | The LDS application MUST be selected. An EF MUST NOT be selected.                                              |
| Test scenario    | 1. Send the ReadBinary APDU to the eMRTD, this will read the first bytes (256 bytes at maximum) of the EF.DG2. |
|                  | $=> '00 \text{ B0 } 82 \ 00 \ 00'$                                                                             |
| Expected results | 1. The eMRTD MUST return the status bytes '90 00'.                                                             |
| Postconditions   | EF.DG2 is selected.                                                                                            |

#### 3.7.8 Test Case 7816\_G\_8

### 3.7.9 Test Case 7816\_G\_9

| Purpose          | This test case verifies the ReadBinary command (EF.DG3 SFI) (positive test).                                                                                    |
|------------------|----------------------------------------------------------------------------------------------------|
| Version          | 1.1                                                                                                    |
| References       | [R1] Part 10 & 11                                                                                                    |
| Profile          | Plain, DG3                                                                                                    |
| Preconditions    | The LDS application MUST be selected. An EF MUST NOT be selected.                                                                                               |
| Test scenario    | <ol> <li>Send the ReadBinary APDU to the eMRTD, this will read the first bytes (256 bytes at maximum) of the EF.DG3.</li> <li>=&gt; '00 B0 83 00 00'</li> </ol> |
| Expected results | 1. The eMRTD MUST return the status bytes '90 00'.                                                                                                    |
| Postconditions   | EF.DG3 is selected.                                                                                                    |

## 3.7.10 Test Case 7816\_G\_10

| Purpose          | This test case verifies the ReadBinary command (EF.DG4 SFI) (positive test).                                  |
|------------------|----------------------------------------------------------------------------------------------------|
| Version          | 1.1                                                                                                    |
| References       | [R1] Part 10 & 11                                                                                             |
| Profile          | Plain, DG4                                                                                                    |
| Preconditions    | The LDS application MUST be selected. An EF MUST NOT be selected.                                             |
| Test scenario    | 1. Send the ReadBinary APDU to the eMRTD, this will read the first bytes (256 bytes at maximum) of the EE DC2 |
|                  | bytes at maximum) of the EF.DG3.<br>=> '00 B0 84 00 00'                                                       |
| Expected results | 1. The eMRTD MUST return the status bytes '90 00'.                                                            |
| Postconditions   | EF.DG4 is selected.                                                                                           |

## **RF protocol and application test standard for eMRTD - part 3** Version : 2.10

: 2.10 : July 07, 2016 Date

| Purpose          | This test case verifies the ReadBinary command (EF.DG5 SFI) (positive test).                                                                                    |
|------------------|----------------------------------------------------------------------------------------------------|
| Version          | 1.1                                                                                                    |
| References       | [R1] Part 10 & 11                                                                                                    |
| Profile          | Plain, DG5                                                                                                    |
| Preconditions    | The LDS application MUST be selected. An EF MUST NOT be selected.                                                                                               |
| Test scenario    | <ol> <li>Send the ReadBinary APDU to the eMRTD, this will read the first bytes (256 bytes at maximum) of the EF.DG5.</li> <li>=&gt; '00 B0 85 00 00'</li> </ol> |
| Expected results | 1. The eMRTD MUST return the status bytes '90 00'.                                                                                                    |
| Postconditions   | EF.DG5 is selected.                                                                                                    |

### 3.7.11 Test Case 7816\_G\_11

### 3.7.12 Test Case 7816\_G\_12

| Purpose          | This test case verifies the ReadBinary command (EF.DG6 SFI) (positive test).                                                                                    |
|------------------|----------------------------------------------------------------------------------------------------|
| Version          | 1.1                                                                                                    |
| References       | [R1] Part 10 & 11                                                                                                    |
| Profile          | Plain, DG6                                                                                                    |
| Preconditions    | The LDS application MUST be selected. An EF MUST NOT be selected.                                                                                               |
| Test scenario    | <ol> <li>Send the ReadBinary APDU to the eMRTD, this will read the first bytes (256 bytes at maximum) of the EF.DG6.</li> <li>=&gt; '00 B0 86 00 00'</li> </ol> |
| Expected results | 1. The eMRTD MUST return the status bytes '90 00'.                                                                                                    |
| Postconditions   | EF.DG6 is selected.                                                                                                    |

### 3.7.13 Test Case 7816\_G\_13

| Purpose          | This test case verifies the ReadBinary command (EF.DG7 SFI) (positive test).  |
|------------------|-------------------------------------------------------------------------------|
| Version          | 1.1                                                                           |
| References       | [R1] Part 10 & 11                                                             |
| Profile          | Plain, DG7                                                                    |
| Preconditions    | The LDS application MUST be selected. An EF MUST NOT be selected.             |
| Test scenario    | 1. Send the ReadBinary APDU to the eMRTD, this will read the first bytes (256 |
|                  | bytes at maximum) of the EF.DG7.                                              |
|                  | => '00 B0 87 00 00'                                                           |
| Expected results | 1. The eMRTD MUST return the status bytes '90 00'.                            |
| Postconditions   | EF.DG7 is selected.                                                           |

| Version | : 2.10          |
|---------|-----------------|
| Date    | : July 07, 2016 |

| Purpose          | This test case verifies the ReadBinary command (EF.DG8 SFI) (positive test).                                                                                    |
|------------------|----------------------------------------------------------------------------------------------------|
| Version          | 1.1                                                                                                    |
| References       | [R1] Part 10 & 11                                                                                                    |
| Profile          | Plain, DG8                                                                                                    |
| Preconditions    | The LDS application MUST be selected. An EF MUST NOT be selected.                                                                                               |
| Test scenario    | <ol> <li>Send the ReadBinary APDU to the eMRTD, this will read the first bytes (256 bytes at maximum) of the EF.DG8.</li> <li>=&gt; '00 B0 88 00 00'</li> </ol> |
| Expected results | 1. The eMRTD MUST return the status bytes '90 00'.                                                                                                    |
| Postconditions   | EF.DG8 is selected.                                                                                                    |

### 3.7.14 Test Case 7816\_G\_14

### 3.7.15 Test Case 7816\_G\_15

| Purpose          | This test case verifies the ReadBinary command (EF.DG9 SFI) (positive test).  |
|------------------|-------------------------------------------------------------------------------|
| Version          | 1.1                                                                           |
| References       | [R1] Part 10 & 11                                                             |
| Profile          | Plain, DG9                                                                    |
| Preconditions    | The LDS application MUST be selected. An EF MUST NOT be selected.             |
| Test scenario    | 1. Send the ReadBinary APDU to the eMRTD, this will read the first bytes (256 |
|                  | bytes at maximum) of the EF.DG9.                                              |
|                  | => '00 B0 89 00 00'                                                           |
| Expected results | 1. The eMRTD MUST return the status bytes '90 00'.                            |
| Postconditions   | EF.DG9 is selected.                                                           |

## 3.7.16 Test Case 7816\_G\_16

| Purpose          | This test case verifies the ReadBinary command (EF.DG10 SFI) (positive test). |
|------------------|-------------------------------------------------------------------------------|
| Version          | 1.1                                                                           |
| References       | [R1] Part 10 & 11                                                             |
| Profile          | Plain, DG10                                                                   |
| Preconditions    | The LDS application MUST be selected. An EF MUST NOT be selected.             |
| Test scenario    | 1. Send the ReadBinary APDU to the eMRTD, this will read the first bytes (256 |
|                  | bytes at maximum) of the EF.DG10.                                             |
|                  | => '00 B0 8A 00 00'                                                           |
| Expected results | 1. The eMRTD MUST return the status bytes '90 00'.                            |
| Postconditions   | EF.DG10 is selected.                                                          |

| Version | : 2.10          |
|---------|-----------------|
| Date    | : July 07, 2016 |

| Purpose          | This test case verifies the ReadBinary command (EF.DG11 SFI) (positive test).                                                                                    |
|------------------|----------------------------------------------------------------------------------------------------|
| Version          | 1.1                                                                                                    |
| References       | [R1] Part 10 & 11                                                                                                    |
| Profile          | Plain, DG11                                                                                                    |
| Preconditions    | The LDS application MUST be selected. An EF MUST NOT be selected.                                                                                                |
| Test scenario    | <ol> <li>Send the ReadBinary APDU to the eMRTD, this will read the first bytes (256 bytes at maximum) of the EF.DG11.</li> <li>=&gt; '00 B0 8B 00 00'</li> </ol> |
| Expected results | 1. The eMRTD MUST return the status bytes '90 00'.                                                                                                    |
| Postconditions   | EF.DG11 is selected.                                                                                                    |

### 3.7.17 Test Case 7816\_G\_17

### 3.7.18 Test Case 7816\_G\_18

| Purpose          | This test case verifies the ReadBinary command (EF.DG12 SFI) (positive test).                                                                                    |
|------------------|----------------------------------------------------------------------------------------------------|
| Version          | 1.1                                                                                                    |
| References       | [R1] Part 10 & 11                                                                                                    |
| Profile          | Plain, DG12                                                                                                    |
| Preconditions    | The LDS application MUST be selected. An EF MUST NOT be selected.                                                                                                |
| Test scenario    | <ol> <li>Send the ReadBinary APDU to the eMRTD, this will read the first bytes (256 bytes at maximum) of the EF.DG12.</li> <li>=&gt; '00 B0 8C 00 00'</li> </ol> |
| Expected results | 1. The eMRTD MUST return the status bytes '90 00'.                                                                                                    |
| Postconditions   | EF.DG12 is selected.                                                                                                    |

### 3.7.19 Test Case 7816\_G\_19

| Purpose          | This test case verifies the ReadBinary command (EF.DG13 SFI) (positive test). |
|------------------|-------------------------------------------------------------------------------|
| Version          | 1.1                                                                           |
| References       | [R1] Part 10 & 11                                                             |
| Profile          | Plain, DG13                                                                   |
| Preconditions    | The LDS application MUST be selected. An EF MUST NOT be selected.             |
| Test scenario    | 1. Send the ReadBinary APDU to the eMRTD, this will read the first bytes (256 |
|                  | bytes at maximum) of the EF.DG13.                                             |
|                  | => '00 B0 8D 00 00'                                                           |
| Expected results | 1. The eMRTD MUST return the status bytes '90 00'.                            |
| Postconditions   | EF.DG13 is selected.                                                          |

### 3.7.20 Test Case 7816\_G\_20

| Purpose          | This test case verifies the ReadBinary command (EF.DG14 SFI) (positive test). |
|------------------|-------------------------------------------------------------------------------|
| Version          | 2.07                                                                          |
| References       | [R1] Part 10 & 11                                                             |
| Profile          | Plain, AA-ECDSA                                                               |
| Preconditions    | The LDS application MUST be selected. An EF MUST NOT be selected.             |
| Test scenario    | 1. Send the ReadBinary APDU to the eMRTD, this will read the first bytes (256 |
|                  | bytes at maximum) of the EF.DG14.                                             |
|                  | => '00 B0 8E 00 00'                                                           |
| Expected results | 1. The eMRTD MUST return the status bytes '90 00'.                            |
| Postconditions   | EF.DG14 is selected.                                                          |

## **RF protocol and application test standard for eMRTD - part 3** Version : 2.10

: 2.10 : July 07, 2016 Date

### 3.7.21 Test Case 7816\_G\_21

| Purpose          | This test case verifies the ReadBinary command (EF.DG15 SFI) (positive test).                                                                                    |
|------------------|----------------------------------------------------------------------------------------------------|
| Version          | 1.1                                                                                                    |
| References       | [R1] Part 10 & 11                                                                                                    |
| Profile          | Plain, AA                                                                                                    |
| Preconditions    | The LDS application MUST be selected. An EF MUST NOT be selected.                                                                                                |
| Test scenario    | <ol> <li>Send the ReadBinary APDU to the eMRTD, this will read the first bytes (256 bytes at maximum) of the EF.DG15.</li> <li>=&gt; '00 B0 8F 00 00'</li> </ol> |
| Expected results | 1. The eMRTD MUST return the status bytes '90 00'.                                                                                                    |
| Postconditions   | EF.DG15 is selected.                                                                                                    |

### 3.7.22 Test Case 7816\_G\_22

| Purpose          | This test case verifies the ReadBinary command (EF.DG16 SFI) (positive test). |
|------------------|-------------------------------------------------------------------------------|
| Version          | 1.1                                                                           |
| References       | [R1] Part 10 & 11                                                             |
| Profile          | Plain, DG16                                                                   |
| Preconditions    | The LDS application MUST be selected. An EF MUST NOT be selected.             |
| Test scenario    | 1. Send the ReadBinary APDU to the eMRTD, this will read the first bytes (256 |
|                  | bytes at maximum) of the EF.DG16.                                             |
|                  | => '00 B0 90 00 00'                                                           |
| Expected results | 1. The eMRTD MUST return the status bytes '90 00'.                            |
| Postconditions   | EF.DG16 is selected.                                                          |

| Version | : 2.10          |
|---------|-----------------|
| Date    | : July 07, 2016 |

## **3.8** Unit ISO7816\_O<sup>5</sup> - Security Conditions for PACE-protected eMRTDs

This unit tests the security conditions of a PACE-protected eMRTD. It MUST NOT be possible to select and read the content of any present file. The tests of this unit try to access the files with an explicit SelectFile command, a ReadBinary command with implicit file selection via the short file identifier (SFI), and unsecured ReadBinary while access is granted.

The tests in this unit only apply to PACE-protected eMRTDs (profile PACE).

The tests in this unit do not test the SM implementation including postconditions (e.g. SM termination); therefore, status bytes MAY be returned in SM or without it. Unit 7816\_P handles this. In the following test cases, the term "PACE protocol is granted" means that the inspection system has successfully authenticated to the eMRTD. The first PACEInfo data structure in the EF.CardAccess has to be used.

Note that unsecured SelectApplication command in this Test Unit can return '6982' or '9000'. According to [R1] Part 11, PACE protocol is implemented in addition to Basic Access Control. The unsecured SelectApplication command returns '9000' in this case. eMRTD supporting only PACE without Basic Access Control could return '6982' on unsecured SelectApplication command. Note that if nothing is mentioned, unsecured context is applied.

Note: when accessing to protected DG by EAC, extended Access control MUST be granted.

| Purpose          | Accessing the EF.COM file with explicit file selection                                                                                                    |
|------------------|----------------------------------------------------------------------------------------------------|
| Version          | 2.04                                                                                                    |
| References       | [R1] Part 10 & 11                                                                                                    |
| Profile          | PACE                                                                                                    |
| Preconditions    | 1. Reset the chip                                                                                                    |
| Test scenario    | 1. Send the following SelectApplication APDU to the eMRTD<br>'00 A4 04 0C 07 A0 00 00 02 47 10 01'                                                                                                    |
|                  | 2. Send the following Select APDU to the eMRTD<br>'00 A4 02 0C 02 01 1E'                                                                                                    |
| Expected results | <ol> <li>eMRTD supporting BAC and PACE MUST return status bytes '90 00'.<br/>eMRTD supporting only PACE MUST return an ISO checking error or<br/>ISO execution error or status bytes '90 00' instead.</li> </ol> |
|                  | <ol> <li>The eMRTD MUST return status bytes '69 82'<br/>If SelectApplication in step 1 returned '69 82', this step is skipped</li> </ol>                                                                         |

#### 3.8.1 **Test case ISO7816\_0\_01**

<sup>&</sup>lt;sup>5</sup> Test units H to N are defined in document TR-03105 Part3.2 v1.4.1

## **RF protocol and application test standard for eMRTD - part 3** Version : 2.10

: 2.10 : July 07, 2016 Date

## 3.8.2 Test case ISO7816\_O\_02

| Purpose          | Accessing the EF.SOD file with explicit file selection                                                                                                    |
|------------------|----------------------------------------------------------------------------------------------------|
| Version          | 2.04                                                                                                    |
| References       | [R1] Part 10 & 11                                                                                                    |
| Profile          | PACE                                                                                                    |
| Preconditions    | 1. Reset the chip                                                                                                    |
| Test scenario    | 1. Send the following SelectApplication APDU to the eMRTD<br>`00 A4 04 0C 07 A0 00 00 02 47 10 01'                                                                                                    |
|                  | 2. Send the following Select APDU to the eMRTD<br>'00 A4 02 0C 02 01 1D'                                                                                                    |
| Expected results | <ol> <li>eMRTD supporting BAC and PACE MUST return status bytes '90 00'.<br/>eMRTD supporting only PACE MUST return an ISO checking error or<br/>ISO execution error or status bytes '90 00' instead.</li> </ol> |
|                  | <ol> <li>The eMRTD MUST return status bytes '69 82'<br/>If SelectApplication in step 1 returned '69 82', this step is skipped</li> </ol>                                                                         |

### 3.8.3 Test case ISO7816\_O\_03

| Purpose          | Accessing the EF.DG1 file with explicit file selection                                                                                                    |
|------------------|----------------------------------------------------------------------------------------------------|
| Version          | 2.04                                                                                                    |
| References       | [R1] Part 10 & 11                                                                                                    |
| Profile          | PACE                                                                                                    |
| Preconditions    | 1. Reset the chip                                                                                                    |
| Test scenario    | 1. Send the following SelectApplication APDU to the eMRTD<br>`00 A4 04 0C 07 A0 00 00 02 47 10 01'                                                                                                    |
|                  | 2. Send the following Select APDU to the eMRTD<br>`00 A4 02 0C 02 01 01'                                                                                                    |
| Expected results | <ol> <li>eMRTD supporting BAC and PACE MUST return status bytes '90 00'.<br/>eMRTD supporting only PACE MUST return an ISO checking error or<br/>ISO execution error or status bytes '90 00' instead.</li> </ol> |
|                  | <ol> <li>The eMRTD MUST return status bytes '69 82'<br/>If SelectApplication in step 1 returned '69 82', this step is skipped</li> </ol>                                                                         |

## **RF protocol and application test standard for eMRTD - part 3** Version : 2.10

: 2.10 : July 07, 2016 Date

## 3.8.4 Test case ISO7816\_O\_04

| Purpose          | Accessing the EF.DG2 file with explicit file selection                                                                                                    |  |
|------------------|----------------------------------------------------------------------------------------------------|--|
| Version          | 2.04                                                                                                    |  |
| References       | [R1] Part 10 & 11                                                                                                    |  |
| Profile          | PACE                                                                                                    |  |
| Preconditions    | 1. Reset the chip                                                                                                    |  |
| Test scenario    | 1. Send the following SelectApplication APDU to the eMRTD<br>`00 A4 04 0C 07 A0 00 00 02 47 10 01'                                                                                                    |  |
|                  | 2. Send the following Select APDU to the eMRTD<br>'00 A4 02 0C 02 01 02'                                                                                                    |  |
| Expected results | <ol> <li>eMRTD supporting BAC and PACE MUST return status bytes '90 00'.<br/>eMRTD supporting only PACE MUST return an ISO checking error or<br/>ISO execution error or status bytes '90 00' instead.</li> </ol> |  |
|                  | <ol> <li>The eMRTD MUST return status bytes '69 82'<br/>If SelectApplication in step 1 returned '69 82', this step is skipped</li> </ol>                                                                         |  |

### 3.8.5 Test case ISO7816\_O\_05

| Purpose          | Accessing the EF.DG3 file with explicit file selection                                                                                                    |
|------------------|----------------------------------------------------------------------------------------------------|
| Version          | 2.04                                                                                                    |
| References       | [R1] Part 10 & 11                                                                                                    |
| Profile          | (PACE, EAC, DG3) or (PACE, DG3)                                                                                                    |
| Preconditions    | 1. Reset the chip                                                                                                    |
| Test scenario    | 1. Send the following SelectApplication APDU to the eMRTD<br>`00 A4 04 0C 07 A0 00 00 02 47 10 01'                                                                                                    |
|                  | 2. Send the following Select APDU to the eMRTD<br>'00 A4 02 0C 02 01 03'                                                                                                    |
| Expected results | <ol> <li>eMRTD supporting BAC and PACE MUST return status bytes '90 00'.<br/>eMRTD supporting only PACE MUST return an ISO checking error or<br/>ISO execution error or status bytes '90 00' instead.</li> </ol> |
|                  | <ol> <li>The eMRTD MUST return status bytes '69 82'<br/>If SelectApplication in step 1 returned '69 82', this step is skipped</li> </ol>                                                                         |

# **RF protocol and application test standard for eMRTD - part 3**Version: 2.10Date: July 07, 2016

| 3.8.6 | Test case ISO7816_O_06 |
|-------|------------------------|
|-------|------------------------|

| Purpose          | Accessing the EF.DG4 file with explicit file selection                                                                                                    |
|------------------|----------------------------------------------------------------------------------------------------|
| Version          | 2.04                                                                                                    |
| References       | [R1] Part 10 & 11                                                                                                    |
| Profile          | (PACE, EAC, DG4) or (PACE, DG4)                                                                                                    |
| Preconditions    | 1. Reset the chip                                                                                                    |
| Test scenario    | 1. Send the following SelectApplication APDU to the eMRTD<br>`00 A4 04 0C 07 A0 00 00 02 47 10 01'                                                                                                    |
|                  | 2. Send the following Select APDU to the eMRTD<br>`00 A4 02 0C 02 01 04'                                                                                                    |
| Expected results | <ol> <li>eMRTD supporting BAC and PACE MUST return status bytes '90 00'.<br/>eMRTD supporting only PACE MUST return an ISO checking error or<br/>ISO execution error or status bytes '90 00' instead.</li> </ol> |
|                  | <ol> <li>The eMRTD MUST return status bytes '69 82'<br/>If SelectApplication in step 1 returned '69 82', this step is skipped</li> </ol>                                                                         |

### 3.8.7 Test case ISO7816\_O\_07

| Purpose          | Accessing the EF.DG5 file with explicit file selection                                                                                                    |
|------------------|----------------------------------------------------------------------------------------------------|
| Version          | 2.04                                                                                                    |
| References       | [R1] Part 10 & 11                                                                                                    |
| Profile          | PACE, DG5                                                                                                    |
| Preconditions    | 1. Reset the chip                                                                                                    |
| Test scenario    | 1. Send the following SelectApplication APDU to the eMRTD<br>`00 A4 04 0C 07 A0 00 00 02 47 10 01'                                                                                                    |
|                  | 2. Send the following Select APDU to the eMRTD<br>'00 A4 02 0C 02 01 05'                                                                                                    |
| Expected results | <ol> <li>eMRTD supporting BAC and PACE MUST return status bytes '90 00'.<br/>eMRTD supporting only PACE MUST return an ISO checking error or<br/>ISO execution error or status bytes '90 00' instead.</li> </ol> |
|                  | <ol> <li>The eMRTD MUST return status bytes '69 82'<br/>If SelectApplication in step 1 returned '69 82', this step is skipped</li> </ol>                                                                         |

## **RF protocol and application test standard for eMRTD - part 3** Version : 2.10

: 2.10 : July 07, 2016 Date

### 3.8.8 Test case ISO7816\_O\_08

| Durnoso          | Accessing the EF.DG6 file with explicit file selection                                                                                                    |
|------------------|----------------------------------------------------------------------------------------------------|
| Purpose          |                                                                                                    |
| Version          | 2.04                                                                                                    |
| References       | [R1] Part 10 & 11                                                                                                    |
| Profile          | PACE, DG6                                                                                                    |
| Preconditions    | 1. Reset the chip                                                                                                    |
| Test scenario    | 1. Send the following SelectApplication APDU to the eMRTD<br>'00 A4 04 0C 07 A0 00 00 02 47 10 01'                                                                                                    |
|                  | 2. Send the following Select APDU to the eMRTD<br>'00 A4 02 0C 02 01 06'                                                                                                    |
| Expected results | <ol> <li>eMRTD supporting BAC and PACE MUST return status bytes '90 00'.<br/>eMRTD supporting only PACE MUST return an ISO checking error or<br/>ISO execution error or status bytes '90 00' instead.</li> </ol> |
|                  | <ol> <li>The eMRTD MUST return status bytes '69 82'<br/>If SelectApplication in step 1 returned '69 82', this step is skipped</li> </ol>                                                                         |

### 3.8.9 Test case ISO7816\_O\_09

| Purpose          | Accessing the EF.DG7 file with explicit file selection                                                                                                    |
|------------------|----------------------------------------------------------------------------------------------------|
| Version          | 2.04                                                                                                    |
| References       | [R1] Part 10 & 11                                                                                                    |
| Profile          | PACE, DG7                                                                                                    |
| Preconditions    | 1. Reset the chip                                                                                                    |
| Test scenario    | 1. Send the following SelectApplication APDU to the eMRTD<br>`00 A4 04 0C 07 A0 00 00 02 47 10 01'                                                                                                    |
|                  | 2. Send the following Select APDU to the eMRTD<br>'00 A4 02 0C 02 01 07'                                                                                                    |
| Expected results | <ol> <li>eMRTD supporting BAC and PACE MUST return status bytes '90 00'.<br/>eMRTD supporting only PACE MUST return an ISO checking error or<br/>ISO execution error or status bytes '90 00' instead.</li> </ol> |
|                  | <ol> <li>The eMRTD MUST return status bytes '69 82'<br/>If SelectApplication in step 1 returned '69 82', this step is skipped</li> </ol>                                                                         |

| Version | : 2.10          |
|---------|-----------------|
| Date    | : July 07, 2016 |

### 3.8.10 Test case ISO7816\_O\_10

| Purpose          | Accessing the EF.DG8 file with explicit file selection                                                                                                    |
|------------------|----------------------------------------------------------------------------------------------------|
| Version          | 2.04                                                                                                    |
| References       | [R1] Part 10 & 11                                                                                                    |
| Profile          | PACE, DG8                                                                                                    |
| Preconditions    | 1. Reset the chip                                                                                                    |
| Test scenario    | 1. Send the following SelectApplication APDU to the eMRTD<br>`00 A4 04 0C 07 A0 00 00 02 47 10 01'                                                                                                    |
|                  | 2. Send the following Select APDU to the eMRTD<br>'00 A4 02 0C 02 01 08'                                                                                                    |
| Expected results | <ol> <li>eMRTD supporting BAC and PACE MUST return status bytes '90 00'.<br/>eMRTD supporting only PACE MUST return an ISO checking error or<br/>ISO execution error or status bytes '90 00' instead.</li> </ol> |
|                  | <ol> <li>The eMRTD MUST return status bytes '69 82'<br/>If SelectApplication in step 1 returned '69 82', this step is skipped</li> </ol>                                                                         |

### 3.8.11 Test case ISO7816\_O\_11

| Purpose          | Accessing the EF.DG9 file with explicit file selection                                                                                                    |
|------------------|----------------------------------------------------------------------------------------------------|
| Version          | 2.04                                                                                                    |
| References       | [R1] Part 10 & 11                                                                                                    |
| Profile          | PACE, DG9                                                                                                    |
| Preconditions    | 1. Reset the chip                                                                                                    |
| Test scenario    | 1. Send the following SelectApplication APDU to the eMRTD<br>`00 A4 04 0C 07 A0 00 00 02 47 10 01'                                                                                                    |
|                  | 2. Send the following Select APDU to the eMRTD<br>'00 A4 02 0C 02 01 09'                                                                                                    |
| Expected results | <ol> <li>eMRTD supporting BAC and PACE MUST return status bytes '90 00'.<br/>eMRTD supporting only PACE MUST return an ISO checking error or<br/>ISO execution error or status bytes '90 00' instead.</li> </ol> |
|                  | <ol> <li>The eMRTD MUST return status bytes '69 82'<br/>If SelectApplication in step 1 returned '69 82', this step is skipped</li> </ol>                                                                         |

| Version | : 2.10          |
|---------|-----------------|
| Date    | : July 07, 2016 |

### 3.8.12 Test case ISO7816\_O\_12

| Duran a a a      | Accessing the EE DC10 file with explicit file selection                                                                                                    |
|------------------|----------------------------------------------------------------------------------------------------|
| Purpose          | Accessing the EF.DG10 file with explicit file selection                                                                                                    |
| Version          | 2.04                                                                                                    |
| References       | [R1] Part 10 & 11                                                                                                    |
| Profile          | PACE, DG10                                                                                                    |
| Preconditions    | 1. Reset the chip                                                                                                    |
| Test scenario    | 1. Send the following SelectApplication APDU to the eMRTD<br>'00 A4 04 0C 07 A0 00 00 02 47 10 01'                                                                                                    |
|                  | 2. Send the following Select APDU to the eMRTD<br>'00 A4 02 0C 02 01 0A'                                                                                                    |
| Expected results | <ol> <li>eMRTD supporting BAC and PACE MUST return status bytes '90 00'.<br/>eMRTD supporting only PACE MUST return an ISO checking error or<br/>ISO execution error or status bytes '90 00' instead.</li> </ol> |
|                  | <ol> <li>The eMRTD MUST return status bytes '69 82'<br/>If SelectApplication in step 1 returned '69 82', this step is skipped</li> </ol>                                                                         |

## 3.8.13 Test case ISO7816\_O\_13

| Purpose          | Accessing the EF.DG11 file with explicit file selection                                                                                                    |
|------------------|----------------------------------------------------------------------------------------------------|
| Version          | 2.04                                                                                                    |
| References       | [R1] Part 10 & 11                                                                                                    |
| Profile          | PACE, DG11                                                                                                    |
| Preconditions    | 1. Reset the chip                                                                                                    |
| Test scenario    | 1. Send the following SelectApplication APDU to the eMRTD<br>`00 A4 04 0C 07 A0 00 00 02 47 10 01'                                                                                                    |
|                  | 2. Send the following Select APDU to the eMRTD<br>'00 A4 02 0C 02 01 0B'                                                                                                    |
| Expected results | <ol> <li>eMRTD supporting BAC and PACE MUST return status bytes '90 00'.<br/>eMRTD supporting only PACE MUST return an ISO checking error or<br/>ISO execution error or status bytes '90 00' instead.</li> </ol> |
|                  | <ol> <li>The eMRTD MUST return status bytes '69 82'<br/>If SelectApplication in step 1 returned '69 82', this step is skipped</li> </ol>                                                                         |

| Version | : 2.10          |
|---------|-----------------|
| Date    | : July 07, 2016 |

### 3.8.14 Test case ISO7816\_O\_14

| Durnoso          | Accessing the EF.DG12 file with explicit file selection                                                                                                    |
|------------------|----------------------------------------------------------------------------------------------------|
| Purpose          |                                                                                                    |
| Version          | 2.04                                                                                                    |
| References       | [R1] Part 10 & 11                                                                                                    |
| Profile          | PACE, DG12                                                                                                    |
| Preconditions    | 1. Reset the chip                                                                                                    |
| Test scenario    | 1. Send the following SelectApplication APDU to the eMRTD<br>`00 A4 04 0C 07 A0 00 00 02 47 10 01'                                                                                                    |
|                  | 2. Send the following Select APDU to the eMRTD<br>'00 A4 02 0C 02 01 0C'                                                                                                    |
| Expected results | <ol> <li>eMRTD supporting BAC and PACE MUST return status bytes '90 00'.<br/>eMRTD supporting only PACE MUST return an ISO checking error or<br/>ISO execution error or status bytes '90 00' instead.</li> </ol> |
|                  | <ol> <li>The eMRTD MUST return status bytes '69 82'<br/>If SelectApplication in step 1 returned '69 82', this step is skipped</li> </ol>                                                                         |

### 3.8.15 Test case ISO7816\_O\_15

| Purpose          | Accessing the EF.DG13 file with explicit file selection                                                                                                    |
|------------------|----------------------------------------------------------------------------------------------------|
| Version          | 2.04                                                                                                    |
| References       | [R1] Part 10 & 11                                                                                                    |
| Profile          | PACE, DG13                                                                                                    |
| Preconditions    | 1. Reset the chip                                                                                                    |
| Test scenario    | 1. Send the following SelectApplication APDU to the eMRTD<br>'00 A4 04 0C 07 A0 00 00 02 47 10 01'                                                                                                    |
|                  | 2. Send the following Select APDU to the eMRTD<br>'00 A4 02 0C 02 01 0D'                                                                                                    |
| Expected results | <ol> <li>eMRTD supporting BAC and PACE MUST return status bytes '90 00'.<br/>eMRTD supporting only PACE MUST return an ISO checking error or<br/>ISO execution error or status bytes '90 00' instead.</li> </ol> |
|                  | <ol> <li>The eMRTD MUST return status bytes '69 82'<br/>If SelectApplication in step 1 returned '69 82', this step is skipped</li> </ol>                                                                         |

| Version | : 2.10          |
|---------|-----------------|
| Date    | : July 07, 2016 |

### 3.8.16 Test case ISO7816\_O\_16

| Purpose          | Accessing the EF.DG14 file with explicit file selection                                                                                                    |
|------------------|----------------------------------------------------------------------------------------------------|
| Version          | 2.04                                                                                                    |
|                  |                                                                                                    |
| References       | [R1] Part 10 & 11                                                                                                    |
| Profile          | PACE                                                                                                    |
| Preconditions    | 1. Reset the chip                                                                                                    |
| Test scenario    | 1. Send the following SelectApplication APDU to the eMRTD<br>'00 A4 04 0C 07 A0 00 00 02 47 10 01'                                                                                                    |
|                  | 2. Send the following Select APDU to the eMRTD<br>'00 A4 02 0C 02 01 0E'                                                                                                    |
| Expected results | <ol> <li>eMRTD supporting BAC and PACE MUST return status bytes '90 00'.<br/>eMRTD supporting only PACE MUST return an ISO checking error or<br/>ISO execution error or status bytes '90 00' instead.</li> </ol> |
|                  | <ol> <li>The eMRTD MUST return status bytes '69 82'<br/>If SelectApplication in step 1 returned '69 82', this step is skipped</li> </ol>                                                                         |

### 3.8.17 Test case ISO7816\_O\_17

| Purpose          | Accessing the EF.DG15 file with explicit file selection                                                                                                    |
|------------------|----------------------------------------------------------------------------------------------------|
| Version          | 2.04                                                                                                    |
| References       | [R1] Part 10 & 11                                                                                                    |
| Profile          | PACE, AA                                                                                                    |
| Preconditions    | 1. Reset the chip                                                                                                    |
| Test scenario    | 1. Send the following SelectApplication APDU to the eMRTD<br>`00 A4 04 0C 07 A0 00 00 02 47 10 01'                                                                                                    |
|                  | 2. Send the following Select APDU to the eMRTD<br>'00 A4 02 0C 02 01 0F'                                                                                                    |
| Expected results | <ol> <li>eMRTD supporting BAC and PACE MUST return status bytes '90 00'.<br/>eMRTD supporting only PACE MUST return an ISO checking error or<br/>ISO execution error or status bytes '90 00' instead.</li> </ol> |
|                  | <ol> <li>The eMRTD MUST return status bytes '69 82'<br/>If SelectApplication in step 1 returned '69 82', this step is skipped</li> </ol>                                                                         |

| Version | : 2.10          |
|---------|-----------------|
| Date    | : July 07, 2016 |

### 3.8.18 Test case ISO7816\_O\_18

| Durnoso          | Accessing the FE DC16 file with explicit file selection                                                                                                    |  |
|------------------|----------------------------------------------------------------------------------------------------|--|
| Purpose          | Accessing the EF.DG16 file with explicit file selection                                                                                                    |  |
| Version          | 2.04                                                                                                    |  |
| References       | [R1] Part 10 & 11                                                                                                    |  |
| Profile          | PACE, DG16                                                                                                    |  |
| Preconditions    | 1. Reset the chip                                                                                                    |  |
| Test scenario    | 1. Send the following SelectApplication APDU to the eMRTD<br>`00 A4 04 0C 07 A0 00 00 02 47 10 01'                                                                                                    |  |
|                  | 2. Send the following SelectApplication APDU to the eMRTD<br>'00 A4 02 0C 02 01 10'                                                                                                    |  |
| Expected results | <ol> <li>eMRTD supporting BAC and PACE MUST return status bytes '90 00'.<br/>eMRTD supporting only PACE MUST return an ISO checking error or<br/>ISO execution error or status bytes '90 00' instead.</li> </ol> |  |
|                  | <ol> <li>The eMRTD MUST return status bytes '69 82'<br/>If SelectApplication in step 1 returned '69 82', this step is skipped</li> </ol>                                                                         |  |

## 3.8.19 Test case ISO7816\_O\_19

| Purpose          | Accessing the EF.COM file with implicit file selection (ReadBinary with SFI)                                                                                                    |
|------------------|----------------------------------------------------------------------------------------------------|
| Version          | 2.04                                                                                                    |
| References       | [R1] Part 10 & 11                                                                                                    |
| Profile          | PACE                                                                                                    |
| Preconditions    | 1. Reset the chip                                                                                                    |
| Test scenario    | 1. Send the following SelectApplication APDU to the eMRTD<br>'00 A4 04 0C 07 A0 00 00 02 47 10 01'                                                                                                    |
|                  | <ul> <li>Send the following ReadBinary APDU to the eMRTD</li> <li>'00 B0 9E 00 00'</li> </ul>                                                                                                    |
| Expected results | <ol> <li>eMRTD supporting BAC and PACE MUST return status bytes '90 00'.<br/>eMRTD supporting only PACE MUST return an ISO checking error or<br/>ISO execution error or status bytes '90 00' instead.</li> </ol>                                                         |
|                  | <ol> <li>Since the read access is prohibited without prior access control<br/>authentication, the response data field MUST be empty. The eMRTD<br/>MUST return status bytes '69 82'<br/>If SelectApplication in step 1 returned '69 82', this step is skipped</li> </ol> |

| Version | : 2.10          |
|---------|-----------------|
| Date    | : July 07, 2016 |

### 3.8.20 Test case ISO7816\_O\_20

| Purpose          | Accessing the EF.SOD file with implicit file selection (ReadBinary with SFI)                                                                                                    |
|------------------|----------------------------------------------------------------------------------------------------|
| Version          | 2.04                                                                                                    |
| References       | [R1] Part 10 & 11                                                                                                    |
| Profile          | PACE                                                                                                    |
| Preconditions    | 1. Reset the chip                                                                                                    |
| Test scenario    | 1. Send the following SelectApplication APDU to the eMRTD<br>`00 A4 04 0C 07 A0 00 00 02 47 10 01'                                                                                                    |
|                  | <ol> <li>Send the following ReadBinary APDU to the eMRTD</li> <li>'00 B0 9D 00 00'</li> </ol>                                                                                                    |
| Expected results | <ol> <li>eMRTD supporting BAC and PACE MUST return status bytes '90 00'.<br/>eMRTD supporting only PACE MUST return an ISO checking error or<br/>ISO execution error or status bytes '90 00' instead.</li> </ol>                                                         |
|                  | <ol> <li>Since the read access is prohibited without prior access control<br/>authentication, the response data field MUST be empty. The eMRTD<br/>MUST return status bytes '69 82'<br/>If SelectApplication in step 1 returned '69 82', this step is skipped</li> </ol> |

### 3.8.21 Test case ISO7816\_O\_21

| Purpose          | Accessing the EF.DG1 file with implicit file selection (ReadBinary with SFI)                                                                                                    |
|------------------|----------------------------------------------------------------------------------------------------|
| Version          | 2.04                                                                                                    |
| References       | [R1] Part 10 & 11                                                                                                    |
| Profile          | PACE                                                                                                    |
| Preconditions    | 1. Reset the chip                                                                                                    |
| Test scenario    | 1. Send the following SelectApplication APDU to the eMRTD<br>`00 A4 04 0C 07 A0 00 00 02 47 10 01'                                                                                                    |
|                  | <ol> <li>Send the following ReadBinary APDU to the eMRTD<br/>'00 B0 81 00 00'</li> </ol>                                                                                                    |
| Expected results | <ol> <li>eMRTD supporting BAC and PACE MUST return status bytes '90 00'.<br/>eMRTD supporting only PACE MUST return an ISO checking error or<br/>ISO execution error or status bytes '90 00' instead.</li> </ol>                                                         |
|                  | <ol> <li>Since the read access is prohibited without prior access control<br/>authentication, the response data field MUST be empty. The eMRTD<br/>MUST return status bytes '69 82'<br/>If SelectApplication in step 1 returned '69 82', this step is skipped</li> </ol> |

| Version | : 2.10          |
|---------|-----------------|
| Date    | : July 07, 2016 |

### 3.8.22 Test case ISO7816\_O\_22

| Purpose          | Accessing the EF.DG2 file with implicit file selection (ReadBinary with SFI)                                                                                                    |
|------------------|----------------------------------------------------------------------------------------------------|
| Version          | 2.04                                                                                                    |
| References       | [R1] Part 10 & 11                                                                                                    |
| Profile          | PACE                                                                                                    |
| Preconditions    | 1. Reset the chip                                                                                                    |
| Test scenario    | 1. Send the following SelectApplication APDU to the eMRTD<br>'00 A4 04 0C 07 A0 00 00 02 47 10 01'                                                                                                    |
|                  | <ol> <li>Send the following ReadBinary APDU to the eMRTD<br/>'00 B0 82 00 00'</li> </ol>                                                                                                    |
| Expected results | <ol> <li>eMRTD supporting BAC and PACE MUST return status bytes '90 00'.<br/>eMRTD supporting only PACE MUST return an ISO checking error or<br/>ISO execution error or status bytes '90 00' instead.</li> </ol>                                                         |
|                  | <ol> <li>Since the read access is prohibited without prior access control<br/>authentication, the response data field MUST be empty. The eMRTD<br/>MUST return status bytes '69 82'<br/>If SelectApplication in step 1 returned '69 82', this step is skipped</li> </ol> |

### 3.8.23 Test case ISO7816\_O\_23

| Purpose          | Accessing the EF.DG3 file with implicit file selection (ReadBinary with SFI)                                                                                                    |
|------------------|----------------------------------------------------------------------------------------------------|
| Version          | 2.04                                                                                                    |
| References       | [R1] Part 10 & 11                                                                                                    |
| Profile          | (PACE,EAC, DG3) or (PACE, DG3)                                                                                                    |
| Preconditions    | 1. Reset the chip                                                                                                    |
| Test scenario    | 1. Send the following SelectApplication APDU to the eMRTD<br>`00 A4 04 0C 07 A0 00 00 02 47 10 01'                                                                                                    |
|                  | <ol> <li>Send the following ReadBinary APDU to the eMRTD</li> <li>'00 B0 83 00 00'</li> </ol>                                                                                                    |
| Expected results | <ol> <li>eMRTD supporting BAC and PACE MUST return status bytes '90 00'.<br/>eMRTD supporting only PACE MUST return an ISO checking error or<br/>ISO execution error or status bytes '90 00' instead.</li> </ol>                                                      |
|                  | <ol> <li>Since the read access is prohibited without prior access control authentication, the response data field MUST be empty. The eMRTD MUST return status bytes '69 82'</li> <li>If SelectApplication in step 1 returned '69 82', this step is skipped</li> </ol> |

| Version | : 2.10          |
|---------|-----------------|
| Date    | : July 07, 2016 |

### 3.8.24 Test case ISO7816\_O\_24

| Purpose          | Accessing the EF.DG4 file with implicit file selection (ReadBinary with SFI)                                                                                                    |
|------------------|----------------------------------------------------------------------------------------------------|
| Version          | 2.04                                                                                                    |
| References       | [R1] Part 10 & 11                                                                                                    |
| Profile          | (PACE, EAC, DG4) or (PACE, DG4)                                                                                                    |
| Preconditions    | 1. Reset the chip                                                                                                    |
| Test scenario    | 1. Send the following SelectApplication APDU to the eMRTD<br>`00 A4 04 0C 07 A0 00 00 02 47 10 01'                                                                                                    |
|                  | <ol> <li>Send the following ReadBinary APDU to the eMRTD<br/>'00 B0 84 00 00'</li> </ol>                                                                                                    |
| Expected results | <ol> <li>eMRTD supporting BAC and PACE MUST return status bytes '90 00'.<br/>eMRTD supporting only PACE MUST return an ISO checking error or<br/>ISO execution error or status bytes '90 00' instead.</li> </ol>                                                         |
|                  | <ol> <li>Since the read access is prohibited without prior access control<br/>authentication, the response data field MUST be empty. The eMRTD<br/>MUST return status bytes '69 82'<br/>If SelectApplication in step 1 returned '69 82', this step is skipped</li> </ol> |

### 3.8.25 Test case ISO7816\_O\_25

| Purpose          | Accessing the EF.DG5 file with implicit file selection (ReadBinary with SFI)                                                                                                    |
|------------------|----------------------------------------------------------------------------------------------------|
| Version          | 2.04                                                                                                    |
| References       | [R1] Part 10 & 11                                                                                                    |
| Profile          | PACE, DG5                                                                                                    |
| Preconditions    | 1. Reset the chip                                                                                                    |
| Test scenario    | 1. Send the following SelectApplication APDU to the eMRTD<br>`00 A4 04 0C 07 A0 00 00 02 47 10 01'                                                                                                    |
|                  | <ol> <li>Send the following ReadBinary APDU to the eMRTD</li> <li>'00 B0 85 00 00'</li> </ol>                                                                                                    |
| Expected results | <ol> <li>eMRTD supporting BAC and PACE MUST return status bytes '90 00'.<br/>eMRTD supporting only PACE MUST return an ISO checking error or<br/>ISO execution error or status bytes '90 00' instead.</li> </ol>                                                      |
|                  | <ol> <li>Since the read access is prohibited without prior access control authentication, the response data field MUST be empty. The eMRTD MUST return status bytes '69 82'</li> <li>If SelectApplication in step 1 returned '69 82', this step is skipped</li> </ol> |

| Version | : 2.10          |
|---------|-----------------|
| Date    | : July 07, 2016 |

### 3.8.26 Test case ISO7816\_O\_26

| Purpose          | Accessing the EF.DG6 file with implicit file selection (ReadBinary with SFI)                                                                                                    |
|------------------|----------------------------------------------------------------------------------------------------|
| Version          | 2.04                                                                                                    |
| References       | [R1] Part 10 & 11                                                                                                    |
|                  |                                                                                                    |
| Profile          | PACE, DG6                                                                                                    |
| Preconditions    | 1. Reset the chip                                                                                                    |
| Test scenario    | 1. Send the following SelectApplication APDU to the eMRTD<br>`00 A4 04 0C 07 A0 00 00 02 47 10 01'                                                                                                    |
|                  | <ol> <li>Send the following ReadBinary APDU to the eMRTD<br/>'00 B0 86 00 00'</li> </ol>                                                                                                    |
| Expected results | <ol> <li>eMRTD supporting BAC and PACE MUST return status bytes '90 00'.<br/>eMRTD supporting only PACE MUST return an ISO checking error or<br/>ISO execution error or status bytes '90 00' instead.</li> </ol>                                                         |
|                  | <ol> <li>Since the read access is prohibited without prior access control<br/>authentication, the response data field MUST be empty. The eMRTD<br/>MUST return status bytes '69 82'<br/>If SelectApplication in step 1 returned '69 82', this step is skipped</li> </ol> |

### 3.8.27 Test case ISO7816\_O\_27

| Purpose          | Accessing the EF.DG7 file with implicit file selection (ReadBinary with SFI)                                                                                                    |
|------------------|----------------------------------------------------------------------------------------------------|
| Version          | 2.04                                                                                                    |
| References       | [R1] Part 10 & 11                                                                                                    |
| Profile          | PACE, DG7                                                                                                    |
| Preconditions    | 1. Reset the chip                                                                                                    |
| Test scenario    | 1. Send the following SelectApplication APDU to the eMRTD<br>`00 A4 04 0C 07 A0 00 00 02 47 10 01'                                                                                                    |
|                  | <ol> <li>Send the following ReadBinary APDU to the eMRTD</li> <li>'00 B0 87 00 00'</li> </ol>                                                                                                    |
| Expected results | <ol> <li>eMRTD supporting BAC and PACE MUST return status bytes '90 00'.<br/>eMRTD supporting only PACE MUST return an ISO checking error or<br/>ISO execution error or status bytes '90 00' instead.</li> </ol>                                                         |
|                  | <ol> <li>Since the read access is prohibited without prior access control<br/>authentication, the response data field MUST be empty. The eMRTD<br/>MUST return status bytes '69 82'<br/>If SelectApplication in step 1 returned '69 82', this step is skipped</li> </ol> |

| Version | : 2.10          |
|---------|-----------------|
| Date    | : July 07, 2016 |

### 3.8.28 Test case ISO7816\_O\_28

| Purpose          | Accessing the EF.DG8 file with implicit file selection (ReadBinary with SFI)                                                                                                    |
|------------------|----------------------------------------------------------------------------------------------------|
| Version          | 2.04                                                                                                    |
| References       | [R1] Part 10 & 11                                                                                                    |
| Profile          | PACE, DG8                                                                                                    |
| Preconditions    | 1. Reset the chip                                                                                                    |
| Test scenario    | 1. Send the following SelectApplication APDU to the eMRTD<br>'00 A4 04 0C 07 A0 00 00 02 47 10 01'                                                                                                    |
|                  | <ol> <li>Send the following ReadBinary APDU to the eMRTD<br/>'00 B0 88 00 00'</li> </ol>                                                                                                    |
| Expected results | <ol> <li>eMRTD supporting BAC and PACE MUST return status bytes '90 00'.<br/>eMRTD supporting only PACE MUST return an ISO checking error or<br/>ISO execution error or status bytes '90 00' instead.</li> </ol>                                                         |
|                  | <ol> <li>Since the read access is prohibited without prior access control<br/>authentication, the response data field MUST be empty. The eMRTD<br/>MUST return status bytes '69 82'<br/>If SelectApplication in step 1 returned '69 82', this step is skipped</li> </ol> |

### 3.8.29 Test case ISO7816\_O\_29

| Purpose          | Accessing the EF.DG9 file with implicit file selection (ReadBinary with SFI)                                                                                                    |
|------------------|----------------------------------------------------------------------------------------------------|
| Version          | 2.04                                                                                                    |
| References       | [R1] Part 10 & 11                                                                                                    |
| Profile          | PACE, DG9                                                                                                    |
| Preconditions    | 1. Reset the chip                                                                                                    |
| Test scenario    | 1. Send the following SelectApplication APDU to the eMRTD<br>`00 A4 04 0C 07 A0 00 00 02 47 10 01'                                                                                                    |
|                  | <ol> <li>Send the following ReadBinary APDU to the eMRTD</li> <li>`00 B0 89 00 00'</li> </ol>                                                                                                    |
| Expected results | <ol> <li>eMRTD supporting BAC and PACE MUST return status bytes '90 00'.<br/>eMRTD supporting only PACE MUST return an ISO checking error or<br/>ISO execution error or status bytes '90 00' instead.</li> </ol>                                                         |
|                  | <ol> <li>Since the read access is prohibited without prior access control<br/>authentication, the response data field MUST be empty. The eMRTD<br/>MUST return status bytes '69 82'<br/>If SelectApplication in step 1 returned '69 82', this step is skipped</li> </ol> |

| Version | : 2.10          |
|---------|-----------------|
| Date    | : July 07, 2016 |

### 3.8.30 Test case ISO7816\_O\_30

| Purpose          | Accessing the EF.DG10 file with implicit file selection (ReadBinary with SFI)                                                                                                    |
|------------------|----------------------------------------------------------------------------------------------------|
| Version          | 2.04                                                                                                    |
| References       | [R1] Part 10 & 11                                                                                                    |
| Profile          | PACE, DG10                                                                                                    |
| Preconditions    | 1. Reset the chip                                                                                                    |
| Test scenario    | 1. Send the following SelectApplication APDU to the eMRTD<br>`00 A4 04 0C 07 A0 00 00 02 47 10 01'                                                                                                    |
|                  | <ol> <li>Send the following ReadBinary APDU to the eMRTD<br/>'00 B0 8A 00 00'</li> </ol>                                                                                                    |
| Expected results | <ol> <li>eMRTD supporting BAC and PACE MUST return status bytes '90 00'.<br/>eMRTD supporting only PACE MUST return an ISO checking error or<br/>ISO execution error or status bytes '90 00' instead.</li> </ol>                                                         |
|                  | <ol> <li>Since the read access is prohibited without prior access control<br/>authentication, the response data field MUST be empty. The eMRTD<br/>MUST return status bytes '69 82'<br/>If SelectApplication in step 1 returned '69 82', this step is skipped</li> </ol> |

### 3.8.31 Test case ISO7816\_O\_31

| Purpose          | Accessing the EF.DG11 file with implicit file selection (ReadBinary with SFI)                                                                                                    |
|------------------|----------------------------------------------------------------------------------------------------|
| Version          | 2.04                                                                                                    |
| References       | [R1] Part 10 & 11                                                                                                    |
| Profile          | PACE, DG11                                                                                                    |
| Preconditions    | 1. Reset the chip                                                                                                    |
| Test scenario    | 1. Send the following SelectApplication APDU to the eMRTD<br>'00 A4 04 0C 07 A0 00 00 02 47 10 01'                                                                                                    |
|                  | <ol> <li>Send the following ReadBinary APDU to the eMRTD<br/>'00 B0 8B 00 00'</li> </ol>                                                                                                    |
| Expected results | <ol> <li>eMRTD supporting BAC and PACE MUST return status bytes '90 00'.<br/>eMRTD supporting only PACE MUST return an ISO checking error or<br/>ISO execution error or status bytes '90 00' instead.</li> </ol>                                                      |
|                  | <ol> <li>Since the read access is prohibited without prior access control authentication, the response data field MUST be empty. The eMRTD MUST return status bytes '69 82'</li> <li>If SelectApplication in step 1 returned '69 82', this step is skipped</li> </ol> |

| Version | : 2.10          |
|---------|-----------------|
| Date    | : July 07, 2016 |

### 3.8.32 Test case ISO7816\_O\_32

| Purpose          | Accessing the EF.DG12 file with implicit file selection (ReadBinary with SFI)                                                                                                    |
|------------------|----------------------------------------------------------------------------------------------------|
| Version          | 2.04                                                                                                    |
| References       | [R1] Part 10 & 11                                                                                                    |
| Profile          | PACE, DG12                                                                                                    |
| Preconditions    | 1. Reset the chip                                                                                                    |
| Test scenario    | 1. Send the following SelectApplication APDU to the eMRTD<br>'00 A4 04 0C 07 A0 00 00 02 47 10 01'                                                                                                    |
|                  | 2. Send the following ReadBinary APDU to the eMRTD<br>'00 B0 8C 00 00'                                                                                                    |
| Expected results | <ol> <li>eMRTD supporting BAC and PACE MUST return status bytes '90 00'.<br/>eMRTD supporting only PACE MUST return an ISO checking error or<br/>ISO execution error or status bytes '90 00' instead.</li> </ol>                                                         |
|                  | <ol> <li>Since the read access is prohibited without prior access control<br/>authentication, the response data field MUST be empty. The eMRTD<br/>MUST return status bytes '69 82'<br/>If SelectApplication in step 1 returned '69 82', this step is skipped</li> </ol> |

### 3.8.33 Test case ISO7816\_O\_33

| Purpose          | Accessing the EF.DG13 file with implicit file selection (ReadBinary with SFI)                                                                                                    |
|------------------|----------------------------------------------------------------------------------------------------|
| Version          | 2.04                                                                                                    |
| References       | [R1] Part 10 & 11                                                                                                    |
| Profile          | PACE, DG13                                                                                                    |
| Preconditions    | 1. Reset the chip                                                                                                    |
| Test scenario    | 1. Send the following SelectApplication APDU to the eMRTD<br>`00 A4 04 0C 07 A0 00 00 02 47 10 01'                                                                                                    |
|                  | <ol> <li>Send the following ReadBinary APDU to the eMRTD<br/>'00 B0 8D 00 00'</li> </ol>                                                                                                    |
| Expected results | <ol> <li>eMRTD supporting BAC and PACE MUST return status bytes '90 00'.<br/>eMRTD supporting only PACE MUST return an ISO checking error or<br/>ISO execution error or status bytes '90 00' instead.</li> </ol>                                                         |
|                  | <ol> <li>Since the read access is prohibited without prior access control<br/>authentication, the response data field MUST be empty. The eMRTD<br/>MUST return status bytes '69 82'<br/>If SelectApplication in step 1 returned '69 82', this step is skipped</li> </ol> |

| Version | : 2.10          |
|---------|-----------------|
| Date    | : July 07, 2016 |

### 3.8.34 Test case ISO7816\_O\_34

| Purpose          | Accessing the EF.DG14 file with implicit file selection (ReadBinary with SFI)                                                                                                    |
|------------------|----------------------------------------------------------------------------------------------------|
| Version          | 2.04                                                                                                    |
| References       | [R1] Part 10 & 11                                                                                                    |
| Profile          | PACE                                                                                                    |
| Preconditions    | 1. Reset the chip                                                                                                    |
| Test scenario    | 1. Send the following SelectApplication APDU to the eMRTD<br>'00 A4 04 0C 07 A0 00 00 02 47 10 01'                                                                                                    |
|                  | <ol> <li>Send the following ReadBinary APDU to the eMRTD<br/>'00 B0 8E 00 00'</li> </ol>                                                                                                    |
| Expected results | <ol> <li>eMRTD supporting BAC and PACE MUST return status bytes '90 00'.<br/>eMRTD supporting only PACE MUST return an ISO checking error or<br/>ISO execution error or status bytes '90 00' instead.</li> </ol>                                                         |
|                  | <ol> <li>Since the read access is prohibited without prior access control<br/>authentication, the response data field MUST be empty. The eMRTD<br/>MUST return status bytes '69 82'<br/>If SelectApplication in step 1 returned '69 82', this step is skipped</li> </ol> |

### 3.8.35 Test case ISO7816\_O\_35

| Purpose          | Accessing the EF.DG15 file with implicit file selection (ReadBinary with SFI)                                                                                                    |
|------------------|----------------------------------------------------------------------------------------------------|
| Version          | 2.04                                                                                                    |
| References       | [R1] Part 10 & 11                                                                                                    |
| Profile          | PACE, AA                                                                                                    |
| Preconditions    | 1. Reset the chip                                                                                                    |
| Test scenario    | 1. Send the following SelectApplication APDU to the eMRTD<br>'00 A4 04 0C 07 A0 00 00 02 47 10 01'                                                                                                    |
|                  | <ol> <li>Send the following ReadBinary APDU to the eMRTD<br/>'00 B0 8F 00 00'</li> </ol>                                                                                                    |
| Expected results | <ol> <li>eMRTD supporting BAC and PACE MUST return status bytes '90 00'.<br/>eMRTD supporting only PACE MUST return an ISO checking error or<br/>ISO execution error or status bytes '90 00' instead.</li> </ol>                                                         |
|                  | <ol> <li>Since the read access is prohibited without prior access control<br/>authentication, the response data field MUST be empty. The eMRTD<br/>MUST return status bytes '69 82'<br/>If SelectApplication in step 1 returned '69 82', this step is skipped</li> </ol> |

| Version | : 2.10          |
|---------|-----------------|
| Date    | : July 07, 2016 |

### 3.8.36 Test case ISO7816\_O\_36

| Durnoso          | Accessing the EF.DG16 file with implicit file selection (ReadBinary with SFI)                                                                                                    |
|------------------|----------------------------------------------------------------------------------------------------|
| Purpose          |                                                                                                    |
| Version          | 2.04                                                                                                    |
| References       | [R1] Part 10 & 11                                                                                                    |
| Profile          | PACE, DG16                                                                                                    |
| Preconditions    | 1. Reset the chip                                                                                                    |
| Test scenario    | 1. Send the following SelectApplication APDU to the eMRTD<br>`00 A4 04 0C 07 A0 00 00 02 47 10 01'                                                                                                    |
|                  | <ul> <li>Send the following ReadBinary APDU to the eMRTD</li> <li>`00 B0 90 00 00'</li> </ul>                                                                                                    |
| Expected results | <ol> <li>eMRTD supporting BAC and PACE MUST return status bytes '90 00'.<br/>eMRTD supporting only PACE MUST return an ISO checking error or<br/>ISO execution error or status bytes '90 00' instead.</li> </ol>                                                         |
|                  | <ol> <li>Since the read access is prohibited without prior access control<br/>authentication, the response data field MUST be empty. The eMRTD<br/>MUST return status bytes '69 82'<br/>If SelectApplication in step 1 returned '69 82', this step is skipped</li> </ol> |

### 3.8.37 Test case ISO7816\_O\_37

| Purpose          | Accessing the EF.COM file with ReadBinary. The test verifies the enforcement of                                                                                  |
|------------------|----------------------------------------------------------------------------------------------------|
|                  | SM after the PACE protocol has been performed successfully.                                                                                                    |
| Version          | 2.04                                                                                                    |
| References       | [R1] Part 10 & 11                                                                                                    |
| Profile          | PACE                                                                                                    |
| Preconditions    | <ol> <li>The PACE protocol MUST have been performed using the MRZ-derived<br/>password.</li> </ol>                                                               |
|                  | 2. The LDS application MUST have been selected                                                                                                    |
| Test scenario    | <pre>1. Send the following "Read Binary (SFI)" APDU for EF.COM encoded as a valid SM to the eMRTD 'OC B0 9E 00 0D 97 01 06 8E 08 <checksum> 00'</checksum></pre> |
|                  | <ul> <li>Send the following Read Binary APDU as an unsecured APDU to the eMRTD</li> <li>\00 B0 00 00 00'</li> </ul>                                              |
| Expected results | 1. The eMRTD MUST return status bytes '90 00' in a valid SM response.                                                                                            |
|                  | 2. The eMRTD MUST return an ISO checking error or ISO execution error                                                                                            |

| Version | : 2.10          |
|---------|-----------------|
| Date    | : July 07, 2016 |

| 3.8.38 | Test case ISO7816_O_38 |  |
|--------|------------------------|--|
|--------|------------------------|--|

| Purpose          | Accessing the EF.SOD file with ReadBinary. The test verifies the enforcement of                                                                                                |
|------------------|----------------------------------------------------------------------------------------------------|
|                  | SM after the PACE protocol has been performed successfully.                                                                                                    |
| Version          | 2.04                                                                                                    |
| References       | [R1] Part 10 & 11                                                                                                    |
| Profile          | PACE                                                                                                    |
| Preconditions    | <ol> <li>The PACE protocol MUST have been performed using the MRZ-derived<br/>password.</li> </ol>                                                                             |
|                  | 2. The LDS application MUST have been selected                                                                                                    |
| Test scenario    | <ul> <li>Send the following "Read Binary (SFI)" APDU for EF.SOD encoded as a valid SM to the eMRTD</li> <li>OC B0 9D 00 0D 97 01 06 8E 08 <checksum> 00'</checksum></li> </ul> |
|                  | <ul> <li>Send the following Read Binary APDU as an unsecured APDU to the eMRTD</li> <li>\00 B0 00 00 00'</li> </ul>                                                            |
| Expected results | 1. The eMRTD MUST return status bytes '90 00' in a valid SM response.                                                                                                    |
|                  | 2. The eMRTD MUST return an ISO checking error or ISO execution error                                                                                                    |

## 3.8.39 Test case ISO7816\_O\_39

| Purpose          | Accessing the EF.DG1 file with ReadBinary. The test verifies the enforcement of SM after the PACE protocol has been performed successfully.                      |
|------------------|----------------------------------------------------------------------------------------------------|
| Version          | 2.04                                                                                                    |
| References       | [R1] Part 10 & 11                                                                                                    |
| Profile          | PACE                                                                                                    |
| Preconditions    | <ol> <li>The PACE protocol MUST have been performed using the MRZ-derived<br/>password.</li> </ol>                                                               |
|                  | 2. The LDS application MUST have been selected                                                                                                    |
| Test scenario    | <pre>1. Send the following "Read Binary (SFI)" APDU for EF.DG1 encoded as a valid SM to the eMRTD 'OC B0 81 00 0D 97 01 06 8E 08 <checksum> 00'</checksum></pre> |
|                  | <ul> <li>Send the following Read Binary APDU as an unsecured APDU to the eMRTD</li> <li>\00 B0 00 00 00'</li> </ul>                                              |
| Expected results | 1. The eMRTD MUST return status bytes '90 00' in a valid SM response.                                                                                            |
|                  | 2. The eMRTD MUST return an ISO checking error or ISO execution error                                                                                            |

| Version | : 2.10          |
|---------|-----------------|
| Date    | : July 07, 2016 |

| Purpose          | Accessing the EF.DG2 file with ReadBinary. The test verifies the enforcement of SM after the PACE protocol has been performed successfully.                      |
|------------------|----------------------------------------------------------------------------------------------------|
| Version          | 2.04                                                                                                    |
| References       | [R1] Part 10 & 11                                                                                                    |
| Profile          | PACE                                                                                                    |
| Preconditions    | 1. The PACE protocol MUST have been performed using the MRZ-derived password.                                                                                    |
|                  | 2. The LDS application MUST have been selected                                                                                                    |
| Test scenario    | <pre>1. Send the following "Read Binary (SFI)" APDU for EF.DG2 encoded as a valid SM to the eMRTD 'OC B0 82 00 0D 97 01 06 8E 08 <checksum> 00'</checksum></pre> |
|                  | <ul> <li>Send the following Read Binary APDU as an unsecured APDU to the eMRTD</li> <li>O BO 00 00 00'</li> </ul>                                                |
| Expected results | 1. The eMRTD MUST return status bytes '90 00' in a valid SM response.                                                                                            |
|                  | 2. The eMRTD MUST return an ISO checking error or ISO execution error                                                                                            |

### 3.8.40 Test case ISO7816\_O\_40

### 3.8.41 Test case ISO7816\_O\_41

| Purpose          | Accessing the EF.DG3 file with ReadBinary. The test verifies the enforcement of                                                                                                |
|------------------|----------------------------------------------------------------------------------------------------|
|                  | SM after the PACE protocol has been performed successfully.                                                                                                    |
| Version          | 2.04                                                                                                    |
| References       | [R1] Part 10 & 11                                                                                                    |
| Profile          | (PACE, EAC, DG3) or (PACE, DG3)                                                                                                    |
| Preconditions    | 1. The PACE protocol MUST have been performed using the MRZ-derived password.                                                                                                  |
|                  | 2. The LDS application MUST have been selected                                                                                                    |
|                  | 3. The Extended Access Control MUST be granted if necessary                                                                                                    |
| Test scenario    | <ul> <li>Send the following "Read Binary (SFI)" APDU for EF.DG3 encoded as a valid SM to the eMRTD</li> <li>OC B0 83 00 0D 97 01 06 8E 08 <checksum> 00'</checksum></li> </ul> |
|                  | <ul> <li>Send the following Read Binary APDU as an unsecured APDU to the eMRTD</li> <li>OO BO 00 00 00'</li> </ul>                                                             |
| Expected results | 1. The eMRTD MUST return status bytes '90 00' in a valid SM response.                                                                                                    |
|                  | 2. The eMRTD MUST return an ISO checking error or ISO execution error                                                                                                    |

| Version | : 2.10          |
|---------|-----------------|
| Date    | : July 07, 2016 |

| Purpose          | Accessing the EF.DG4 file with ReadBinary. The test verifies the enforcement of              |
|------------------|----------------------------------------------------------------------------------------------|
|                  | SM after the PACE protocol has been performed successfully.                                  |
| Version          | 2.04                                                                                         |
| References       | [R1] Part 10 & 11                                                                            |
| Profile          | (PACE, EAC, DG4) or (PACE, DG4)                                                              |
| Preconditions    | 1. The PACE protocol MUST have been performed using the MRZ-derived password.                |
|                  | 2. The LDS application MUST have been selected                                               |
|                  |                                                                                              |
|                  | 3. The Extended Access Control MUST be granted if necessary                                  |
| Test scenario    | 1. Send the following "Read Binary (SFI)" APDU for EF.DG4 encoded as a valid SM to the eMRTD |
|                  | 'OC B0 84 00 0D 97 01 06 8E 08 <checksum> 00'</checksum>                                     |
|                  | 2. Send the following Read Binary APDU as an unsecured APDU to the eMRTD                     |
|                  | '00 B0 00 00 00'                                                                             |
| Expected results | 1. The eMRTD MUST return status bytes '90 00' in a valid SM response.                        |
|                  | 2. The eMRTD MUST return an ISO checking error or ISO execution error                        |

### 3.8.42 Test case ISO7816\_O\_42

### 3.8.43 Test case ISO7816\_O\_43

| Purpose          | Accessing the EF.DG5 file with ReadBinary. The test verifies the enforcement of SM after the PACE protocol has been performed successfully.                                     |
|------------------|----------------------------------------------------------------------------------------------------|
| Version          | 2.04                                                                                                    |
| References       | [R1] Part 10 & 11                                                                                                    |
| Profile          | PACE, DG5                                                                                                    |
| Preconditions    | 1. The PACE protocol MUST have been performed using the MRZ-derived password.                                                                                                   |
|                  | 2. The LDS application MUST have been selected                                                                                                    |
| Test scenario    | <ul> <li>Send the following "Read Binary (SFI)" APDU for EF.DG5 encoded as a valid SM to the eMRTD</li> <li>'OC B0 85 00 0D 97 01 06 8E 08 <checksum> 00'</checksum></li> </ul> |
|                  | <ul> <li>Send the following Read Binary APDU as an unsecured APDU to the eMRTD</li> <li>\00 B0 00 00 00'</li> </ul>                                                             |
| Expected results | 1. The eMRTD MUST return status bytes '90 00' in a valid SM response.                                                                                                    |
|                  | 2. The eMRTD MUST return an ISO checking error or ISO execution error                                                                                                    |

| Version | : 2.10          |
|---------|-----------------|
| Date    | : July 07, 2016 |

| Purpose          | Accessing the EF.DG6 file with ReadBinary. The test verifies the enforcement of SM after the PACE protocol has been performed successfully.                      |
|------------------|----------------------------------------------------------------------------------------------------|
|                  |                                                                                                    |
| Version          | 2.04                                                                                                    |
| References       | [R1] Part 10 & 11                                                                                                    |
| Profile          | PACE, DG6                                                                                                    |
| Preconditions    | <ol> <li>The PACE protocol MUST have been performed using the MRZ-derived<br/>password.</li> </ol>                                                               |
|                  | 2. The LDS application MUST have been selected                                                                                                    |
| Test scenario    | <pre>1. Send the following "Read Binary (SFI)" APDU for EF.DG6 encoded as a valid SM to the eMRTD 'OC B0 86 00 0D 97 01 06 8E 08 <checksum> 00'</checksum></pre> |
|                  | <ul> <li>Send the following Read Binary APDU as an unsecured APDU to the eMRTD</li> <li>ON BO 00 00 00'</li> </ul>                                               |
| Expected results | 1. The eMRTD MUST return status bytes '90 00' in a valid SM response.                                                                                            |
|                  | 2. The eMRTD MUST return an ISO checking error or ISO execution error                                                                                            |

### 3.8.44 Test case ISO7816\_O\_44

### 3.8.45 Test case ISO7816\_O\_45

| Purpose          | Accessing the EF.DG7 file with ReadBinary. The test verifies the enforcement of                                                                                                |
|------------------|----------------------------------------------------------------------------------------------------|
|                  | SM after the PACE protocol has been performed successfully.                                                                                                    |
| Version          | 2.04                                                                                                    |
| References       | [R1] Part 10 & 11                                                                                                    |
| Profile          | PACE, DG7                                                                                                    |
| Preconditions    | 1. The PACE protocol MUST have been performed using the MRZ-derived password.                                                                                                  |
|                  | 2. The LDS application MUST have been selected                                                                                                    |
| Test scenario    | <ul> <li>Send the following "Read Binary (SFI)" APDU for EF.DG7 encoded as a valid SM to the eMRTD</li> <li>OC B0 87 00 0D 97 01 06 8E 08 <checksum> 00'</checksum></li> </ul> |
|                  | <ul> <li>Send the following Read Binary APDU as an unsecured APDU to the eMRTD</li> <li>\00 B0 00 00 00'</li> </ul>                                                            |
| Expected results | 1. The eMRTD MUST return status bytes '90 00' in a valid SM response.                                                                                                    |
|                  | 2. The eMRTD MUST return an ISO checking error or ISO execution error                                                                                                    |

| Version | : 2.10          |
|---------|-----------------|
| Date    | : July 07, 2016 |

| Purpose          | Accessing the EF.DG8 file with ReadBinary. The test verifies the enforcement of SM after the PACE protocol has been performed successfully.                      |
|------------------|----------------------------------------------------------------------------------------------------|
| Version          | 2.04                                                                                                    |
| References       | [R1] Part 10 & 11                                                                                                    |
| Profile          | PACE, DG8                                                                                                    |
| Preconditions    | 1. The PACE protocol MUST have been performed using the MRZ-derived password.                                                                                    |
|                  | 2. The LDS application MUST have been selected                                                                                                    |
| Test scenario    | <pre>1. Send the following "Read Binary (SFI)" APDU for EF.DG8 encoded as a valid SM to the eMRTD 'OC B0 88 00 0D 97 01 06 8E 08 <checksum> 00'</checksum></pre> |
|                  | <ul> <li>Send the following Read Binary APDU as an unsecured APDU to the eMRTD</li> <li>O BO 00 00 00'</li> </ul>                                                |
| Expected results | 1. The eMRTD MUST return status bytes '90 00' in a valid SM response.                                                                                            |
|                  | 2. The eMRTD MUST return an ISO checking error or ISO execution error                                                                                            |

### 3.8.46 Test case ISO7816\_O\_46

### 3.8.47 Test case ISO7816\_O\_47

| Purpose          | Accessing the EF.DG9 file with ReadBinary. The test verifies the enforcement of                                                                                                |
|------------------|----------------------------------------------------------------------------------------------------|
|                  | SM after the PACE protocol has been performed successfully.                                                                                                    |
| Version          | 2.04                                                                                                    |
| References       | [R1] Part 10 & 11                                                                                                    |
| Profile          | PACE, DG9                                                                                                    |
| Preconditions    | <ol> <li>The PACE protocol MUST have been performed using the MRZ-derived<br/>password.</li> </ol>                                                                             |
|                  | 2. The LDS application MUST have been selected                                                                                                    |
| Test scenario    | <ul> <li>Send the following "Read Binary (SFI)" APDU for EF.DG9 encoded as a valid SM to the eMRTD</li> <li>OC B0 89 00 0D 97 01 06 8E 08 <checksum> 00'</checksum></li> </ul> |
|                  | <ul> <li>Send the following Read Binary APDU as an unsecured APDU to the eMRTD</li> <li>\00 B0 00 00 00'</li> </ul>                                                            |
| Expected results | 1. The eMRTD MUST return status bytes '90 00' in a valid SM response.                                                                                                    |
|                  | 2. The eMRTD MUST return an ISO checking error or ISO execution error                                                                                                    |

| Version | : 2.10          |
|---------|-----------------|
| Date    | : July 07, 2016 |

| Purpose          | Accessing the EF.DG10 file with ReadBinary. The test verifies the enforcement of                                                                                  |
|------------------|----------------------------------------------------------------------------------------------------|
| _                | SM after the PACE protocol has been performed successfully.                                                                                                    |
| Version          | 2.04                                                                                                    |
| References       | [R1] Part 10 & 11                                                                                                    |
| Profile          | PACE, DG10                                                                                                    |
| Preconditions    | 1. The PACE protocol MUST have been performed using the MRZ-derived password.                                                                                     |
|                  | 2. The LDS application MUST have been selected                                                                                                    |
| Test scenario    | <pre>1. Send the following "Read Binary (SFI)" APDU for EF.DG10 encoded as a valid SM to the eMRTD 'OC B0 8A 00 0D 97 01 06 8E 08 <checksum> 00'</checksum></pre> |
|                  | <ul> <li>Send the following Read Binary APDU as an unsecured APDU to the eMRTD</li> <li>OO BO 00 00 00'</li> </ul>                                                |
| Expected results | 1. The eMRTD MUST return status bytes '90 00' in a valid SM response.                                                                                             |
|                  | 2. The eMRTD MUST return an ISO checking error or ISO execution error                                                                                             |

### 3.8.48 Test case ISO7816\_O\_48

### 3.8.49 Test case ISO7816\_O\_49

| Purpose          | Accessing the EF.DG11 file with ReadBinary. The test verifies the enforcement of SM after the PACE protocol has been performed successfully.                      |
|------------------|----------------------------------------------------------------------------------------------------|
| Version          | 2.04                                                                                                    |
| References       | [R1] Part 10 & 11                                                                                                    |
| Profile          | PACE, DG11                                                                                                    |
| Preconditions    | 1. The PACE protocol MUST have been performed using the MRZ-derived password.                                                                                     |
|                  | 2. The LDS application MUST have been selected                                                                                                    |
| Test scenario    | <pre>1. Send the following "Read Binary (SFI)" APDU for EF.DG11 encoded as a valid SM to the eMRTD '0C B0 8B 00 0D 97 01 06 8E 08 <checksum> 00'</checksum></pre> |
|                  | <ul> <li>Send the following Read Binary APDU as an unsecured APDU to the eMRTD</li> <li>\00 B0 00 00 00'</li> </ul>                                               |
| Expected results | 1. The eMRTD MUST return status bytes '90 00' in a valid SM response.                                                                                             |
|                  | 2. The eMRTD MUST return an ISO checking error or ISO execution error                                                                                             |

| Version | : 2.10          |
|---------|-----------------|
| Date    | : July 07, 2016 |

| Purpose          | Accessing the EF.DG12 file with ReadBinary. The test verifies the enforcement of SM after the PACE protocol has been performed successfully.                      |
|------------------|----------------------------------------------------------------------------------------------------|
| Version          | 2.04                                                                                                    |
| References       | [R1] Part 10 & 11                                                                                                    |
| Profile          | PACE, DG12                                                                                                    |
| Preconditions    | 1. The PACE protocol MUST have been performed using the MRZ-derived password.                                                                                     |
|                  | 2. The LDS application MUST have been selected                                                                                                    |
| Test scenario    | <pre>1. Send the following "Read Binary (SFI)" APDU for EF.DG12 encoded as a valid SM to the eMRTD 'OC B0 8C 00 0D 97 01 06 8E 08 <checksum> 00'</checksum></pre> |
|                  | <ul> <li>Send the following Read Binary APDU as an unsecured APDU to the eMRTD</li> <li>O B 00 00 00'</li> </ul>                                                  |
| Expected results | 1. The eMRTD MUST return status bytes '90 00' in a valid SM response.                                                                                             |
|                  | 2. The eMRTD MUST return an ISO checking error or ISO execution error                                                                                             |

### 3.8.50 Test case ISO7816\_O\_50

### 3.8.51 Test case ISO7816\_O\_51

| Purpose          | Accessing the EF.DG13 file with ReadBinary. The test verifies the enforcement of SM after the PACE protocol has been performed successfully.                      |
|------------------|----------------------------------------------------------------------------------------------------|
| Version          | 2.04                                                                                                    |
| References       | [R1] Part 10 & 11                                                                                                    |
| Profile          | PACE, DG13                                                                                                    |
| Preconditions    | 1. The PACE protocol MUST have been performed using the MRZ-derived password.                                                                                     |
|                  | 2. The LDS application MUST have been selected                                                                                                    |
| Test scenario    | <pre>1. Send the following "Read Binary (SFI)" APDU for EF.DG13 encoded as a valid SM to the eMRTD 'OC B0 8D 00 0D 97 01 06 8E 08 <checksum> 00'</checksum></pre> |
|                  | <ul> <li>Send the following Read Binary APDU as an unsecured APDU to the eMRTD</li> <li>\00 B0 00 00 00'</li> </ul>                                               |
| Expected results | 1. The eMRTD MUST return status bytes '90 00' in a valid SM response.                                                                                             |
|                  | 2. The eMRTD MUST return an ISO checking error or ISO execution error                                                                                             |

| Version | : 2.10          |
|---------|-----------------|
| Date    | : July 07, 2016 |

### 3.8.52 Test case ISO7816\_O\_52

| Purpose          | Accessing the EF.DG14 file with ReadBinary. The test verifies the enforcement of SM after the PACE protocol has been performed successfully.                      |
|------------------|----------------------------------------------------------------------------------------------------|
| Version          | 2.04                                                                                                    |
| References       | [R1] Part 10 & 11                                                                                                    |
| Profile          | PACE                                                                                                    |
| Preconditions    | 1. The PACE protocol MUST have been performed using the MRZ-derived password.                                                                                     |
|                  | 2. The LDS application MUST have been selected                                                                                                    |
| Test scenario    | <pre>1. Send the following "Read Binary (SFI)" APDU for EF.DG14 encoded as a valid SM to the eMRTD 'OC B0 8E 00 0D 97 01 06 8E 08 <checksum> 00'</checksum></pre> |
|                  | <ul> <li>Send the following Read Binary APDU as an unsecured APDU to the eMRTD</li> <li>\00 B0 00 00 00'</li> </ul>                                               |
| Expected results | 1. The eMRTD MUST return status bytes '90 00' in a valid SM response.                                                                                             |
|                  | 2. The eMRTD MUST return an ISO checking error or ISO execution error                                                                                             |

### 3.8.53 Test case ISO7816\_O\_53

| Purpose          | Accessing the EF.DG15 file with ReadBinary. The test verifies the enforcement of SM after the PACE protocol has been performed successfully.                      |
|------------------|----------------------------------------------------------------------------------------------------|
| Version          | 2.04                                                                                                    |
| References       | [R1] Part 10 & 11                                                                                                    |
| Profile          | PACE, AA                                                                                                    |
| Preconditions    | <ol> <li>The PACE protocol MUST have been performed using the MRZ-derived<br/>password.</li> </ol>                                                                |
|                  | 2. The LDS application MUST have been selected                                                                                                    |
| Test scenario    | <pre>1. Send the following "Read Binary (SFI)" APDU for EF.DG15 encoded as a valid SM to the eMRTD 'OC B0 8F 00 0D 97 01 06 8E 08 <checksum> 00'</checksum></pre> |
|                  | <ul> <li>Send the following Read Binary APDU as an unsecured APDU to the eMRTD</li> <li>\00 B0 00 00 00'</li> </ul>                                               |
| Expected results | 1. The eMRTD MUST return status bytes '90 00' in a valid SM response.                                                                                             |
|                  | 2. The eMRTD MUST return an ISO checking error or ISO execution error                                                                                             |

| Version | : 2.10          |
|---------|-----------------|
| Date    | : July 07, 2016 |

#### 3.8.54 Test case ISO7816\_O\_54

| Purpose          | Accessing the EF.DG16 file with ReadBinary. The test verifies the enforcement of SM after the PACE protocol has been performed successfully.                      |
|------------------|----------------------------------------------------------------------------------------------------|
| Version          | 2.04                                                                                                    |
| References       | [R1] Part 10 & 11                                                                                                    |
| Profile          | PACE, DG16                                                                                                    |
| Preconditions    | 1. The PACE protocol MUST have been performed using the MRZ-derived password.                                                                                     |
|                  | 2. The LDS application MUST have been selected                                                                                                    |
| Test scenario    | <pre>1. Send the following "Read Binary (SFI)" APDU for EF.DG16 encoded as a valid SM to the eMRTD 'OC B0 90 00 0D 97 01 06 8E 08 <checksum> 00'</checksum></pre> |
|                  | <ul> <li>Send the following Read Binary APDU as an unsecured APDU to the eMRTD</li> <li>O BO 00 00 00'</li> </ul>                                                 |
| Expected results | 1. The eMRTD MUST return status bytes '90 00' in a valid SM response.                                                                                             |
|                  | 2. The eMRTD MUST return an ISO checking error or ISO execution error                                                                                             |

### 3.8.55 Test case ISO7816\_O\_55

| Purpose          | Accessing the EF.CardSecurity file with explicit file selection          |
|------------------|--------------------------------------------------------------------------|
| Version          | 2.08                                                                     |
| References       | [R1] Part 10 & 11                                                        |
| Profile          | PACE, PACE-CAM                                                           |
| Preconditions    | 1. Reset the chip                                                        |
| Test scenario    | 1. Send the following Select APDU to the eMRTD<br>'00 A4 02 0C 02 01 1D' |
| Expected results | 1. The eMRTD MUST return an ISO checking error or ISO execution error    |

### 3.8.56 Test case ISO7816\_O\_56

| Purpose          | Accessing the EF.CardSecurity file with implicit file selection (ReadBinary with         |
|------------------|------------------------------------------------------------------------------------------|
|                  | SFI)                                                                                     |
| Version          | 2.08                                                                                     |
| References       | [R1] Part 10 & 11                                                                        |
| Profile          | PACE, PACE-CAM                                                                           |
| Preconditions    | 1. Reset the chip                                                                        |
| Test scenario    | <ol> <li>Send the following ReadBinary APDU to the eMRTD<br/>'00 B0 9D 00 00'</li> </ol> |
| Expected results | 1. The eMRTD MUST return an ISO checking error or ISO execution error                    |

### 3.8.57 Test case ISO7816\_O\_57

| Purpose       | Accessing the EF.CardSecurity file with ReadBinary. The test verifies the |
|---------------|---------------------------------------------------------------------------|
|               | enforcement of SM after the PACE-CAM protocol has been performed          |
|               | successfully.                                                             |
| Version       | 2.08                                                                      |
| References    | [R1] Part 10 & 11                                                         |
| Profile       | PACE, PACE-CAM                                                            |
| Preconditions | 1. Reset the chip                                                         |

: 2.10 : July 07, 2016 Date

|                  | 2. The PACE protocol MUST have been performed using the MRZ-derived password and PACE-CAM OID.                                       |
|------------------|----------------------------------------------------------------------------------------------------|
| Test scenario    | <ol> <li>Send the following ReadBinary APDU to the eMRTD</li> <li>OC B0 9D 00 0D 97 01 06 8E 08 <checksum> 00'</checksum></li> </ol> |
|                  | <ul> <li>Send the following Read Binary APDU as an unsecured APDU to the eMRTD</li> <li>'00 B0 00 00 00'</li> </ul>                  |
| Expected results | 1. The eMRTD MUST return status bytes '90 00' in a valid SM response.                                                                |
| •                | 2. The eMRTD MUST return an ISO checking error or ISO execution error                                                                |

### 3.8.58 Test case ISO7816\_O\_58

| Purpose          | Accessing the EF.CardSecurity file with ReadBinary. The test verifies the enforcement of SM after a PACE protocol different from PACE-CAM has been performed successfully. |
|------------------|----------------------------------------------------------------------------------------------------|
| Version          | 2.08                                                                                                    |
| References       | [R1] Part 10 & 11                                                                                                    |
| Profile          | PACE, PACE-CAM                                                                                                    |
| Preconditions    | 1. Reset the chip                                                                                                    |
|                  | 2. The PACE protocol MUST have been performed using the MRZ-derived password. PACE-CAM protocol MUST NOT be selected                                                       |
| Test scenario    | 1. Send the following ReadBinary APDU to the eMRTD<br>`OC B0 9D 00 0D 97 01 06 8E 08 <checksum> 00'</checksum>                                                             |
|                  | <ul> <li>Send the following Read Binary APDU as an unsecured APDU to the eMRTD</li> <li>O BO 00 00 00'</li> </ul>                                                          |
| Expected results | 1. The eMRTD MUST return status bytes '90 00' in a valid SM response.                                                                                                    |
| *                | 2. The eMRTD MUST return an ISO checking error or ISO execution error                                                                                                    |

# 3.9 Unit ISO7816\_P – Password Authenticated Connection Establishment (PACE)

This unit checks the PACE implementation of the eMRTD. The complete PACE access mechanism is tested, including robustness tests with invalid input data.

Since the tests in this unit apply to PACE-protected eMRTDs, they are only mandatory for eMRTDs complying with the PACE profile.

In case of PACE failure, [R1] Part 11 does not define clearly the conditions of use of BAC mechanism. This context is out of the scope of this test unit.

PACE establishes SM between an eMRTD and an inspection system based on weak (short) passwords. It enables the eMRTD to verify that the inspection system is authorized to access stored data and has the following features:

- Strong session keys are provided independent of the strength of the password.
- The entropy of the password(s) used to authenticate the inspection system can be very low (e.g. 6 digits are sufficient in general).

PACE uses keys  $K_{\pi}$  derived from passwords. For globally interoperable machine readable travel documents the following two passwords and corresponding keys are available as follows:

- **MRZ:** The key  $K_{\pi} = KDF_{\pi}(MRZ)$  is REQUIRED. It is derived from the Machine Readable Zone (MRZ) similar to Basic Access Control, i.e. the key is derived from the Document Number, the Date of Birth and the Date of Expiry.
- **CAN:** The key  $K_{\pi}$ = KDF<sub> $\pi$ </sub>(CAN) is OPTIONAL. It is derived from the Card Access Number (CAN). The CAN is a number printed on the *front side* of the data page

This unit MUST be executed for each PACE protocol indicated in the PACEInfo elements present in the EF.CardAccess of the eMRTD. Pre-conditions MUST be run with each PACEInfo elements.

Note that unsecured SelectApplication command in this Test Unit can return '6982' or '9000'. According to [R1] Part 11, PACE protocol is implemented in addition to Basic Access Control. The unsecured SelectApplication command returns '9000' in this case. eMRTD supporting only PACE without Basic Access Control could return '6982' on unsecured SelectApplication command Note that unsecured context is applied if nothing is mentioned.

: 2.10 : July 07, 2016 Date

### 3.9.1 Test case ISO7816\_P\_01

| Purpose          | Positive test with a valid PACE protocol with MRZ password                                                                                                    |
|------------------|----------------------------------------------------------------------------------------------------|
| Version          | 2.08                                                                                                    |
| References       | [R1] Part 11 §4.4                                                                                                    |
| Profile          | PACE                                                                                                    |
| Preconditions    | 1. Reset the Chip                                                                                                    |
|                  | 2. EF.CardAccess has been read correctly                                                                                                    |
| Test scenario    | <ol> <li>Send the given MSE: Set AT APDU with MRZ password:         <ul> <li>'00 22 C1 A4 <lc> 80 <l<sub>80&gt; <pace oid=""> 83 01 01 84</pace></l<sub></lc></li> <li><l<sub>84&gt; <private key="" reference="">'</private></l<sub></li> <li><pace oid="">: valid Object Identifier to the PACE protocol</pace></li> </ul> </li> </ol>                                                                                                    |
|                  | - The private key reference MUST be included in the APDU if and only if the domain parameters are ambiguous.                                                                                                    |
|                  | <ul> <li>2. Send the given General Authenticate APDU to get the encrypted nonce:</li> <li>`10 86 00 00 <lc> 7C 00 <le>'</le></lc></li> </ul>                                                                                                    |
|                  | <pre>3. Send the given General Authenticate APDU to map the nonce:</pre>                                                                                                    |
|                  | <pre>4. Send the given General Authenticate APDU to perform key agreement:</pre>                                                                                                    |
|                  | <pre>5. Send the given General Authenticate APDU to perform mutual     authenticate:     '00 86 00 00 <lc> 7C <l<sub>7C&gt; 85 <l<sub>85&gt; <authentication token=""> <le>'</le></authentication></l<sub></l<sub></lc></pre>                                                                                                    |
|                  | If the current protocol is not PACE-CAM, skip the steps 6 and 7.                                                                                                    |
|                  | 6. Read EF.CardSecurity with new derived SM keys.                                                                                                    |
|                  | <ol> <li>Decrypt Encrypted Chip Authentication Data to recover CA data. Perform<br/>Key Agreement and verify keys</li> </ol>                                                                                                    |
|                  | <ul> <li>8. To verify the chip's ability to start the SM with the session keys, the Select LDS command is sent to the chip under SM.</li> <li>'OC A4 04 0C <lc> 87 <l<sub>87&gt; 01 <cryptogram> 8E 08 <checksum> 00'</checksum></cryptogram></l<sub></lc></li> </ul>                                                                                                    |
|                  | <ul> <li></li> <li></li></ul> |
| Expected results | 1. The eMRTD MUST return status bytes '90 00'                                                                                                    |
|                  | 2. The eMRTD MUST return:                                                                                                    |
|                  | $^{\prime}$ 7C <l_{tc}> 80 <l_{80}> <encrypted nonce=""> 90 00<math>^{\prime}</math></encrypted></l_{80}></l_{tc}>                                                                                                    |
|                  | 3. The eMRTD MUST return:<br>'7C $> 82 > <Mapping Data> 90 00'Note:In case of Integrated Mapping, > MUST be setto '00' and < Mapping Data> MUST be empty.$                                                                                                    |
|                  | 4. The eMRTD MUST return:<br>'7C <l<sub>7C&gt; 84 <l<sub>84&gt; <ephemeral key="" public=""> 90 00'</ephemeral></l<sub></l<sub>                                                                                                    |
|                  | 5. The eMRTD MUST return:<br>'7C <l<sub>7C&gt; 86 <l<sub>86&gt; <authentication token=""> 8A <l<sub>8A&gt;<br/><encrypted authentication="" chip="" data=""> 90 00'<br/>Data Object 8A shall be present only if the protocol is PACE-CAM.</encrypted></l<sub></authentication></l<sub></l<sub>                                                                                                    |
|                  |                                                                                                    |
|                  | 6. The eMRTD must return content of EF.CardSecurity.                                                                                                    |

# **RF protocol and application test standard for eMRTD - part 3**Version: 2.10Date: July 07, 2016

| <br>                                                                                            |
|-------------------------------------------------------------------------------------------------|
| <ol> <li>Chip Authentication Data is correct according to [R1] Part 11<br/>4.4.3.5.2</li> </ol> |
| 8. The eMRTD MUST return status bytes '90 00' in a valid SM response.                           |

: 2.10 : July 07, 2016 Date

### 3.9.2 Test case ISO7816\_P\_02

| Version2.0References[R      | <pre>ositive test with a valid PACE protocol with CAN password 08 08 09 09 09 09 09 00 00 00 00 00 00 00 00</pre>                                                                                                    |
|-----------------------------|----------------------------------------------------------------------------------------------------|
| Profile PA<br>Preconditions | <ul> <li>ACE, PACE-CAN <ol> <li>Reset the chip</li> <li>EF.CardAccess has been read correctly</li> </ol> </li> <li>Send the given MSE: Set AT APDU with CAN password: <ul> <li>'00 22 C1 A4 <lc> 80 <l<sub>80&gt; <pace oid=""> 83 01 02 84</pace></l<sub></lc></li> <li><l<sub>84&gt; <private key="" reference="">'</private></l<sub></li> </ul> </li> </ul> |
| Preconditions               | <ol> <li>Reset the chip</li> <li>EF.CardAccess has been read correctly</li> <li>Send the given MSE: Set AT APDU with CAN password:         <ul> <li>'00 22 C1 A4 <lc> 80 <l<sub>80&gt; <pace oid=""> 83 01 02 84</pace></l<sub></lc></li> <li><l<sub>84&gt; <private key="" reference="">'</private></l<sub></li> </ul> </li> </ol>                            |
|                             | <ol> <li>2. EF.CardAccess has been read correctly</li> <li>1. Send the given MSE: Set AT APDU with CAN password:         <ul> <li>'00 22 C1 A4 <lc> 80 <l<sub>80&gt; <pace oid=""> 83 01 02 84</pace></l<sub></lc></li> <li><l<sub>84&gt; <private key="" reference="">'</private></l<sub></li> </ul> </li> </ol>                                              |
| Test scenario               | <pre>1. Send the given MSE: Set AT APDU with CAN password:<br/>'00 22 C1 A4 <lc> 80 <l<sub>80&gt; <pace oid=""> 83 01 02 84<br/><l<sub>84&gt; <private key="" reference="">'</private></l<sub></pace></l<sub></lc></pre>                                                                                                    |
| Test scenario               | <pre>1. Send the given MSE: Set AT APDU with CAN password:<br/>'00 22 C1 A4 <lc> 80 <l<sub>80&gt; <pace oid=""> 83 01 02 84<br/><l<sub>84&gt; <private key="" reference="">'</private></l<sub></pace></l<sub></lc></pre>                                                                                                    |
|                             | <ul> <li><pace oid=""> · valid Object Identifier to the PACE protocol</pace></li> </ul>                                                                                                    |
|                             | <ul> <li>The private key reference MUST be included in the APDU if and only if the domain parameters are ambiguous.</li> </ul>                                                                                                    |
|                             | <ul> <li>2. Send the given General Authenticate APDU to get the encrypted nonce:<br/>'10 86 00 00 <lc> 7C 00 <le>'</le></lc></li> </ul>                                                                                                    |
|                             | <pre>3. Send the given General Authenticate APDU to map the nonce:<br/>'10 86 00 00 <lc> 7C <l<sub>7C&gt; 81 <l<sub>81&gt; <mapping data=""><br/><le>'</le></mapping></l<sub></l<sub></lc></pre>                                                                                                    |
|                             | <pre>4. Send the given General Authenticate APDU to perform key agreement:</pre>                                                                                                    |
|                             | 5. Send the given General Authenticate APDU to perform mutual<br>authenticate:<br>'00 86 00 00 <lc> 7C <l<sub>7C&gt; 85 <l<sub>85&gt; <authentication<br>Token&gt; <le>'</le></authentication<br></l<sub></l<sub></lc>                                                                                                    |
| If                          | the current protocol is not PACE-CAM, skip the steps 6 and 7.                                                                                                    |
|                             | 6. Read EF.CardSecurity with new derived SM keys.                                                                                                    |
|                             | <ol> <li>Decrypt Encrypted Chip Authentication Data to recover CA data. Perform<br/>Key Agreement and verify keys</li> </ol>                                                                                                    |
|                             | <ul> <li>8. To verify the chip's ability to start the SM with the session keys, the Select LDS command is sent to the chip under SM.</li> <li>'OC A4 04 0C <lc> 87 <l<sub>87&gt; 01 <cryptogram> 8E 08 <checksum> 00'</checksum></cryptogram></l<sub></lc></li> </ul>                                                                                          |
|                             | <ul> <li><cryptogram> contains eMRTD Application identifier 'A0 00 00 02<br/>47 10 01' encrypted according to the SM being used</cryptogram></li> </ul>                                                                                                    |
| Expected results            | 1. The eMRTD MUST return status bytes '90 00'                                                                                                    |
|                             | 2. The eMRTD MUST return:<br>'7C <l<sub>7C&gt; 80 <l<sub>80&gt; <encrypted nonce=""> 90 00'</encrypted></l<sub></l<sub>                                                                                                    |
|                             | <pre>3. The eMRTD MUST return:<br/>'7C <l<sub>7c&gt; 82 <l<sub>82&gt; <mapping data=""> 90 00'<br/>Note:<br/>In case of Integrated Mapping, <l<sub>82&gt; MUST be set<br/>to '00' and &lt; Mapping Data&gt; MUST be empty.</l<sub></mapping></l<sub></l<sub></pre>                                                                                             |
|                             | <ul> <li>4. The eMRTD MUST return:<br/>'7C <l<sub>7C&gt; 84 <l<sub>84&gt; <ephemeral key="" public=""> 90 00'</ephemeral></l<sub></l<sub></li> <li>5. The eMRTD MUST return:</li> </ul>                                                                                                    |
|                             | 5. The eMRTD MOST return:<br>$'7C < L_{7C} > 86 < L_{86} > <$ Authentication Token> $8A < L_{8A} >$<br><Encrypted Chip Authentication Data> 90 00'<br>Data Object 8A shall be present only if the protocol is PACE-CAM.                                                                                                    |

| Version | : 2.10          |
|---------|-----------------|
| Date    | : July 07, 2016 |

| 6. The eMRTD must return content of EF.CardSecurity.                                            |
|-------------------------------------------------------------------------------------------------|
| <ol> <li>Chip Authentication Data is correct according to [R1] Part 11<br/>4.4.3.5.2</li> </ol> |
| 8. The eMRTD MUST return status bytes '90 00' in a valid SM response.                           |

### 3.9.3 Test case ISO7816\_P\_03

| Purpose          | Valid PACE protocol with MRZ password, but afterwards command without SM                                                                                                    |
|------------------|----------------------------------------------------------------------------------------------------|
| 1                | is used                                                                                                    |
| Version          | 2.08                                                                                                    |
| References       | [R1] Part 11 §4.4                                                                                                    |
| Profile          | PACE                                                                                                    |
| Preconditions    | 1. Reset the chip                                                                                                    |
|                  | 2. EF.CardAccess has been read correctly                                                                                                    |
| Test scenario    | <pre>1. Send the given MSE: Set AT APDU with MRZ password:</pre>                                                                                                    |
|                  | <ul> <li><pace oid=""> : valid Object Identifier to the PACE protocol</pace></li> </ul>                                                                                                    |
|                  | - The private key reference MUST be included in the APDU if and only if the domain parameters are ambiguous.                                                                                                    |
|                  | <ul> <li>2. Send the given General Authenticate APDU to get the encrypted nonce:</li> <li>`10 86 00 00 <lc> 7C 00 <le>'</le></lc></li> </ul>                                                                                                    |
|                  | <pre>3. Send the given General Authenticate APDU to map the nonce:<br/>'10 86 00 00 <lc> 7C <l<sub>7C&gt; 81 <l<sub>81&gt; <mapping data=""><br/><le>'</le></mapping></l<sub></l<sub></lc></pre>                                                                         |
|                  | 4. Send the given General Authenticate APDU to perform key agreement:<br>'10 86 00 00 <lc> 7C <l<sub>7C&gt; 83 <l<sub>83&gt; <ephemeral<br>Public Key&gt; <le>'</le></ephemeral<br></l<sub></l<sub></lc>                                                                 |
|                  | <pre>5. Send the given General Authenticate APDU to perform mutual<br/>authenticate:</pre>                                                                                                    |
|                  | 6. Select LDS application under SM<br>'OC A4 04 OC <lc> 87 <l<sub>87&gt; 01 <cryptogram> 8E 08<br/><checksum> 00'</checksum></cryptogram></l<sub></lc>                                                                                                    |
|                  | <ul> <li><cryptogram> contains eMRTD Application identifier 'A0 00 00 02<br/>47 10 01' encrypted according to the SM being used</cryptogram></li> </ul>                                                                                                    |
|                  | <ul> <li>7. To verify the chip's ability to still require Secured APDU after performing valid PACE protocol, an arbitrary unsecured SM-requiring APDU is sent to the chip.</li> <li>`<unsecured 1="" as="" command="" defined="" in="" table="">'</unsecured></li> </ul> |
| Expected results | 1. The eMRTD MUST return status bytes '90 00'                                                                                                    |
|                  | 2. The eMRTD MUST return:<br>'7C <l<sub>7C&gt; 80 <l<sub>80&gt; <encrypted nonce=""> 90 00'</encrypted></l<sub></l<sub>                                                                                                    |
|                  | 3. The eMRTD MUST return:<br>'7C <l<sub>7C&gt; 82 <l<sub>82&gt; <mapping data=""> 90 00'<br/>Note:<br/>In case of Integrated Mapping, <l<sub>82&gt; MUST be set<br/>to '00' and &lt; Mapping Data&gt; MUST be empty.</l<sub></mapping></l<sub></l<sub>                   |
|                  | <ul> <li>4. The eMRTD MUST return:</li> <li>'7C <l<sub>7C&gt; 84 <l<sub>84&gt; <ephemeral key="" public=""> 90 00'</ephemeral></l<sub></l<sub></li> </ul>                                                                                                    |
|                  | 10 /HJC/ 04 /H84/ /HDHEMETAT PUDITC VEA/ 30 00.                                                                                                    |

# **RF protocol and application test standard for eMRTD - part 3** Version : 2.10 : 2.10 : July 07, 2016

Date

| 5. The eMRTD MUST return:                                                                              |
|----------------------------------------------------------------------------------------------------|
| '7C <l_{tc} 86="" <l_{86}=""> <authentication token=""> 8A <l_{8a}></l_{8a}></authentication></l_{tc}> |
| <encrypted authentication="" chip="" data=""> 90 00'</encrypted>                                       |
| Data Object 8A shall be present only if the protocol is PACE-CAM.                                      |
| 6. The eMRTD MUST return status bytes '90 00' in a valid SM response.                                  |
| 7. The eMRTD MUST return an ISO checking error or ISO execution error                                  |
| in an unsecured response.                                                                              |

### 3.9.4 Test case ISO7816\_P\_04

| Purpose          | MSE: Set AT command with invalid class byte                                                                                                    |  |
|------------------|----------------------------------------------------------------------------------------------------|--|
| Version          | 2.04                                                                                                    |  |
| References       | [R1] Part 11 §4.4                                                                                                    |  |
| Profile          | PACE                                                                                                    |  |
| Preconditions    | 1. Reset the chip                                                                                                    |  |
|                  | 2. EF.CardAccess has been read correctly                                                                                                    |  |
| Test scenario    | <pre>1. Send the given MSE: Set AT APDU with MRZ password:<br/>'80 22 C1 A4 <lc> 80 <l<sub>80&gt; <pace oid=""> 83 01 01 84<br/><l<sub>84&gt; <private key="" reference="">'</private></l<sub></pace></l<sub></lc></pre>                                                                                  |  |
|                  | - <pace oid=""> : valid Object Identifier to the PACE protocol</pace>                                                                                                    |  |
|                  | - The private key reference MUST be included in the APDU if and only if the domain parameters are ambiguous.                                                                                                    |  |
|                  | 2. Send the given General Authenticate APDU to get the encrypted nonce:<br>`10 86 00 00 <lc> 7C 00 <le>'</le></lc>                                                                                                    |  |
|                  | 3. Select LDS application                                                                                                    |  |
|                  | <ul> <li>4. To verify the chip's ability to still require Secured APDU after performing incomplete PACE protocol, an arbitrary unsecured SM-requiring APDU is sent to the chip.</li> <li>`<unsecured 1="" as="" command="" defined="" in="" table="">'</unsecured></li> </ul>                             |  |
| Expected results | 1. The eMRTD MUST return an ISO checking error or ISO execution error                                                                                                    |  |
|                  | <ol> <li>The eMRTD MUST return an ISO checking error or ISO execution error<br/>or ISO_Warning</li> </ol>                                                                                                    |  |
|                  | <ol> <li>eMRTD supporting BAC and PACE MUST return status bytes '90 00'.<br/>eMRTD supporting only PACE MUST return an ISO checking error or<br/>ISO execution error or status bytes '90 00' instead. Next step is skipped in<br/>case of returning ISO checking error or ISO execution error.</li> </ol> |  |
|                  | 4. The eMRTD MUST return an ISO checking error or ISO execution error in an unsecured response.                                                                                                    |  |

: 2.10 : July 07, 2016 Date

| 3.9.5 <b>Test case ISU/816_P_05</b> |                                                                                                    |  |
|-------------------------------------|----------------------------------------------------------------------------------------------------|--|
| Purpose                             | MSE: Set AT command with an invalid data object tag                                                                                                    |  |
| Version                             | 2.04                                                                                                    |  |
| References                          | [R1] Part 11 §4.4                                                                                                    |  |
| Profile                             | PACE                                                                                                    |  |
| Preconditions                       | 1. Reset the chip                                                                                                    |  |
|                                     | 2. EF.CardAccess has been read correctly                                                                                                    |  |
| Test scenario                       | <ol> <li>Send the given MSE: Set AT APDU with MRZ password:<br/>'00 22 C1 A4 <lc> 81 <l<sub>81&gt; <pace oid=""> 83 01 01 84<br/><l<sub>84&gt; <private key="" reference="">'         <ul> <li><pace oid=""> : valid Object Identifier to the PACE protocol</pace></li> </ul> </private></l<sub></pace></l<sub></lc></li> </ol> |  |
|                                     | - The private key reference MUST be included in the APDU if and only if the domain parameters are ambiguous.                                                                                                    |  |
|                                     | <ul> <li>2. Send the given General Authenticate APDU to get the encrypted nonce:</li> <li>`10 86 00 00 <lc> 7C 00 <le>'</le></lc></li> </ul>                                                                                                    |  |
|                                     | 3. Select LDS application                                                                                                    |  |
|                                     | <ul> <li>4. To verify the chip's ability to still require Secured APDU after performing incomplete PACE protocol, an arbitrary unsecured SM-requiring APDU is sent to the chip.</li> <li>`<unsecured 1="" as="" command="" defined="" in="" table="">'</unsecured></li> </ul>                                                   |  |
| Expected results                    | 1. The eMRTD MUST return an ISO checking error or ISO execution error                                                                                                    |  |
|                                     | <ol> <li>The eMRTD MUST return an ISO checking error or ISO execution error<br/>or ISO_Warning</li> </ol>                                                                                                    |  |
|                                     | <ol> <li>eMRTD supporting BAC and PACE MUST return status bytes '90 00'.<br/>eMRTD supporting only PACE MUST return an ISO checking error or<br/>ISO execution error or status bytes '90 00' instead. Next step is skipped in<br/>case of returning ISO checking error or ISO execution error.</li> </ol>                       |  |
|                                     | 4. The eMRTD MUST return an ISO checking error or ISO execution error in an unsecured response.                                                                                                    |  |

### 3.9.5 Test case ISO7816 P 05

: 2.10 : July 07, 2016 Date

| 3.9.0 <b>Test case ISO/810_F_00</b> |                                                                                                    |  |
|-------------------------------------|----------------------------------------------------------------------------------------------------|--|
| Purpose                             | MSE: Set AT command with an invalid PACE OID                                                                                                    |  |
| Version                             | 2.04                                                                                                    |  |
| References                          | [R1] Part 11 §4.4                                                                                                    |  |
| Profile                             | PACE                                                                                                    |  |
| Preconditions                       | 1. Reset the chip                                                                                                    |  |
|                                     | 2. EF.CardAccess has been read correctly                                                                                                    |  |
| Test scenario                       | <pre>1. Send the given MSE: Set AT APDU with MRZ password:<br/>'00 22 C1 A4 <lc> 80 <l<sub>80&gt; <pace oid=""> 83 01 01 84<br/><l<sub>84&gt; <private key="" reference="">'<br/>- <pace oid="">: {id-PACE 5}</pace></private></l<sub></pace></l<sub></lc></pre>                                          |  |
|                                     | <ul> <li>The private key reference MUST be included in the APDU if and only<br/>if the domain parameters are ambiguous.</li> </ul>                                                                                                    |  |
|                                     | 2. Send the given General Authenticate APDU to get the encrypted nonce:<br>`10 86 00 00 <lc> 7C 00 <le>'</le></lc>                                                                                                    |  |
|                                     | 3. Select LDS application                                                                                                    |  |
|                                     | <ul> <li>4. To verify the chip's ability to still require Secured APDU after performing incomplete PACE protocol, an arbitrary unsecured SM-requiring APDU is sent to the chip.</li> <li>`<unsecured 1="" as="" command="" defined="" in="" table="">'</unsecured></li> </ul>                             |  |
| Expected results                    | 1. The eMRTD MUST return an ISO checking error or ISO execution error                                                                                                    |  |
|                                     | 2. The eMRTD MUST return an ISO checking error or ISO execution error or ISO_Warning                                                                                                    |  |
|                                     | <ol> <li>eMRTD supporting BAC and PACE MUST return status bytes '90 00'.<br/>eMRTD supporting only PACE MUST return an ISO checking error or<br/>ISO execution error or status bytes '90 00' instead. Next step is skipped in<br/>case of returning ISO checking error or ISO execution error.</li> </ol> |  |
|                                     | 4. The eMRTD MUST return an ISO checking error or ISO execution error in an unsecured response.                                                                                                    |  |

#### 3.9.6 Test case ISO7816\_P\_06

: 2.10 : July 07, 2016 Date

### 3.9.7 Test case ISO7816\_P\_07

| Purpose          | MSE: Set AT command with a PACE OID with tag '0x06'                                                                                                    |  |
|------------------|----------------------------------------------------------------------------------------------------|--|
| Version          | 2.04                                                                                                    |  |
| References       | [R1] Part 11 §4.4                                                                                                    |  |
| Profile          | PACE                                                                                                    |  |
| Preconditions    | 1. Reset the chip                                                                                                    |  |
|                  | 2. EF.CardAccess has been read correctly                                                                                                    |  |
| Test scenario    | 1. Send the given MSE: Set AT APDU with MRZ password:<br>'00 22 C1 A4 <lc> 80 <l<sub>80&gt; {06 <l<sub>PACE OID&gt; <pace<br>OID&gt;} 83 01 01 84 <l<sub>84&gt; <private key="" reference="">'</private></l<sub></pace<br></l<sub></l<sub></lc>                                                                |  |
|                  | - <pace oid=""> : valid Object Identifier to the PACE protocol</pace>                                                                                                    |  |
|                  | - The private key reference MUST be included in the APDU if and only if the domain parameters are ambiguous.                                                                                                    |  |
|                  | <ul> <li>2. Send the given General Authenticate APDU to get the encrypted nonce:</li> <li>`10 86 00 00 <lc> 7C 00 <le>'</le></lc></li> </ul>                                                                                                    |  |
|                  | 3. Select LDS application                                                                                                    |  |
|                  | <ul> <li>4. To verify the chip's ability to still require Secured APDU after performing incomplete PACE protocol, an arbitrary unsecured SM-requiring APDU is sent to the chip.</li> <li>`<unsecured 1="" as="" command="" defined="" in="" table="">'</unsecured></li> </ul>                                  |  |
| Expected results | 1. The eMRTD MUST return an ISO checking error or ISO execution error                                                                                                    |  |
|                  | 2. The eMRTD MUST return an ISO checking error or ISO execution error<br>or ISO_Warning                                                                                                    |  |
|                  | <ol> <li>eMRTD supporting BAC and PACE MUST return status bytes '90 00'.</li> <li>eMRTD supporting only PACE MUST return an ISO checking error or<br/>ISO execution error or status bytes '90 00' instead. Next step is skipped in<br/>case of returning ISO checking error or ISO execution error.</li> </ol> |  |
|                  | 4. The eMRTD MUST return an ISO checking error or ISO execution error in an unsecured response.                                                                                                    |  |

: 2.10 : July 07, 2016 Date

| 5.9.8 Test case ISO/810_P_08 |                                                                                                    |
|------------------------------|----------------------------------------------------------------------------------------------------|
| Purpose                      | MSE: Set AT command with a bad reference password                                                                                                    |
| Version                      | 2.04                                                                                                    |
| References                   | [R1] Part 11 §4.4                                                                                                    |
| Profile                      | PACE                                                                                                    |
| Preconditions                | 1. Reset the chip                                                                                                    |
|                              | 2. EF.CardAccess has been read correctly                                                                                                    |
| Test scenario                | 1. Send the given MSE: Set AT APDU:<br>'00 22 C1 A4 <lc> 80 <l<sub>80&gt; <pace oid=""> 83 01<br/><invalid identifier="" password=""> 84 <l<sub>84&gt; <private<br>key reference&gt;'</private<br></l<sub></invalid></pace></l<sub></lc>                                                                  |
|                              | <ul> <li><pace oid=""> : valid Object Identifier to the PACE protocol</pace></li> </ul>                                                                                                    |
|                              | - The private key reference MUST be included in the APDU if and only if the domain parameters are ambiguous.                                                                                                    |
|                              | <ul> <li>2. Send the given General Authenticate APDU to get the encrypted nonce:</li> <li>`10 86 00 00 <lc> 7C 00 <le>'</le></lc></li> </ul>                                                                                                    |
|                              | 3. Select LDS application                                                                                                    |
|                              | <ul> <li>4. To verify the chip's ability to still require Secured APDU after performing incomplete PACE protocol, an arbitrary unsecured SM-requiring APDU is sent to the chip.</li> <li>`<unsecured 1="" as="" command="" defined="" in="" table="">'</unsecured></li> </ul>                             |
| Expected results             | 1. The eMRTD MUST return an ISO checking error or ISO execution error or '90 00'. The actual security operation which must fail using the wrong password reference in the MSE:Set AT command may be performed in a subsequent command.                                                                    |
|                              | 2. The eMRTD MUST return an ISO checking error or ISO execution error<br>or ISO_Warning                                                                                                    |
|                              | <ol> <li>eMRTD supporting BAC and PACE MUST return status bytes '90 00'.<br/>eMRTD supporting only PACE MUST return an ISO checking error or<br/>ISO execution error or status bytes '90 00' instead. Next step is skipped in<br/>case of returning ISO checking error or ISO execution error.</li> </ol> |
|                              | 4. The eMRTD MUST return an ISO checking error or ISO execution error in an unsecured response.                                                                                                    |

#### 3.9.8 Test case ISO7816\_P\_08

: 2.10 : July 07, 2016 Date

### 3.9.9 Test case ISO7816\_P\_09

| Purpose          | MSE: Set AT command with a private key reference unknown from the chip                                                                                                    |
|------------------|----------------------------------------------------------------------------------------------------|
| Version          | 2.04                                                                                                    |
| References       | [R1] Part 11 §4.4                                                                                                    |
| Profile          | PACE                                                                                                    |
| Preconditions    | 1. Reset the chip                                                                                                    |
|                  | 2. EF.CardAccess has been read correctly                                                                                                    |
| Test scenario    | · · ·                                                                                                    |
|                  | 1. Send the given MSE: Set AT APDU with MRZ password:<br>'00 22 C1 A4 <lc> 80 <l<sub>80&gt; <pace oid=""> 83 01 01 84</pace></l<sub></lc>                                                                                                    |
|                  | $$ <private key="" reference="">'</private>                                                                                                    |
|                  | <ul> <li><pace oid=""> : valid Object Identifier to the PACE protocol</pace></li> </ul>                                                                                                    |
|                  |                                                                                                    |
|                  | - Use a private key reference unknown from the chip                                                                                                    |
|                  | <ul> <li>2. Send the given General Authenticate APDU to get the encrypted nonce:</li> <li>'10 86 00 00 <lc> 7C 00 <le>'</le></lc></li> </ul>                                                                                                    |
|                  | 3. Send the given General Authenticate APDU to map the nonce:<br>'10 86 00 00 <lc> 7C <l<sub>7C&gt; 81 <l<sub>81&gt; <mapping data=""></mapping></l<sub></l<sub></lc>                                                                                                    |
|                  | <le>'</le>                                                                                                    |
|                  | 4. Send the given General Authenticate APDU to perform key agreement:                                                                                                    |
|                  | <b>`</b> 10 86 00 00 <lc> 7C <l<sub>7C&gt; 83 <l<sub>83&gt; <ephemeral<br>Public Key&gt; <le><b>'</b></le></ephemeral<br></l<sub></l<sub></lc>                                                                                                    |
|                  | 5. Send the given General Authenticate APDU to perform mutual                                                                                                    |
|                  | authenticate:                                                                                                    |
|                  | '00 86 00 00 <lc> 7C <l<sub>7c&gt; 85 <l<sub>85&gt; <authentication< td=""></authentication<></l<sub></l<sub></lc>                                                                                                    |
|                  | Token> <le>'</le>                                                                                                    |
|                  | 6. Select LDS application                                                                                                    |
|                  | <ul> <li>7. To verify the chip's ability to still require Secured APDU after performing incomplete PACE protocol, an arbitrary unsecured SM-requiring APDU is sent to the chip.</li> <li>`<unsecured 1="" as="" command="" defined="" in="" table="">'</unsecured></li> </ul>                                 |
| Expected results | 1. The eMRTD MUST return an ISO checking error or ISO execution error<br>or '90 00'                                                                                                    |
|                  |                                                                                                    |
|                  | <ol> <li>The eMRTD MUST return an ISO checking error or ISO execution error<br/>or ISO_Warning or '90 00'. Steps 3 to 5 are skipped in case of ISO<br/>checking error or ISO execution error or ISO Warning.</li> </ol>                                                                                       |
|                  | <ol> <li>The eMRTD MUST return an ISO checking error or ISO execution error<br/>or ISO_Warning or '90 00'. Steps 4 and 5 are skipped in case of ISO<br/>checking error or ISO execution error or ISO Warning.</li> </ol>                                                                                      |
|                  | <ol> <li>The eMRTD MUST return an ISO checking error or ISO execution error<br/>or ISO_Warning or '90 00'. Step 5 is skipped in case of ISO checking<br/>error or ISO execution error or ISO Warning.</li> </ol>                                                                                              |
|                  | <ol><li>The eMRTD MUST return an ISO checking error or ISO execution error<br/>or ISO_Warning.</li></ol>                                                                                                    |
|                  | <ol> <li>eMRTD supporting BAC and PACE MUST return status bytes '90 00'.</li> <li>eMRTD supporting only PACE MUST return an ISO checking error or<br/>ISO execution error or status bytes '90 00' instead. Next step is skipped in<br/>case of returning ISO checking error or ISO execution error</li> </ol> |
|                  | 7. The eMRTD MUST return an ISO checking error or ISO execution error                                                                                                    |
|                  | in an unsecured response.                                                                                                    |
|                  |                                                                                                    |

: 2.10 : July 07, 2016 Date

### 3.9.10 Test case ISO7816\_P\_10

Removed in version v2.02

### 3.9.11 Test case ISO7816\_P\_11

| Purpose          | General Authenticate to get the encrypted nonce command with a bad dynamic                                                                                                    |  |
|------------------|----------------------------------------------------------------------------------------------------|--|
| 1                | authentication data tag                                                                                                    |  |
| Version          | 2.04                                                                                                    |  |
| References       | [R1] Part 11 §4.4                                                                                                    |  |
| Profile          | PACE                                                                                                    |  |
| Preconditions    | 1. Reset the chip                                                                                                    |  |
|                  | 2. EF.CardAccess has been read correctly                                                                                                    |  |
| Test scenario    | <pre>1. Send the given MSE: Set AT APDU with MRZ password:<br/>'00 22 C1 A4 <lc> 80 <l<sub>80&gt; <pace oid=""> 83 01 01 84<br/><l<sub>84&gt; <private key="" reference="">'</private></l<sub></pace></l<sub></lc></pre>                                                                                  |  |
|                  | - <pace oid=""> : valid Object Identifier to the PACE protocol</pace>                                                                                                    |  |
|                  | - The private key reference MUST be included in the APDU if and only if the domain parameters are ambiguous.                                                                                                    |  |
|                  | 2. Send the given General Authenticate APDU to get the encrypted nonce:<br>`10 86 00 00 <lc> 8C 00 <le>'</le></lc>                                                                                                    |  |
|                  | 3. Select LDS application                                                                                                    |  |
|                  | <ul> <li>4. To verify the chip's ability to still require Secured APDU after performing incomplete PACE protocol, an arbitrary unsecured SM-requiring APDU is sent to the chip.</li> <li>`<unsecured 1="" as="" command="" defined="" in="" table="">'</unsecured></li> </ul>                             |  |
| Expected results | 1. The eMRTD MUST return '90 00'                                                                                                    |  |
|                  | 2. The eMRTD MUST return an ISO checking error or ISO execution error                                                                                                    |  |
|                  | <ol> <li>eMRTD supporting BAC and PACE MUST return status bytes '90 00'.<br/>eMRTD supporting only PACE MUST return an ISO checking error or<br/>ISO execution error or status bytes '90 00' instead. Next step is skipped in<br/>case of returning ISO checking error or ISO execution error.</li> </ol> |  |
|                  | 4. The eMRTD MUST return an ISO checking error or ISO execution error in an unsecured response.                                                                                                    |  |

| Version | : 2.10          |
|---------|-----------------|
| Date    | : July 07, 2016 |

### 3.9.12 Test case ISO7816\_P\_12

| Purpose          | General Authenticate to get the encrypted nonce command without dynamic                                                                                                    |  |
|------------------|----------------------------------------------------------------------------------------------------|--|
| _                | authentication data                                                                                                    |  |
| Version          | 2.04                                                                                                    |  |
| References       | [R1] Part 11 §4.4                                                                                                    |  |
| Profile          | PACE                                                                                                    |  |
| Preconditions    | 1. Reset the chip                                                                                                    |  |
|                  | 2. EF.CardAccess has been read correctly                                                                                                    |  |
| Test scenario    | <pre>1. Send the given MSE: Set AT APDU with MRZ password:<br/>'00 22 C1 A4 <lc> 80 <l<sub>80&gt; <pace oid=""> 83 01 01 84<br/><l<sub>84&gt; <private key="" reference="">'</private></l<sub></pace></l<sub></lc></pre>                                                                               |  |
|                  | - <pace oid=""> : valid Object Identifier to the PACE protocol</pace>                                                                                                    |  |
|                  | - The private key reference MUST be included in the APDU if and only if the domain parameters are ambiguous.                                                                                                    |  |
|                  | <ul> <li>2. Send the given General Authenticate APDU to get the encrypted nonce:</li> <li>`10 86 00 00 <le>'</le></li> </ul>                                                                                                    |  |
|                  | 3. Select LDS application                                                                                                    |  |
|                  | <ul> <li>4. To verify the chip's ability to still require Secured APDU after performing incomplete PACE protocol, an arbitrary unsecured SM-requiring APDU is sent to the chip.</li> <li>`<unsecured 1="" as="" command="" defined="" in="" table="">'</unsecured></li> </ul>                          |  |
| Expected results | 1. The eMRTD MUST return '90 00'                                                                                                    |  |
|                  | 2. The eMRTD MUST return an ISO checking error or ISO execution error.                                                                                                    |  |
|                  | <ol> <li>eMRTD supporting BAC and PACE MUST return status bytes '90 00'.</li> <li>eMRTD supporting only PACE MUST return an ISO checking error or ISO execution error or status bytes '90 00' instead. Next step is skipped in case of returning ISO checking error or ISO execution error.</li> </ol> |  |
|                  | 4. The eMRTD MUST return an ISO checking error or ISO execution error in an unsecured response.                                                                                                    |  |

| Version | : 2.10          |
|---------|-----------------|
| Date    | : July 07, 2016 |

### 3.9.13 Test case ISO7816\_P\_13

| Purpose          | General Authenticate to get the encrypted nonce command with an additional                                                                                                    |  |
|------------------|----------------------------------------------------------------------------------------------------|--|
| -                | object data                                                                                                    |  |
| Version          | 2.04                                                                                                    |  |
| References       | [R1] Part 11 §4.4                                                                                                    |  |
| Profile          | PACE                                                                                                    |  |
| Preconditions    | 1. Reset the chip                                                                                                    |  |
|                  | 2. EF.CardAccess has been read correctly                                                                                                    |  |
| Test scenario    | <pre>1. Send the given MSE: Set AT APDU with MRZ password:<br/>'00 22 C1 A4 <lc> 80 <l<sub>80&gt; <pace oid=""> 83 01 01 84<br/><l<sub>84&gt; <private key="" reference="">'</private></l<sub></pace></l<sub></lc></pre>                                                                               |  |
|                  | - <pace oid=""> : valid Object Identifier to the PACE protocol</pace>                                                                                                    |  |
|                  | - The private key reference MUST be included in the APDU if and only if the domain parameters are ambiguous.                                                                                                    |  |
|                  | 2. Send the given General Authenticate APDU to get the encrypted nonce: `10 86 00 00 <lc> 7C <l<sub>7C&gt; 81 01 01 <le>'</le></l<sub></lc>                                                                                                    |  |
|                  | 3. Select LDS application                                                                                                    |  |
|                  | <ul> <li>4. To verify the chip's ability to still require Secured APDU after performing incomplete PACE protocol, an arbitrary unsecured SM-requiring APDU is sent to the chip.</li> <li>`<unsecured 1="" as="" command="" defined="" in="" table="">'</unsecured></li> </ul>                          |  |
| Expected results | 1. The eMRTD MUST return '90 00'                                                                                                    |  |
|                  | 2. The eMRTD MUST return an ISO checking error or ISO execution error                                                                                                    |  |
|                  | <ol> <li>eMRTD supporting BAC and PACE MUST return status bytes '90 00'.</li> <li>eMRTD supporting only PACE MUST return an ISO checking error or ISO execution error or status bytes '90 00' instead. Next step is skipped in case of returning ISO checking error or ISO execution error.</li> </ol> |  |
|                  | 4. The eMRTD MUST return an ISO checking error or ISO execution error in an unsecured response.                                                                                                    |  |

| Version | : 2.10          |
|---------|-----------------|
| Date    | : July 07, 2016 |

### 3.9.14 Test case ISO7816\_P\_14

| Purpose          | Check PACE protocol with MRZ password after performing twice General                                                                                                    |  |
|------------------|----------------------------------------------------------------------------------------------------|--|
| Version          | Authenticate APDU to get the encrypted nonce.<br>2.08                                                                                                    |  |
| References       | [R1] Part 11 §4.4                                                                                                    |  |
| Profile          | PACE                                                                                                    |  |
| Preconditions    |                                                                                                    |  |
| 1100011010115    | 1. Reset the chip                                                                                                    |  |
| Testeresia       | 2. EF.CardAccess has been read correctly                                                                                                    |  |
| Test scenario    | <pre>1. Send the given MSE: Set AT APDU with MRZ password:</pre>                                                                                                    |  |
|                  | - <pace oid=""> : valid Object Identifier to the PACE protocol</pace>                                                                                                    |  |
|                  | - The private key reference MUST be included in the APDU if and only if the domain parameters are ambiguous.                                                                                                    |  |
|                  | <ul> <li>2. Send the given General Authenticate APDU to get the encrypted nonce:</li> <li>`10 86 00 00 <lc> 7C 00 <le>'</le></lc></li> </ul>                                                                                                    |  |
|                  | 3. Send the given General Authenticate APDU to get the encrypted nonce:<br>`10 86 00 00 <lc> 7C 00 <le>'</le></lc>                                                                                                    |  |
|                  | <pre>4. Send the given General Authenticate APDU to map the nonce:</pre>                                                                                                    |  |
|                  | Mapping data MUST be computed according to second generated nonce.                                                                                                    |  |
|                  | 5. Send the given General Authenticate APDU to perform key agreement:<br>'10 86 00 00 <lc> 7C <l<sub>7C&gt; 83 <l<sub>83&gt; <ephemeral<br>Public Key&gt; <le>'</le></ephemeral<br></l<sub></l<sub></lc>                                                                                  |  |
|                  | <pre>6. Send the given General Authenticate APDU to perform mutual     authenticate:     '00 86 00 00 <lc> 7C <l<sub>7C&gt; 85 <l<sub>85&gt; <authentication token=""> <le>'</le></authentication></l<sub></l<sub></lc></pre>                                                             |  |
|                  | 7. To verify the chip's ability to start the SM with the session keys, an arbitrary SM APDU is sent to the chip.                                                                                                    |  |
|                  | 'OC A4 04 OC <lc> 87 <l<sub>87&gt; 01 <cryptogram> 8E 08<br/><checksum> 00'</checksum></cryptogram></l<sub></lc>                                                                                                    |  |
|                  | <ul> <li>- <cryptogram> contains eMRTD Application identifier 'A0 00 00 02<br/>47 10 01' encrypted according to the SM being used</cryptogram></li> </ul>                                                                                                    |  |
| Expected results | 1. The eMRTD MUST return status bytes '90 00'                                                                                                    |  |
|                  | <ul> <li>2. The eMRTD MUST return:<br/>'7C <l<sub>7C&gt; 80 <l<sub>80&gt; <encrypted nonce=""> 90 00'</encrypted></l<sub></l<sub></li> </ul>                                                                                                    |  |
|                  |                                                                                                    |  |
|                  | <ul> <li>3. The eMRTD MUST return:</li> <li>'7C <l<sub>7C&gt; 80 <l<sub>80&gt; <encrypted nonce=""> 90 00' with encrypted nonce different from step 2 or ISO checking error or ISO execution error. Remaining steps are skipped in case of error.6</encrypted></l<sub></l<sub></li> </ul> |  |
|                  | <pre>4. The eMRTD MUST return:</pre>                                                                                                    |  |
|                  | In case of Integrated Mapping, <l_{82}> MUST be set</l_{82}>                                                                                                    |  |

<sup>6</sup> Behavior depends on implementation

# **RF protocol and application test standard for eMRTD - part 3**Version: 2.10Date: July 07, 2016

| to '00' and < Mapping Data> MUST be empty.                                                                                                    |
|----------------------------------------------------------------------------------------------------|
| 5. The eMRTD MUST return:                                                                                                    |
| $^{\prime}$ 7C <l<math>_{ m 7C} 84 <l<math>_{ m 84}&gt; <ephemeral key="" public=""> 90 00<math>^{\prime}</math></ephemeral></l<math></l<math>     |
| 6. The eMRTD MUST return:                                                                                                    |
| $^{\prime}$ 7C <l<math>_{ m 7C} 86 <l<math>_{ m 86} <authentication token=""> 8A <l<math>_{ m 8A} &gt;</l<math></authentication></l<math></l<math> |
| <encrypted authentication="" chip="" data=""> 90 00'</encrypted>                                                                                   |
| Data Object 8A shall be present only if the protocol is PACE-CAM.                                                                                  |
| 7. The eMRTD MUST return status bytes '90 00' in a valid SM response.                                                                              |

| Version | : 2.10          |
|---------|-----------------|
| Date    | : July 07, 2016 |

### 3.9.15 Test case ISO7816\_P\_15

| Purpose          | General Authenticate APDU to map the nonce with a bad dynamic authentication                                                                                                    |  |
|------------------|----------------------------------------------------------------------------------------------------|--|
|                  | data tag                                                                                                    |  |
| Version          | 2.04                                                                                                    |  |
| References       | [R1] Part 11 §4.4                                                                                                    |  |
| Profile          | PACE                                                                                                    |  |
| Preconditions    | 1. Reset the chip                                                                                                    |  |
|                  | 2. EF.CardAccess has been read correctly                                                                                                    |  |
| Test scenario    | <pre>1. Send the given MSE: Set AT APDU with MRZ password:<br/>'00 22 C1 A4 <lc> 80 <l<sub>80&gt; <pace oid=""> 83 01 01 84<br/><l<sub>84&gt; <private key="" reference="">'</private></l<sub></pace></l<sub></lc></pre>                                                                                  |  |
|                  | - <pace oid=""> : valid Object Identifier to the PACE protocol</pace>                                                                                                    |  |
|                  | - The private key reference MUST be included in the APDU if and only if the domain parameters are ambiguous.                                                                                                    |  |
|                  | <ul> <li>2. Send the given General Authenticate APDU to get the encrypted nonce:</li> <li>`10 86 00 00 <lc> 7C 00 <le>'</le></lc></li> </ul>                                                                                                    |  |
|                  | <pre>3. Send the given General Authenticate APDU to map the nonce:</pre>                                                                                                    |  |
|                  | 4. Select LDS application                                                                                                    |  |
|                  | <ul> <li>5. To verify the chip's ability to still require Secured APDU after performing incomplete PACE protocol, an arbitrary unsecured SM-requiring APDU is sent to the chip.</li> <li>'<unsecured 1="" as="" command="" defined="" in="" table="">'</unsecured></li> </ul>                             |  |
| Expected results | 1. The eMRTD MUST return status bytes '90 00'                                                                                                    |  |
|                  | 2. The eMRTD MUST return:<br>'7C <l<sub>7C&gt; 80 <l<sub>80&gt; <encrypted nonce=""> 90 00'</encrypted></l<sub></l<sub>                                                                                                    |  |
|                  | 3. The eMRTD MUST return an ISO checking error or ISO execution error                                                                                                    |  |
|                  | <ol> <li>eMRTD supporting BAC and PACE MUST return status bytes '90 00'.<br/>eMRTD supporting only PACE MUST return an ISO checking error or<br/>ISO execution error or status bytes '90 00' instead. Next step is skipped in<br/>case of returning ISO checking error or ISO execution error.</li> </ol> |  |
|                  | 5. The eMRTD MUST return an ISO checking error or ISO execution error in an unsecured response.                                                                                                    |  |

| Version | : 2.10          |
|---------|-----------------|
| Date    | : July 07, 2016 |

### 3.9.16 Test case ISO7816\_P\_16

| Purpose          | General Authenticate APDU to map the nonce without a dynamic authentication                                                                                                    |
|------------------|----------------------------------------------------------------------------------------------------|
| 1                | data tag                                                                                                    |
| Version          | 2.04                                                                                                    |
| References       | [R1] Part 11 §4.4                                                                                                    |
| Profile          | PACE                                                                                                    |
| Preconditions    | 1. Reset the chip                                                                                                    |
|                  | 2. EF.CardAccess has been read correctly                                                                                                    |
| Test scenario    | <pre>1. Send the given MSE: Set AT APDU with MRZ password:<br/>'00 22 C1 A4 <lc> 80 <l<sub>80&gt; <pace oid=""> 83 01 01 84<br/><l<sub>84&gt; <private key="" reference="">'</private></l<sub></pace></l<sub></lc></pre>                                                                               |
|                  | - <pace oid=""> : valid Object Identifier to the PACE protocol</pace>                                                                                                    |
|                  | - The private key reference MUST be included in the APDU if and only if the domain parameters are ambiguous.                                                                                                    |
|                  | <ul> <li>2. Send the given General Authenticate APDU to get the encrypted nonce:</li> <li>`10 86 00 00 <lc> 7C 00 <le>'</le></lc></li> </ul>                                                                                                    |
|                  | <pre>3. Send the given General Authenticate APDU to map the nonce:</pre>                                                                                                    |
|                  | 4. Select LDS application                                                                                                    |
|                  | <ul> <li>5. To verify the chip's ability to still require Secured APDU after performing incomplete PACE protocol, an arbitrary unsecured SM-requiring APDU is sent to the chip.</li> <li>`<unsecured 1="" as="" command="" defined="" in="" table="">'</unsecured></li> </ul>                          |
| Expected results | 1. The eMRTD MUST return status bytes '90 00'                                                                                                    |
|                  | 2. The eMRTD MUST return:<br>'7C <l<sub>7C&gt; 80 <l<sub>80&gt; <encrypted nonce=""> 90 00'</encrypted></l<sub></l<sub>                                                                                                    |
|                  | 3. The eMRTD MUST return an ISO checking error or ISO execution error                                                                                                    |
|                  | <ol> <li>eMRTD supporting BAC and PACE MUST return status bytes '90 00'.</li> <li>eMRTD supporting only PACE MUST return an ISO checking error or ISO execution error or status bytes '90 00' instead. Next step is skipped in case of returning ISO checking error or ISO execution error.</li> </ol> |
|                  | 5. The eMRTD MUST return an ISO checking error or ISO execution error in an unsecured response.                                                                                                    |

| Version | : 2.10          |
|---------|-----------------|
| Date    | : July 07, 2016 |

### 3.9.17 Test case ISO7816\_P\_17

| Purpose          | General Authenticate APDU to map the nonce with a bad data object tag                                                                                                    |
|------------------|----------------------------------------------------------------------------------------------------|
| Version          | 2.04                                                                                                    |
| References       | [R1] Part 11 §4.4                                                                                                    |
| Profile          | PACE                                                                                                    |
| Preconditions    | 1. Reset the chip                                                                                                    |
|                  | 2. EF.CardAccess has been read correctly                                                                                                    |
| Test scenario    | <pre>1. Send the given MSE: Set AT APDU with MRZ password:<br/>'00 22 C1 A4 <lc> 80 <l<sub>80&gt; <pace oid=""> 83 01 01 84<br/><l<sub>84&gt; <private key="" reference="">'</private></l<sub></pace></l<sub></lc></pre>                                                                                  |
|                  | - <pace oid=""> : valid Object Identifier to the PACE protocol</pace>                                                                                                    |
|                  | - The private key reference MUST be included in the APDU if and only if the domain parameters are ambiguous.                                                                                                    |
|                  | <ul> <li>2. Send the given General Authenticate APDU to get the encrypted nonce:</li> <li>`10 86 00 00 <lc> 7C 00 <le>'</le></lc></li> </ul>                                                                                                    |
|                  | <pre>3. Send the given General Authenticate APDU to map the nonce:<br/>'10 86 00 00 <lc> 7C <l<sub>7C&gt; 82 <l<sub>82&gt; <mapping data=""><br/><le>'</le></mapping></l<sub></l<sub></lc></pre>                                                                                                    |
|                  | 4. Select LDS application                                                                                                    |
|                  | <ul> <li>5. To verify the chip's ability to still require Secured APDU after performing incomplete PACE protocol, an arbitrary unsecured SM-requiring APDU is sent to the chip.</li> <li>'<unsecured 1="" as="" command="" defined="" in="" table="">'</unsecured></li> </ul>                             |
| Expected results | 1. The eMRTD MUST return status bytes '90 00'                                                                                                    |
|                  | 2. The eMRTD MUST return:<br>'7C <l<sub>7C&gt; 80 <l<sub>80&gt; <encrypted nonce=""> 90 00'</encrypted></l<sub></l<sub>                                                                                                    |
|                  | 3. The eMRTD MUST return an ISO_Checking_Error or ISO execution error                                                                                                    |
|                  | <ol> <li>eMRTD supporting BAC and PACE MUST return status bytes '90 00'.<br/>eMRTD supporting only PACE MUST return an ISO checking error or<br/>ISO execution error or status bytes '90 00' instead. Next step is skipped in<br/>case of returning ISO_Checking_Error or ISO execution error.</li> </ol> |
|                  | 5. The eMRTD MUST return an ISO checking error or ISO execution error in an unsecured response.                                                                                                    |

| Version | : 2.10          |
|---------|-----------------|
| Date    | : July 07, 2016 |

### 3.9.18 Test case ISO7816\_P\_18

| Purpose          | General Authenticate APDU to map the nonce with an additional data object                                                                                                    |
|------------------|----------------------------------------------------------------------------------------------------|
| Version          | 2.04                                                                                                    |
| References       | [R1] Part 11 §4.4                                                                                                    |
| Profile          | PACE                                                                                                    |
| Preconditions    | 1. Reset the chip                                                                                                    |
|                  | 2. EF.CardAccess has been read correctly                                                                                                    |
| Test scenario    | 1. Send the given MSE: Set AT APDU with MRZ password:<br>'00 22 C1 A4 <lc> 80 <l<sub>80&gt; <pace oid=""> 83 01 01 84<br/><l<sub>84&gt; <private key="" reference="">'</private></l<sub></pace></l<sub></lc>                                                                                              |
|                  | - <pace oid=""> : valid Object Identifier to the PACE protocol</pace>                                                                                                    |
|                  | - The private key reference MUST be included in the APDU if and only if the domain parameters are ambiguous.                                                                                                    |
|                  | 2. Send the given General Authenticate APDU to get the encrypted nonce:<br>`10 86 00 00 <lc> 7C 00 <le>'</le></lc>                                                                                                    |
|                  | <pre>3. Send the given General Authenticate APDU to map the nonce:</pre>                                                                                                    |
|                  | 4. Select LDS application                                                                                                    |
|                  | <ul> <li>5. To verify the chip's ability to still require Secured APDU after performing incomplete PACE protocol, an arbitrary unsecured SM-requiring APDU is sent to the chip.</li> <li>'<unsecured 1="" as="" command="" defined="" in="" table="">'</unsecured></li> </ul>                             |
| Expected results | 1. The eMRTD MUST return status bytes '90 00'                                                                                                    |
|                  | <pre>2. The eMRTD MUST return:<br/>'7C <l<sub>7C&gt; 80 <l<sub>80&gt; <encrypted nonce=""> 90 00'</encrypted></l<sub></l<sub></pre>                                                                                                    |
|                  | 3. The eMRTD MUST return an ISO_Checking_Error or ISO execution error                                                                                                    |
|                  | <ol> <li>eMRTD supporting BAC and PACE MUST return status bytes '90 00'.<br/>eMRTD supporting only PACE MUST return an ISO checking error or<br/>ISO execution error or status bytes '90 00' instead. Next step is skipped in<br/>case of returning ISO_Checking_Error or ISO execution error.</li> </ol> |
|                  | 5. The eMRTD MUST return an ISO checking error or ISO execution error in an unsecured response.                                                                                                    |

| Version | : 2.10          |
|---------|-----------------|
| Date    | : July 07, 2016 |

### 3.9.19 Test case ISO7816\_P\_19

| Purpose          | General Authenticate APDU to perform key agreement with a bad dynamic                                                                                                    |
|------------------|----------------------------------------------------------------------------------------------------|
| 1 uipose         | authentication data tag                                                                                                    |
| Version          | 2.04                                                                                                    |
| References       | [R1] Part 11 §4.4                                                                                                    |
| Profile          | PACE                                                                                                    |
| Preconditions    | 1. Reset the chip                                                                                                    |
|                  | 2. EF.CardAccess has been read correctly                                                                                                    |
| Test scenario    | 1. Send the given MSE: Set AT APDU with MRZ password:           '00 22 C1 A4 <lc> 80 <l<sub>80&gt; <pace oid=""> 83 01 01 84</pace></l<sub></lc>                                                                                                    |
|                  | <l<sub>84&gt; <private key="" reference="">'</private></l<sub>                                                                                                    |
|                  | <ul> <li><pace oid=""> : valid Object Identifier to the PACE protocol</pace></li> </ul>                                                                                                    |
|                  | - The private key reference MUST be included in the APDU if and only if the domain parameters are ambiguous.                                                                                                    |
|                  | 2. Send the given General Authenticate APDU to get the encrypted nonce:<br>`10 86 00 00 <lc> 7C 00 <le>'</le></lc>                                                                                                    |
|                  | <pre>3. Send the given General Authenticate APDU to map the nonce:</pre>                                                                                                    |
|                  | 4. Send the given General Authenticate APDU to perform key agreement:<br>'10 86 00 00 <lc> 8C <l<sub>8C&gt; 83 <l<sub>83&gt; <ephemeral<br>Public Key&gt; <le>'</le></ephemeral<br></l<sub></l<sub></lc>                                                                                                    |
|                  | 5. Select LDS application                                                                                                    |
|                  | <ul> <li>6. To verify the chip's ability to still require Secured APDU after performing incomplete PACE protocol, an arbitrary unsecured SM-requiring APDU is sent to the chip.</li> <li>`<unsecured 1="" as="" command="" defined="" in="" table="">'</unsecured></li> </ul>                                  |
| Expected results | 1. The eMRTD MUST return status bytes '90 00'                                                                                                    |
| *                | <ul> <li>2. The eMRTD MUST return:<br/>'7C <l<sub>7C&gt; 80 <l<sub>80&gt; <encrypted nonce=""> 90 00'</encrypted></l<sub></l<sub></li> </ul>                                                                                                    |
|                  | 3. The eMRTD MUST return:<br>'7C <l<sub>7C&gt; 82 <l<sub>82&gt; <mapping data=""> 90 00'<br/>Note:<br/>In case of Integrated Mapping, <l<sub>82&gt; MUST be set<br/>to '00' and &lt; Mapping Data&gt; MUST be empty.</l<sub></mapping></l<sub></l<sub>                                                         |
|                  | 4. The eMRTD MUST return an ISO_Checking_Error or ISO execution error                                                                                                    |
|                  | <ol> <li>eMRTD supporting BAC and PACE MUST return status bytes '90 00'.</li> <li>eMRTD supporting only PACE MUST return an ISO checking error or<br/>ISO execution error or status bytes '90 00' instead. Next step is skipped in<br/>case of returning ISO_Checking_Error or ISO execution error.</li> </ol> |
|                  | 6. The eMRTD MUST return an ISO checking error or ISO execution error in an unsecured response.                                                                                                    |

| Version | : 2.10          |
|---------|-----------------|
| Date    | : July 07, 2016 |

### 3.9.20 Test case ISO7816\_P\_20

| Purpose          | General Authenticate APDU to perform key agreement without dynamic                                                                                                    |
|------------------|----------------------------------------------------------------------------------------------------|
| 1 on pool        | authentication data tag                                                                                                    |
| Version          | 2.04                                                                                                    |
| References       | [R1] Part 11 §4.4                                                                                                    |
| Profile          | PACE                                                                                                    |
| Preconditions    | 1. Reset the chip                                                                                                    |
|                  | 2. EF.CardAccess has been read correctly                                                                                                    |
| Test scenario    | <pre>1. Send the given MSE: Set AT APDU with MRZ password:</pre>                                                                                                    |
|                  | - <pace oid=""> : valid Object Identifier to the PACE protocol</pace>                                                                                                    |
|                  | - The private key reference MUST be included in the APDU if and only if the domain parameters are ambiguous.                                                                                                    |
|                  | <ul> <li>2. Send the given General Authenticate APDU to get the encrypted nonce:</li> <li>`10 86 00 00 <lc> 7C 00 <le>'</le></lc></li> </ul>                                                                                                    |
|                  | <pre>3. Send the given General Authenticate APDU to map the nonce:<br/>'10 86 00 00 <lc> 7C <l<sub>7C&gt; 81 <l<sub>81&gt; <mapping data=""><br/><le>'</le></mapping></l<sub></l<sub></lc></pre>                                                                                                    |
|                  | 4. Send the given General Authenticate APDU to perform key agreement:<br>'10 86 00 00 <lc> 83 <l<sub>83&gt; <ephemeral key="" public=""><br/><le>'</le></ephemeral></l<sub></lc>                                                                                                    |
|                  | 5. Select LDS application                                                                                                    |
|                  | <ul> <li>6. To verify the chip's ability to still require Secured APDU after performing incomplete PACE protocol, an arbitrary unsecured SM-requiring APDU is sent to the chip.</li> <li>`<unsecured 1="" as="" command="" defined="" in="" table="">'</unsecured></li> </ul>                             |
| Expected results | 1. The eMRTD MUST return status bytes '90 00'                                                                                                    |
| *                | <ul> <li>2. The eMRTD MUST return:<br/>'7C <l<sub>7C&gt; 80 <l<sub>80&gt; <encrypted nonce=""> 90 00'</encrypted></l<sub></l<sub></li> </ul>                                                                                                    |
|                  | <pre>3. The eMRTD MUST return:<br/>'7C <l<sub>7C&gt; 82 <l<sub>82&gt; <mapping data=""> 90 00'<br/>Note:<br/>In case of Integrated Mapping, <l<sub>82&gt; MUST be set<br/>to '00' and &lt; Mapping Data&gt; MUST be empty.</l<sub></mapping></l<sub></l<sub></pre>                                        |
|                  | 4. The eMRTD MUST return an ISO_Checking_Error or ISO execution error                                                                                                    |
|                  | <ol> <li>eMRTD supporting BAC and PACE MUST return status bytes '90 00'.<br/>eMRTD supporting only PACE MUST return an ISO checking error or<br/>ISO execution error or status bytes '90 00' instead. Next step is skipped in<br/>case of returning ISO_Checking_Error or ISO execution error.</li> </ol> |
|                  | 6. The eMRTD MUST return an ISO checking error or ISO execution error in an unsecured response.                                                                                                    |

| Version | : 2.10          |
|---------|-----------------|
| Date    | : July 07, 2016 |

### 3.9.21 Test case ISO7816\_P\_21

| Purpose          | General Authenticate APDU to perform key agreement with a bad data object tag                                                                                                    |
|------------------|----------------------------------------------------------------------------------------------------|
| Version          | 2.04                                                                                                    |
| References       | [R1] Part 11 §4.4                                                                                                    |
| Profile          | PACE                                                                                                    |
| Preconditions    | 1. Reset the chip                                                                                                    |
|                  | 2. EF.CardAccess has been read correctly                                                                                                    |
| Test scenario    | <ol> <li>Send the given MSE: Set AT APDU with MRZ password:         <ul> <li>'00 22 C1 A4 <lc> 80 <l<sub>80&gt; <pace oid=""> 83 01 01 84</pace></l<sub></lc></li> <li><l<sub>84&gt; <private key="" reference="">'</private></l<sub></li> <li><pace oid=""> : valid Object Identifier to the PACE protocol</pace></li> </ul> </li> </ol> |
|                  | <ul> <li>The private key reference MUST be included in the APDU if and only if the domain parameters are ambiguous.</li> </ul>                                                                                                    |
|                  | <ul> <li>2. Send the given General Authenticate APDU to get the encrypted nonce:</li> <li>`10 86 00 00 <lc> 7C 00 <le>'</le></lc></li> </ul>                                                                                                    |
|                  | <pre>3. Send the given General Authenticate APDU to map the nonce:<br/>'10 86 00 00 <lc> 7C <l<sub>7C&gt; 81 <l<sub>81&gt; <mapping data=""><br/><le>'</le></mapping></l<sub></l<sub></lc></pre>                                                                                                    |
|                  | 4. Send the given General Authenticate APDU to perform key agreement:<br>'10 86 00 00 <lc> 7C <l<sub>7C&gt; 84 <l<sub>84&gt; <ephemeral<br>Public Key&gt; <le>'</le></ephemeral<br></l<sub></l<sub></lc>                                                                                                    |
|                  | 5. Select LDS application                                                                                                    |
|                  | <ul> <li>6. To verify the chip's ability to still require Secured APDU after performing incomplete PACE protocol, an arbitrary unsecured SM-requiring APDU is sent to the chip.</li> <li>`<unsecured 1="" as="" command="" defined="" in="" table="">'</unsecured></li> </ul>                                                             |
| Expected results | 1. The eMRTD MUST return status bytes '90 00'                                                                                                    |
|                  | 2. The eMRTD MUST return:<br>'7C <l<sub>7C&gt; 80 <l<sub>80&gt; <encrypted nonce=""> 90 00'</encrypted></l<sub></l<sub>                                                                                                    |
|                  | 3. The eMRTD MUST return:<br>'7C $\langle L_{7C} \rangle$ 82 $\langle L_{82} \rangle$ <mapping data=""> 90 00'<br/>Note:<br/>In case of Integrated Mapping, <math>\langle L_{82} \rangle</math> MUST be set<br/>to '00' and &lt; Mapping Data&gt; MUST be empty.</mapping>                                                                |
|                  | 4. The eMRTD MUST return an ISO_Checking_Error or ISO execution error                                                                                                    |
|                  | <ol> <li>eMRTD supporting BAC and PACE MUST return status bytes '90 00'.<br/>eMRTD supporting only PACE MUST return an ISO checking error or<br/>ISO execution error or status bytes '90 00' instead. Next step is skipped in<br/>case of returning ISO_Checking_Error or ISO execution error.</li> </ol>                                 |
|                  | 6. The eMRTD MUST return an ISO checking error or ISO execution error in an unsecured response.                                                                                                    |

| Version | : 2.10          |
|---------|-----------------|
| Date    | : July 07, 2016 |

### 3.9.22 Test case ISO7816\_P\_22

| Purpose          | General Authenticate APDU to perform key agreement with an additional data                                                                                                    |  |
|------------------|----------------------------------------------------------------------------------------------------|--|
| _                | object tag                                                                                                    |  |
| Version          | 2.04                                                                                                    |  |
| References       | [R1] Part 11 §4.4                                                                                                    |  |
| Profile          | PACE                                                                                                    |  |
| Preconditions    | 1. Reset the chip                                                                                                    |  |
|                  | 2. EF.CardAccess has been read correctly                                                                                                    |  |
| Test scenario    | <pre>1. Send the given MSE: Set AT APDU with MRZ password:<br/>'00 22 C1 A4 <lc> 80 <l<sub>80&gt; <pace oid=""> 83 01 01 84<br/><l<sub>84&gt; <private key="" reference="">'</private></l<sub></pace></l<sub></lc></pre>                                                                                       |  |
|                  | - <pace oid=""> : valid Object Identifier to the PACE protocol</pace>                                                                                                    |  |
|                  | - The private key reference MUST be included in the APDU if and only if the domain parameters are ambiguous.                                                                                                    |  |
|                  | <ul> <li>Send the given General Authenticate APDU to get the encrypted nonce:</li> <li>10 86 00 00 <lc> 7C 00 <le>'</le></lc></li> </ul>                                                                                                    |  |
|                  | <pre>3. Send the given General Authenticate APDU to map the nonce:</pre>                                                                                                    |  |
|                  | <pre>4. Send the given General Authenticate APDU to perform key agreement:<br/>'10 86 00 00 <lc> 7C <l<sub>7C&gt; {83 <l<sub>83&gt; <ephemeral<br>Public Key&gt; 84 01 01} <le>'</le></ephemeral<br></l<sub></l<sub></lc></pre>                                                                                |  |
|                  | 5. Select LDS application                                                                                                    |  |
|                  | <ul> <li>6. To verify the chip's ability to still require Secured APDU after performing incomplete PACE protocol, an arbitrary unsecured SM-requiring APDU is sent to the chip.</li> <li>`<unsecured 1="" as="" command="" defined="" in="" table="">'</unsecured></li> </ul>                                  |  |
| Expected results | 1. The eMRTD MUST return status bytes '90 00'                                                                                                    |  |
|                  | 2. The eMRTD MUST return:<br>'7C <l<sub>7C&gt; 80 <l<sub>80&gt; <encrypted nonce=""> 90 00'</encrypted></l<sub></l<sub>                                                                                                    |  |
|                  | 3. The eMRTD MUST return:<br>'7C <l<sub>7C&gt; 82 <l<sub>82&gt; <mapping data=""> 90 00'<br/>Note:<br/>In case of Integrated Mapping, <l<sub>82&gt; MUST be set<br/>to 100( and &lt; Mapping Data&gt; MUST be amptu</l<sub></mapping></l<sub></l<sub>                                                          |  |
|                  | <ul> <li>to '00' and &lt; Mapping Data&gt; MUST be empty.</li> <li>4. The eMRTD MUST return an ISO_Checking_Error or ISO execution error</li> </ul>                                                                                                    |  |
|                  | <ol> <li>eMRTD supporting BAC and PACE MUST return status bytes '90 00'.</li> <li>eMRTD supporting only PACE MUST return an ISO checking error or<br/>ISO execution error or status bytes '90 00' instead. Next step is skipped in<br/>case of returning ISO_Checking_Error or ISO execution error.</li> </ol> |  |
|                  | 6. The eMRTD MUST return an ISO checking error or ISO execution error in an unsecured response.                                                                                                    |  |

| Version | : 2.10          |
|---------|-----------------|
| Date    | : July 07, 2016 |

#### 3.9.23 Test case ISO7816\_P\_23

| Purpose          | General Authenticate APDU to perform key agreement with invalid ephemeral                                                                                                    |
|------------------|----------------------------------------------------------------------------------------------------|
| 1 urpose         | public key (different key size)                                                                                                    |
| Version          | 2.04                                                                                                    |
| References       | [R1] Part 11 §4.4                                                                                                    |
| Profile          | PACE, PACE-ECDH                                                                                                    |
| Preconditions    | 1. Reset the chip                                                                                                    |
|                  | 2. EF.CardAccess has been read correctly                                                                                                    |
| Test scenario    | <pre> 1. Send the given MSE: Set AT APDU with MRZ password:     '00 22 C1 A4 <lc> 80 <l<sub>80&gt; <pace oid=""> 83 01 01 84     <l<sub>84&gt; <private key="" reference="">'     - <pace oid=""> : valid Object Identifier to the PACE protocol</pace></private></l<sub></pace></l<sub></lc></pre>       |
|                  | - The private key reference MUST be included in the APDU if and only if the domain parameters are ambiguous.                                                                                                    |
|                  | <ul> <li>2. Send the given General Authenticate APDU to get the encrypted nonce:</li> <li>`10 86 00 00 <lc> 7C 00 <le>'</le></lc></li> </ul>                                                                                                    |
|                  | <pre>3. Send the given General Authenticate APDU to map the nonce:<br/>'10 86 00 00 <lc> 7C <l<sub>7C&gt; 81 <l<sub>81&gt; <mapping data=""><br/><le>'</le></mapping></l<sub></l<sub></lc></pre>                                                                                                    |
|                  | 4. Send the given General Authenticate APDU to perform key agreement:<br>'10 86 00 00 <lc> 7C <l<sub>7C&gt; 83 <l<sub>83&gt; <ephemeral<br>Public Key&gt; <le>'</le></ephemeral<br></l<sub></l<sub></lc>                                                                                                  |
|                  | <ul> <li>The ephemeral public key MUST be generated with domain<br/>parameters specifying a different key size (e.g. for a 224 bit key after<br/>mapping the nonce, a 192 bit ephemeral key pair is created)</li> </ul>                                                                                   |
|                  | 5. Select LDS application                                                                                                    |
|                  | <ul> <li>6. To verify the chip's ability to still require Secured APDU after performing incomplete PACE protocol, an arbitrary unsecured SM-requiring APDU is sent to the chip.</li> <li>`<unsecured 1="" as="" command="" defined="" in="" table="">'</unsecured></li> </ul>                             |
| Expected results | 1. The eMRTD MUST return status bytes '90 00'                                                                                                    |
|                  | 2. The eMRTD MUST return:                                                                                                    |
|                  | ' 7C <l<sub>7C&gt; 80 <l<sub>80&gt; <encrypted nonce=""> 90 00'</encrypted></l<sub></l<sub>                                                                                                    |
|                  | 3. The eMRTD MUST return:<br>'7C <l<sub>7C&gt; 82 <l<sub>82&gt; <mapping data=""> 90 00'<br/>Note:<br/>In case of Integrated Mapping, <l<sub>82&gt; MUST be set</l<sub></mapping></l<sub></l<sub>                                                                                                    |
|                  | to '00' and < Mapping Data> MUST be empty.                                                                                                    |
|                  | 4. The eMRTD MUST return an ISO_Checking_Error or ISO execution<br>error                                                                                                    |
|                  | <ol> <li>eMRTD supporting BAC and PACE MUST return status bytes '90 00'.<br/>eMRTD supporting only PACE MUST return an ISO checking error or<br/>ISO execution error or status bytes '90 00' instead. Next step is skipped in<br/>case of returning ISO_Checking_Error or ISO execution error.</li> </ol> |
|                  | 6. The eMRTD MUST return an ISO checking error or ISO execution error in an unsecured response.                                                                                                    |

### 3.9.24 Test case ISO7816\_P\_24

| Purpose | General Authenticate APDU to perform key agreement providing a (0,0) public |
|---------|-----------------------------------------------------------------------------|
|         | key                                                                         |

# RF protocol and application test standard for eMRTD - part 3 : 2.10 : July 07, 2016

| Version | : |
|---------|---|
| Date    | : |

| Version          | 2.04                                                                                                    |
|------------------|----------------------------------------------------------------------------------------------------|
| References       | [R1] Part 11 §4.4                                                                                                    |
| Profile          | PACE, PACE-ECDH                                                                                                    |
| Preconditions    | 1. Reset the chip                                                                                                    |
|                  | <ol> <li>2. EF.CardAccess has been read correctly</li> </ol>                                                                                                    |
| Test scenario    | <pre>1. Send the given MSE: Set AT APDU with MRZ password:</pre>                                                                                                    |
|                  | - <pace oid=""> : valid Object Identifier to the PACE protocol</pace>                                                                                                    |
|                  | <ul> <li>The private key reference MUST be included in the APDU if and only if the domain parameters are ambiguous.</li> </ul>                                                                                                    |
|                  | <ul> <li>2. Send the given General Authenticate APDU to get the encrypted nonce:</li> <li>`10 86 00 00 <lc> 7C 00 <le>'</le></lc></li> </ul>                                                                                                    |
|                  | <pre>3. Send the given General Authenticate APDU to map the nonce:<br/>'10 86 00 00 <lc> 7C <l<sub>7C&gt; 81 <l<sub>81&gt; <mapping data=""><br/><le>'</le></mapping></l<sub></l<sub></lc></pre>                                                                                                    |
|                  | 4. Send the given General Authenticate APDU to perform key agreement:<br>'10 86 00 00 <lc> 7C <l<sub>7C&gt; 83 <l<sub>83&gt; <ephemeral<br>Public Key&gt; <le>'</le></ephemeral<br></l<sub></l<sub></lc>                                                                                                    |
|                  | - The public key has to be coded as '04  x  y' where both x and y have a size according to the prime, but filled with '00'                                                                                                    |
|                  | 5. Select LDS application                                                                                                    |
|                  | 6. To verify the chip's ability to still require Secured APDU after performing incomplete PACE protocol, an arbitrary unsecured SM-requiring APDU is sent to the chip.                                                                                                    |
|                  | ' <unsecured 1="" as="" command="" defined="" in="" table="">'</unsecured>                                                                                                    |
| Expected results | 1. The eMRTD MUST return status bytes '90 00'                                                                                                    |
|                  | 2. The eMRTD MUST return:<br>'7C <l<sub>7C&gt; 80 <l<sub>60&gt; <encrypted nonce=""> 90 00'</encrypted></l<sub></l<sub>                                                                                                    |
|                  | 3. The eMRTD MUST return:<br>'7C <l<sub>7C&gt; 82 <l<sub>82&gt; <mapping data=""> 90 00'<br/>Note:<br/>In case of Integrated Mapping, <l<sub>82&gt; MUST be set</l<sub></mapping></l<sub></l<sub>                                                                                                    |
|                  | <ul><li>to '00' and &lt; Mapping Data&gt; MUST be empty.</li><li>4. The eMRTD MUST return an ISO_Checking_Error or ISO execution</li></ul>                                                                                                    |
|                  | error                                                                                                    |
|                  | <ol> <li>eMRTD supporting BAC and PACE MUST return status bytes '90 00'.</li> <li>eMRTD supporting only PACE MUST return an ISO checking error or<br/>ISO execution error or status bytes '90 00' instead. Next step is skipped in<br/>case of returning ISO_Checking_Error or ISO execution error.</li> </ol> |
|                  | <ol> <li>The eMRTD MUST return an ISO checking error or ISO execution error<br/>in an unsecured response.</li> </ol>                                                                                                    |

### 3.9.25 Test case ISO7816\_P\_25

| Purpose       | General Authenticate APDU to perform key agreement - test borderline cases for |
|---------------|--------------------------------------------------------------------------------|
|               | x- and y- coordinates (small x coordinate)                                     |
| Version       | 2.08                                                                           |
| References    | [R1] Part 11 §4.4                                                              |
| Profile       | PACE, PACE-ECDH                                                                |
| Preconditions | 1. Reset the chip                                                              |

# **RF protocol and application test standard for eMRTD - part 3**Version: 2.10Date: July 07, 2016

|                  | 2. EF.CardAccess has been read correctly                                                                                                    |
|------------------|----------------------------------------------------------------------------------------------------|
| Test scenario    | <pre>1. Send the given MSE: Set AT APDU with MRZ password:<br/>'00 22 C1 A4 <lc> 80 <l<sub>80&gt; <pace oid=""> 83 01 01 84<br/><l<sub>84&gt; <private key="" reference="">'</private></l<sub></pace></l<sub></lc></pre>                                                                       |
|                  | - <pace oid=""> : valid Object Identifier to the PACE protocol</pace>                                                                                                    |
|                  | - The private key reference MUST be included in the APDU if and only if the domain parameters are ambiguous.                                                                                                    |
|                  | <ul> <li>2. Send the given General Authenticate APDU to get the encrypted nonce:</li> <li>`10 86 00 00 <lc> 7C 00 <le>'</le></lc></li> </ul>                                                                                                    |
|                  | <pre>3. Send the given General Authenticate APDU to map the nonce:<br/>'10 86 00 00 <lc> 7C <l<sub>7C&gt; 81 <l<sub>81&gt; <mapping data=""><br/><le>'</le></mapping></l<sub></l<sub></lc></pre>                                                                                               |
|                  | 4. Send the given General Authenticate APDU to perform key agreement:<br>'10 86 00 00 <lc> 7C <l<sub>7C&gt; 83 <l<sub>83&gt; <ephemeral<br>Public Key&gt; <le>'</le></ephemeral<br></l<sub></l<sub></lc>                                                                                       |
|                  | <ul> <li>Use an ephemeral public key with an x-coordinate requiring at least one byte<br/>less than the length of P. Pad with leading zero bytes.</li> <li>Generate key pairs at random until a public key satisfying the<br/>constraint is obtained</li> </ul>                                |
|                  | 5. Send the given General Authenticate APDU to perform mutual<br>authenticate:<br>'00 86 00 00 <lc> 7C <l<sub>7C&gt; 85 <l<sub>85&gt; <authentication<br>Token&gt; <le>'</le></authentication<br></l<sub></l<sub></lc>                                                                         |
|                  | <ul> <li>6. To verify the chip's ability to start the SM with the session keys, the Select LDS command is sent to the chip under SM.</li> <li>'OC A4 04 0C <lc> 87 <l<sub>87&gt; 01 <cryptogram> 8E 08 <checksum> 00'</checksum></cryptogram></l<sub></lc></li> </ul>                          |
|                  | <ul> <li><cryptogram> contains eMRTD Application identifier 'A0 00 00 02<br/>47 10 01' encrypted according to the SM being used</cryptogram></li> </ul>                                                                                                    |
| Expected results | 1. The eMRTD MUST return status bytes '90 00'                                                                                                    |
|                  | 2. The eMRTD MUST return:<br>'7C <l<sub>7C&gt; 80 <l<sub>80&gt; <encrypted nonce=""> 90 00'</encrypted></l<sub></l<sub>                                                                                                    |
|                  | 3. The eMRTD MUST return:<br>'7C $$ 82 $$ <mapping data=""> 90 00'</mapping>                                                                                                    |
|                  | Note:<br>In case of Integrated Mapping, <l<sub>82&gt; MUST be set<br/>to `00' and &lt; Mapping Data&gt; MUST be empty.</l<sub>                                                                                                    |
|                  | 4. The eMRTD MUST return:<br>'7C <l<sub>7C&gt; 84 <l<sub>84&gt; <ephemeral key="" public=""> 90 00'</ephemeral></l<sub></l<sub>                                                                                                    |
|                  | 5. The eMRTD MUST return:<br>'7C <l<sub>7C&gt; 86 <l<sub>86&gt; <authentication token=""> 8A <l<sub>8A&gt;<br/><encrypted authentication="" chip="" data=""> 90 00'<br/>Data Object 8A shall be present only if the protocol is PACE-CAM.</encrypted></l<sub></authentication></l<sub></l<sub> |
|                  | 6. The eMRTD MUST return status bytes '90 00' in a valid SM response.                                                                                                    |

### 3.9.26 Test case ISO7816\_P\_26

| Purpose    | General Authenticate APDU to perform key agreement - test borderline cases for |
|------------|--------------------------------------------------------------------------------|
|            | x- and y- coordinates (large x coordinate)                                     |
| Version    | 2.08                                                                           |
| References | [R1] Part 11 §4.4                                                              |

Date

: 2.10 : July 07, 2016

| Profile          | PACE, PACE-ECDH                                                                                                    |
|------------------|----------------------------------------------------------------------------------------------------|
| Preconditions    | 1. Reset the chip                                                                                                    |
|                  | 2. EF.CardAccess has been read correctly                                                                                                    |
| Test scenario    | <pre>1. Send the given MSE: Set AT APDU with MRZ password:<br/>'00 22 C1 A4 <lc> 80 <l<sub>80&gt; <pace oid=""> 83 01 01 84<br/><l<sub>84&gt; <private key="" reference="">'</private></l<sub></pace></l<sub></lc></pre>                                              |
|                  | - <pace oid=""> : valid Object Identifier to the PACE protocol</pace>                                                                                                    |
|                  | - The private key reference MUST be included in the APDU if and only if the domain parameters are ambiguous.                                                                                                    |
|                  | <ul> <li>2. Send the given General Authenticate APDU to get the encrypted nonce:</li> <li>`10 86 00 00 <lc> 7C 00 <le>'</le></lc></li> </ul>                                                                                                    |
|                  | <pre>3. Send the given General Authenticate APDU to map the nonce:<br/>'10 86 00 00 <lc> 7C <l<sub>7C&gt; 81 <l<sub>81&gt; <mapping data=""><br/><le>'</le></mapping></l<sub></l<sub></lc></pre>                                                                      |
|                  | 4. Send the given General Authenticate APDU to perform key agreement:<br>'10 86 00 00 <lc> 7C <l<sub>7C&gt; 83 <l<sub>83&gt; <ephemeral<br>Public Key&gt; <le>'</le></ephemeral<br></l<sub></l<sub></lc>                                                              |
|                  | - Use an ephemeral public key with an x-coordinate having its highest bit set to 1                                                                                                    |
|                  | 5. Send the given General Authenticate APDU to perform mutual<br>authenticate:<br>'00 86 00 00 <lc> 7C <l<sub>7C&gt; 85 <l<sub>85&gt; <authentication<br>Token&gt; <le>'</le></authentication<br></l<sub></l<sub></lc>                                                |
|                  | <ul> <li>6. To verify the chip's ability to start the SM with the session keys, the Select LDS command is sent to the chip under SM.</li> <li>'OC A4 04 OC <lc> 87 <l<sub>87&gt; 01 <cryptogram> 8E 08 <checksum> 00'</checksum></cryptogram></l<sub></lc></li> </ul> |
|                  | <ul> <li><cryptogram> contains eMRTD Application identifier 'A0 00 00 02<br/>47 10 01' encrypted according to the SM being used</cryptogram></li> </ul>                                                                                                    |
| Expected results | 1. The eMRTD MUST return status bytes '90 00'                                                                                                    |
|                  | 2. The eMRTD MUST return:                                                                                                    |
|                  | ' 7C <l<sub>7C&gt; 80 <l<sub>80&gt; <encrypted nonce=""> 90 00'</encrypted></l<sub></l<sub>                                                                                                    |
|                  | <pre>3. The eMRTD MUST return:<br/>'7C <l<sub>7C&gt; 82 <l<sub>82&gt; <mapping data=""> 90 00'<br/>Note:</mapping></l<sub></l<sub></pre>                                                                                                    |
|                  | In case of Integrated Mapping, $$ MUST be set to '00' and < Mapping Data> MUST be empty.                                                                                                    |
|                  | 4. The eMRTD MUST return:<br>'7C <l<sub>7C&gt; 84 <l<sub>84&gt; <ephemeral key="" public=""> 90 00'</ephemeral></l<sub></l<sub>                                                                                                    |
|                  | 5. The eMRTD MUST return:<br>'7C <l_{7c}> 86 <l_{86}> <authentication token=""> 8A <l_{8a}></l_{8a}></authentication></l_{86}></l_{7c}>                                                                                                    |
|                  | <encrypted authentication="" chip="" data=""> 90 00' Data Object 8A shall be present only if the protocol is PACE-CAM.</encrypted>                                                                                                    |
|                  | <ol> <li>The eMRTD MUST return status bytes '90 00' in a valid SM response.</li> </ol>                                                                                                    |
|                  |                                                                                                    |

### 3.9.27 Test case ISO7816\_P\_27

| Purpose    | General Authenticate APDU to perform key agreement - test borderline cases for |
|------------|--------------------------------------------------------------------------------|
|            | x- and y- coordinates (small y coordinate)                                     |
| Version    | 2.08                                                                           |
| References | [R1] Part 11 §4.4                                                              |

| Profile          | PACE, PACE-ECDH                                                                                                    |
|------------------|----------------------------------------------------------------------------------------------------|
| Preconditions    | 1. Reset the chip                                                                                                    |
|                  | 2. EF.CardAccess has been read correctly                                                                                                    |
| Test scenario    | <pre>1. Send the given MSE: Set AT APDU with MRZ password:<br/>'00 22 C1 A4 <lc> 80 <l<sub>80&gt; <pace oid=""> 83 01 01 84<br/><l<sub>84&gt; <private key="" reference="">'</private></l<sub></pace></l<sub></lc></pre>                                                                       |
|                  | - <pace oid=""> : valid Object Identifier to the PACE protocol</pace>                                                                                                    |
|                  | - The private key reference MUST be included in the APDU if and only if the domain parameters are ambiguous.                                                                                                    |
|                  | <ul> <li>2. Send the given General Authenticate APDU to get the encrypted nonce:</li> <li>'10 86 00 00 <lc> 7C 00 <le>'</le></lc></li> </ul>                                                                                                    |
|                  | <pre>3. Send the given General Authenticate APDU to map the nonce:<br/>'10 86 00 00 <lc> 7C <l<sub>7C&gt; 81 <l<sub>81&gt; <mapping data=""><br/><le>'</le></mapping></l<sub></l<sub></lc></pre>                                                                                               |
|                  | 4. Send the given General Authenticate APDU to perform key agreement:<br>'10 86 00 00 <lc> 7C <l<sub>7C&gt; 83 <l<sub>83&gt; <ephemeral<br>Public Key&gt; <le>'</le></ephemeral<br></l<sub></l<sub></lc>                                                                                       |
|                  | <ul> <li>Use an ephemeral public key with a y-coordinate requiring at least one<br/>byte less than the length of P. Pad with leading zero bytes.<br/>Generate key pairs at random until a public key satisfying the<br/>constraint is obtained</li> </ul>                                      |
|                  | 5. Send the given General Authenticate APDU to perform mutual<br>authenticate:<br>'00 86 00 00 <lc> 7C <l<sub>7C&gt; 85 <l<sub>85&gt; <authentication<br>Token&gt; <le>'</le></authentication<br></l<sub></l<sub></lc>                                                                         |
|                  | <ul> <li>6. To verify the chip's ability to start the SM with the session keys, the Select LDS command is sent to the chip under SM.</li> <li>'OC A4 04 0C <lc> 87 <l<sub>87&gt; 01 <cryptogram> 8E 08 <checksum> 00'</checksum></cryptogram></l<sub></lc></li> </ul>                          |
|                  | <ul> <li><cryptogram> contains eMRTD Application identifier 'A0 00 00 02<br/>47 10 01' encrypted according to the SM being used</cryptogram></li> </ul>                                                                                                    |
| Expected results | 1. The eMRTD MUST return status bytes '90 00'                                                                                                    |
|                  | 2. The eMRTD MUST return:<br>'7C <l<sub>7C&gt; 80 <l<sub>80&gt; <encrypted nonce=""> 90 00'</encrypted></l<sub></l<sub>                                                                                                    |
|                  | 3. The eMRTD MUST return:<br>'7C $> 82 >  90 00'$                                                                                                    |
|                  | Note:<br>In case of Integrated Mapping, <l<sub>82&gt; MUST be set<br/>to `00' and &lt; Mapping Data&gt; MUST be empty.</l<sub>                                                                                                    |
|                  | 4. The eMRTD MUST return:<br>'7C <l_{7c}> 84 <l_{84}> <ephemeral key="" public=""> 90 00'</ephemeral></l_{84}></l_{7c}>                                                                                                    |
|                  | 5. The eMRTD MUST return:<br>'7C <l<sub>7C&gt; 86 <l<sub>86&gt; <authentication token=""> 8A <l<sub>8A&gt;<br/><encrypted authentication="" chip="" data=""> 90 00'<br/>Data Object 8A shall be present only if the protocol is PACE-CAM.</encrypted></l<sub></authentication></l<sub></l<sub> |
|                  | 6. The eMRTD MUST return status bytes '90 00' in a valid SM response                                                                                                    |
|                  | o. The entern meet return status sytes yo oo in a valid bit response                                                                                                    |

| Version | : 2.10          |
|---------|-----------------|
| Date    | : July 07, 2016 |

#### 3.9.28 Test case ISO7816\_P\_28

| Purpose                  | General Authenticate APDU to perform key agreement - test borderline cases for                                                                                                    |
|--------------------------|----------------------------------------------------------------------------------------------------|
|                          | x- and y- coordinates (large y coordinate)                                                                                                    |
| Version                  | 2.08                                                                                                    |
| References               | [R1] Part 11 §4.4                                                                                                    |
| Profile<br>Proceeditions | PACE , PACE-ECDH                                                                                                    |
| Preconditions            | 1. Reset the chip                                                                                                    |
|                          | 2. EF.CardAccess has been read correctly                                                                                                    |
| Test scenario            | <pre>1. Send the given MSE: Set AT APDU with MRZ password:<br/>'00 22 C1 A4 <lc> 80 <l<sub>80&gt; <pace oid=""> 83 01 01 84<br/><l<sub>84&gt; <private key="" reference="">'</private></l<sub></pace></l<sub></lc></pre>                                              |
|                          | - <pace oid=""> : valid Object Identifier to the PACE protocol</pace>                                                                                                    |
|                          | - The private key reference MUST be included in the APDU if and only if the domain parameters are ambiguous.                                                                                                    |
|                          | <ul> <li>Send the given General Authenticate APDU to get the encrypted nonce:</li> <li>10 86 00 00 <lc> 7C 00 <le>'</le></lc></li> </ul>                                                                                                    |
|                          | <pre>3. Send the given General Authenticate APDU to map the nonce:</pre>                                                                                                    |
|                          | <pre>4. Send the given General Authenticate APDU to perform key agreement:<br/>'10 86 00 00 <lc> 7C <l<sub>7C&gt; 83 <l<sub>83&gt; <ephemeral<br>Public Key&gt; <le>'</le></ephemeral<br></l<sub></l<sub></lc></pre>                                                  |
|                          | - Use an ephemeral public key with an y-coordinate having its highest bit set to 1                                                                                                    |
|                          | <pre>5. Send the given General Authenticate APDU to perform mutual     authenticate:     '00 86 00 00 <lc> 7C <l<sub>7c&gt; 85 <l<sub>85&gt; <authentication token=""> <le>'</le></authentication></l<sub></l<sub></lc></pre>                                         |
|                          | <ul> <li>6. To verify the chip's ability to start the SM with the session keys, the Select LDS command is sent to the chip under SM.</li> <li>'OC A4 04 OC <lc> 87 <l<sub>87&gt; 01 <cryptogram> 8E 08 <checksum> 00'</checksum></cryptogram></l<sub></lc></li> </ul> |
|                          | <ul> <li><cryptogram> contains eMRTD Application identifier 'A0 00 00 02<br/>47 10 01' encrypted according to the SM being used</cryptogram></li> </ul>                                                                                                    |
| Expected results         | 1. The eMRTD MUST return status bytes '90 00'                                                                                                    |
|                          | 2. The eMRTD MUST return:                                                                                                    |
|                          | ' 7C <l<sub>7C&gt; 80 <l<sub>80&gt; <encrypted nonce=""> 90 00'</encrypted></l<sub></l<sub>                                                                                                    |
|                          | 3. The eMRTD MUST return:<br>'7C $\langle L_{7C} \rangle$ 82 $\langle L_{82} \rangle$ <mapping data=""> 90 00'</mapping>                                                                                                    |
|                          | Note:<br>In case of Integrated Mapping, $\langle L_{82} \rangle$ MUST be set<br>to '00' and < Mapping Data> MUST be empty.                                                                                                    |
|                          | <ul> <li>4. The eMRTD MUST return:<br/>'7C <l<sub>7C&gt; 84 <l<sub>84&gt; <ephemeral key="" public=""> 90 00'</ephemeral></l<sub></l<sub></li> </ul>                                                                                                    |
|                          | 5. The eMRTD MUST return:<br>'7C <l<sub>7C&gt; 86 <l<sub>86&gt; <authentication token=""> 8A <l<sub>8A&gt;<br/><encrypted authentication="" chip="" data=""> 90 00'</encrypted></l<sub></authentication></l<sub></l<sub>                                              |
|                          | Data Object 8A shall be present only if the protocol is PACE-CAM.                                                                                                    |
|                          |                                                                                                    |
|                          | 6. The eMRTD MUST return status bytes '90 00' in a valid SM response.                                                                                                    |

| Version | : 2.10    |
|---------|-----------|
| Date    | • July 07 |

| 3.9.29 | Test case ISO7816 P 29 |  |
|--------|------------------------|--|
| J./.=/ |                        |  |

| Purpose          | General Authenticate APDU to perform key agreement – value higher than the                                                                                                    |
|------------------|----------------------------------------------------------------------------------------------------|
| r r              | prime                                                                                                    |
| Version          | 2.04                                                                                                    |
| References       | [R1] Part 11 §4.4                                                                                                    |
| Profile          | PACE, PACE-DH                                                                                                    |
| Preconditions    | 1. Reset the chip                                                                                                    |
|                  | 2. EF.CardAccess has been read correctly                                                                                                    |
| Test scenario    | <ol> <li>Send the given MSE: Set AT APDU with MRZ password:         <ul> <li>'00 22 C1 A4 <lc> 80 <l<sub>80&gt; <pace oid=""> 83 01 01 84</pace></l<sub></lc></li> <li><l<sub>84&gt; <private key="" reference="">'</private></l<sub></li> <li><pace oid=""> : valid Object Identifier to the PACE protocol</pace></li> </ul> </li> </ol> |
|                  | <ul> <li>The private key reference MUST be included in the APDU if and only if the domain parameters are ambiguous.</li> </ul>                                                                                                    |
|                  | 2. Send the given General Authenticate APDU to get the encrypted nonce:<br>`10 86 00 00 <lc> 7C 00 <le>'</le></lc>                                                                                                    |
|                  | <pre>3. Send the given General Authenticate APDU to map the nonce:<br/>'10 86 00 00 <lc> 7C <l<sub>7C&gt; 81 <l<sub>81&gt; <mapping data=""><br/><le>'</le></mapping></l<sub></l<sub></lc></pre>                                                                                                    |
|                  | <pre>4. Send the given General Authenticate APDU to perform key agreement:<br/>'10 86 00 00 <lc> 7C <l<sub>7C&gt; 83 <l<sub>83&gt; <ephemeral<br>Public Key&gt; <le>'</le></ephemeral<br></l<sub></l<sub></lc></pre>                                                                                                    |
|                  | <ul> <li>Use an ephemeral public key with a wrong value (value larger than the Prime)</li> <li>ephemeral public key = prime p + 1</li> </ul>                                                                                                    |
|                  | 5. Select LDS application                                                                                                    |
|                  | <ul> <li>6. To verify the chip's ability to still require Secured APDU after performing incomplete PACE protocol, an arbitrary unsecured SM-requiring APDU is sent to the chip.</li> <li>'<unsecured 1="" as="" command="" defined="" in="" table="">'</unsecured></li> </ul>                                                             |
| Expected results | 1. The eMRTD MUST return status bytes '90 00'                                                                                                    |
|                  | 2. The eMRTD MUST return:                                                                                                    |
|                  | $'7C < L_{7C} > 80 < L_{80} > < encrypted nonce > 90 00'$                                                                                                    |
|                  | <pre>3. The eMRTD MUST return:<br/>'7C <l<sub>7C&gt; 82 <l<sub>82&gt; <mapping data=""> 90 00'<br/>Note:<br/>In case of Integrated Mapping, <l<sub>82&gt; MUST be set<br/>to '00' and &lt; Mapping Data&gt; MUST be empty.</l<sub></mapping></l<sub></l<sub></pre>                                                                        |
|                  | 4. The eMRTD MUST return an ISO_Checking_Error or ISO execution error                                                                                                    |
|                  | <ol> <li>eMRTD supporting BAC and PACE MUST return status bytes '90 00'.<br/>eMRTD supporting only PACE MUST return an ISO checking error or<br/>ISO execution error or status bytes '90 00' instead. Next step is skipped in<br/>case of returning ISO_Checking_Error or ISO execution error.</li> </ol>                                 |
|                  | 6. The eMRTD MUST return an ISO checking error or ISO execution error in an unsecured response.                                                                                                    |

| Version | : 2.10          |
|---------|-----------------|
| Date    | : July 07, 2016 |

#### 3.9.30 Test case ISO7816\_P\_30

| Purpose          | General Authenticate APDU to perform key agreement – wrong point (value does                                                                                                    |
|------------------|----------------------------------------------------------------------------------------------------|
| ruipose          | not belong to the curve)                                                                                                    |
| Version          | 2.04                                                                                                    |
| References       | [R1] Part 11 §4.4                                                                                                    |
| Profile          | PACE, PACE-ECDH                                                                                                    |
| Preconditions    | 1. Reset the chip                                                                                                    |
|                  | 2. EF.CardAccess has been read correctly                                                                                                    |
| Test scenario    | <pre>1. Send the given MSE: Set AT APDU with MRZ password:</pre>                                                                                                    |
|                  | - <pace oid=""> : valid Object Identifier to the PACE protocol</pace>                                                                                                    |
|                  | <ul> <li>The private key reference MUST be included in the APDU if and only if the domain parameters are ambiguous.</li> </ul>                                                                                                    |
|                  | <ul> <li>2. Send the given General Authenticate APDU to get the encrypted nonce:</li> <li>`10 86 00 00 <lc> 7C 00 <le>'</le></lc></li> </ul>                                                                                                    |
|                  | <pre>3. Send the given General Authenticate APDU to map the nonce:<br/>'10 86 00 00 <lc> 7C <l<sub>7C&gt; 81 <l<sub>81&gt; <mapping data=""><br/><le>'</le></mapping></l<sub></l<sub></lc></pre>                                                                                                    |
|                  | <pre>4. Send the given General Authenticate APDU to perform key agreement:<br/>'10 86 00 00 <lc> 7C <l<sub>7C&gt; 83 <l<sub>83&gt; <ephemeral<br>Public Key&gt; <le>'</le></ephemeral<br></l<sub></l<sub></lc></pre>                                                                                      |
|                  | <ul> <li>Use an ephemeral public key with a wrong point (value does not<br/>belong to the curve)</li> </ul>                                                                                                    |
|                  | 5. Select LDS application                                                                                                    |
|                  | <ul> <li>6. To verify the chip's ability to still require Secured APDU after performing incomplete PACE protocol, an arbitrary unsecured SM-requiring APDU is sent to the chip.</li> <li>`<unsecured 1="" as="" command="" defined="" in="" table="">'</unsecured></li> </ul>                             |
| Expected results | 1. The eMRTD MUST return status bytes '90 00'                                                                                                    |
|                  | 2. The eMRTD MUST return:<br>'7C <l<sub>7C&gt; 80 <l<sub>80&gt; <encrypted nonce=""> 90 00'</encrypted></l<sub></l<sub>                                                                                                    |
|                  | 3. The eMRTD MUST return:<br>'7C <l<sub>7C&gt; 82 <l<sub>82&gt; <mapping data=""> 90 00'<br/>Note:<br/>In case of Integrated Mapping, <l<sub>82&gt; MUST be set<br/>to '00' and &lt; Mapping Data&gt; MUST be empty.</l<sub></mapping></l<sub></l<sub>                                                    |
|                  | 4. The eMRTD MUST return an ISO_Checking_Error or ISO execution error                                                                                                    |
|                  | <ol> <li>eMRTD supporting BAC and PACE MUST return status bytes '90 00'.<br/>eMRTD supporting only PACE MUST return an ISO checking error or<br/>ISO execution error or status bytes '90 00' instead. Next step is skipped in<br/>case of returning ISO_Checking_Error or ISO execution error.</li> </ol> |
|                  | 6. The eMRTD MUST return an ISO checking error or ISO execution error in an unsecured response.                                                                                                    |

| Version | : 2.10          |
|---------|-----------------|
| Date    | : July 07, 2016 |

#### 3.9.31 Test case ISO7816\_P\_31

| Purpose          | General Authenticate APDU to perform Mutual Authenticate with a bad dynamic                                                                                                    |  |
|------------------|----------------------------------------------------------------------------------------------------|--|
| rupose           | authentication data tag                                                                                                    |  |
| Version          | 2.04                                                                                                    |  |
| References       | [R1] Part 11 §4.4                                                                                                    |  |
| Profile          | PACE                                                                                                    |  |
| Preconditions    | 1. Reset the chip                                                                                                    |  |
|                  | *                                                                                                    |  |
| <b></b>          | 2. EF.CardAccess has been read correctly                                                                                                    |  |
| Test scenario    | <ol> <li>Send the given MSE: Set AT APDU with MRZ password:<br/>'00 22 C1 A4 <lc> 80 <l80> <pace oid=""> 83 01 01 84 <l84> <private<br>key reference&gt;'</private<br></l84></pace></l80></lc></li> </ol>                                                                                  |  |
|                  | - <pace oid=""> : valid Object Identifier to the PACE protocol</pace>                                                                                                    |  |
|                  | - The private key reference MUST be included in the APDU if and only if the domain parameters are ambiguous.                                                                                                    |  |
|                  | 2. Send the given General Authenticate APDU to get the encrypted nonce:<br>`10 86 00 00 <lc> 7C 00 <le>'</le></lc>                                                                                                    |  |
|                  | <pre>3. Send the given General Authenticate APDU to map the nonce:</pre>                                                                                                    |  |
|                  | 4. Send the given General Authenticate APDU to perform key agreement:<br>'10 86 00 00 <lc> 7C <l<sub>7C&gt; 83 <l<sub>83&gt; <ephemeral<br>Public Key&gt; <le>'</le></ephemeral<br></l<sub></l<sub></lc>                                                                                   |  |
|                  | 5. Send the given General Authenticate APDU to perform mutual authenticate:<br>'00 86 00 00 <lc> 8C <l<sub>7C&gt; 85 <l85><br/><authentication token=""> <le>'</le></authentication></l85></l<sub></lc>                                                                                    |  |
|                  | <ul> <li>6. To verify the chip's ability to reject Secured APDU after performing incomplete PACE protocol, an arbitrary secured APDU is sent to the chip.</li> <li>'OC A4 04 OC <lc> 87 <l<sub>87&gt; 01 <cryptogram> 8E 08 <checksum> 00'</checksum></cryptogram></l<sub></lc></li> </ul> |  |
|                  | <ul> <li><cryptogram> contains eMRTD Application identifier 'A0 00 00 02<br/>47 10 01' encrypted according to the SM being used</cryptogram></li> </ul>                                                                                                    |  |
| Expected results | 1. The eMRTD MUST return status bytes '90 00'                                                                                                    |  |
|                  | <pre>2. The eMRTD MUST return:<br/>'7C <l<sub>7C&gt; 80 <l<sub>80&gt; <encrypted nonce=""> 90 00'</encrypted></l<sub></l<sub></pre>                                                                                                    |  |
|                  | 3. The eMRTD MUST return:<br>'7C <l<sub>7C&gt; 82 <l<sub>82&gt; <mapping data=""> 90 00'<br/>Note:<br/>In case of Integrated Mapping, <l<sub>82&gt; MUST be set</l<sub></mapping></l<sub></l<sub>                                                                                          |  |
|                  | to '00' and < Mapping Data> MUST be empty.                                                                                                    |  |
|                  | 4. The eMRTD MUST return:<br>'7C <l<sub>7C&gt; 84 <l<sub>84&gt; <ephemeral key="" public=""> 90 00'</ephemeral></l<sub></l<sub>                                                                                                    |  |
|                  | <ol> <li>The eMRTD MUST return an ISO checking error or ISO execution error<br/>or ISO_Warning</li> </ol>                                                                                                    |  |
|                  | 6. The eMRTD MUST return an ISO checking error or ISO execution error in an unsecured response                                                                                                    |  |

| 3.9.32 | Test case ISO7816_P_32 |  |
|--------|------------------------|--|
|--------|------------------------|--|

| Purpose          | General Authenticate APDU to perform Mutual Authenticate without dynamic                                                                                                    |  |
|------------------|----------------------------------------------------------------------------------------------------|--|
| ruipose          | authentication data tag                                                                                                    |  |
| Version          | 2.04                                                                                                    |  |
| References       | [R1] Part 11 §4.4                                                                                                    |  |
| Profile          | PACE                                                                                                    |  |
| Preconditions    | 1. Reset the chip                                                                                                    |  |
|                  | 2. EF.CardAccess has been read correctly                                                                                                    |  |
| Test scenario    | <pre>1. Send the given MSE: Set AT APDU with MRZ password:<br/>'00 22 C1 A4 <lc> 80 <l<sub>80&gt; <pace oid=""> 83 01 01 84<br/><l<sub>84&gt; <private key="" reference="">'</private></l<sub></pace></l<sub></lc></pre>                                                                   |  |
|                  | <ul> <li><pace oid=""> : valid Object Identifier to the PACE protocol</pace></li> <li>The private key reference MUST be included in the APDU if and only if the domain parameters are ambiguous.</li> </ul>                                                                                |  |
|                  | <ul> <li>2. Send the given General Authenticate APDU to get the encrypted nonce:</li> <li>`10 86 00 00 <lc> 7C 00 <le>'</le></lc></li> </ul>                                                                                                    |  |
|                  | <pre>3. Send the given General Authenticate APDU to map the nonce:<br/>'10 86 00 00 <lc> 7C <l<sub>7C&gt; 81 <l<sub>81&gt; <mapping data=""><br/><le>'</le></mapping></l<sub></l<sub></lc></pre>                                                                                           |  |
|                  | 4. Send the given General Authenticate APDU to perform key agreement:<br>'10 86 00 00 <lc> 7C <l<sub>7C&gt; 83 <l<sub>83&gt; <ephemeral<br>Public Key&gt; <le>'</le></ephemeral<br></l<sub></l<sub></lc>                                                                                   |  |
|                  | 5. Send the given General Authenticate APDU to perform mutual authenticate:<br>'00 86 00 00 <lc> 85 <l<sub>85&gt; <authentication token=""><br/><le>'</le></authentication></l<sub></lc>                                                                                                   |  |
|                  | <ul> <li>6. To verify the chip's ability to reject Secured APDU after performing incomplete PACE protocol, an arbitrary secured APDU is sent to the chip.</li> <li>'OC A4 04 OC <lc> 87 <l<sub>87&gt; 01 <cryptogram> 8E 08 <checksum> 00'</checksum></cryptogram></l<sub></lc></li> </ul> |  |
|                  | <ul> <li><cryptogram> contains eMRTD Application identifier 'A0 00 00 02<br/>47 10 01' encrypted according to the SM being used</cryptogram></li> </ul>                                                                                                    |  |
| Expected results | 1. The eMRTD MUST return status bytes '90 00'                                                                                                    |  |
|                  | 2. The eMRTD MUST return:                                                                                                    |  |
|                  | '7C <l_{7c} <math="">\approx 80 <l_{80} 00'<="" 90="" <encrypted="" nonce="" td=""></l_{80}></l_{7c}>                                                                                                    |  |
|                  | 3. The eMRTD MUST return:                                                                                                    |  |
|                  | '7C <l<math>_{7C}&gt; 82 <l<math>_{82}&gt; <mapping data=""> 90 00'</mapping></l<math></l<math>                                                                                                    |  |
|                  | Note:                                                                                                    |  |
|                  | In case of Integrated Mapping, $$ MUST be set to '00' and < Mapping Data> MUST be empty.                                                                                                    |  |
|                  | 4. The eMRTD MUST return:                                                                                                    |  |
|                  | ' 7C <l<sub>7C&gt; 84 <l<sub>84&gt; <ephemeral key="" public=""> 90 00'</ephemeral></l<sub></l<sub>                                                                                                    |  |
|                  | <ol> <li>The eMRTD MUST return an ISO checking error or ISO execution error<br/>or ISO_Warning</li> </ol>                                                                                                    |  |
|                  | 6. The eMRTD MUST return an ISO checking error or ISO execution error in an unsecured response                                                                                                    |  |

#### 3.9.33 Test case ISO7816\_P\_33

| Purpose General Authenticate APDU to perform Mutual Authenticate with a bad data |  |
|----------------------------------------------------------------------------------|--|
|----------------------------------------------------------------------------------|--|

|                  | object tag                                                                                                    |  |
|------------------|----------------------------------------------------------------------------------------------------|--|
| Version          | 2.04                                                                                                    |  |
| References       | [R1] Part 11 §4.4                                                                                                    |  |
| Profile          | PACE                                                                                                    |  |
| Preconditions    | 1. Reset the chip                                                                                                    |  |
|                  | 2. EF.CardAccess has been read correctly                                                                                                    |  |
| Test scenario    | <pre>1. Send the given MSE: Set AT APDU with MRZ password:</pre>                                                                                                    |  |
|                  | <ul> <li><pace oid=""> : valid Object Identifier to the PACE protocol</pace></li> </ul>                                                                                                    |  |
|                  | - The private key reference MUST be included in the APDU if and only if the domain parameters are ambiguous.                                                                                                    |  |
|                  | 2. Send the given General Authenticate APDU to get the encrypted nonce:<br>`10 86 00 00 <lc> 7C 00 <le>'</le></lc>                                                                                                    |  |
|                  | 3. Send the given General Authenticate APDU to map the nonce:<br>^10 86 00 00 <lc> 7C <l_7c> 81 <l_81> <mapping data=""><br/><le>'</le></mapping></l_81></l_7c></lc>                                                                                                    |  |
|                  | <pre>4. Send the given General Authenticate APDU to perform key agreement:</pre>                                                                                                    |  |
|                  | 5. Send the given General Authenticate APDU to perform mutual<br>authenticate:<br>'00 86 00 00 <lc> 7C <l<sub>7C&gt; 86 <l<sub>86&gt; <authentication<br>Token&gt; <le>'</le></authentication<br></l<sub></l<sub></lc>                                                                                                    |  |
|                  | <ul> <li>6. To verify the chip's ability to reject Secured APDU after performing incomplete PACE protocol, an arbitrary secured APDU is sent to the chip.</li> <li>'OC A4 04 0C <lc> 87 <l<sub>87&gt; 01 <cryptogram> 8E 08 <checksum> 00'</checksum></cryptogram></l<sub></lc></li> </ul>                                                                                                    |  |
|                  | <ul> <li></li> <li></li></ul> |  |
| Expected results | 1. The eMRTD MUST return status bytes '90 00'                                                                                                    |  |
|                  | 2. The eMRTD MUST return:<br>'7C <l<sub>7C&gt; 80 <l<sub>80&gt; <encrypted nonce=""> 90 00'</encrypted></l<sub></l<sub>                                                                                                    |  |
|                  | 3. The eMRTD MUST return:<br>'7C <l<sub>7C&gt; 82 <l<sub>82&gt; <mapping data=""> 90 00'<br/>Note:<br/>In case of Integrated Mapping, <l<sub>82&gt; MUST be set<br/>to '00' and &lt; Mapping Data&gt; MUST be empty.</l<sub></mapping></l<sub></l<sub>                                                                                                    |  |
|                  | <ol> <li>4. The eMRTD MUST return:<br/>'7C <l<sub>7C&gt; 84 <l<sub>84&gt; <ephemeral key="" public=""> 90 00'</ephemeral></l<sub></l<sub></li> <li>5. The eMRTD MUST return an ISO checking error or ISO execution error</li> </ol>                                                                                                    |  |
|                  | <ul><li>or ISO_Warning</li><li>6. The eMRTD MUST return an ISO checking error or ISO execution error in an unsecured response</li></ul>                                                                                                    |  |
|                  | in an unsecured response                                                                                                    |  |

#### 3.9.34 Test case ISO7816\_P\_34

| Purpose    | General Authenticate APDU to perform Mutual Authenticate with an additional |
|------------|-----------------------------------------------------------------------------|
|            | data object tag                                                             |
| Version    | 2.04                                                                        |
| References | [R1] Part 11 §4.4                                                           |
| Profile    | PACE                                                                        |

| Preconditions    | 1. Reset the chip                                                                                                    |
|------------------|----------------------------------------------------------------------------------------------------|
|                  | 2. EF.CardAccess has been read correctly                                                                                                    |
| Test scenario    | <ol> <li>Send the given MSE: Set AT APDU with MRZ password:<br/>'00 22 C1 A4 <lc> 80 <l<sub>80&gt; <pace oid=""> 83 01 01 84<br/><l<sub>84&gt; <private key="" reference="">'         <ul> <li><pace oid=""> : valid Object Identifier to the PACE protocol</pace></li> </ul> </private></l<sub></pace></l<sub></lc></li> </ol> |
|                  | - The private key reference MUST be included in the APDU if and only if the domain parameters are ambiguous.                                                                                                    |
|                  | <ul> <li>2. Send the given General Authenticate APDU to get the encrypted nonce:</li> <li>'10 86 00 00 <lc> 7C 00 <le>'</le></lc></li> </ul>                                                                                                    |
|                  | <pre>3. Send the given General Authenticate APDU to map the nonce:<br/>'10 86 00 00 <lc> 7C <l<sub>7C&gt; 81 <l<sub>81&gt; <mapping data=""><br/><le>'</le></mapping></l<sub></l<sub></lc></pre>                                                                                                    |
|                  | 4. Send the given General Authenticate APDU to perform key agreement:<br>'10 86 00 00 <lc> 7C <l<sub>7C&gt; 83 <l<sub>83&gt; <ephemeral<br>Public Key&gt; <le>'</le></ephemeral<br></l<sub></l<sub></lc>                                                                                                    |
|                  | 5. Send the given General Authenticate APDU to perform mutual authenticate:<br>'00 86 00 00 <lc> 7C <l<sub>7C&gt; {85 <l<sub>85&gt;<br/><authentication token=""> 86 01 01} <le>'</le></authentication></l<sub></l<sub></lc>                                                                                                    |
|                  | <ul> <li>6. To verify the chip's ability to reject Secured APDU after performing incomplete PACE protocol, an arbitrary secured APDU is sent to the chip.</li> <li>'OC A4 04 0C <lc> 87 <l<sub>87&gt; 01 <cryptogram> 8E 08 <checksum> 00'</checksum></cryptogram></l<sub></lc></li> </ul>                                      |
|                  | <ul> <li><cryptogram> contains eMRTD Application identifier 'A0 00 00 02<br/>47 10 01' encrypted according to the SM being used</cryptogram></li> </ul>                                                                                                    |
| Expected results | 1. The eMRTD MUST return status bytes '90 00'                                                                                                    |
|                  | 2. The eMRTD MUST return:<br>'7C <l<sub>7C&gt; 80 <l<sub>80&gt; <encrypted nonce=""> 90 00'</encrypted></l<sub></l<sub>                                                                                                    |
|                  | 3. The eMRTD MUST return:<br>'7C <l<sub>7C&gt; 82 <l<sub>82&gt; <mapping data=""> 90 00'<br/>Note:<br/>In case of Integrated Mapping (L &gt; MUCT be get</mapping></l<sub></l<sub>                                                                                                    |
|                  | In case of Integrated Mapping, <l_{82}> MUST be set to '00' and &lt; Mapping Data&gt; MUST be empty.</l_{82}>                                                                                                    |
|                  | 4. The eMRTD MUST return:<br>'7C <l<sub>7C&gt; 84 <l<sub>84&gt; <ephemeral key="" public=""> 90 00'</ephemeral></l<sub></l<sub>                                                                                                    |
|                  | <ol> <li>The eMRTD MUST return an ISO checking error or ISO execution error<br/>or ISO_Warning</li> </ol>                                                                                                    |
|                  | 6. The eMRTD MUST return an ISO checking error or ISO execution error in an unsecured response                                                                                                    |

#### 3.9.35 Test case ISO7816\_P\_35

| Purpose       | General Authenticate APDU to perform Mutual Authenticate with a wrong |  |
|---------------|-----------------------------------------------------------------------|--|
|               | authentication token                                                  |  |
| Version       | 2.04                                                                  |  |
| References    | [R1] Part 11 §4.4                                                     |  |
| Profile       | PACE                                                                  |  |
| Preconditions | 1. Reset the chip                                                     |  |
|               | 2. EF.CardAccess has been read correctly                              |  |

## **RF protocol and application test standard for eMRTD - part 3** Version : 2.10

: 2.10 : July 07, 2016 Date

| Test scenario    | <pre>1. Send the given MSE: Set AT APDU with MRZ password:<br/>'00 22 C1 A4 <lc> 80 <l<sub>80&gt; <pace oid=""> 83 01 01 84<br/><l<sub>84&gt; <private key="" reference="">'</private></l<sub></pace></l<sub></lc></pre>                                                                   |
|------------------|----------------------------------------------------------------------------------------------------|
|                  | - <pace oid=""> : valid Object Identifier to the PACE protocol</pace>                                                                                                    |
|                  | - The private key reference MUST be included in the APDU if and only if the domain parameters are ambiguous.                                                                                                    |
|                  | 2. Send the given General Authenticate APDU to get the encrypted nonce:<br>'10 86 00 00 <lc> 7C 00 <le>'</le></lc>                                                                                                    |
|                  | <pre>3. Send the given General Authenticate APDU to map the nonce:</pre>                                                                                                    |
|                  | <pre>4. Send the given General Authenticate APDU to perform key agreement:</pre>                                                                                                    |
|                  | <pre>5. Send the given General Authenticate APDU to perform mutual     authenticate:     '00 86 00 00 <lc> 7C <l<sub>7c&gt; 85 <l<sub>85&gt; <authentication token=""> <le>'</le></authentication></l<sub></l<sub></lc></pre>                                                              |
|                  | <ul> <li>Replace the last byte of the Authentication token by its complementary.</li> <li>ex: replace 0x00 by 0xFF</li> </ul>                                                                                                    |
|                  | <ul> <li>6. To verify the chip's ability to reject Secured APDU after performing incomplete PACE protocol, an arbitrary secured APDU is sent to the chip.</li> <li>'OC A4 04 0C <lc> 87 <l<sub>87&gt; 01 <cryptogram> 8E 08 <checksum> 00'</checksum></cryptogram></l<sub></lc></li> </ul> |
|                  | <ul> <li><cryptogram> contains eMRTD Application identifier 'A0 00 00 02<br/>47 10 01' encrypted according to the SM being used</cryptogram></li> </ul>                                                                                                    |
| Expected results | 1. The eMRTD MUST return status bytes '90 00'                                                                                                    |
|                  | 2. The eMRTD MUST return:                                                                                                    |
|                  | $^{\prime}$ 7C <l_{7c}> 80 <l_{80}> <encrypted nonce=""> 90 00 <math display="inline">^{\prime}</math></encrypted></l_{80}></l_{7c}>                                                                                                    |
|                  | <pre>3. The eMRTD MUST return:</pre>                                                                                                    |
|                  | In case of Integrated Mapping, $$ MUST be set to '00' and < Mapping Data> MUST be empty.                                                                                                    |
|                  | 4. The eMRTD MUST return:<br>'7C <l<sub>7C&gt; 84 <l<sub>84&gt; <ephemeral key="" public=""> 90 00'</ephemeral></l<sub></l<sub>                                                                                                    |
|                  | <ol> <li>The eMRTD MUST return an ISO checking error or ISO execution error<br/>or ISO_Warning</li> </ol>                                                                                                    |
|                  | 6. The eMRTD MUST return an ISO checking error or ISO execution error in an unsecured response                                                                                                    |
|                  | · •                                                                                                    |

#### 3.9.36 Test case ISO7816\_P\_36

| Purpose       | General Authenticate APDU to perform Mutual Authenticate with a shorter authentication token |  |
|---------------|----------------------------------------------------------------------------------------------|--|
|               | authentication token                                                                         |  |
| Version       | 2.04                                                                                         |  |
| References    | [R1] Part 11 §4.4                                                                            |  |
| Profile       | PACE                                                                                         |  |
| Preconditions | 1. Reset the chip                                                                            |  |
|               | 2. EF.CardAccess has been read correctly                                                     |  |

## **RF protocol and application test standard for eMRTD - part 3** Version : 2.10

: 2.10 : July 07, 2016 Date

| Test scenario    | <pre>1. Send the given MSE: Set AT APDU with MRZ password:<br/>'00 22 C1 A4 <lc> 80 <l<sub>80&gt; <pace oid=""> 83 01 01 84<br/><l<sub>84&gt; <private key="" reference="">'</private></l<sub></pace></l<sub></lc></pre>                                                                   |
|------------------|----------------------------------------------------------------------------------------------------|
|                  | - <pace oid=""> : valid Object Identifier to the PACE protocol</pace>                                                                                                    |
|                  | - The private key reference MUST be included in the APDU if and only if the domain parameters are ambiguous.                                                                                                    |
|                  | <ul> <li>Send the given General Authenticate APDU to get the encrypted nonce:</li> <li>`10 86 00 00 <lc> 7C 00 <le>'</le></lc></li> </ul>                                                                                                    |
|                  | <pre>3. Send the given General Authenticate APDU to map the nonce:<br/>'10 86 00 00 <lc> 7C <l<sub>7C&gt; 81 <l<sub>81&gt; <mapping data=""><br/><le>'</le></mapping></l<sub></l<sub></lc></pre>                                                                                           |
|                  | 4. Send the given General Authenticate APDU to perform key agreement:<br>'10 86 00 00 <lc> 7C <l<sub>7C&gt; 83 <l<sub>83&gt; <ephemeral<br>Public Key&gt; <le>'</le></ephemeral<br></l<sub></l<sub></lc>                                                                                   |
|                  | 5. Send the given General Authenticate APDU to perform mutual<br>authenticate:<br>'00 86 00 00 <lc> 7C <l<sub>7C&gt; 85 <l<sub>85&gt; <authentication<br>Token&gt; <le>'</le></authentication<br></l<sub></l<sub></lc>                                                                     |
|                  | <ul> <li>Remove the last byte of the Authentication token. <l<sub>85&gt; must be<br/>correctly computed</l<sub></li> </ul>                                                                                                    |
|                  | <ul> <li>6. To verify the chip's ability to reject Secured APDU after performing incomplete PACE protocol, an arbitrary secured APDU is sent to the chip.</li> <li>'OC A4 04 0C <lc> 87 <l<sub>87&gt; 01 <cryptogram> 8E 08 <checksum> 00'</checksum></cryptogram></l<sub></lc></li> </ul> |
|                  | <ul> <li><cryptogram> contains eMRTD Application identifier 'A0 00 00 02<br/>47 10 01' encrypted according to the SM being used</cryptogram></li> </ul>                                                                                                    |
| Expected results | 1. The eMRTD MUST return status bytes '90 00'                                                                                                    |
|                  | 2. The eMRTD MUST return:<br>'7C <l<sub>7C&gt; 80 <l<sub>80&gt; <encrypted nonce=""> 90 00'</encrypted></l<sub></l<sub>                                                                                                    |
|                  | <pre>3. The eMRTD MUST return:<br/>'7C <l<sub>7C&gt; 82 <l<sub>82&gt; <mapping data=""> 90 00'<br/>Note:<br/>In case of Integrated Mapping, <l<sub>82&gt; MUST be set</l<sub></mapping></l<sub></l<sub></pre>                                                                              |
|                  | <pre>to '00' and &lt; Mapping Data&gt; MUST be empty. 4. The eMRTD MUST return:</pre>                                                                                                    |
|                  | <ul> <li>'7C <l<sub>7C&gt; 84 <l<sub>84&gt; <ephemeral key="" public=""> 90 00'</ephemeral></l<sub></l<sub></li> <li>5. The eMRTD MUST return an ISO checking error or ISO execution error</li> </ul>                                                                                      |
|                  | or ISO_Warning                                                                                                    |
|                  | <ol> <li>The eMRTD MUST return an ISO checking error or ISO execution error<br/>in an unsecured response</li> </ol>                                                                                                    |

#### 3.9.37 Test case ISO7816\_P\_37

| Purpose       | General Authenticate to get the encrypted nonce command with invalid class byte |  |
|---------------|---------------------------------------------------------------------------------|--|
| Version       | 2.04                                                                            |  |
| References    | [R1] Part 11 §4.4                                                               |  |
| Profile       | PACE                                                                            |  |
| Preconditions | 1. Reset the chip                                                               |  |
|               | 2. EF.CardAccess has been read correctly                                        |  |
| Test scenario | 1. Send the given MSE: Set AT APDU with MRZ password:                           |  |

|                  | '00 22 C1 A4 <lc> 80 <l<sub>80&gt; <pace oid=""> 83 01 01 84 <l<sub>84&gt; <private key="" reference="">'</private></l<sub></pace></l<sub></lc>                                                                                                    |
|------------------|----------------------------------------------------------------------------------------------------|
|                  | - <pace oid=""> : valid Object Identifier to the PACE protocol</pace>                                                                                                    |
|                  | - The private key reference MUST be included in the APDU if and only if the domain parameters are ambiguous.                                                                                                    |
|                  | 2. Send the given General Authenticate APDU to get the encrypted nonce:<br>'90 86 00 00 <lc> 7C 00 <le>'</le></lc>                                                                                                    |
|                  | 3. Select LDS application                                                                                                    |
|                  | <ul> <li>4. To verify the chip's ability to still require Secured APDU after performing incomplete PACE protocol, an arbitrary unsecured SM-requiring APDU is sent to the chip.</li> <li>`<unsecured 1="" as="" command="" defined="" in="" table="">'</unsecured></li> </ul>                             |
| Expected results | 1. The eMRTD MUST return '90 00'                                                                                                    |
|                  | 2. The eMRTD MUST return an ISO_Checking_Error or ISO execution error                                                                                                    |
|                  | <ol> <li>eMRTD supporting BAC and PACE MUST return status bytes '90 00'.<br/>eMRTD supporting only PACE MUST return an ISO checking error or<br/>ISO execution error or status bytes '90 00' instead. Next step is skipped in<br/>case of returning ISO_Checking_Error or ISO execution error.</li> </ol> |
|                  | 4. The eMRTD MUST return an ISO checking error or ISO execution error in an unsecured response.                                                                                                    |

| Version | : 2.10          |
|---------|-----------------|
| Date    | : July 07, 2016 |

| 3.9.38 Test case ISO7816_P_38 |                                                                                                    |
|-------------------------------|----------------------------------------------------------------------------------------------------|
| Purpose                       | General Authenticate APDU to map the nonce with invalid class byte                                                                                                    |
| Version                       | 2.04                                                                                                    |
| References                    | [R1] Part 11 §4.4                                                                                                    |
| Profile                       | PACE                                                                                                    |
| Preconditions                 | 1. Reset the chip                                                                                                    |
|                               | 2. EF.CardAccess has been read correctly                                                                                                    |
| Test scenario                 | <pre>1. Send the given MSE: Set AT APDU with MRZ password:<br/>'00 22 C1 A4 <lc> 80 <l<sub>80&gt; <pace oid=""> 83 01 01 84<br/><l<sub>84&gt; <private key="" reference="">'</private></l<sub></pace></l<sub></lc></pre>                                                                                     |
|                               | <ul> <li><pace oid=""> : valid Object Identifier to the PACE protocol</pace></li> </ul>                                                                                                    |
|                               | - The private key reference MUST be included in the APDU if and only if the domain parameters are ambiguous.                                                                                                    |
|                               | <ul> <li>2. Send the given General Authenticate APDU to get the encrypted nonce:</li> <li>`10 86 00 00 <lc> 7C 00 <le>'</le></lc></li> </ul>                                                                                                    |
|                               | <pre>3. Send the given General Authenticate APDU to map the nonce:</pre>                                                                                                    |
|                               | 4. Select LDS application                                                                                                    |
|                               | <ul> <li>5. To verify the chip's ability to still require Secured APDU after performing incomplete PACE protocol, an arbitrary unsecured SM-requiring APDU is sent to the chip.</li> <li>`<unsecured 1="" as="" command="" defined="" in="" table="">'</unsecured></li> </ul>                                |
| Expected results              | 1. The eMRTD MUST return status bytes '90 00'                                                                                                    |
|                               | 2. The eMRTD MUST return:<br>'7C <l<sub>7C&gt; 80 <l<sub>80&gt; <encrypted nonce=""> 90 00'</encrypted></l<sub></l<sub>                                                                                                    |
|                               | 3. The eMRTD MUST return an ISO_Checking_Error or ISO execution error                                                                                                    |
|                               | <ul> <li>4. eMRTD supporting BAC and PACE MUST return status bytes '90 00'.<br/>eMRTD supporting only PACE MUST return an ISO checking error or<br/>ISO execution error or status bytes '90 00' instead. Next step is skipped in<br/>case of returning ISO_Checking_Error or ISO execution error.</li> </ul> |
|                               | 5. The eMRTD MUST return an ISO checking error or ISO execution error in an unsecured response.                                                                                                    |

#### 3.9.38 Test case ISO7816\_P\_38

| Version | : 2.10          |
|---------|-----------------|
| Date    | : July 07, 2016 |

#### 3.9.39 Test case ISO7816\_P\_39

| Purpose          | General Authenticate APDU to perform key agreement with invalid class byte                                                                                                    |  |  |
|------------------|----------------------------------------------------------------------------------------------------|--|--|
| Version          | 2.04                                                                                                    |  |  |
| References       | [R1] Part 11 §4.4                                                                                                    |  |  |
| Profile          | PACE                                                                                                    |  |  |
| Preconditions    | 1. Reset the chip                                                                                                    |  |  |
|                  | 2. EF.CardAccess has been read correctly                                                                                                    |  |  |
| Test scenario    | <ol> <li>Send the given MSE: Set AT APDU with MRZ password:<br/>'00 22 C1 A4 <lc> 80 <l<sub>80&gt; <pace oid=""> 83 01 01 84<br/><l<sub>84&gt; <private key="" reference="">'         <ul> <li><pace oid=""> : valid Object Identifier to the PACE protocol</pace></li> <li>The private key reference MUST be included in the APDU if and only<br/>if the domain parameters are ambiguous.</li> </ul> </private></l<sub></pace></l<sub></lc></li> <li>Send the given General Authenticate APDU to get the encrypted nonce:</li> </ol> |  |  |
|                  | `10 86 00 00 <lc> 7C 00 <le>'</le></lc>                                                                                                    |  |  |
|                  | <pre>3. Send the given General Authenticate APDU to map the nonce:     '10 86 00 00 <lc> 7C <l<sub>7C&gt; 81 <l<sub>81&gt; <mapping data="">     <le>'</le></mapping></l<sub></l<sub></lc></pre>                                                                                                    |  |  |
|                  | 4. Send the given General Authenticate APDU to perform key agreement:<br>'90 86 00 00 <lc> 7C <l<sub>7C&gt; 83 <l<sub>83&gt; <ephemeral<br>Public Key&gt; <le>'</le></ephemeral<br></l<sub></l<sub></lc>                                                                                                    |  |  |
|                  | 5. Select LDS application                                                                                                    |  |  |
|                  | <ul> <li>6. To verify the chip's ability to still require Secured APDU after performing incomplete PACE protocol, an arbitrary unsecured SM-requiring APDU is sent to the chip.</li> <li>'<unsecured 1="" as="" command="" defined="" in="" table="">'</unsecured></li> </ul>                                                                                                    |  |  |
| Expected results | 1. The eMRTD MUST return status bytes '90 00'                                                                                                    |  |  |
|                  | <ul> <li>2. The eMRTD MUST return:<br/>'7C <l<sub>7C&gt; 80 <l<sub>80&gt; <encrypted nonce=""> 90 00'</encrypted></l<sub></l<sub></li> </ul>                                                                                                    |  |  |
|                  | 3. The eMRTD MUST return:<br>'7C $\langle L_{7C} \rangle$ 82 $\langle L_{82} \rangle$ <mapping data=""> 90 00'<br/>Note:<br/>In case of Integrated Mapping, <math>\langle L_{82} \rangle</math> MUST be set<br/>to '00' and &lt; Mapping Data&gt; MUST be empty.</mapping>                                                                                                    |  |  |
|                  | 4. The eMRTD MUST return an ISO_Checking_Error or ISO execution error                                                                                                    |  |  |
|                  | <ol> <li>eMRTD supporting BAC and PACE MUST return status bytes '90 00'.<br/>eMRTD supporting only PACE MUST return an ISO checking error or<br/>ISO execution error or status bytes '90 00' instead. Next step is skipped in<br/>case of returning ISO_Checking_Error or ISO execution error.</li> </ol>                                                                                                    |  |  |
|                  | 6. The eMRTD MUST return an ISO checking error or ISO execution error in an unsecured response.                                                                                                    |  |  |

| Version | : 2.10          |
|---------|-----------------|
| Date    | : July 07, 2016 |

#### 3.9.40 Test case ISO7816\_P\_40

| Purpose               | General Authenticate APDU to perform Mutual Authenticate with invalid class                                                                                                    |  |  |
|-----------------------|----------------------------------------------------------------------------------------------------|--|--|
|                       | byte                                                                                                    |  |  |
| Version               | 2.04                                                                                                    |  |  |
| References<br>Profile | [R1] Part 11 §4.4<br>PACE                                                                                                    |  |  |
| Preconditions         |                                                                                                    |  |  |
| Treconditions         | 1. Reset the chip                                                                                                    |  |  |
| <b>—</b>              | 2. EF.CardAccess has been read correctly                                                                                                    |  |  |
| Test scenario         | <pre>1. Send the given MSE: Set AT APDU with MRZ password:<br/>'00 22 C1 A4 <lc> 80 <l<sub>80&gt; <pace oid=""> 83 01 01 84<br/><l<sub>84&gt; <private key="" reference="">'</private></l<sub></pace></l<sub></lc></pre>                                                                   |  |  |
|                       | - <pace oid=""> : valid Object Identifier to the PACE protocol</pace>                                                                                                    |  |  |
|                       | - The private key reference MUST be included in the APDU if and only if the domain parameters are ambiguous.                                                                                                    |  |  |
|                       | <ul> <li>Send the given General Authenticate APDU to get the encrypted nonce:</li> <li>`10 86 00 00 <lc> 7C 00 <le>'</le></lc></li> </ul>                                                                                                    |  |  |
|                       | <pre>3. Send the given General Authenticate APDU to map the nonce:<br/>'10 86 00 00 <lc> 7C <l<sub>7C&gt; 81 <l<sub>81&gt; <mapping data=""><br/><le>'</le></mapping></l<sub></l<sub></lc></pre>                                                                                           |  |  |
|                       | <pre>4. Send the given General Authenticate APDU to perform key agreement:<br/>'10 86 00 00 <lc> 7C <l<sub>7C&gt; 83 <l<sub>83&gt; <ephemeral<br>Public Key&gt; <le>'</le></ephemeral<br></l<sub></l<sub></lc></pre>                                                                       |  |  |
|                       | 5. Send the given General Authenticate APDU to perform mutual authenticate:<br>'80 86 00 00 <lc> 7C <l<sub>7C&gt; 85 <l<sub>85&gt; <authentication token=""> <le>'</le></authentication></l<sub></l<sub></lc>                                                                              |  |  |
|                       | <ul> <li>6. To verify the chip's ability to reject Secured APDU after performing incomplete PACE protocol, an arbitrary secured APDU is sent to the chip.</li> <li>'OC A4 04 0C <lc> 87 <l<sub>87&gt; 01 <cryptogram> 8E 08 <checksum> 00'</checksum></cryptogram></l<sub></lc></li> </ul> |  |  |
|                       | <ul> <li><cryptogram> contains eMRTD Application identifier 'A0 00 00 02<br/>47 10 01' encrypted according to the SM being used</cryptogram></li> </ul>                                                                                                    |  |  |
| Expected results      | 1. The eMRTD MUST return status bytes '90 00'                                                                                                    |  |  |
|                       | <pre>2. The eMRTD MUST return:<br/>'7C <l<sub>7C&gt; 80 <l<sub>80&gt; <encrypted nonce=""> 90 00'</encrypted></l<sub></l<sub></pre>                                                                                                    |  |  |
|                       | <pre>3. The eMRTD MUST return:<br/>'7C <l<sub>7C&gt; 82 <l<sub>82&gt; <mapping data=""> 90 00'<br/>Note:<br/>In case of Integrated Mapping, <l<sub>82&gt; MUST be set</l<sub></mapping></l<sub></l<sub></pre>                                                                              |  |  |
|                       | <ul> <li>to '00' and &lt; Mapping Data&gt; MUST be empty.</li> <li>4. The eMRTD MUST return:</li> </ul>                                                                                                    |  |  |
|                       | <ul> <li>'7C <l<sub>7C&gt; 84 <l<sub>84&gt; <ephemeral key="" public=""> 90 00'</ephemeral></l<sub></l<sub></li> <li>5. The eMRTD MUST return an ISO checking error or ISO execution error or ISO_Warning</li> </ul>                                                                       |  |  |
|                       | <ul> <li>6. The eMRTD MUST return an ISO checking error or ISO execution error in an unsecured response</li> </ul>                                                                                                    |  |  |

#### 3.9.41 Test case ISO7816\_P\_41

| Purpose | General Authenticate APDU to map the nonce with invalid ephemeral public key |
|---------|------------------------------------------------------------------------------|

| Version | : 2.10          |
|---------|-----------------|
| Date    | : July 07, 2016 |

|                  | (different key size)                                                                                                    |  |
|------------------|----------------------------------------------------------------------------------------------------|--|
| Version          | (different key size)<br>2.08                                                                                                    |  |
| References       |                                                                                                    |  |
| Profile          | [R1] Part 11 §4.4<br>(PACE, PACE-ECDH, PACE-GM) or (PACE, PACE-CAM)                                                                                                    |  |
| Preconditions    |                                                                                                    |  |
| Treconditions    | 1. Reset the chip                                                                                                    |  |
|                  | 2. EF.CardAccess has been read correctly                                                                                                    |  |
| Test scenario    | <pre>1. Send the given MSE: Set AT APDU with MRZ password:</pre>                                                                                                    |  |
|                  | - <pace oid=""> : valid Object Identifier to the PACE protocol</pace>                                                                                                    |  |
|                  | - The private key reference MUST be included in the APDU if and only if the domain parameters are ambiguous.                                                                                                    |  |
|                  | <ul> <li>2. Send the given General Authenticate APDU to get the encrypted nonce:</li> <li>`10 86 00 00 <lc> 7C 00 <le>'</le></lc></li> </ul>                                                                                                    |  |
|                  | <pre>3. Send the given General Authenticate APDU to map the nonce:<br/>'10 86 00 00 <lc> 7C <l<sub>7C&gt; 81 <l<sub>81&gt; <mapping data=""><br/><le>'</le></mapping></l<sub></l<sub></lc></pre>                                                                                                    |  |
|                  | - The ephemeral public key MUST be generated with domain parameters specifying a different key size (e.g. if a 224 bit key is required, a 192 bit ephemeral key pair is created)                                                                                                    |  |
|                  | 4. Select LDS application                                                                                                    |  |
|                  | <ul> <li>5. To verify the chip's ability to still require Secured APDU after performing incomplete PACE protocol, an arbitrary unsecured SM-requiring APDU is sent to the chip.</li> <li>'<unsecured 1="" as="" command="" defined="" in="" table="">'</unsecured></li> </ul>                             |  |
| Expected results | 1. The eMRTD MUST return status bytes '90 00'                                                                                                    |  |
|                  | 2. The eMRTD MUST return:<br>'7C <l<sub>7C&gt; 80 <l<sub>80&gt; <encrypted nonce=""> 90 00'</encrypted></l<sub></l<sub>                                                                                                    |  |
|                  | 3. The eMRTD MUST return an ISO_Checking_Error or ISO execution error                                                                                                    |  |
|                  | <ol> <li>eMRTD supporting BAC and PACE MUST return status bytes '90 00'.<br/>eMRTD supporting only PACE MUST return an ISO checking error or<br/>ISO execution error or status bytes '90 00' instead. Next step is skipped in<br/>case of returning ISO_Checking_Error or ISO execution error.</li> </ol> |  |
|                  | 5. The eMRTD MUST return an ISO checking error or ISO execution error in an unsecured response.                                                                                                    |  |

| Version | : 2.10          |
|---------|-----------------|
| Date    | : July 07, 2016 |

#### 3.9.42 Test case ISO7816\_P\_42

| Purpose          | General Authenticate APDU to map the nonce providing a (0,0) public key                                                                                                    |  |  |
|------------------|----------------------------------------------------------------------------------------------------|--|--|
| Version          | 2.08                                                                                                    |  |  |
| References       | [R1] Part 11 §4.4                                                                                                    |  |  |
| Profile          | (PACE, PACE-ECDH, PACE-GM) or (PACE, PACE-CAM)                                                                                                    |  |  |
| Preconditions    | 1. Reset the chip                                                                                                    |  |  |
|                  | 2. EF.CardAccess has been read correctly                                                                                                    |  |  |
| Test scenario    | <pre>1. Send the given MSE: Set AT APDU with MRZ password:<br/>'00 22 C1 A4 <lc> 80 <l<sub>80&gt; <pace oid=""> 83 01 01 84<br/><l<sub>84&gt; <private key="" reference="">'</private></l<sub></pace></l<sub></lc></pre>                                                                                  |  |  |
|                  | - <pace oid=""> : valid Object Identifier to the PACE protocol</pace>                                                                                                    |  |  |
|                  | - The private key reference MUST be included in the APDU if and only if the domain parameters are ambiguous.                                                                                                    |  |  |
|                  | <ul> <li>2. Send the given General Authenticate APDU to get the encrypted nonce:</li> <li>`10 86 00 00 <lc> 7C 00 <le>'</le></lc></li> </ul>                                                                                                    |  |  |
|                  | <pre>3. Send the given General Authenticate APDU to map the nonce:<br/>'10 86 00 00 <lc> 7C <l<sub>7C&gt; 81 <l<sub>81&gt; <mapping data=""><br/><le>'</le></mapping></l<sub></l<sub></lc></pre>                                                                                                    |  |  |
|                  | - The public key has to be coded as '04  x  y' where both x and y have a size according to the prime, but filled with '00'                                                                                                    |  |  |
|                  | 4. Select LDS application                                                                                                    |  |  |
|                  | <ul> <li>5. To verify the chip's ability to still require Secured APDU after performing incomplete PACE protocol, an arbitrary unsecured SM-requiring APDU is sent to the chip.</li> <li>'<unsecured 1="" as="" command="" defined="" in="" table="">'</unsecured></li> </ul>                             |  |  |
| Expected results | 1. The eMRTD MUST return status bytes '90 00'                                                                                                    |  |  |
|                  | 2. The eMRTD MUST return:<br>'7C <l<sub>7C&gt; 80 <l<sub>80&gt; <encrypted nonce=""> 90 00'</encrypted></l<sub></l<sub>                                                                                                    |  |  |
|                  | 3. The eMRTD MUST return an ISO_Checking_Error or ISO execution error                                                                                                    |  |  |
|                  | <ol> <li>eMRTD supporting BAC and PACE MUST return status bytes '90 00'.<br/>eMRTD supporting only PACE MUST return an ISO checking error or<br/>ISO execution error or status bytes '90 00' instead. Next step is skipped in<br/>case of returning ISO_Checking_Error or ISO execution error.</li> </ol> |  |  |
|                  | 5. The eMRTD MUST return an ISO checking error or ISO execution error in an unsecured response.                                                                                                    |  |  |

| x7      | 2 10            |
|---------|-----------------|
| Version | : 2.10          |
| Date    | : July 07, 2016 |

#### 3.9.43 Test case ISO7816\_P\_43

| Purpose          | General Authenticate APDU to map the nonce - test borderline cases for x- and y-                                                                                                    |  |  |
|------------------|----------------------------------------------------------------------------------------------------|--|--|
| · · · ·          | coordinates (small x coordinate)                                                                                                    |  |  |
| Version          | 2.08                                                                                                    |  |  |
| References       | [R1] Part 11 §4.4                                                                                                    |  |  |
| Profile          | (PACE, PACE-ECDH, PACE-GM) or (PACE, PACE-CAM)                                                                                                    |  |  |
| Preconditions    | 1. Reset the chip                                                                                                    |  |  |
|                  | 2. EF.CardAccess has been read correctly                                                                                                    |  |  |
| Test scenario    | <pre>1. Send the given MSE: Set AT APDU with MRZ password:<br/>'00 22 C1 A4 <lc> 80 <l<sub>80&gt; <pace oid=""> 83 01 01 84<br/><l<sub>84&gt; <private key="" reference="">'</private></l<sub></pace></l<sub></lc></pre>                                                                                                |  |  |
|                  | <ul> <li><pace oid=""> : valid Object Identifier to the PACE protocol</pace></li> </ul>                                                                                                    |  |  |
|                  | - The private key reference MUST be included in the APDU if and only if the domain parameters are ambiguous.                                                                                                    |  |  |
|                  | 2. Send the given General Authenticate APDU to get the encrypted nonce:<br>`10 86 00 00 <lc> 7C 00 <le>'</le></lc>                                                                                                    |  |  |
|                  | <pre>3. Send the given General Authenticate APDU to map the nonce:</pre>                                                                                                    |  |  |
|                  | <ul> <li>Use an ephemeral public key with an x-coordinate requiring at least<br/>one byte less than the fewest bytes that can represent [log<sub>256</sub> q]. Pad<br/>with zero bytes. (For details on q see [R5])</li> </ul>                                                                                          |  |  |
|                  | <pre>4. Send the given General Authenticate APDU to perform key agreement:</pre>                                                                                                    |  |  |
|                  | <pre>5. Send the given General Authenticate APDU to perform mutual     authenticate:     '00 86 00 00 <lc> 7C <l<sub>7C&gt; 85 <l<sub>85&gt; <authentication token=""> <le>'</le></authentication></l<sub></l<sub></lc></pre>                                                                                           |  |  |
|                  | 6. To verify the chip's ability to start the SM with the session keys, the Select LDS command is sent to the chip under SM. 'OC A4 04 OC <lc> 87 <l<sub>87&gt; 01 <cryptogram> 8E 08 <checksum> 00'</checksum></cryptogram></l<sub></lc>                                                                                |  |  |
|                  | <ul> <li><cryptogram> contains eMRTD Application identifier 'A0 00 00 02<br/>47 10 01' encrypted according to the SM being used</cryptogram></li> </ul>                                                                                                    |  |  |
| Expected results | 1. The eMRTD MUST return status bytes '90 00'                                                                                                    |  |  |
|                  | 2. The eMRTD MUST return:                                                                                                    |  |  |
|                  | ' 7C <l<sub>7C&gt; 80 <l<sub>80&gt; <encrypted nonce=""> 90 00'</encrypted></l<sub></l<sub>                                                                                                    |  |  |
|                  | 3. The eMRTD MUST return:                                                                                                    |  |  |
|                  | ' 7C <l<sub>7C&gt; 82 <l<sub>82&gt; <mapping data=""> 90 00'</mapping></l<sub></l<sub>                                                                                                    |  |  |
|                  | <ul> <li>4. The eMRTD MUST return:</li> <li>'7C <l<sub>7C&gt; 84 <l<sub>84&gt; <ephemeral key="" public=""> 8A <l<sub>8A&gt; <encrypted authentication="" chip="" data=""> 90 00'</encrypted></l<sub></ephemeral></l<sub></l<sub></li> <li>Data Object 8A shall be present only if the protocol is PACE-CAM.</li> </ul> |  |  |
|                  | 5. The eMRTD MUST return:                                                                                                    |  |  |
|                  | $^{\prime}$ 7C <l<sub>7c&gt; 86 <l<sub>86&gt; <authentication token=""> 90 00<math>^{\prime}</math></authentication></l<sub></l<sub>                                                                                                    |  |  |
|                  | 6. The eMRTD MUST return status bytes '90 00' in a valid SM response.                                                                                                    |  |  |

## **RF protocol and application test standard for eMRTD - part 3** Version : 2.10

Date

| SIOII | ٠ | 2.10          |
|-------|---|---------------|
| 2     | : | July 07, 2016 |

#### 3.9.44 Test case ISO7816\_P\_44

| Dumocco          | Constal Authenticate ADDU to man the nonce test horderline asses for y and y                                                                                                    |  |
|------------------|----------------------------------------------------------------------------------------------------|--|
| Purpose          | General Authenticate APDU to map the nonce - test borderline cases for x- and y-                                                                                                    |  |
| Version          | coordinates (large x coordinate)<br>2.08                                                                                                    |  |
| References       | [R1] Part 11 §4.4                                                                                                    |  |
| Profile          | (PACE, PACE-ECDH, PACE-GM) or (PACE, PACE-CAM)                                                                                                    |  |
| Preconditions    |                                                                                                    |  |
| Treconditions    | 1. Reset the chip                                                                                                    |  |
|                  | 2. EF.CardAccess has been read correctly                                                                                                    |  |
| Test scenario    | <pre>1. Send the given MSE: Set AT APDU with MRZ password:<br/>'00 22 C1 A4 <lc> 80 <l<sub>80&gt; <pace oid=""> 83 01 01 84<br/><l<sub>84&gt; <private key="" reference="">'</private></l<sub></pace></l<sub></lc></pre>                                              |  |
|                  | <ul> <li><pace oid=""> : valid Object Identifier to the PACE protocol</pace></li> </ul>                                                                                                    |  |
|                  | - The private key reference MUST be included in the APDU if and only if the domain parameters are ambiguous.                                                                                                    |  |
|                  | <ul> <li>2. Send the given General Authenticate APDU to get the encrypted nonce:</li> <li>`10 86 00 00 <lc> 7C 00 <le>'</le></lc></li> </ul>                                                                                                    |  |
|                  | <pre>3. Send the given General Authenticate APDU to map the nonce:<br/>'10 86 00 00 <lc> 7C <l<sub>7C&gt; 81 <l<sub>81&gt; <mapping data=""><br/><le>'</le></mapping></l<sub></l<sub></lc></pre>                                                                      |  |
|                  | - Use an ephemeral public key with an x-coordinate having its highest bit set to 1                                                                                                    |  |
|                  | 4. Send the given General Authenticate APDU to perform key agreement:<br>'10 86 00 00 <lc> 7C <l<sub>7C&gt; 83 <l<sub>83&gt; <ephemeral<br>Public Key&gt; <le>'</le></ephemeral<br></l<sub></l<sub></lc>                                                              |  |
|                  | 5. Send the given General Authenticate APDU to perform mutual<br>authenticate:<br>'00 86 00 00 <lc> 7C <l<sub>7C&gt; 85 <l<sub>85&gt; <authentication<br>Token&gt; <le>'</le></authentication<br></l<sub></l<sub></lc>                                                |  |
|                  | <ul> <li>6. To verify the chip's ability to start the SM with the session keys, the Select LDS command is sent to the chip under SM.</li> <li>'OC A4 04 OC <lc> 87 <l<sub>87&gt; 01 <cryptogram> 8E 08 <checksum> 00'</checksum></cryptogram></l<sub></lc></li> </ul> |  |
|                  | <ul> <li><cryptogram> contains eMRTD Application identifier 'A0 00 00 02<br/>47 10 01' encrypted according to the SM being used</cryptogram></li> </ul>                                                                                                    |  |
| Expected results | 1. The eMRTD MUST return status bytes '90 00'                                                                                                    |  |
|                  | 2. The eMRTD MUST return:                                                                                                    |  |
|                  | $'7C < L_{7C} > 80 < L_{80} > < encrypted nonce > 90 00'$                                                                                                    |  |
|                  | 3. The eMRTD MUST return:                                                                                                    |  |
|                  | ' 7C <l<sub>7C&gt; 82 <l<sub>82&gt; <mapping data=""> 90 00'</mapping></l<sub></l<sub>                                                                                                    |  |
|                  | 4. The eMRTD MUST return:                                                                                                    |  |
|                  | '7C < $L_{7C}$ > 84 < $L_{84}$ > <ephemeral key="" public=""> 90 00'</ephemeral>                                                                                                    |  |
|                  | 5. The eMRTD MUST return:                                                                                                    |  |
|                  | '7C <l_{7c}> 86 <l_{86}> <authentication token=""> <math>\it 8A</math> <l_{8a}></l_{8a}></authentication></l_{86}></l_{7c}>                                                                                                    |  |
|                  | <encrypted authentication="" chip="" data=""> 90 00'</encrypted>                                                                                                    |  |
|                  | Data Object 8A shall be present only if the protocol is PACE-CAM.                                                                                                    |  |
|                  | 6. The eMRTD MUST return status bytes '90 00' in a valid SM response.                                                                                                    |  |

### 3.9.45 Test case ISO7816\_P\_45

| Purpose | General Authenticate APDU to map the nonce - test borderline cases for x- and y- |
|---------|----------------------------------------------------------------------------------|

| Version | : 2.10          |
|---------|-----------------|
| Date    | : July 07, 2016 |

| X7 '                     | coordinates (small y coordinate)                                                                                                    |  |
|--------------------------|----------------------------------------------------------------------------------------------------|--|
| Version                  | 2.08                                                                                                    |  |
| References               | [R1] Part 11 §4.4                                                                                                    |  |
| Profile<br>Preconditions | (PACE, PACE-ECDH, PACE-GM) or (PACE, PACE-CAM)                                                                                                    |  |
| Preconditions            | 1. Reset the chip                                                                                                    |  |
|                          | 2. EF.CardAccess has been read correctly                                                                                                    |  |
| Test scenario            | <pre>1. Send the given MSE: Set AT APDU with MRZ password:<br/>'00 22 C1 A4 <lc> 80 <l<sub>80&gt; <pace oid=""> 83 01 01 84<br/><l<sub>84&gt; <private key="" reference="">'</private></l<sub></pace></l<sub></lc></pre>                                              |  |
|                          | - <pace oid=""> : valid Object Identifier to the PACE protocol</pace>                                                                                                    |  |
|                          | - The private key reference MUST be included in the APDU if and only if the domain parameters are ambiguous.                                                                                                    |  |
|                          | <ul> <li>2. Send the given General Authenticate APDU to get the encrypted nonce:</li> <li>`10 86 00 00 <lc> 7C 00 <le>'</le></lc></li> </ul>                                                                                                    |  |
|                          | <pre>3. Send the given General Authenticate APDU to map the nonce:<br/>'10 86 00 00 <lc> 7C <l<sub>7C&gt; 81 <l<sub>81&gt; <mapping data=""><br/><le>'</le></mapping></l<sub></l<sub></lc></pre>                                                                      |  |
|                          | - Use an ephemeral public key with a y-coordinate requiring at least one byte less than the fewest bytes that can represent [log256 q]. Pad with zero bytes. (For details on q see [R5])                                                                              |  |
|                          | 4. Send the given General Authenticate APDU to perform key agreement:<br>'10 86 00 00 <lc> 7C <l<sub>7C&gt; 83 <l<sub>83&gt; <ephemeral<br>Public Key&gt; <le>'</le></ephemeral<br></l<sub></l<sub></lc>                                                              |  |
|                          | <pre>5. Send the given General Authenticate APDU to perform mutual     authenticate:     '00 86 00 00 <lc> 7C <l<sub>7C&gt; 85 <l<sub>85&gt; <authentication token=""> <le>'</le></authentication></l<sub></l<sub></lc></pre>                                         |  |
|                          | <ul> <li>6. To verify the chip's ability to start the SM with the session keys, the Select LDS command is sent to the chip under SM.</li> <li>'OC A4 04 OC <lc> 87 <l<sub>87&gt; 01 <cryptogram> 8E 08 <checksum> 00'</checksum></cryptogram></l<sub></lc></li> </ul> |  |
|                          | <ul> <li><cryptogram> contains eMRTD Application identifier 'A0 00 00 02<br/>47 10 01' encrypted according to the SM being used</cryptogram></li> </ul>                                                                                                    |  |
| Expected results         | 1. The eMRTD MUST return status bytes '90 00'                                                                                                    |  |
|                          | 2. The eMRTD MUST return:                                                                                                    |  |
|                          | 2. The environment of the structure $'7C < L_{7C} > 80 < L_{80} > < encrypted nonce > 90 00'$                                                                                                    |  |
|                          | 3. The eMRTD MUST return:                                                                                                    |  |
|                          | 7C $ 82  < Mapping Data> 90 00'$                                                                                                    |  |
|                          | 4. The eMRTD MUST return:                                                                                                    |  |
|                          | 4. The eMRTD MOST fetuli:<br>' 7C <l<sub>7C&gt; 84 <l<sub>84&gt; <ephemeral key="" public=""> 90 00'</ephemeral></l<sub></l<sub>                                                                                                    |  |
|                          | 5. The eMRTD MUST return:                                                                                                    |  |
|                          | ' 7C <l<sub>7C&gt; 86 <l<sub>86&gt; <authentication token=""> <math>8A</math> <l<sub>8A&gt;</l<sub></authentication></l<sub></l<sub>                                                                                                    |  |
|                          | <encrypted authentication="" chip="" data=""> 90 00'</encrypted>                                                                                                    |  |
|                          | Data Object 8A shall be present only if the protocol is PACE-CAM.                                                                                                    |  |
|                          | 6. The eMRTD MUST return status bytes '90 00' in a valid SM response.                                                                                                    |  |
|                          |                                                                                                    |  |

#### 3.9.46 Test case ISO7816\_P\_46

| Purpose | General Authenticate APDU to map the nonce - test borderline cases for x- and y- |
|---------|----------------------------------------------------------------------------------|
|         | coordinates (large y coordinate)                                                 |

| Version | :2.  |
|---------|------|
| Date    | : Ju |

| X7 ·                  | 0.00                                                                                                    |
|-----------------------|----------------------------------------------------------------------------------------------------|
| Version<br>References | 2.08                                                                                                    |
| Profile               | [R1] Part 11 §4.4<br>(PACE, PACE-ECDH, PACE-GM) or (PACE, PACE-CAM)                                                                                                    |
| Preconditions         |                                                                                                    |
| Treconditions         | 1. Reset the chip                                                                                                    |
| Test seenerie         | 2. EF.CardAccess has been read correctly                                                                                                    |
| Test scenario         | <pre>1. Send the given MSE: Set AT APDU with MRZ password:</pre>                                                                                                    |
|                       | - <pace oid=""> : valid Object Identifier to the PACE protocol</pace>                                                                                                    |
|                       | <ul> <li>The private key reference MUST be included in the APDU if and only<br/>if the domain parameters are ambiguous.</li> </ul>                                                                                                    |
|                       | <ul> <li>2. Send the given General Authenticate APDU to get the encrypted nonce:</li> <li>`10 86 00 00 <lc> 7C 00 <le>'</le></lc></li> </ul>                                                                                                    |
|                       | <pre>3. Send the given General Authenticate APDU to map the nonce:</pre>                                                                                                    |
|                       | - Use an ephemeral public key with an y-coordinate having its highest bit set to 1                                                                                                    |
|                       | <pre>4. Send the given General Authenticate APDU to perform key agreement:</pre>                                                                                                    |
|                       | 5. Send the given General Authenticate APDU to perform mutual<br>authenticate:<br>'00 86 00 00 <lc> 7C <l<sub>7C&gt; 85 <l<sub>85&gt; <authentication<br>Token&gt; <le>'</le></authentication<br></l<sub></l<sub></lc>                                                |
|                       | <ul> <li>6. To verify the chip's ability to start the SM with the session keys, the Select LDS command is sent to the chip under SM.</li> <li>'OC A4 04 OC <lc> 87 <l<sub>87&gt; 01 <cryptogram> 8E 08 <checksum> 00'</checksum></cryptogram></l<sub></lc></li> </ul> |
|                       | <ul> <li><cryptogram> contains eMRTD Application identifier 'A0 00 00 02<br/>47 10 01' encrypted according to the SM being used</cryptogram></li> </ul>                                                                                                    |
| Expected results      | 1. The eMRTD MUST return status bytes '90 00'                                                                                                    |
|                       | <pre>2. The eMRTD MUST return:<br/>'7C <l<sub>7C&gt; 80 <l<sub>80&gt; <encrypted nonce=""> 90 00'</encrypted></l<sub></l<sub></pre>                                                                                                    |
|                       | 3. The eMRTD MUST return:<br>'7C <l<sub>7C&gt; 82 <l<sub>82&gt; <mapping data=""> 90 00'</mapping></l<sub></l<sub>                                                                                                    |
|                       | 4. The eMRTD MUST return:<br>'7C <l<sub>7C&gt; 84 <l<sub>84&gt; <ephemeral key="" public=""> 90 00'</ephemeral></l<sub></l<sub>                                                                                                    |
|                       | 5. The eMRTD MUST return:<br>'7C <l<sub>7C&gt; 86 <l<sub>86&gt; <authentication token=""> 8A <l<sub>8A&gt;<br/><encrypted authentication="" chip="" data=""> 90 00'</encrypted></l<sub></authentication></l<sub></l<sub>                                              |
|                       | Data Object 8A shall be present only if the protocol is PACE-CAM.                                                                                                    |
|                       | 6. The eMRTD MUST return status bytes '90 00' in a valid SM response.                                                                                                    |

### 3.9.47 Test case ISO7816\_P\_47

| Purpose    | General Authenticate APDU to map the nonce – value higher than the prime |
|------------|--------------------------------------------------------------------------|
| Version    | 2.04                                                                     |
| References | [R1] Part 11 §4.4                                                        |
| Profile    | PACE, PACE-DH, PACE-GM                                                   |

| Preconditions    | 1. Reset the chip                                                                                                    |
|------------------|----------------------------------------------------------------------------------------------------|
|                  | 2. EF.CardAccess has been read correctly                                                                                                    |
| Test scenario    | <pre>1. Send the given MSE: Set AT APDU with MRZ password:<br/>'00 22 C1 A4 <lc> 80 <l<sub>80&gt; <pace oid=""> 83 01 01 84<br/><l<sub>84&gt; <private key="" reference="">'</private></l<sub></pace></l<sub></lc></pre>                                                                                  |
|                  | - <pace oid=""> : valid Object Identifier to the PACE protocol</pace>                                                                                                    |
|                  | - The private key reference MUST be included in the APDU if and only if the domain parameters are ambiguous.                                                                                                    |
|                  | <ul> <li>Send the given General Authenticate APDU to get the encrypted nonce:</li> <li>`10 86 00 00 <lc> 7C 00 <le>'</le></lc></li> </ul>                                                                                                    |
|                  | <pre>3. Send the given General Authenticate APDU to map the nonce:<br/>'10 86 00 00 <lc> 7C <l<sub>7C&gt; 81 <l<sub>81&gt; <mapping data=""><br/><le>'</le></mapping></l<sub></l<sub></lc></pre>                                                                                                    |
|                  | <ul> <li>Use an ephemeral public key with a wrong value (value larger than the Prime)</li> <li>ephemeral public key = prime p + 1</li> </ul>                                                                                                    |
|                  | 4. Select LDS application                                                                                                    |
|                  | <ul> <li>5. To verify the chip's ability to still require Secured APDU after performing incomplete PACE protocol, an arbitrary unsecured SM-requiring APDU is sent to the chip.</li> <li>'<unsecured 1="" as="" command="" defined="" in="" table="">'</unsecured></li> </ul>                             |
| Expected results |                                                                                                    |
| Expected results | 1. The eMRTD MUST return status bytes '90 00'                                                                                                    |
|                  | <pre>2. The eMRTD MUST return:</pre>                                                                                                    |
|                  | 3. The eMRTD MUST return an ISO_Checking_Error or ISO execution error                                                                                                    |
|                  | <ol> <li>eMRTD supporting BAC and PACE MUST return status bytes '90 00'.<br/>eMRTD supporting only PACE MUST return an ISO checking error or<br/>ISO execution error or status bytes '90 00' instead. Next step is skipped in<br/>case of returning ISO_Checking_Error or ISO execution error.</li> </ol> |
|                  | 5. The eMRTD MUST return an ISO checking error or ISO execution error in an unsecured response.                                                                                                    |

#### 3.9.48 Test case ISO7816\_P\_48

| Purpose       | General Authenticate APDU to map the nonce – ephemeral mapping public key                                                                                                    |  |
|---------------|----------------------------------------------------------------------------------------------------|--|
|               | value is set to '0000'                                                                                                    |  |
| Version       | 2.04                                                                                                    |  |
| References    | [R1] Part 11 §4.4                                                                                                    |  |
| Profile       | PACE, PACE-DH, PACE-GM                                                                                                    |  |
| Preconditions | 1. Reset the chip                                                                                                    |  |
|               | 2. EF.CardAccess has been read correctly                                                                                                    |  |
| Test scenario | 1. Send the given MSE: Set AT APDU with MRZ password:<br>'00 22 C1 A4 <lc> 80 <l<sub>80&gt; <pace oid=""> 83 01 01 84<br/><l<sub>84&gt; <private key="" reference="">'</private></l<sub></pace></l<sub></lc> |  |
|               | - <pace oid=""> : valid Object Identifier to the PACE protocol</pace>                                                                                                    |  |
|               | - The private key reference MUST be included in the APDU if and only if the domain parameters are ambiguous.                                                                                                 |  |
|               | 2. Send the given General Authenticate APDU to get the encrypted nonce:<br>'10 86 00 00 <lc> 7C 00 <le>'</le></lc>                                                                                           |  |

| <b>r</b> | · · · · · · · · · · · · · · · · · · · |
|----------|---------------------------------------|
| Version  | : 2.10                                |
| Date     | : July 07, 2016                       |

|                  | <pre>3. Send the given General Authenticate APDU to map the nonce:<br/>'10 86 00 00 <lc> 7C <l<sub>7C&gt; 81 <l<sub>81&gt; <mapping data=""><br/><le>'</le></mapping></l<sub></l<sub></lc></pre>                                                                                                    |
|------------------|----------------------------------------------------------------------------------------------------|
|                  | - Use an ephemeral public key with a value set to zero ('0000' over the prime length)                                                                                                    |
|                  | 4. Select LDS application                                                                                                    |
|                  | 5. To verify the chip's ability to still require Secured APDU after performing incomplete PACE protocol, an arbitrary unsecured SM-requiring APDU is sent to the chip.                                                                                                    |
|                  | ' <unsecured 1="" as="" command="" defined="" in="" table="">'</unsecured>                                                                                                    |
| Expected results | 1. The eMRTD MUST return status bytes '90 00'                                                                                                    |
|                  | 2. The eMRTD MUST return:<br>$'\text{7C}$ $<\!\text{L}_{\text{7C}}\!>$ 80 $<\!\text{L}_{\text{80}}\!>$ $<\!\text{encrypted}$ nonce> 90 00'                                                                                                    |
|                  | <ol> <li>The eMRTD MUST return an ISO_Checking_Error or ISO execution<br/>error</li> </ol>                                                                                                    |
|                  | <ol> <li>eMRTD supporting BAC and PACE MUST return status bytes '90 00'.<br/>eMRTD supporting only PACE MUST return an ISO checking error or<br/>ISO execution error or status bytes '90 00' instead. Next step is skipped in<br/>case of returning ISO_Checking_Error or ISO execution error.</li> </ol> |
|                  | 5. The eMRTD MUST return an ISO checking error or ISO execution error in an unsecured response.                                                                                                    |

| Version | : 2.10          |
|---------|-----------------|
| Date    | : July 07, 2016 |

#### 3.9.49 Test case ISO7816\_P\_49

| Purpose          | General Authenticate APDU to map the nonce – wrong point (value does not                                                                                                    |
|------------------|----------------------------------------------------------------------------------------------------|
| 1 uipose         | belong to the curve)                                                                                                    |
| Version          | 2.08                                                                                                    |
| References       | [R1] Part 11 §4.4                                                                                                    |
| Profile          | (PACE, PACE-ECDH, PACE-GM) or (PACE, PACE-CAM)                                                                                                    |
| Preconditions    | 1. Reset the chip                                                                                                    |
|                  | *                                                                                                    |
| Testeresia       | 2. EF.CardAccess has been read correctly                                                                                                    |
| Test scenario    | <pre>1. Send the given MSE: Set AT APDU with MRZ password:</pre>                                                                                                    |
|                  | - <pace oid=""> : valid Object Identifier to the PACE protocol</pace>                                                                                                    |
|                  | - The private key reference MUST be included in the APDU if and only if the domain parameters are ambiguous.                                                                                                    |
|                  | 2. Send the given General Authenticate APDU to get the encrypted nonce:<br>'10 86 00 00 <lc> 7C 00 <le>'</le></lc>                                                                                                    |
|                  | <pre>3. Send the given General Authenticate APDU to map the nonce:<br/>'10 86 00 00 <lc> 7C <l<sub>7C&gt; 81 <l<sub>81&gt; <mapping data=""><br/><le>'</le></mapping></l<sub></l<sub></lc></pre>                                                                                                    |
|                  | <ul> <li>Use an ephemeral public key with a wrong point (value does not<br/>belong to the curve). An arbitrary generator can be used to generate<br/>the key pair</li> </ul>                                                                                                    |
|                  | 4. Send the given General Authenticate APDU to perform key agreement:<br>'10 86 00 00 <lc> 7C <l<sub>7C&gt; 83 <l<sub>83&gt; <ephemeral<br>Public Key&gt; <le>'</le></ephemeral<br></l<sub></l<sub></lc>                                                                                               |
|                  | 5. Select LDS application                                                                                                    |
|                  | <ul> <li>6. To verify the chip's ability to still require Secured APDU after performing incomplete PACE protocol, an arbitrary unsecured SM-requiring APDU is sent to the chip.</li> <li>'<unsecured 1="" as="" command="" defined="" in="" table="">'</unsecured></li> </ul>                          |
| Expected results | 1. The eMRTD MUST return status bytes '90 00'                                                                                                    |
|                  | 2. The eMRTD MUST return:                                                                                                    |
|                  | 2. The control most retain.<br>' 7C <l<sub>7C&gt; 80 <l<sub>80&gt; <encrypted nonce=""> 90 00'</encrypted></l<sub></l<sub>                                                                                                    |
|                  | 3. The eMRTD MUST return status bytes '90 00' or an ISO_Checking_Error                                                                                                    |
|                  | or ISO execution error. Remaining steps are skipped in case of error.                                                                                                    |
|                  | 4. The eMRTD MUST return an ISO_Checking_Error or ISO execution                                                                                                    |
|                  | error                                                                                                    |
|                  | <ol> <li>eMRTD supporting BAC and PACE MUST return status bytes '90 00'.</li> <li>eMRTD supporting only PACE MUST return an ISO checking error or ISO execution error or status bytes '90 00' instead. Next step is skipped in case of returning ISO_Checking_Error or ISO execution error.</li> </ol> |
|                  | 6. The eMRTD MUST return an ISO checking error or ISO execution error in an unsecured response.                                                                                                    |

#### 3.9.50 Test case ISO7816\_P\_50

| Purpose    | General Authenticate APDU to map the nonce – wrong point encoding (the first byte of the public key is different from '01', '02', '03' and '04') |
|------------|----------------------------------------------------------------------------------------------------|
| Version    | 2.08                                                                                                    |
| References | [R1] Part 11 §4.4                                                                                                    |

| Profile          | (PACE, PACE-ECDH, PACE-GM) or (PACE, PACE-CAM)                                                                                                    |
|------------------|----------------------------------------------------------------------------------------------------|
| Preconditions    | 1. Reset the chip                                                                                                    |
|                  | 2. EF.CardAccess has been read correctly                                                                                                    |
| Test scenario    | <pre>1. Send the given MSE: Set AT APDU with MRZ password:<br/>'00 22 C1 A4 <lc> 80 <l<sub>80&gt; <pace oid=""> 83 01 01 84<br/><l<sub>84&gt; <private key="" reference="">'</private></l<sub></pace></l<sub></lc></pre>                                                                                  |
|                  | - <pace oid=""> : valid Object Identifier to the PACE protocol</pace>                                                                                                    |
|                  | - The private key reference MUST be included in the APDU if and only if the domain parameters are ambiguous.                                                                                                    |
|                  | <ul> <li>2. Send the given General Authenticate APDU to get the encrypted nonce:</li> <li>`10 86 00 00 <lc> 7C 00 <le>'</le></lc></li> </ul>                                                                                                    |
|                  | <pre>3. Send the given General Authenticate APDU to map the nonce:<br/>'10 86 00 00 <lc> 7C <l<sub>7C&gt; 81 <l<sub>81&gt; <mapping data=""><br/><le>'</le></mapping></l<sub></l<sub></lc></pre>                                                                                                    |
|                  | - Send the ephemeral public encoded as follows : $77  x  y$                                                                                                    |
|                  | 4. Select LDS application                                                                                                    |
|                  | <ul> <li>5. To verify the chip's ability to still require Secured APDU after performing incomplete PACE protocol, an arbitrary unsecured SM-requiring APDU is sent to the chip.</li> <li>'<unsecured 1="" as="" command="" defined="" in="" table="">'</unsecured></li> </ul>                             |
| Expected results | 1. The eMRTD MUST return status bytes '90 00'                                                                                                    |
|                  | <pre>2. The eMRTD MUST return:</pre>                                                                                                    |
|                  | 3. The eMRTD MUST return an ISO_Checking_Error or ISO execution error                                                                                                    |
|                  | <ol> <li>eMRTD supporting BAC and PACE MUST return status bytes '90 00'.<br/>eMRTD supporting only PACE MUST return an ISO checking error or<br/>ISO execution error or status bytes '90 00' instead. Next step is skipped in<br/>case of returning ISO_Checking_Error or ISO execution error.</li> </ol> |
|                  | 5. The eMRTD MUST return an ISO checking error or ISO execution error in an unsecured response.                                                                                                    |

| Version | : 2.10          |
|---------|-----------------|
| Date    | : July 07, 2016 |

#### 3.9.51 Test case ISO7816\_P\_51

| Purpose                  | General Authenticate APDU to map the nonce with invalid length for the                                                                                                    |  |
|--------------------------|----------------------------------------------------------------------------------------------------|--|
|                          | additional nonce (size different from the expected one)                                                                                                    |  |
| Version                  | 2.04                                                                                                    |  |
| References               | [R1] Part 11 §4.4                                                                                                    |  |
| Profile<br>Preconditions | PACE, PACE-IM                                                                                                    |  |
| Preconditions            | 1. Reset the chip                                                                                                    |  |
|                          | 2. EF.CardAccess has been read correctly                                                                                                    |  |
| Test scenario            | <pre>1. Send the given MSE: Set AT APDU with MRZ password:<br/>'00 22 C1 A4 <lc> 80 <l<sub>80&gt; <pace oid=""> 83 01 01 84<br/><l<sub>84&gt; <private key="" reference="">'</private></l<sub></pace></l<sub></lc></pre>                                                                                  |  |
|                          | <ul> <li><pace oid=""> : valid Object Identifier to the PACE protocol</pace></li> </ul>                                                                                                    |  |
|                          | - The private key reference MUST be included in the APDU if and only if the domain parameters are ambiguous.                                                                                                    |  |
|                          | 2. Send the given General Authenticate APDU to get the encrypted nonce:<br>`10 86 00 00 <lc> 7C 00 <le>'</le></lc>                                                                                                    |  |
|                          | <pre>3. Send the given General Authenticate APDU to map the nonce:</pre>                                                                                                    |  |
|                          | <ul> <li>The nonce sent has a wrong length (different from the expected length) : length = length + 1 (byte 0x00 is added to the start of the byte string representing the nonce).</li> </ul>                                                                                                    |  |
|                          | 4. Select LDS application                                                                                                    |  |
|                          | <ul> <li>5. To verify the chip's ability to still require Secured APDU after performing incomplete PACE protocol, an arbitrary unsecured SM-requiring APDU is sent to the chip.</li> <li>`<unsecured 1="" as="" command="" defined="" in="" table="">'</unsecured></li> </ul>                             |  |
| Expected results         |                                                                                                    |  |
| Expected results         | 1. The eMRTD MUST return status bytes '90 00'                                                                                                    |  |
|                          | <pre>2. The eMRTD MUST return:</pre>                                                                                                    |  |
|                          | 3. The eMRTD MUST return an ISO_Checking_Error or ISO execution<br>error                                                                                                    |  |
|                          | <ol> <li>eMRTD supporting BAC and PACE MUST return status bytes '90 00'.<br/>eMRTD supporting only PACE MUST return an ISO checking error or<br/>ISO execution error or status bytes '90 00' instead. Next step is skipped in<br/>case of returning ISO_Checking_Error or ISO execution error.</li> </ol> |  |
|                          | 5. The eMRTD MUST return an ISO checking error or ISO execution error in an unsecured response.                                                                                                    |  |

| Version | : 2.10          |
|---------|-----------------|
| Date    | : July 07, 2016 |

#### 3.9.52 Test case ISO7816\_P\_52

|                  | Consul Authenticate ADDU to perform here acrossed to wrong point encoding                                                                                                    |
|------------------|----------------------------------------------------------------------------------------------------|
| Purpose          | General Authenticate APDU to perform key agreement - wrong point encoding (the first byte of the public key is different from '01', '02', '03' and '04')                                                                                                    |
| Version          | 2.04                                                                                                    |
| References       | [R1] Part 11 §4.4                                                                                                    |
| Profile          | PACE, PACE-ECDH                                                                                                    |
| Preconditions    |                                                                                                    |
| Freconditions    | 1. Reset the chip                                                                                                    |
|                  | 2. EF.CardAccess has been read correctly                                                                                                    |
| Test scenario    | <pre>1. Send the given MSE: Set AT APDU with MRZ password:<br/>'00 22 C1 A4 <lc> 80 <l<sub>80&gt; <pace oid=""> 83 01 01 84<br/><l<sub>84&gt; <private key="" reference="">'</private></l<sub></pace></l<sub></lc></pre>                                                                                       |
|                  | - <pace oid=""> : valid Object Identifier to the PACE protocol</pace>                                                                                                    |
|                  | - The private key reference MUST be included in the APDU if and only if the domain parameters are ambiguous.                                                                                                    |
|                  | <ul> <li>2. Send the given General Authenticate APDU to get the encrypted nonce:</li> <li>`10 86 00 00 <lc> 7C 00 <le>'</le></lc></li> </ul>                                                                                                    |
|                  | <pre>3. Send the given General Authenticate APDU to map the nonce:</pre>                                                                                                    |
|                  | 4. Send the given General Authenticate APDU to perform key agreement:<br>'10 86 00 00 <lc> 7C <l<sub>7C&gt; 83 <l<sub>83&gt; <ephemeral<br>Public Key&gt; <le>'</le></ephemeral<br></l<sub></l<sub></lc>                                                                                                    |
|                  | - Send the ephemeral public encoded as follows : $77  x  y'$                                                                                                    |
|                  | 5. Select LDS application                                                                                                    |
|                  | <ul> <li>6. To verify the chip's ability to still require Secured APDU after performing incomplete PACE protocol, an arbitrary unsecured SM-requiring APDU is sent to the chip.</li> <li>'<unsecured 1="" as="" command="" defined="" in="" table="">'</unsecured></li> </ul>                                  |
| Expected results |                                                                                                    |
|                  | <ol> <li>The eMRTD MUST return status bytes '90 00'</li> <li>The eMRTD MUST return:<br/>'7C <l<sub>7C&gt; 80 <l<sub>80&gt; <encrypted nonce=""> 90 00'</encrypted></l<sub></l<sub></li> </ol>                                                                                                    |
|                  | <pre>3. The eMRTD MUST return:<br/>'7C <l<sub>7C&gt; 82 <l<sub>82&gt; <mapping data=""> 90 00'<br/>Note:<br/>In case of Integrated Mapping, <l<sub>82&gt; MUST be set</l<sub></mapping></l<sub></l<sub></pre>                                                                                                  |
|                  | to '00' and < Mapping Data> MUST be empty.<br>4. The eMRTD MUST return an ISO_Checking_Error or ISO execution                                                                                                    |
|                  | error                                                                                                    |
|                  | <ol> <li>eMRTD supporting BAC and PACE MUST return status bytes '90 00'.</li> <li>eMRTD supporting only PACE MUST return an ISO checking error or<br/>ISO execution error or status bytes '90 00' instead. Next step is skipped in<br/>case of returning ISO_Checking_Error or ISO execution error.</li> </ol> |
|                  | 6. The eMRTD MUST return an ISO checking error or ISO execution error in an unsecured response.                                                                                                    |

| Version | : 2.10          |
|---------|-----------------|
| Date    | : July 07, 2016 |

#### 3.9.53 Test case ISO7816\_P\_53

| Purpose          | General Authenticate APDU to perform key agreement – ephemeral public key                                                                                                    |
|------------------|----------------------------------------------------------------------------------------------------|
| 1                | value is set to '0000'                                                                                                    |
| Version          | 2.04                                                                                                    |
| References       | [R1] Part 11 §4.4                                                                                                    |
| Profile          | PACE, PACE-DH                                                                                                    |
| Preconditions    | 1. Reset the chip                                                                                                    |
|                  | 2. EF.CardAccess has been read correctly                                                                                                    |
| Test scenario    | <pre>1. Send the given MSE: Set AT APDU with MRZ password:<br/>'00 22 C1 A4 <lc> 80 <l<sub>80&gt; <pace oid=""> 83 01 01 84<br/><l<sub>84&gt; <private key="" reference="">'</private></l<sub></pace></l<sub></lc></pre>                                                                                  |
|                  | - <pace oid=""> : valid Object Identifier to the PACE protocol</pace>                                                                                                    |
|                  | - The private key reference MUST be included in the APDU if and only if the domain parameters are ambiguous.                                                                                                    |
|                  | <ul> <li>2. Send the given General Authenticate APDU to get the encrypted nonce:</li> <li>`10 86 00 00 <lc> 7C 00 <le>'</le></lc></li> </ul>                                                                                                    |
|                  | <pre>3. Send the given General Authenticate APDU to map the nonce:<br/>'10 86 00 00 <lc> 7C <l<sub>7C&gt; 81 <l<sub>81&gt; <mapping data=""><br/><le>'</le></mapping></l<sub></l<sub></lc></pre>                                                                                                    |
|                  | 4. Send the given General Authenticate APDU to perform key agreement:<br>'10 86 00 00 <lc> 7C <l<sub>7C&gt; 83 <l<sub>83&gt; <ephemeral<br>Public Key&gt; <le>'</le></ephemeral<br></l<sub></l<sub></lc>                                                                                                  |
|                  | - Use an ephemeral public key with a value set to zero ('0000' over the prime length)                                                                                                    |
|                  | 5. Select LDS application                                                                                                    |
|                  | <ul> <li>6. To verify the chip's ability to still require Secured APDU after performing incomplete PACE protocol, an arbitrary unsecured SM-requiring APDU is sent to the chip.</li> <li>`<unsecured 1="" as="" command="" defined="" in="" table="">'</unsecured></li> </ul>                             |
| Expected results | 1. The eMRTD MUST return status bytes '90 00'                                                                                                    |
| *                | <ul> <li>2. The eMRTD MUST return:<br/>'7C <l<sub>7C&gt; 80 <l<sub>80&gt; <encrypted nonce=""> 90 00'</encrypted></l<sub></l<sub></li> </ul>                                                                                                    |
|                  | 3. The eMRTD MUST return:<br>'7C <l<sub>7C&gt; 82 <l<sub>82&gt; <mapping data=""> 90 00'<br/>Note:<br/>In case of Integrated Mapping, <l<sub>82&gt; MUST be set<br/>to '00' and &lt; Mapping Data&gt; MUST be empty.</l<sub></mapping></l<sub></l<sub>                                                    |
|                  | 4. The eMRTD MUST return an ISO_Checking_Error or ISO execution error                                                                                                    |
|                  | <ol> <li>eMRTD supporting BAC and PACE MUST return status bytes '90 00'.<br/>eMRTD supporting only PACE MUST return an ISO checking error or<br/>ISO execution error or status bytes '90 00' instead. Next step is skipped in<br/>case of returning ISO_Checking_Error or ISO execution error.</li> </ol> |
|                  | 6. The eMRTD MUST return an ISO checking error or ISO execution error in an unsecured response.                                                                                                    |

| Version | : 2.10          |
|---------|-----------------|
| Date    | : July 07, 2016 |

#### 3.9.54 Test case ISO7816\_P\_54

| Purpose          | General Authenticate to get the encrypted nonce command while the CLASS byte                                                                                                    |  |
|------------------|----------------------------------------------------------------------------------------------------|--|
|                  | does not indicate command chaining                                                                                                    |  |
| Version          | 2.04                                                                                                    |  |
| References       | [R1] Part 11 §4.4                                                                                                    |  |
| Profile          | PACE                                                                                                    |  |
| Preconditions    | 1. Reset the chip                                                                                                    |  |
|                  | 2. EF.CardAccess has been read correctly                                                                                                    |  |
| Test scenario    | <pre>1. Send the given MSE: Set AT APDU with MRZ password:<br/>'00 22 C1 A4 <lc> 80 <l<sub>80&gt; <pace oid=""> 83 01 01 84<br/><l<sub>84&gt; <private key="" reference="">'</private></l<sub></pace></l<sub></lc></pre>                                                      |  |
|                  | - <pace oid=""> : valid Object Identifier to the PACE protocol</pace>                                                                                                    |  |
|                  | - The private key reference MUST be included in the APDU if and only if the domain parameters are ambiguous.                                                                                                    |  |
|                  | 2. Send the given General Authenticate APDU to get the encrypted nonce:<br>'00 86 00 00 <lc> 7C 00 <le>'</le></lc>                                                                                                    |  |
|                  | 3. Select LDS application                                                                                                    |  |
|                  | <ul> <li>4. To verify the chip's ability to still require Secured APDU after performing incomplete PACE protocol, an arbitrary unsecured SM-requiring APDU is sent to the chip.</li> <li>`<unsecured 1="" as="" command="" defined="" in="" table="">'</unsecured></li> </ul> |  |
| Expected results | 1. The eMRTD MUST return '90 00'                                                                                                    |  |
|                  | <ol> <li>The eMRTD MUST return an ISO_Checking_Error or ISO execution<br/>error</li> </ol>                                                                                                    |  |
|                  | <ol> <li>eMRTD supporting BAC and PACE MUST return status bytes '90 00'.<br/>eMRTD supporting only PACE MAY return status bytes '69 82'. Next<br/>step is skipped in case of returning '69 82'.</li> </ol>                                                                    |  |
|                  | 4. The eMRTD MUST return an ISO checking error or ISO execution error in an unsecured response.                                                                                                    |  |

| Version | : 2.10          |
|---------|-----------------|
| Date    | : July 07, 2016 |

#### 3.9.55 Test case ISO7816\_P\_55

| Purpose          | General Authenticate APDU to map the nonce while the CLASS byte does not                                                                                                    |  |
|------------------|----------------------------------------------------------------------------------------------------|--|
|                  | indicate command chaining                                                                                                    |  |
| Version          | 2.04                                                                                                    |  |
| References       | [R1] Part 11 §4.4                                                                                                    |  |
| Profile          | PACE                                                                                                    |  |
| Preconditions    | 1. Reset the chip                                                                                                    |  |
|                  | 2. EF.CardAccess has been read correctly                                                                                                    |  |
| Test scenario    | <pre>1. Send the given MSE: Set AT APDU with MRZ password:<br/>'00 22 C1 A4 <lc> 80 <l<sub>80&gt; <pace oid=""> 83 01 01 84<br/><l<sub>84&gt; <private key="" reference="">'</private></l<sub></pace></l<sub></lc></pre>                                                                                  |  |
|                  | - <pace oid=""> : valid Object Identifier to the PACE protocol</pace>                                                                                                    |  |
|                  | <ul> <li>The private key reference MUST be included in the APDU if and only<br/>if the domain parameters are ambiguous.</li> </ul>                                                                                                    |  |
|                  | 2. Send the given General Authenticate APDU to get the encrypted nonce:<br>`10 86 00 00 <lc> 7C 00 <le>'</le></lc>                                                                                                    |  |
|                  | 3. Send the given General Authenticate APDU to map the nonce: '00 86 00 00 <lc> 7C <l<sub>7C&gt; 81 <l<sub>81&gt; <mapping data=""> <le>'</le></mapping></l<sub></l<sub></lc>                                                                                                    |  |
|                  | 4. Select LDS application                                                                                                    |  |
|                  | <ul> <li>5. To verify the chip's ability to still require Secured APDU after performing incomplete PACE protocol, an arbitrary unsecured SM-requiring APDU is sent to the chip.</li> <li>`<unsecured 1="" as="" command="" defined="" in="" table="">'</unsecured></li> </ul>                             |  |
| Expected results | 1. The eMRTD MUST return status bytes '90 00'                                                                                                    |  |
|                  | 2. The eMRTD MUST return:                                                                                                    |  |
|                  | ' 7C <l<sub>7C&gt; 80 <l<sub>80&gt; <encrypted nonce=""> 90 00'</encrypted></l<sub></l<sub>                                                                                                    |  |
|                  | 3. The eMRTD MUST return an ISO_Checking_Error or ISO execution                                                                                                    |  |
|                  | error                                                                                                    |  |
|                  | <ol> <li>eMRTD supporting BAC and PACE MUST return status bytes '90 00'.<br/>eMRTD supporting only PACE MUST return an ISO checking error or<br/>ISO execution error or status bytes '90 00' instead. Next step is skipped in<br/>case of returning ISO_Checking_Error or ISO execution error.</li> </ol> |  |
|                  | <ol> <li>The eMRTD MUST return an ISO checking error or ISO execution error<br/>in an unsecured response.</li> </ol>                                                                                                    |  |

| Version | : 2.10          |
|---------|-----------------|
| Date    | : July 07, 2016 |

#### 3.9.56 Test case ISO7816\_P\_56

| Purpose          | General Authenticate APDU to perform key agreement while the CLASS byte                                                                                                    |  |
|------------------|----------------------------------------------------------------------------------------------------|--|
| •                | does not indicate command chaining                                                                                                    |  |
| Version          | 2.04                                                                                                    |  |
| References       | [R1] Part 11 §4.4                                                                                                    |  |
| Profile          | PACE                                                                                                    |  |
| Preconditions    | 1. Reset the chip                                                                                                    |  |
|                  | 2. EF.CardAccess has been read correctly                                                                                                    |  |
| Test scenario    | <pre>1. Send the given MSE: Set AT APDU with MRZ password:<br/>'00 22 C1 A4 <lc> 80 <l<sub>80&gt; <pace oid=""> 83 01 01 84<br/><l<sub>84&gt; <private key="" reference="">'</private></l<sub></pace></l<sub></lc></pre>                                                                                  |  |
|                  | - <pace oid=""> : valid Object Identifier to the PACE protocol</pace>                                                                                                    |  |
|                  | - The private key reference MUST be included in the APDU if and only if the domain parameters are ambiguous.                                                                                                    |  |
|                  | 2. Send the given General Authenticate APDU to get the encrypted nonce:<br>`10 86 00 00 <lc> 7C 00 <le>'</le></lc>                                                                                                    |  |
|                  | <pre>3. Send the given General Authenticate APDU to map the nonce:</pre>                                                                                                    |  |
|                  | <pre>4. Send the given General Authenticate APDU to perform key agreement:<br/>'00 86 00 00 <lc> 7C <l<sub>7C&gt; 83 <l<sub>83&gt; <ephemeral<br>Public Key&gt; <le>'</le></ephemeral<br></l<sub></l<sub></lc></pre>                                                                                      |  |
|                  | 5. Select LDS application                                                                                                    |  |
|                  | <ul> <li>6. To verify the chip's ability to still require Secured APDU after performing incomplete PACE protocol, an arbitrary unsecured SM-requiring APDU is sent to the chip.</li> <li>`<unsecured 1="" as="" command="" defined="" in="" table="">'</unsecured></li> </ul>                             |  |
| Expected results | 1. The eMRTD MUST return status bytes '90 00'                                                                                                    |  |
|                  | 2. The eMRTD MUST return:<br>'7C <l<sub>7C&gt; 80 <l<sub>80&gt; <encrypted nonce=""> 90 00'</encrypted></l<sub></l<sub>                                                                                                    |  |
|                  | 3. The eMRTD MUST return:<br>'7C <l<sub>7C&gt; 82 <l<sub>82&gt; <mapping data=""> 90 00'<br/>Note:<br/>In case of Integrated Mapping, <l<sub>82&gt; MUST be set<br/>to '00' and &lt; Mapping Data&gt; MUST be empty.</l<sub></mapping></l<sub></l<sub>                                                    |  |
|                  | 4. The eMRTD MUST return an ISO_Checking_Error or ISO execution error                                                                                                    |  |
|                  | <ol> <li>eMRTD supporting BAC and PACE MUST return status bytes '90 00'.<br/>eMRTD supporting only PACE MUST return an ISO checking error or<br/>ISO execution error or status bytes '90 00' instead. Next step is skipped in<br/>case of returning ISO_Checking_Error or ISO execution error.</li> </ol> |  |
|                  | 6. The eMRTD MUST return an ISO checking error or ISO execution error in an unsecured response.                                                                                                    |  |

| Version | : 2.10          |
|---------|-----------------|
| Date    | : July 07, 2016 |

#### 3.9.57 Test case ISO7816\_P\_57

| Purpose          | General Authenticate APDU to perform Mutual Authenticate while the CLASS                                                                                                    |  |
|------------------|----------------------------------------------------------------------------------------------------|--|
|                  | byte indicates command chaining                                                                                                    |  |
| Version          | 2.04                                                                                                    |  |
| References       | [R1] Part 11 §4.4                                                                                                    |  |
| Profile          | PACE                                                                                                    |  |
| Preconditions    | 1. Reset the chip                                                                                                    |  |
|                  | 2. EF.CardAccess has been read correctly                                                                                                    |  |
| Test scenario    | 1. Send the given MSE: Set AT APDU with MRZ password:<br>'00 22 C1 A4 <lc> 80 <l<sub>80&gt; <pace oid=""> 83 01 01 84<br/><l<sub>84&gt; <private key="" reference="">'</private></l<sub></pace></l<sub></lc>                                                                                                    |  |
|                  |                                                                                                    |  |
|                  | - <pace oid=""> : valid Object Identifier to the PACE protocol</pace>                                                                                                    |  |
|                  | - The private key reference MUST be included in the APDU if and only if the domain parameters are ambiguous.                                                                                                    |  |
|                  | <ul> <li>2. Send the given General Authenticate APDU to get the encrypted nonce:</li> <li>`10 86 00 00 <lc> 7C 00 <le>'</le></lc></li> </ul>                                                                                                    |  |
|                  | <pre>3. Send the given General Authenticate APDU to map the nonce:<br/>'10 86 00 00 <lc> 7C <l<sub>7c&gt; 81 <l<sub>81&gt; <mapping data=""><br/><le>'</le></mapping></l<sub></l<sub></lc></pre>                                                                                                    |  |
|                  | <pre>4. Send the given General Authenticate APDU to perform key agreement:<br/>'10 86 00 00 <lc> 7C <l<sub>7C&gt; 83 <l<sub>83&gt; <ephemeral<br>Public Key&gt; <le>'</le></ephemeral<br></l<sub></l<sub></lc></pre>                                                                                                    |  |
|                  | 5. Send the given General Authenticate APDU to perform mutual authenticate:<br>'10 86 00 00 <lc> 7C <l<sub>7C&gt; 85 <l<sub>85&gt; <authentication token=""> <le>'</le></authentication></l<sub></l<sub></lc>                                                                                                    |  |
|                  | <ul> <li>6. To verify the chip's ability to reject Secured APDU after performing incomplete PACE protocol, an arbitrary secured APDU is sent to the chip.</li> <li>'OC A4 04 OC <lc> 87 <l<sub>87&gt; 01 <cryptogram> 8E 08 <checksum> 00'</checksum></cryptogram></l<sub></lc></li> </ul>                                                                                                    |  |
|                  | <ul> <li></li> <li></li></ul> |  |
| Expected results | 1. The eMRTD MUST return status bytes '90 00'                                                                                                    |  |
|                  | <pre>2. The eMRTD MUST return:<br/>'7C <l<sub>7C&gt; 80 <l<sub>80&gt; <encrypted nonce=""> 90 00'</encrypted></l<sub></l<sub></pre>                                                                                                    |  |
|                  | 3. The eMRTD MUST return:<br>'7C <l<sub>7C&gt; 82 <l<sub>82&gt; <mapping data=""> 90 00'<br/>Note:</mapping></l<sub></l<sub>                                                                                                    |  |
|                  | Note.<br>In case of Integrated Mapping, $$ MUST be set<br>to '00' and < Mapping Data> MUST be empty.                                                                                                    |  |
|                  | 4. The eMRTD MUST return:<br>$'7\text{C}$ $<\!\!\text{L}_{7\text{C}}\!>$ 84 $<\!\!\text{L}_{84}\!>$ $<\!\!\text{Ephemeral}$ Public Key> 90 00'                                                                                                    |  |
|                  | 5. The eMRTD MUST return status bytes '68 83'                                                                                                    |  |
|                  | 6. The eMRTD MUST return an ISO checking error or ISO execution error in an unsecured response                                                                                                    |  |

#### 3.9.58 Test case ISO7816\_P\_58

| Purpose | General Authenticate APDU to perform Mutual Authenticate is not sent and |
|---------|--------------------------------------------------------------------------|
|         | replaced by another command                                              |

| Version          | 2.04                                                                                                    |
|------------------|----------------------------------------------------------------------------------------------------|
| References       | [R1] Part 11 §4.4                                                                                                    |
| Profile          | PACE                                                                                                    |
| Preconditions    | 1. Reset the chip                                                                                                    |
|                  | 2. EF.CardAccess has been read correctly                                                                                                    |
| Test scenario    | <pre>1. Send the given MSE: Set AT APDU with MRZ password:<br/>'00 22 C1 A4 <lc> 80 <l<sub>80&gt; <pace oid=""> 83 01 01 84<br/><l<sub>84&gt; <private key="" reference="">'</private></l<sub></pace></l<sub></lc></pre>                                                                                                    |
|                  | - <pace oid=""> : valid Object Identifier to the PACE protocol</pace>                                                                                                    |
|                  | - The private key reference MUST be included in the APDU if and only if the domain parameters are ambiguous.                                                                                                    |
|                  | <ul> <li>2. Send the given General Authenticate APDU to get the encrypted nonce:</li> <li>`10 86 00 00 <lc> 7C 00 <le>'</le></lc></li> </ul>                                                                                                    |
|                  | <pre>3. Send the given General Authenticate APDU to map the nonce:<br/>'10 86 00 00 <lc> 7C <l<sub>7C&gt; 81 <l<sub>81&gt; <mapping data=""><br/><le>'</le></mapping></l<sub></l<sub></lc></pre>                                                                                                    |
|                  | 4. Send the given General Authenticate APDU to perform key agreement:<br>'10 86 00 00 <lc> 7C <l<sub>7C&gt; 83 <l<sub>83&gt; <ephemeral<br>Public Key&gt; <le>'</le></ephemeral<br></l<sub></l<sub></lc>                                                                                                    |
|                  | <ul> <li>5. Replace the last command of the PACE protocol by the READ BINARY command:</li> <li>`00 B0 9C 00 01'</li> </ul>                                                                                                    |
|                  | <ul> <li>6. To verify the chip's ability to reject Secured APDU after performing incomplete PACE protocol, an arbitrary secured APDU is sent to the chip.</li> <li>'OC A4 04 OC <lc> 87 <l<sub>87&gt; 01 <cryptogram> 8E 08 <checksum> 00'</checksum></cryptogram></l<sub></lc></li> </ul>                                                                                                    |
|                  | <ul> <li></li> <li></li></ul> |
| Expected results | 1. The eMRTD MUST return status bytes '90 00'                                                                                                    |
|                  | 2. The eMRTD MUST return:                                                                                                    |
|                  | '7C <l<sub>7C&gt; 80 <l<sub>80&gt; <encrypted nonce=""> 90 00'</encrypted></l<sub></l<sub>                                                                                                    |
|                  | <pre>3. The eMRTD MUST return:<br/>'7C <l<sub>7C&gt; 82 <l<sub>82&gt; <mapping data=""> 90 00'<br/>Note:</mapping></l<sub></l<sub></pre>                                                                                                    |
|                  | In case of Integrated Mapping, $\langle L_{82} \rangle$ MUST be set to '00' and < Mapping Data> MUST be empty.                                                                                                    |
|                  | 4. The eMRTD MUST return $\prime7\text{C}$ <l_7c> 84 <l_84> &lt; Ephemeral Public Key &gt; 90 00'</l_84></l_7c>                                                                                                    |
|                  | <ol><li>The eMRTD MUST return status bytes '90 00' or an ISO checking error<br/>or ISO execution error</li></ol>                                                                                                    |
|                  | <ol> <li>The eMRTD MUST return an ISO checking error or ISO execution error<br/>in an unsecured response</li> </ol>                                                                                                    |

| Version | : 2.10          |
|---------|-----------------|
| Date    | : July 07, 2016 |

#### 3.9.59 Test case ISO7816\_P\_59

| Purpose          | General Authenticate APDU to map the nonce while an unexpected command was                                                                                                    |  |
|------------------|----------------------------------------------------------------------------------------------------|--|
|                  | executed between the nonce generation and the mapping                                                                                                    |  |
| Version          | 2.04                                                                                                    |  |
| References       | [R1] Part 11 §4.4                                                                                                    |  |
| Profile          | PACE                                                                                                    |  |
| Preconditions    | 1. Reset the chip                                                                                                    |  |
|                  | 2. EF.CardAccess has been read correctly                                                                                                    |  |
| Test scenario    | 1. Send the given MSE: Set AT APDU with MRZ password:<br>'00 22 C1 A4 <lc> 80 <l<sub>80&gt; <pace oid=""> 83 01 01 84</pace></l<sub></lc>                                                                                                    |  |
|                  | <l<sub>84&gt; <private key="" reference="">'</private></l<sub>                                                                                                    |  |
|                  | <ul> <li><pace oid=""> : valid Object Identifier to the PACE protocol</pace></li> </ul>                                                                                                    |  |
|                  | - The private key reference MUST be included in the APDU if and only if the domain parameters are ambiguous.                                                                                                    |  |
|                  | 2. Send the given General Authenticate APDU to get the encrypted nonce:<br>`10 86 00 00 <lc> 7C 00 <le>'</le></lc>                                                                                                    |  |
|                  | 3. Send the READ BINARY command:<br>`00 B0 9C 00 01'                                                                                                    |  |
|                  | <pre>4. Send the given General Authenticate APDU to map the nonce:<br/>'10 86 00 00 <lc> 7C <l<sub>7C&gt; 81 <l<sub>81&gt; <mapping data=""><br/><le>'</le></mapping></l<sub></l<sub></lc></pre>                                                                                                    |  |
|                  | 5. Select LDS application                                                                                                    |  |
|                  | <ul> <li>6. To verify the chip's ability to still require Secured APDU after performing incomplete PACE protocol, an arbitrary unsecured SM-requiring APDU is sent to the chip.</li> <li>`<unsecured 1="" as="" command="" defined="" in="" table="">'</unsecured></li> </ul>                             |  |
| Expected results |                                                                                                    |  |
| 2                | 1. The eMRTD MUST return status bytes '90 00'                                                                                                    |  |
|                  | 2. The eMRTD MUST return:<br>'7C <l<sub>7C&gt; 80 <l<sub>80&gt; <encrypted nonce=""> 90 00'</encrypted></l<sub></l<sub>                                                                                                    |  |
|                  | <ol> <li>The eMRTD MUST return status bytes '90 00' or an ISO_Checking_Error<br/>or ISO execution error</li> </ol>                                                                                                    |  |
|                  | 4. The eMRTD MUST return an ISO_Checking_Error or ISO execution error                                                                                                    |  |
|                  | <ol> <li>eMRTD supporting BAC and PACE MUST return status bytes '90 00'.<br/>eMRTD supporting only PACE MUST return an ISO checking error or<br/>ISO execution error or status bytes '90 00' instead. Next step is skipped in<br/>case of returning ISO_Checking_Error or ISO execution error.</li> </ol> |  |
|                  | 6. The eMRTD MUST return an ISO checking error or ISO execution error in an unsecured response.                                                                                                    |  |

| Version | : 2.10          |
|---------|-----------------|
| Date    | : July 07, 2016 |

#### 3.9.60 Test case ISO7816\_P\_60

| Purpose                  | General Authenticate APDU to perform the key agreement while an unexpected                                                                                                    |  |
|--------------------------|----------------------------------------------------------------------------------------------------|--|
|                          | command was executed between the mapping and the key agreement                                                                                                    |  |
| Version                  | 2.04                                                                                                    |  |
| References               | [R1] Part 11 §4.4                                                                                                    |  |
| Profile<br>Preconditions | PACE                                                                                                    |  |
| ricconditions            | 1. Reset the chip                                                                                                    |  |
| <b></b>                  | 2. EF.CardAccess has been read correctly                                                                                                    |  |
| Test scenario            | <pre>1. Send the given MSE: Set AT APDU with MRZ password:</pre>                                                                                                    |  |
|                          | <ul> <li><pace oid=""> : valid Object Identifier to the PACE protocol</pace></li> </ul>                                                                                                    |  |
|                          | - The private key reference MUST be included in the APDU if and only if the domain parameters are ambiguous.                                                                                                    |  |
|                          | <ul> <li>2. Send the given General Authenticate APDU to get the encrypted nonce:</li> <li>`10 86 00 00 <lc> 7C 00 <le>'</le></lc></li> </ul>                                                                                                    |  |
|                          | <pre>3. Send the given General Authenticate APDU to map the nonce:<br/>'10 86 00 00 <lc> 7C <l<sub>7C&gt; 81 <l<sub>81&gt; <mapping data=""><br/><le>'</le></mapping></l<sub></l<sub></lc></pre>                                                                              |  |
|                          | 4. Send the READ BINARY command:<br>'00 B0 9C 00 01'                                                                                                    |  |
|                          | <pre>5. Send the given General Authenticate APDU to perform key agreement:<br/>'10 86 00 00 <lc> 7C <l<sub>7C&gt; 83 <l<sub>83&gt; <ephemeral<br>Public Key&gt; <le>'</le></ephemeral<br></l<sub></l<sub></lc></pre>                                                          |  |
|                          | <pre>6. Send the given General Authenticate APDU to perform mutual     authenticate:     '00 86 00 00 <lc> 7C <l<sub>7C&gt; 85 <l<sub>85&gt; <authentication token=""> <le>'</le></authentication></l<sub></l<sub></lc></pre>                                                 |  |
|                          | - <authentication token=""> can be any valid dummy data.</authentication>                                                                                                    |  |
|                          | 7. Select LDS application                                                                                                    |  |
|                          | <ul> <li>8. To verify the chip's ability to still require Secured APDU after performing incomplete PACE protocol, an arbitrary unsecured SM-requiring APDU is sent to the chip.</li> <li>`<unsecured 1="" as="" command="" defined="" in="" table="">'</unsecured></li> </ul> |  |
| Expected results         | 1. The eMRTD MUST return status bytes '90 00'                                                                                                    |  |
| L                        | <ul> <li>2. The eMRTD MUST return:<br/>'7C <l<sub>7C&gt; 80 <l<sub>80&gt; <encrypted nonce=""> 90 00'</encrypted></l<sub></l<sub></li> </ul>                                                                                                    |  |
|                          | 3. The eMRTD MUST return:<br>'7C <l<sub>7C&gt; 82 <l<sub>82&gt; <mapping data=""> 90 00'<br/>Note:<br/>In case of Integrated Mapping, <l<sub>82&gt; MUST be set<br/>to '00' and &lt; Mapping Data&gt; MUST be empty.</l<sub></mapping></l<sub></l<sub>                        |  |
|                          | <ol> <li>The eMRTD MUST return '90 00' or an ISO_Checking_Error or ISO execution error</li> </ol>                                                                                                    |  |
|                          | <ol> <li>The eMRTD MUST return an ISO_Checking_Error or ISO execution<br/>error</li> </ol>                                                                                                    |  |
|                          | <ol> <li>The eMRTD MUST return an ISO_Checking_Error or ISO execution<br/>error</li> </ol>                                                                                                    |  |
|                          | <ol> <li>eMRTD supporting BAC and PACE MUST return status bytes '90 00'.<br/>eMRTD supporting only PACE MUST return an ISO checking error or</li> </ol>                                                                                                    |  |

## **RF protocol and application test standard for eMRTD - part 3** Version : 2.10

: 2.10 : July 07, 2016 Date

|    | ISO execution error or status bytes '90 00' instead. Next step is skipped in case of returning ISO_Checking_Error or ISO execution error. |
|----|----------------------------------------------------------------------------------------------------|
| 8. | The eMRTD MUST return an ISO checking error or ISO execution error in an unsecured response.                                              |

#### 3.9.61 Test case ISO7816\_P\_61

| Purpose          | General Authenticate APDU to perform the mutual authentication while an                                                                                                    |
|------------------|----------------------------------------------------------------------------------------------------|
| 1 urpose         | unexpected command was executed between the key agreement and the mutual                                                                                                    |
|                  | authentication                                                                                                    |
| Version          | 2.04                                                                                                    |
| References       | [R1] Part 11 §4.4                                                                                                    |
| Profile          | PACE                                                                                                    |
| Preconditions    | 1. Reset the chip                                                                                                    |
|                  | 2. EF.CardAccess has been read correctly                                                                                                    |
| Test scenario    | <pre>1. Send the given MSE: Set AT APDU with MRZ password:</pre>                                                                                                    |
|                  | <ul> <li><pace oid=""> : valid Object Identifier to the PACE protocol</pace></li> </ul>                                                                                                    |
|                  | - The private key reference MUST be included in the APDU if and only if the domain parameters are ambiguous.                                                                                                    |
|                  | <ul> <li>Send the given General Authenticate APDU to get the encrypted nonce:</li> <li>10 86 00 00 <lc> 7C 00 <le>'</le></lc></li> </ul>                                                                                      |
|                  | <pre>3. Send the given General Authenticate APDU to map the nonce:<br/>'10 86 00 00 <lc> 7C <l<sub>7C&gt; 81 <l<sub>81&gt; <mapping data=""><br/><le>'</le></mapping></l<sub></l<sub></lc></pre>                              |
|                  | <pre>4. Send the given General Authenticate APDU to perform key agreement:<br/>'10 86 00 00 <lc> 7C <l<sub>7C&gt; 83 <l<sub>83&gt; <ephemeral<br>Public Key&gt; <le>'</le></ephemeral<br></l<sub></l<sub></lc></pre>          |
|                  | 5. Send the READ BINARY command:<br>'00 B0 9C 00 01'                                                                                                    |
|                  | <pre>6. Send the given General Authenticate APDU to perform mutual     authenticate:     '00 86 00 00 <lc> 7C <l<sub>7C&gt; 85 <l<sub>85&gt; <authentication token=""> <le>'</le></authentication></l<sub></l<sub></lc></pre> |
|                  | 7. Select LDS application                                                                                                    |
|                  | 8. To verify the chip's ability to still require Secured APDU after performing incomplete PACE protocol, an arbitrary unsecured SM-requiring APDU is sent to the chip.                                                        |
| Expected results | <pre>`<unsecured 1="" as="" command="" defined="" in="" table="">'</unsecured></pre>                                                                                                    |
| Expected results | 1. The eMRTD MUST return status bytes '90 00'                                                                                                    |
|                  | <pre>2. The eMRTD MUST return:</pre>                                                                                                    |
|                  |                                                                                                    |
|                  | 3. The eMRTD MUST return:<br>$'$ 7C $ 82  < Mapping Data> 90 00'$                                                                                                    |
|                  | Note:                                                                                                    |
|                  | In case of Integrated Mapping, <l_{82}> MUST be set to '00' and &lt; Mapping Data&gt; MUST be empty.</l_{82}>                                                                                                    |
|                  | 4. The eMRTD MUST return:                                                                                                    |
|                  | $'7C$ $$ 84 $$ $<$ Ephemeral Public Key> 90 00 $'$                                                                                                    |
|                  | 5. The eMRTD MUST return '90 00' or an ISO checking error or ISO                                                                                                    |

## **RF protocol and application test standard for eMRTD - part 3** Version : 2.10

: 2.10 : July 07, 2016 Date

| execution error                                                                                                    |
|----------------------------------------------------------------------------------------------------|
| <ol><li>The eMRTD MUST return an ISO_Checking_Error or ISO execution<br/>error</li></ol>                                                                                                    |
| <ol> <li>eMRTD supporting BAC and PACE MUST return status bytes '90 00'.</li> <li>eMRTD supporting only PACE MUST return an ISO checking error or<br/>ISO execution error or status bytes '90 00' instead. Next step is skipped in<br/>case of returning ISO_Checking_Error or ISO execution error.</li> </ol> |
| 8. The eMRTD MUST return an ISO checking error or ISO execution error in an unsecured response.                                                                                                    |

#### 3.9.62 Test case ISO7816\_P\_62

| Purpose          | General Authenticate APDU to perform Mutual Authenticate without using Tag                                                                                                    |
|------------------|----------------------------------------------------------------------------------------------------|
| Version          | 7F49 in the input for the authentication token<br>2.04                                                                                                    |
| References       |                                                                                                    |
| Profile          | [R1] Part 11 §4.4                                                                                                    |
| Proconditions    | PACE                                                                                                    |
| ricconditions    | 1. Reset the chip                                                                                                    |
| Test seemonie    | 2. EF.CardAccess has been read correctly                                                                                                    |
| Test scenario    | <pre>1. Send the given MSE: Set AT APDU with MRZ password:<br/>'00 22 C1 A4 <lc> 80 <l<sub>80&gt; <pace oid=""> 83 01 01 84<br/><l<sub>84&gt; <private key="" reference="">'</private></l<sub></pace></l<sub></lc></pre>                                                   |
|                  | - <pace oid=""> : valid Object Identifier to the PACE protocol</pace>                                                                                                    |
|                  | - The private key reference MUST be included in the APDU if and only if the domain parameters are ambiguous.                                                                                                    |
|                  | <ul> <li>2. Send the given General Authenticate APDU to get the encrypted nonce:</li> <li>`10 86 00 00 <lc> 7C 00 <le>'</le></lc></li> </ul>                                                                                                    |
|                  | <pre>3. Send the given General Authenticate APDU to map the nonce:<br/>'10 86 00 00 <lc> 7C <l<sub>7C&gt; 81 <l<sub>81&gt; <mapping data=""><br/><le>'</le></mapping></l<sub></l<sub></lc></pre>                                                                           |
|                  | <pre>4. Send the given General Authenticate APDU to perform key agreement:<br/>'10 86 00 00 <lc> 7C <l<sub>7C&gt; 83 <l<sub>83&gt; <ephemeral<br>Public Key&gt; <le>'</le></ephemeral<br></l<sub></l<sub></lc></pre>                                                       |
|                  | 5. Send the given General Authenticate APDU to perform mutual<br>authenticate:<br>'00 86 00 00 <lc> 7C <l<sub>7C&gt; 85 <l<sub>85&gt; <authentication<br>Token&gt; <le>'<br/>Use Tag 30 instead of Tag 7F49</le></authentication<br></l<sub></l<sub></lc>                  |
|                  | 6. Select LDS application                                                                                                    |
|                  | <ul> <li>To verify the chip's ability to still require Secured APDU after performing incomplete PACE protocol, an arbitrary unsecured SM-requiring APDU is sent to the chip.</li> <li>'<unsecured 1="" as="" command="" defined="" in="" table="">'</unsecured></li> </ul> |
| Expected results |                                                                                                    |
| Expected results | 1. The eMRTD MUST return status bytes '90 00'                                                                                                    |
|                  | 2. The eMRTD MUST return:<br>'7C <l<sub>7C&gt; 80 <l<sub>80&gt; <encrypted nonce=""> 90 00'</encrypted></l<sub></l<sub>                                                                                                    |
|                  | 3. The eMRTD MUST return:<br>'7C <l<sub>7C&gt; 82 <l<sub>82&gt; <mapping data=""> 90 00'<br/>Note:</mapping></l<sub></l<sub>                                                                                                    |
|                  | In case of Integrated Mapping, $$ MUST be set to '00' and < Mapping Data> MUST be empty.                                                                                                    |

## **RF protocol and application test standard for eMRTD - part 3** Version : 2.10

: 2.10 : July 07, 2016 Date

| 4. The eMRTD MUST return:<br>'7C <l<sub>7C&gt; 84 <l<sub>84&gt; <ephemeral key="" public=""> 90 00'</ephemeral></l<sub></l<sub>                                                                                                    |
|----------------------------------------------------------------------------------------------------|
| <ol> <li>The eMRTD MUST return an ISO checking error or ISO execution error<br/>or ISO_Warning</li> </ol>                                                                                                    |
| <ol> <li>eMRTD supporting BAC and PACE MUST return status bytes '90 00'.</li> <li>eMRTD supporting only PACE MUST return an ISO checking error or<br/>ISO execution error or status bytes '90 00' instead. Next step is skipped in<br/>case of returning ISO_Checking_Error or ISO execution error.</li> </ol> |
| 7. The eMRTD MUST return an ISO checking error or ISO execution error in an unsecured response.                                                                                                    |

## 3.9.63 Test case ISO7816\_P\_63

Removed in version v2.0

## 3.9.64 Test case ISO7816\_P\_64

| Purpose          | MSE: Set AT command without data object 80                                                                                                    |
|------------------|----------------------------------------------------------------------------------------------------|
| Version          | 2.04                                                                                                    |
| References       | [R1] Part 11 §4.4                                                                                                    |
| Profile          | PACE                                                                                                    |
| Preconditions    | 1. Reset the chip                                                                                                    |
|                  | 2. EF.CardAccess has been read correctly                                                                                                    |
| Test scenario    | <pre>1. Send the given MSE: Set AT APDU with MRZ password:<br/>'00 22 C1 A4 <lc> 83 01 01 84 <l<sub>84&gt; <private key<br="">reference&gt;'</private></l<sub></lc></pre>                                                                                                    |
|                  | - The private key reference MUST be included in the APDU if and only if the domain parameters are ambiguous.                                                                                                    |
|                  | <ul> <li>2. Send the given General Authenticate APDU to get the encrypted nonce:</li> <li>`10 86 00 00 <lc> 7C 00 <le>'</le></lc></li> </ul>                                                                                                    |
|                  | <pre>3. Send the given General Authenticate APDU to map the nonce:<br/>'10 86 00 00 <lc> 7C <l<sub>7C&gt; 81 <l<sub>81&gt; <mapping data=""><br/><le>'</le></mapping></l<sub></l<sub></lc></pre>                                                                              |
|                  | <pre>4. Send the given General Authenticate APDU to perform key agreement:</pre>                                                                                                    |
|                  | <pre>5. Send the given General Authenticate APDU to perform mutual     authenticate:     '00 86 00 00 <lc> 7C <l<sub>7C&gt; 85 <l<sub>85&gt; <authentication token=""> <le>'</le></authentication></l<sub></l<sub></lc></pre>                                                 |
|                  | 6. Select LDS application                                                                                                    |
|                  | <ul> <li>7. To verify the chip's ability to still require Secured APDU after performing incomplete PACE protocol, an arbitrary unsecured SM-requiring APDU is sent to the chip.</li> <li>`<unsecured 1="" as="" command="" defined="" in="" table="">'</unsecured></li> </ul> |
| Expected results | <ol> <li>The eMRTD MUST return an ISO checking error or ISO execution error<br/>or '90 00'</li> </ol>                                                                                                    |
|                  | <ol> <li>The eMRTD MUST return an ISO checking error or ISO execution error<br/>or ISO_Warning or '90 00'. Steps 3 to 5 are skipped in case of ISO<br/>checking error or ISO execution error or ISO Warning.</li> </ol>                                                       |
|                  | <ol> <li>The eMRTD MUST return an ISO checking error or ISO execution error<br/>or ISO_Warning or '90 00'. Steps 4 and 5 are skipped in case of ISO<br/>checking error or ISO execution error or ISO Warning.</li> </ol>                                                      |

# **RF protocol and application test standard for eMRTD - part 3**Version: 2.10Date: July 07, 2016

| <br>                                                                                                    |
|----------------------------------------------------------------------------------------------------|
| <ol> <li>The eMRTD MUST return an ISO checking error or ISO execution error<br/>or ISO_Warning or '90 00'. Step 5 is skipped in case of ISO checking<br/>error or ISO execution error or ISO Warning.</li> </ol>                                                                                               |
| 5. The eMRTD MUST return an ISO checking error or ISO execution error or ISO_Warning.                                                                                                    |
| <ol> <li>eMRTD supporting BAC and PACE MUST return status bytes '90 00'.</li> <li>eMRTD supporting only PACE MUST return an ISO checking error or<br/>ISO execution error or status bytes '90 00' instead. Next step is skipped in<br/>case of returning ISO_Checking_Error or ISO execution error.</li> </ol> |
| 7. The eMRTD MUST return an ISO checking error or ISO execution error in an unsecured response.                                                                                                    |

| Version | : 2.10          |
|---------|-----------------|
| Date    | : July 07, 2016 |

## 3.9.65 Test case ISO7816\_P\_65

| Purpose          | MSE: Set AT command with an empty data object 80                                                                                                    |  |
|------------------|----------------------------------------------------------------------------------------------------|--|
| Version          | 2.04                                                                                                    |  |
| References       | [R1] Part 11 §4.4                                                                                                    |  |
| Profile          | PACE                                                                                                    |  |
| Preconditions    | 1. Reset the chip                                                                                                    |  |
|                  | 2. EF.CardAccess has been read correctly                                                                                                    |  |
| Test scenario    | <pre>1. Send the given MSE: Set AT APDU with MRZ password:<br/>'00 22 C1 A4 <lc> 80 00 83 01 01 84 <l<sub>84&gt;<br/><private key="" reference="">'</private></l<sub></lc></pre>                                                                                                    |  |
|                  | - The private key reference MUST be included in the APDU if and only if the domain parameters are ambiguous.                                                                                                    |  |
|                  | <ul> <li>2. Send the given General Authenticate APDU to get the encrypted nonce:</li> <li>`10 86 00 00 <lc> 7C 00 <le>'</le></lc></li> </ul>                                                                                                    |  |
|                  | 3. Select LDS application                                                                                                    |  |
|                  | <ul> <li>4. To verify the chip's ability to still require Secured APDU after performing incomplete PACE protocol, an arbitrary unsecured SM-requiring APDU is sent to the chip.</li> <li>'<unsecured 1="" as="" command="" defined="" in="" table="">'</unsecured></li> </ul>                             |  |
| Expected results | <ol> <li>The eMRTD MUST return an ISO checking error or ISO execution error<br/>or '90 00'</li> </ol>                                                                                                    |  |
|                  | <ol> <li>The eMRTD MUST return an ISO checking error or ISO execution error<br/>or ISO_Warning</li> </ol>                                                                                                    |  |
|                  | <ol> <li>eMRTD supporting BAC and PACE MUST return status bytes '90 00'.<br/>eMRTD supporting only PACE MUST return an ISO checking error or<br/>ISO execution error or status bytes '90 00' instead. Next step is skipped in<br/>case of returning ISO_Checking_Error or ISO execution error.</li> </ol> |  |
|                  | 4. The eMRTD MUST return an ISO checking error or ISO execution error in an unsecured response.                                                                                                    |  |

| Version | : 2.10          |
|---------|-----------------|
| Date    | : July 07, 2016 |

| 3.9.66 | Test case ISO7816_P_66 |  |
|--------|------------------------|--|
|--------|------------------------|--|

| Purpose          | MSE: Set AT command with a too long data object 80.                                                                                                    |  |
|------------------|----------------------------------------------------------------------------------------------------|--|
| Version          | 2.04                                                                                                    |  |
| References       | [R1] Part 11 §4.4                                                                                                    |  |
| Profile          | PACE                                                                                                    |  |
| Preconditions    | 1. Reset the chip                                                                                                    |  |
|                  | 2. EF.CardAccess has been read correctly                                                                                                    |  |
| Test scenario    | 1. Send the given MSE: Set AT APDU with MRZ password:<br>'00 22 C1 A4 <lc> 80 <l<sub>80&gt; <pace oid=""> 83 01 01 84<br/><l<sub>84&gt; <private key="" reference="">'</private></l<sub></pace></l<sub></lc>                                                                                              |  |
|                  | - <pace oid=""> : invalid PACE OID which is too long (e.g.: '04 00<br/>7F 00 07 02 02 04 02 02 02')</pace>                                                                                                    |  |
|                  | <ul> <li>The private key reference MUST be included in the APDU if and only<br/>if the domain parameters are ambiguous.</li> </ul>                                                                                                    |  |
|                  | <ul> <li>2. Send the given General Authenticate APDU to get the encrypted nonce:</li> <li>`10 86 00 00 <lc> 7C 00 <le>'</le></lc></li> </ul>                                                                                                    |  |
|                  | 3. Select LDS application                                                                                                    |  |
|                  | <ul> <li>4. To verify the chip's ability to still require Secured APDU after performing incomplete PACE protocol, an arbitrary unsecured SM-requiring APDU is sent to the chip.</li> <li>`<unsecured 1="" as="" command="" defined="" in="" table="">'</unsecured></li> </ul>                             |  |
| Expected results | 1. The eMRTD MUST return an ISO checking error or ISO execution error or '90 00'                                                                                                    |  |
|                  | 2. The eMRTD MUST return an ISO checking error or ISO execution error<br>or ISO_Warning                                                                                                    |  |
|                  | <ol> <li>eMRTD supporting BAC and PACE MUST return status bytes '90 00'.<br/>eMRTD supporting only PACE MUST return an ISO checking error or<br/>ISO execution error or status bytes '90 00' instead. Next step is skipped in<br/>case of returning ISO_Checking_Error or ISO execution error.</li> </ol> |  |
|                  | 4. The eMRTD MUST return an ISO checking error or ISO execution error in an unsecured response.                                                                                                    |  |

| Version | : 2.10          |
|---------|-----------------|
| Date    | : July 07, 2016 |

## 3.9.67 Test case ISO7816\_P\_67

| Purpose          | MSE: Set AT command with a too short data object 80.                                                                                                    |  |
|------------------|----------------------------------------------------------------------------------------------------|--|
| Version          | 2.04                                                                                                    |  |
| References       | [R1] Part 11 §4.4                                                                                                    |  |
| Profile          | PACE                                                                                                    |  |
| Preconditions    | 1. Reset the chip                                                                                                    |  |
|                  | 2. EF.CardAccess has been read correctly                                                                                                    |  |
| Test scenario    | 1. Send the given MSE: Set AT APDU with MRZ password:<br>'00 22 C1 A4 <lc> 80 <l<sub>80&gt; <pace oid=""> 83 01 01 84<br/><l<sub>84&gt; <private key="" reference="">' - <pace oid=""> : invalid PACE OID which is too short (a g : / 04, 00)</pace></private></l<sub></pace></l<sub></lc>                |  |
|                  | <ul> <li><pace oid=""> : invalid PACE OID which is too short (e.g.: '04 00<br/>7F 00 07 02 02 04 02')</pace></li> </ul>                                                                                                    |  |
|                  | - The private key reference MUST be included in the APDU if and only if the domain parameters are ambiguous.                                                                                                    |  |
|                  | <ul> <li>2. Send the given General Authenticate APDU to get the encrypted nonce:</li> <li>`10 86 00 00 <lc> 7C 00 <le>'</le></lc></li> </ul>                                                                                                    |  |
|                  | 3. Select LDS application                                                                                                    |  |
|                  | <ul> <li>4. To verify the chip's ability to still require Secured APDU after performing incomplete PACE protocol, an arbitrary unsecured SM-requiring APDU is sent to the chip.</li> <li>`<unsecured 1="" as="" command="" defined="" in="" table="">'</unsecured></li> </ul>                             |  |
| Expected results | 1. The eMRTD MUST return an ISO checking error or ISO execution error or '90 00'                                                                                                    |  |
|                  | 2. The eMRTD MUST return an ISO checking error or ISO execution error<br>or ISO_Warning                                                                                                    |  |
|                  | <ol> <li>eMRTD supporting BAC and PACE MUST return status bytes '90 00'.<br/>eMRTD supporting only PACE MUST return an ISO checking error or<br/>ISO execution error or status bytes '90 00' instead. Next step is skipped in<br/>case of returning ISO_Checking_Error or ISO execution error.</li> </ol> |  |
|                  | 4. The eMRTD MUST return an ISO checking error or ISO execution error in an unsecured response.                                                                                                    |  |

| Version | : 2.10          |
|---------|-----------------|
| Date    | : July 07, 2016 |

## 3.9.68 Test case ISO7816\_P\_68

| Purpose          | MSE: Set AT command with a given PACE OID not supported by the eMRTD                                                                                                    |  |
|------------------|----------------------------------------------------------------------------------------------------|--|
| Version          | 2.04                                                                                                    |  |
| References       | [R1] Part 11 §4.4                                                                                                    |  |
| Profile          | PACE                                                                                                    |  |
| Preconditions    | 1. Reset the chip                                                                                                    |  |
|                  | 2. EF.CardAccess has been read correctly                                                                                                    |  |
| Test scenario    | <pre>1. Send the given MSE: Set AT APDU with MRZ password:<br/>'00 22 C1 A4 <lc> 80 <l<sub>80&gt; <pace oid=""> 83 01 01 84<br/><l<sub>84&gt; <private key="" reference="">'</private></l<sub></pace></l<sub></lc></pre>                                                                                  |  |
|                  | <ul> <li><pace oid=""> : valid PACE OID which is not supported by the<br/>eMRTD</pace></li> </ul>                                                                                                    |  |
|                  | - The private key reference MUST be included in the APDU if and only if the domain parameters are ambiguous.                                                                                                    |  |
|                  | <ul> <li>2. Send the given General Authenticate APDU to get the encrypted nonce:</li> <li>`10 86 00 00 <lc> 7C 00 <le>'</le></lc></li> </ul>                                                                                                    |  |
|                  | 3. Select LDS application                                                                                                    |  |
|                  | <ul> <li>4. To verify the chip's ability to still require Secured APDU after performing incomplete PACE protocol, an arbitrary unsecured SM-requiring APDU is sent to the chip.</li> <li>`<unsecured 1="" as="" command="" defined="" in="" table="">'</unsecured></li> </ul>                             |  |
| Expected results | 1. The eMRTD MUST return an ISO checking error or ISO execution error or '90 00'                                                                                                    |  |
|                  | 2. The eMRTD MUST return an ISO checking error or ISO execution error<br>or ISO_Warning                                                                                                    |  |
|                  | <ol> <li>eMRTD supporting BAC and PACE MUST return status bytes '90 00'.<br/>eMRTD supporting only PACE MUST return an ISO checking error or<br/>ISO execution error or status bytes '90 00' instead. Next step is skipped in<br/>case of returning ISO_Checking_Error or ISO execution error.</li> </ol> |  |
|                  | 4. The eMRTD MUST return an ISO checking error or ISO execution error in an unsecured response.                                                                                                    |  |

| Version | : 2.10          |
|---------|-----------------|
| Date    | : July 07, 2016 |

## 3.9.69 Test case ISO7816\_P\_69

| Purpose          | MSE: Set AT command without data object 83                                                                                                    |
|------------------|----------------------------------------------------------------------------------------------------|
| Version          | 2.04                                                                                                    |
| References       | [R1] Part 11 §4.4                                                                                                    |
| Profile          | PACE                                                                                                    |
| Preconditions    | 1. Reset the chip                                                                                                    |
|                  | 2. EF.CardAccess has been read correctly                                                                                                    |
| Test scenario    | <pre>1. Send the given MSE: Set AT APDU with MRZ password:<br/>'00 22 C1 A4 <lc> 80 <l<sub>80&gt; <pace oid=""> 84 <l<sub>84&gt;<br/><private key="" reference="">'</private></l<sub></pace></l<sub></lc></pre>                                                                                           |
|                  | - <pace oid=""> : valid Object Identifier to the PACE protocol</pace>                                                                                                    |
|                  | - The private key reference MUST be included in the APDU if and only if the domain parameters are ambiguous.                                                                                                    |
|                  | <ul> <li>2. Send the given General Authenticate APDU to get the encrypted nonce:</li> <li>`10 86 00 00 <lc> 7C 00 <le>'</le></lc></li> </ul>                                                                                                    |
|                  | 3. Select LDS application                                                                                                    |
|                  | <ul> <li>4. To verify the chip's ability to still require Secured APDU after performing incomplete PACE protocol, an arbitrary unsecured SM-requiring APDU is sent to the chip.</li> <li>'<unsecured 1="" as="" command="" defined="" in="" table="">'</unsecured></li> </ul>                             |
| Expected results | <ol> <li>The eMRTD MUST return an ISO checking error or ISO execution error<br/>or '90 00'</li> </ol>                                                                                                    |
|                  | 2. The eMRTD MUST return an ISO checking error or ISO execution error<br>or ISO_Warning                                                                                                    |
|                  | <ol> <li>eMRTD supporting BAC and PACE MUST return status bytes '90 00'.<br/>eMRTD supporting only PACE MUST return an ISO checking error or<br/>ISO execution error or status bytes '90 00' instead. Next step is skipped in<br/>case of returning ISO_Checking_Error or ISO execution error.</li> </ol> |
|                  | 4. The eMRTD MUST return an ISO checking error or ISO execution error in an unsecured response.                                                                                                    |

| Version | : 2.10          |
|---------|-----------------|
| Date    | : July 07, 2016 |

## 3.9.70 Test case ISO7816\_P\_70

| Purpose          | MSE: Set AT command with an empty data object 83                                                                                                    |
|------------------|----------------------------------------------------------------------------------------------------|
| Version          | 2.04                                                                                                    |
| References       | [R1] Part 11 §4.4                                                                                                    |
| Profile          | PACE                                                                                                    |
| Preconditions    | 1. Reset the chip                                                                                                    |
|                  | 2. EF.CardAccess has been read correctly                                                                                                    |
| Test scenario    | <pre>1. Send the given MSE: Set AT APDU with MRZ password:<br/>'00 22 C1 A4 <lc> 80 <l<sub>80&gt; <pace oid=""> 83 00 84<br/><l<sub>84&gt; <private key="" reference="">'</private></l<sub></pace></l<sub></lc></pre>                                                                                     |
|                  | - <pace oid="">: valid Object Identifier to the PACE protocol</pace>                                                                                                    |
|                  | - The private key reference MUST be included in the APDU if and only if the domain parameters are ambiguous.                                                                                                    |
|                  | <ul> <li>2. Send the given General Authenticate APDU to get the encrypted nonce:</li> <li>`10 86 00 00 <lc> 7C 00 <le>'</le></lc></li> </ul>                                                                                                    |
|                  | 3. Select LDS application                                                                                                    |
|                  | <ul> <li>4. To verify the chip's ability to still require Secured APDU after performing incomplete PACE protocol, an arbitrary unsecured SM-requiring APDU is sent to the chip.</li> <li>`<unsecured 1="" as="" command="" defined="" in="" table="">'</unsecured></li> </ul>                             |
| Expected results | 1. The eMRTD MUST return an ISO checking error or ISO execution error or '90 00'                                                                                                    |
|                  | 2. The eMRTD MUST return an ISO checking error or ISO execution error<br>or ISO_Warning                                                                                                    |
|                  | <ol> <li>eMRTD supporting BAC and PACE MUST return status bytes '90 00'.<br/>eMRTD supporting only PACE MUST return an ISO checking error or<br/>ISO execution error or status bytes '90 00' instead. Next step is skipped in<br/>case of returning ISO_Checking_Error or ISO execution error.</li> </ol> |
|                  | <ol> <li>The eMRTD MUST return an ISO checking error or ISO execution error<br/>in an unsecured response.</li> </ol>                                                                                                    |

| Version | : 2.10          |
|---------|-----------------|
| Date    | : July 07, 2016 |

## 3.9.71 Test case ISO7816\_P\_71

| Purpose          | MSE: Set AT command with an incorrect length byte for password reference (DO                                                                                                    |  |
|------------------|----------------------------------------------------------------------------------------------------|--|
| 1                | 83)                                                                                                    |  |
| Version          | 2.04                                                                                                    |  |
| References       | [R1] Part 11 §4.4                                                                                                    |  |
| Profile          | PACE                                                                                                    |  |
| Preconditions    | 1. Reset the chip                                                                                                    |  |
|                  | 2. EF.CardAccess has been read correctly                                                                                                    |  |
| Test scenario    | <pre>1. Send the given MSE: Set AT APDU with MRZ password:<br/>'00 22 C1 A4 <lc> 80 <l<sub>80&gt; <pace oid=""> 83 03 01 84<br/><l<sub>84&gt; <private key="" reference="">'</private></l<sub></pace></l<sub></lc></pre>                                                                                  |  |
|                  | - <pace oid="">: valid Object Identifier to the PACE protocol</pace>                                                                                                    |  |
|                  | - The private key reference MUST be included in the APDU if and only if the domain parameters are ambiguous.                                                                                                    |  |
|                  | <ul> <li>2. Send the given General Authenticate APDU to get the encrypted nonce:</li> <li>`10 86 00 00 <lc> 7C 00 <le>'</le></lc></li> </ul>                                                                                                    |  |
|                  | 3. Select LDS application                                                                                                    |  |
|                  | <ul> <li>4. To verify the chip's ability to still require Secured APDU after performing incomplete PACE protocol, an arbitrary unsecured SM-requiring APDU is sent to the chip.</li> <li>`<unsecured 1="" as="" command="" defined="" in="" table="">'</unsecured></li> </ul>                             |  |
| Expected results | <ol> <li>The eMRTD MUST return an ISO checking error or ISO execution error<br/>or '90 00'</li> </ol>                                                                                                    |  |
|                  | 2. The eMRTD MUST return an ISO checking error or ISO execution error<br>or ISO_Warning                                                                                                    |  |
|                  | <ol> <li>eMRTD supporting BAC and PACE MUST return status bytes '90 00'.<br/>eMRTD supporting only PACE MUST return an ISO checking error or<br/>ISO execution error or status bytes '90 00' instead. Next step is skipped in<br/>case of returning ISO_Checking_Error or ISO execution error.</li> </ol> |  |
|                  | 4. The eMRTD MUST return an ISO checking error or ISO execution error in an unsecured response.                                                                                                    |  |

| Version | : 2.10          |
|---------|-----------------|
| Date    | : July 07, 2016 |

## 3.9.72 Test case ISO7816\_P\_72

| Purpose          | MSE: Set AT command with a too long password reference (DO 83)                                                                                                    |
|------------------|----------------------------------------------------------------------------------------------------|
| Version          | 2.04                                                                                                    |
| References       | [R1] Part 11 §4.4                                                                                                    |
| Profile          | PACE                                                                                                    |
| Preconditions    | 1. Reset the chip                                                                                                    |
|                  | 2. EF.CardAccess has been read correctly                                                                                                    |
| Test scenario    | <pre>1. Send the given MSE: Set AT APDU with MRZ password:<br/>'00 22 C1 A4 <lc> 80 <l<sub>80&gt; <pace oid=""> 83 02 01 FF<br/>84 <l<sub>84&gt; <private key="" reference="">'</private></l<sub></pace></l<sub></lc></pre>                                                                               |
|                  | - <pace oid="">: valid Object Identifier to the PACE protocol</pace>                                                                                                    |
|                  | - The private key reference MUST be included in the APDU if and only if the domain parameters are ambiguous.                                                                                                    |
|                  | 2. Send the given General Authenticate APDU to get the encrypted nonce:<br>`10 86 00 00 <lc> 7C 00 <le>'</le></lc>                                                                                                    |
|                  | 3. Select LDS application                                                                                                    |
|                  | <ul> <li>4. To verify the chip's ability to still require Secured APDU after performing incomplete PACE protocol, an arbitrary unsecured SM-requiring APDU is sent to the chip.</li> <li>`<unsecured 1="" as="" command="" defined="" in="" table="">'</unsecured></li> </ul>                             |
| Expected results | 1. The eMRTD MUST return an ISO checking error or ISO execution error or '90 00'                                                                                                    |
|                  | 2. The eMRTD MUST return an ISO checking error or ISO execution error<br>or ISO_Warning                                                                                                    |
|                  | <ol> <li>eMRTD supporting BAC and PACE MUST return status bytes '90 00'.<br/>eMRTD supporting only PACE MUST return an ISO checking error or<br/>ISO execution error or status bytes '90 00' instead. Next step is skipped in<br/>case of returning ISO_Checking_Error or ISO execution error.</li> </ol> |
|                  | 4. The eMRTD MUST return an ISO checking error or ISO execution error in an unsecured response.                                                                                                    |

| Version | : 2.10          |
|---------|-----------------|
| Date    | : July 07, 2016 |

## 3.9.73 Test case ISO7816\_P\_73

| Purpose          | Positive test using domain parameter reference (DO 84) but eMRTD supports only                                                                                                    |
|------------------|----------------------------------------------------------------------------------------------------|
|                  | one set of domain parameters                                                                                                    |
| Version          | 2.08                                                                                                    |
| References       | [R1] Part 11 §4.4                                                                                                    |
| Profile          | PACE                                                                                                    |
| Preconditions    | 1. Reset the chip                                                                                                    |
|                  | 2. The PACE parameters were successfully read from EF.CardAccess.                                                                                                    |
|                  | 3. EF.CardAccess contains one or more PACEInfo entries having all the same parameter Id.                                                                                                    |
| Test scenario    | <pre>1. Send the given MSE: Set AT APDU with MRZ password:<br/>'00 22 C1 A4 <lc> 80 <l<sub>80&gt; <pace oid=""> 83 01 01 84<br/><l<sub>84&gt; <private key="" reference="">'</private></l<sub></pace></l<sub></lc></pre>                                                                                                    |
|                  |                                                                                                    |
|                  | - <pace oid=""> : valid Object Identifier to the PACE protocol</pace>                                                                                                    |
|                  | - The private key reference MUST be included in the APDU even if the domain parameters are not ambiguous,                                                                                                    |
|                  | <ul> <li>2. Send the given General Authenticate APDU to get the encrypted nonce:</li> <li>`10 86 00 00 <lc> 7C 00 <le>'</le></lc></li> </ul>                                                                                                    |
|                  | <pre>3. Send the given General Authenticate APDU to map the nonce:</pre>                                                                                                    |
|                  | 4. Send the given General Authenticate APDU to perform key agreement:<br>'10 86 00 00 <lc> 7C <l<sub>7C&gt; 83 <l<sub>83&gt; <ephemeral<br>Public Key&gt; <le>'</le></ephemeral<br></l<sub></l<sub></lc>                                                                                                    |
|                  | 5. Send the given General Authenticate APDU to perform mutual<br>authenticate:<br>'00 86 00 00 <lc> 7C <l<sub>7c&gt; 85 <l<sub>85&gt; <authentication<br>Token&gt; <le>'</le></authentication<br></l<sub></l<sub></lc>                                                                                                    |
|                  | <ul> <li>6. To verify the chip's ability to start the SM with the session keys, the Select LDS command is sent to the chip under SM.</li> <li>'OC A4 04 OC <lc> 87 <l<sub>87&gt; 01 <cryptogram> 8E 08 <checksum> 00'</checksum></cryptogram></l<sub></lc></li> </ul>                                                                                                    |
|                  | <ul> <li></li> <li></li></ul> |
| Expected results | 1. The eMRTD MUST return status bytes '90 00'                                                                                                    |
|                  | 2. The eMRTD MUST return:<br>'7C <l<sub>7C&gt; 80 <l<sub>80&gt; <encrypted nonce=""> 90 00'</encrypted></l<sub></l<sub>                                                                                                    |
|                  | 3. The eMRTD MUST return:<br>'7C <l<sub>7C&gt; 82 <l<sub>82&gt; <mapping data=""> 90 00'<br/>Note:<br/>In case of Integrated Mapping, <l<sub>82&gt; MUST be set</l<sub></mapping></l<sub></l<sub>                                                                                                    |
|                  | <pre>to '00' and &lt; Mapping Data&gt; MUST be empty. 4. The eMRTD MUST return:</pre>                                                                                                    |
|                  | '7C <l<math>_{7C}&gt; 84 <l<math>_{84}&gt; <ephemeral key="" public=""> 90 00'</ephemeral></l<math></l<math>                                                                                                    |
|                  | 5. The eMRTD MUST return:<br>'7C <l<sub>7C&gt; 86 <l<sub>86&gt; <authentication token=""> 8A <l<sub>8A&gt;<br/><encrypted authentication="" chip="" data=""> 90 00'<br/>Data Object 8A shall be present only if the protocol is PACE-CAM.</encrypted></l<sub></authentication></l<sub></l<sub>                                                                                                    |
|                  |                                                                                                    |
|                  | 6. The eMRTD MUST return status bytes '90 00' in a valid SM response.                                                                                                    |

# **RF protocol and application test standard for eMRTD - part 3**Version: 2.10Date: July 07, 2016

| 3.9.74 | Test case ISO7816 P 74 |  |
|--------|------------------------|--|
| 5.7.7  |                        |  |

|                  | Positive test without domain parameter reference (DO 84) and eMRTD supports                                                                                                    |
|------------------|----------------------------------------------------------------------------------------------------|
| Purpose          | only one set of domain parameters                                                                                                    |
| Version          | 2.08                                                                                                    |
| References       | [R1] Part 11 §4.4                                                                                                    |
| Profile          | PACE                                                                                                    |
| Preconditions    | 1. Reset the chip                                                                                                    |
|                  | 2. The PACE parameters were successfully read from EF.CardAccess.                                                                                                    |
|                  | 3. EF.CardAccess contains only one PACEInfo or more than one PACEInfo                                                                                                    |
|                  | which are not ambiguous (only one parameter Id or distinct PACE OID).                                                                                                    |
| Test scenario    | 1. Send the given MSE: Set AT APDU with MRZ password:                                                                                                    |
|                  | '00 22 C1 A4 <lc> 80 <l<sub>80&gt; <pace oid=""> 83 01 01'</pace></l<sub></lc>                                                                                                    |
|                  | - <pace oid=""> : valid Object Identifier to the PACE protocol</pace>                                                                                                    |
|                  | - The private key reference MUST not be included in the APDU                                                                                                    |
|                  | <ul> <li>2. Send the given General Authenticate APDU to get the encrypted nonce:</li> <li>`10 86 00 00 <lc> 7C 00 <le>'</le></lc></li> </ul>                                                                                                    |
|                  | <pre>3. Send the given General Authenticate APDU to map the nonce:</pre>                                                                                                    |
|                  | 4. Send the given General Authenticate APDU to perform key agreement:<br>'10 86 00 00 <lc> 7C <l<sub>7C&gt; 83 <l<sub>83&gt; <ephemeral<br>Public Key&gt; <le>'</le></ephemeral<br></l<sub></l<sub></lc>                                                                                                    |
|                  | <pre>5. Send the given General Authenticate APDU to perform mutual     authenticate:     '00 86 00 00 <lc> 7C <l<sub>7c&gt; 85 <l<sub>85&gt; <authentication token=""> <le>'</le></authentication></l<sub></l<sub></lc></pre>                                                                                                    |
|                  | <ul> <li>6. To verify the chip's ability to start the SM with the session keys, the Select LDS command is sent to the chip under SM.</li> <li>'OC A4 04 OC <lc> 87 <l<sub>87&gt; 01 <cryptogram> 8E 08 <checksum> 00'</checksum></cryptogram></l<sub></lc></li> </ul>                                                                                                    |
|                  | <ul> <li></li> <li></li></ul> |
| Expected results | 1. The eMRTD MUST return status bytes '90 00'                                                                                                    |
|                  | 2. The eMRTD MUST return:                                                                                                    |
|                  | '7C <l<sub>7C&gt; 80 <l<sub>80&gt; <encrypted nonce=""> 90 00'</encrypted></l<sub></l<sub>                                                                                                    |
|                  | 3. The eMRTD MUST return:                                                                                                    |
|                  | '7C <l<sub>7C&gt; 82 <l<sub>82&gt; <mapping data=""> 90 00'<br/>Note:</mapping></l<sub></l<sub>                                                                                                    |
|                  | In case of Integrated Mapping, $$ MUST be set to '00' and < Mapping Data> MUST be empty.                                                                                                    |
|                  | 4. The eMRTD MUST return:<br>$'7\text{C}$ $<\!\text{L}_{7\text{C}}\!>$ 84 $<\!\text{L}_{84}\!>$ $<\!\!$ Ephemeral Public Key> 90 00'                                                                                                    |
|                  | 5. The eMRTD MUST return:<br>'7C <l<sub>7C&gt; 86 <l<sub>86&gt; <authentication token=""> 8A <l<sub>8A&gt;<br/><encrypted authentication="" chip="" data=""> 90 00'<br/>Data Object 8A shall be present only if the protocol is PACE-CAM.</encrypted></l<sub></authentication></l<sub></l<sub>                                                                                                    |
|                  | 6. The eMRTD MUST return status bytes '90 00' in a valid SM response.                                                                                                    |
|                  | o. The entress from team buttle bytes 5000 m a value off response.                                                                                                    |

| Version | : 2.10          |
|---------|-----------------|
| Date    | : July 07, 2016 |

| 3.9.75 Test case ISO7816_P_75 |                                                                                                    |  |  |
|-------------------------------|----------------------------------------------------------------------------------------------------|--|--|
| Purpose                       | MSE: Set AT command with an empty domain parameter reference (DO 84)                                                                                                    |  |  |
| Version                       | 2.05                                                                                                    |  |  |
| References                    | [R1] Part 11 §4.4                                                                                                    |  |  |
| Profile                       | PACE                                                                                                    |  |  |
| Preconditions                 | This test can be performed in case 2 or more parameterId values have been assigned to the same PACE OID in the PACEInfo entries in EF.CardAccess.                                                                                                    |  |  |
|                               | 1. Reset the chip                                                                                                    |  |  |
|                               | 2. EF.CardAccess has been read correctly                                                                                                    |  |  |
| Test scenario                 | <ol> <li>Send the given MSE: Set AT APDU with MRZ password:<br/>'00 22 C1 A4 <lc> 80 <l<sub>80&gt; <pace oid=""> 83 01 01 84<br/>00'</pace></l<sub></lc></li> </ol>                                                                                                    |  |  |
|                               | <ul> <li><pace oid=""> : Valid Object Identifier for the PACE protocol that has<br/>been assigned to 2 or more ParameterId values in EF.CardAccess</pace></li> </ul>                                                                                                    |  |  |
|                               | 2. Send the given General Authenticate APDU to get the encrypted nonce:<br>'10 86 00 00 <lc> 7C 00 <le>'</le></lc>                                                                                                    |  |  |
|                               | 3. Select LDS application                                                                                                    |  |  |
|                               | <ul> <li>4. To verify the chip's ability to still require Secured APDU after performing incomplete PACE protocol, an arbitrary unsecured SM-requiring APDU is sent to the chip.</li> <li>`<unsecured 1="" as="" command="" defined="" in="" table="">'</unsecured></li> </ul>                             |  |  |
| Expected results              | 1. The eMRTD MUST return an ISO checking error or ISO execution error or '90 00'                                                                                                    |  |  |
|                               | 2. The eMRTD MUST return an ISO checking error or ISO execution error<br>or ISO_Warning                                                                                                    |  |  |
|                               | <ol> <li>eMRTD supporting BAC and PACE MUST return status bytes '90 00'.<br/>eMRTD supporting only PACE MUST return an ISO checking error or<br/>ISO execution error or status bytes '90 00' instead. Next step is skipped in<br/>case of returning ISO_Checking_Error or ISO execution error.</li> </ol> |  |  |
|                               | 4. The eMRTD MUST return an ISO checking error or ISO execution error in an unsecured response.                                                                                                    |  |  |

## 3.9.75 Test case ISO7816\_P\_75

| Version | : 2.10          |
|---------|-----------------|
| Date    | : July 07, 2016 |

## 3.9.76 Test case ISO7816\_P\_76

| Purpose                  | General Authenticate APDU to perform Mutual Authenticate with a longer                                                                                                    |  |  |
|--------------------------|----------------------------------------------------------------------------------------------------|--|--|
| Manaian                  | authentication token                                                                                                    |  |  |
| Version                  | 2.04                                                                                                    |  |  |
| References               | [R1] Part 11 §4.4                                                                                                    |  |  |
| Profile<br>Preconditions | PACE                                                                                                    |  |  |
| Preconditions            | 1. Reset the chip                                                                                                    |  |  |
| <b>T</b> (               | 2. EF.CardAccess has been read correctly                                                                                                    |  |  |
| Test scenario            | <pre>1. Send the given MSE: Set AT APDU with MRZ password:</pre>                                                                                                    |  |  |
|                          | - <pace oid=""> : valid Object Identifier to the PACE protocol</pace>                                                                                                    |  |  |
|                          | <ul> <li>The private key reference MUST be included in the APDU if and only if the domain parameters are ambiguous.</li> </ul>                                                                                                    |  |  |
|                          | <ul> <li>2. Send the given General Authenticate APDU to get the encrypted nonce:</li> <li>`10 86 00 00 <lc> 7C 00 <le>'</le></lc></li> </ul>                                                                                                    |  |  |
|                          | <pre>3. Send the given General Authenticate APDU to map the nonce:</pre>                                                                                                    |  |  |
|                          | <pre>4. Send the given General Authenticate APDU to perform key agreement:<br/>'10 86 00 00 <lc> 7C <l<sub>7C&gt; 83 <l<sub>83&gt; <ephemeral<br>Public Key&gt; <le>'</le></ephemeral<br></l<sub></l<sub></lc></pre>                                                                       |  |  |
|                          | 5. Send the given General Authenticate APDU to perform mutual<br>authenticate:<br>'00 86 00 00 <lc> 7C <l<sub>7C&gt; 85 <l<sub>85&gt; <authentication<br>Token&gt; <le>'</le></authentication<br></l<sub></l<sub></lc>                                                                     |  |  |
|                          | <ul> <li>Extend the value of the Authentication token by one byte. <l<sub>85&gt;<br/>must be correctly computed</l<sub></li> </ul>                                                                                                    |  |  |
|                          | <ul> <li>7. To verify the chip's ability to reject Secured APDU after performing incomplete PACE protocol, an arbitrary secured APDU is sent to the chip.</li> <li>'OC A4 04 OC <lc> 87 <l<sub>87&gt; 01 <cryptogram> 8E 08 <checksum> 00'</checksum></cryptogram></l<sub></lc></li> </ul> |  |  |
|                          | <ul> <li><cryptogram> contains eMRTD Application identifier 'A0 00 00 02<br/>47 10 01' encrypted according to the SM being used</cryptogram></li> </ul>                                                                                                    |  |  |
| Expected results         | 1. The eMRTD MUST return status bytes '90 00'                                                                                                    |  |  |
|                          | <pre>2. The eMRTD MUST return:</pre>                                                                                                    |  |  |
|                          | 3. The eMRTD MUST return:<br>'7C <l<sub>7C&gt; 82 <l<sub>82&gt; <mapping data=""> 90 00'<br/>Note:<br/>In case of Integrated Mapping, <l<sub>82&gt; MUST be set</l<sub></mapping></l<sub></l<sub>                                                                                          |  |  |
|                          | <pre>to '00' and &lt; Mapping Data&gt; MUST be empty. 4. The eMRTD MUST return:</pre>                                                                                                    |  |  |
|                          | $'7C < L_{7C} > 84 < L_{84} > < Ephemeral Public Key > 90 00'$                                                                                                    |  |  |
|                          | 5. The eMRTD MUST return an ISO checking error or ISO execution error or ISO_Warning                                                                                                    |  |  |
|                          | 6. The eMRTD MUST return an ISO checking error or ISO execution error in an unsecured response                                                                                                    |  |  |

## **RF protocol and application test standard for eMRTD - part 3** Version : 2.10

: 2.10 : July 07, 2016 Date

## 3.9.77 Test case ISO7816\_P\_77

| Purpose          | MSE: Set AT command with a PACE OID with tag '0x06' instead of Tag '0x80'                                                                                                    |  |  |
|------------------|----------------------------------------------------------------------------------------------------|--|--|
| Version          | 2.04                                                                                                    |  |  |
| References       | [R1] Part 11 §4.4                                                                                                    |  |  |
| Profile          | PACE                                                                                                    |  |  |
| Preconditions    | 1. Reset the chip                                                                                                    |  |  |
|                  | 2. EF.CardAccess has been read correctly                                                                                                    |  |  |
| Test scenario    | 1. Send the given MSE: Set AT APDU with MRZ password:<br>'00 22 C1 A4 <lc> 06 <l<sub>PACE OID&gt; <pace oid=""> 83 01 01<br/>84 <l<sub>84&gt; <private key="" reference="">'</private></l<sub></pace></l<sub></lc>                                                                                        |  |  |
|                  | - <pace oid=""> : valid Object Identifier to the PACE protocol</pace>                                                                                                    |  |  |
|                  | - The private key reference MUST be included in the APDU if and only if the domain parameters are ambiguous.                                                                                                    |  |  |
|                  | <ul> <li>2. Send the given General Authenticate APDU to get the encrypted nonce:</li> <li>`10 86 00 00 <lc> 7C 00 <le>'</le></lc></li> </ul>                                                                                                    |  |  |
|                  | 3. Select LDS application                                                                                                    |  |  |
|                  | <ul> <li>4. To verify the chip's ability to still require Secured APDU after performing incomplete PACE protocol, an arbitrary unsecured SM-requiring APDU is sent to the chip.</li> <li>`<unsecured 1="" as="" command="" defined="" in="" table="">'</unsecured></li> </ul>                             |  |  |
| Expected results | 1. The eMRTD MUST return an ISO_Checking_Error or ISO execution error                                                                                                    |  |  |
|                  | 2. The eMRTD MUST return an ISO checking error or ISO execution error<br>or ISO_Warning                                                                                                    |  |  |
|                  | <ol> <li>eMRTD supporting BAC and PACE MUST return status bytes '90 00'.<br/>eMRTD supporting only PACE MUST return an ISO checking error or<br/>ISO execution error or status bytes '90 00' instead. Next step is skipped in<br/>case of returning ISO_Checking_Error or ISO execution error.</li> </ol> |  |  |
|                  | <ol> <li>The eMRTD MUST return an ISO checking error or ISO execution error<br/>in an unsecured response.</li> </ol>                                                                                                    |  |  |

## 3.9.78 Test case ISO7816\_P\_78

| Purpose       | Positive test with a complete sequence of PACE without Chip Authentication<br>Mapping commands with MRZ password. The tag 0x8A during PACE-GM and<br>PACE-IM MUST NOT be returned.                                       |  |  |
|---------------|----------------------------------------------------------------------------------------------------|--|--|
| Version       | 2.08                                                                                                    |  |  |
| References    | [R1] Part 11 §4.4                                                                                                    |  |  |
| Profile       | PACE, PACE-CAM                                                                                                    |  |  |
| Preconditions | 1. Reset the Chip                                                                                                    |  |  |
|               | 2. EF.CardAccess has been read correctly                                                                                                    |  |  |
| Test scenario | <pre>1. Send the given MSE: Set AT APDU with MRZ password:<br/>'00 22 C1 A4 <lc> 80 <l<sub>80&gt; <pace oid=""> 83 01 01 84<br/><l<sub>84&gt; <private key="" reference="">'</private></l<sub></pace></l<sub></lc></pre> |  |  |
|               | <ul> <li><pace oid=""> : valid Object Identifier for PACE-GM or PACE-IM to<br/>the PACE protocol</pace></li> </ul>                                                                                                    |  |  |
|               | - The private key reference MUST be included in the APDU if and only if the domain parameters are ambiguous.                                                                                                    |  |  |
|               | 2. Send the given General Authenticate APDU to get the encrypted nonce:<br>'10 86 00 00 <lc> 7C 00 <le>'</le></lc>                                                                                                    |  |  |

# **RF protocol and application test standard for eMRTD - part 3**Version: 2.10Date: July 07, 2016

|                  | <pre>3. Send the given General Authenticate APDU to map the nonce:<br/>'10 86 00 00 <lc> 7C <l<sub>7C&gt; 81 <l<sub>81&gt; <mapping data=""><br/><le>'</le></mapping></l<sub></l<sub></lc></pre>                              |  |  |
|------------------|----------------------------------------------------------------------------------------------------|--|--|
|                  | <pre>4. Send the given General Authenticate APDU to perform key agreement:<br/>'10 86 00 00 <lc> 7C <l<sub>7C&gt; 83 <l<sub>83&gt; <ephemeral<br>Public Key&gt; <le>'</le></ephemeral<br></l<sub></l<sub></lc></pre>          |  |  |
|                  | <pre>5. Send the given General Authenticate APDU to perform mutual     authenticate:     '00 86 00 00 <lc> 7C <l<sub>7C&gt; 85 <l<sub>85&gt; <authentication token=""> <le>'</le></authentication></l<sub></l<sub></lc></pre> |  |  |
| Expected results | ults 1. The eMRTD MUST return status bytes '90 00'                                                                                                    |  |  |
|                  | 2. The eMRTD MUST return:<br>'7C <l<sub>7C&gt; 80 <l<sub>80&gt; <encrypted nonce=""> 90 00'</encrypted></l<sub></l<sub>                                                                                                    |  |  |
|                  | 3. The eMRTD MUST return:<br>'7C <l_{7c} 82="" <l_{82}=""> <mapping data=""> 90 00'</mapping></l_{7c}>                                                                                                    |  |  |
|                  | 4. The eMRTD MUST return:<br>'7C $<\!\rm L_{7C}\!>$ 84 $<\!\rm L_{84}\!>$ $<\!\rm Ephemeral$ Public Key> 90 00'                                                                                                    |  |  |
|                  | 5. The eMRTD MUST return:<br>'7C <l<sub>7C&gt; 86 <l<sub>86&gt; <authentication token=""> 90 00'</authentication></l<sub></l<sub>                                                                                             |  |  |
|                  | <ul> <li>Tag 0x8A for Encrypted Chip Authentication Data MUST NOT<br/>be present.</li> </ul>                                                                                                    |  |  |

Version : 2.10 Date : July 07, 2016

### 3.10 Unit ISO7816\_Q – Select and Read EF.CardAccess

This test unit contains all mandatory tests regarding the Select and Read binary command applied to EF.CardAccess. EF.CardAccess MUST be a transparent elementary file contained in the master file.

#### 3.10.1 Test case ISO7816\_Q\_01

| Purpose          | Accessing EF.CardAccess with explicit file selection and Read Binary                           |  |  |
|------------------|------------------------------------------------------------------------------------------------|--|--|
| Version          | 2.0                                                                                            |  |  |
| References       | [R1] Part 11 §4.2                                                                              |  |  |
| Profile          | PACE                                                                                           |  |  |
| Preconditions    | 1. Reset the chip                                                                              |  |  |
| Test scenario    | 1. Send the following Select APDU to the eMRTD<br>'00 A4 02 0C 02 01 1C'                       |  |  |
|                  | <ul><li>2. Send the following Read Binary APDU to the eMRTD</li><li>`00 B0 00 00 01'</li></ul> |  |  |
| Expected results | 1. The eMRTD MUST return status bytes '90 00'                                                  |  |  |
|                  | 2. The eMRTD MUST return byte '31' followed by status bytes '90 00'                            |  |  |

## 3.10.2 Test case ISO7816\_Q\_02

| Purpose          | Accessing EF.CardAccess with implicit file selection (ReadBinary with SFI)                |  |  |
|------------------|-------------------------------------------------------------------------------------------|--|--|
| Version          | 2.0                                                                                       |  |  |
| References       | [R1] Part 11 §4.2                                                                         |  |  |
| Profile          | PACE                                                                                      |  |  |
| Preconditions    | 1. Reset the chip                                                                         |  |  |
| Test scenario    | <ol> <li>Send the following Read Binary APDU to the eMRTD<br/>'00 B0 9C 00 01'</li> </ol> |  |  |
| Expected results | 1. The eMRTD MUST return byte '31' followed by status bytes '90 00'                       |  |  |

## 3.10.3 Test case ISO7816\_Q\_03

| Purpose          | Accessing EF.CardAccess with explicit file selection and Read Binary OddIns            |
|------------------|----------------------------------------------------------------------------------------|
| Version          | 2.0                                                                                    |
| References       | [R1] Part 11 §4.2                                                                      |
| Profile          | PACE, OddIns                                                                           |
| Preconditions    | 1. Reset the chip                                                                      |
| Test scenario    | 1. Send the following Select APDU to the eMRTD<br>'00 A4 02 0C 02 01 1C'               |
|                  | 2. Send the following Read Binary APDU to the eMRTD<br>'00 B1 00 00 04 54 02 00 00 03' |
| Expected results | 1. The eMRTD MUST return status bytes '90 00'                                          |
|                  | 2. The eMRTD MUST return bytes '53 $L_{data}$ data' followed by status bytes '90 00'   |

## **RF protocol and application test standard for eMRTD - part 3** Version : 2.10

: 2.10 : July 07, 2016 Date

## 3.10.4 Test case ISO7816\_Q\_04

| Purpose          | Accessing EF.CardAccess with implicit file selection (ReadBinary OddIns with       |  |  |
|------------------|------------------------------------------------------------------------------------|--|--|
|                  | SFI)                                                                               |  |  |
| Version          | 2.0                                                                                |  |  |
| References       | [R1] Part 11 §4.2                                                                  |  |  |
| Profile          | PACE, OddIns                                                                       |  |  |
| Preconditions    | 1. Reset the chip                                                                  |  |  |
| Test scenario    | 1. Send the following Read Binary APDU to the eMRTD                                |  |  |
|                  | '00 B1 00 1C 04 54 02 00 00 03'                                                    |  |  |
| Expected results | 1. The eMRTD MUST return byte '53 L <sub>data</sub> data' followed by status bytes |  |  |
|                  | ·90 00'                                                                            |  |  |

Version : 2.10 Date : July 07, 2016

## 3.11 Unit ISO7816\_R – Active Authentication

This test unit contains all mandatory tests regarding execution of the Active Authentication security mechanism.

| 3.11.1 | <b>Test Case</b> | ISO7816_ | _R_01 |
|--------|------------------|----------|-------|
|--------|------------------|----------|-------|

| Purpose          | Verify the behavior of an unprotected eMRTD in response to the INTERNAL<br>AUTHENTICATE command (positive test)                     |  |
|------------------|----------------------------------------------------------------------------------------------------|--|
| Version          | 2.0                                                                                                    |  |
| References       | [R1] Part 11 §6.1                                                                                                    |  |
| Profile          | AA, Plain                                                                                                    |  |
| Preconditions    | 1. Reset the chip                                                                                                    |  |
|                  | 2. The LDS application MUST have been selected                                                                                      |  |
| Test scenario    | <ol> <li>Send the given INTERNAL AUTHENTICATE command to the<br/>eMRTD:<br/>'00 88 00 00 08 55 66 77 88 11 22 33 44 00'.</li> </ol> |  |
| Expected results | 1. Response data and '90 00' (without SM)                                                                                           |  |

#### 3.11.2 Test Case ISO7816\_R\_02

| Purpose          | Verify the behavior of a BAC-protected eMRTD in response to the INTERNAL AUTHENTICATE command (positive test)                  |  |
|------------------|----------------------------------------------------------------------------------------------------|--|
| Version          | 2.0                                                                                                    |  |
| References       | [R1] Part 11 §6.1                                                                                                    |  |
| Profile          | AA, BAC                                                                                                    |  |
| Preconditions    | 1. Reset the chip                                                                                                    |  |
|                  | 2. The LDS application MUST have been selected.                                                                                |  |
|                  | 3. The BAC mechanism MUST have been performed.                                                                                 |  |
| Test scenario    | 1. Send the given INTERNAL AUTHENTICATE valid SM command:                                                                      |  |
|                  | <ul> <li><cryptogram> contains the SM encryption of the following data : '55<br/>66 77 88 11 22 33 44'</cryptogram></li> </ul> |  |
| Expected results | 1. Response data and '90 00' in a valid SM response APDU.                                                                      |  |

| Version | : 2.10          |
|---------|-----------------|
| Date    | : July 07, 2016 |

## 3.11.3 Test Case ISO7816\_R\_03

| Purpose          | Verify the behavior of an eMRTD in response to the INTERNAL                                                                                                    |  |
|------------------|----------------------------------------------------------------------------------------------------|--|
|                  | AUTHENTICATE command when RND.IFD < 8 bytes                                                                                                    |  |
| Version          | 2.04                                                                                                    |  |
| References       | [R1] Part 11 §6.1                                                                                                    |  |
| Profile          | AA                                                                                                    |  |
| Preconditions    | 1. Reset the chip                                                                                                    |  |
|                  | 2. The LDS application MUST have been selected.                                                                                                    |  |
|                  | <ol> <li>If any access control mechanism is supported, this mechanism MUST<br/>have been performed.</li> </ol>                                                              |  |
| Test scenario    | <ol> <li>Send the INTERNAL AUTHENTICATE valid SM command with<br/>RND.IFD '11 22 33 44'</li> </ol>                                                                          |  |
| Expected results | <ol> <li>ISO checking error or ISO execution error. If any access control<br/>mechanism is supported, the response APDU MUST be encoded in a<br/>valid SM format</li> </ol> |  |

## 3.11.4 Test Case ISO7816\_R\_04

| Purpose          | Verify the behavior of an eMRTD in response to the INTERNAL<br>AUTHENTICATE command when RND.IFD > 8 bytes                                                                  |  |
|------------------|----------------------------------------------------------------------------------------------------|--|
| Version          | 2.04                                                                                                    |  |
| References       | [R1] Part 11 §6.1                                                                                                    |  |
| Profile          | AA                                                                                                    |  |
| Preconditions    | 1. Reset the chip                                                                                                    |  |
|                  | 2. The LDS application MUST have been selected.                                                                                                    |  |
|                  | 3. If any access control mechanism is supported, this mechanism MUST have been performed.                                                                                   |  |
| Test scenario    | 1. Send the INTERNAL AUTHENTICATE valid SM command with RND.IFD '11 22 33 44 55 66 77 88 99'                                                                                |  |
| Expected results | <ol> <li>ISO checking error or ISO execution error. If any access control<br/>mechanism is supported, the response APDU MUST be encoded in a<br/>valid SM format</li> </ol> |  |

| Version | : 2.10          |
|---------|-----------------|
| Date    | : July 07, 2016 |

## 3.11.5 Test Case ISO7816\_R\_05

| Purpose          | This test checks the RSA signature that is generated during Active                                                                                                    |  |
|------------------|----------------------------------------------------------------------------------------------------|--|
| Version          | Authentication.<br>2.0                                                                                                    |  |
| References       | [R1] Part 11 §6.1<br>RFC-5280<br>RFC-3279                                                                                                    |  |
| Profile          | AA, AA-RSA                                                                                                    |  |
| Preconditions    | 1. EF.DG15 has been retrieved from the eMRTD                                                                                                    |  |
|                  | 2. EF.DG15 contains a valid RSA public key                                                                                                    |  |
|                  | 3. The RND.IFD and the signature that has been generated by the eMRTD are available                                                                                                    |  |
| Test scenario    | 1. Obtain the plaintext signature from the Internal Authenticate response.                                                                                                    |  |
|                  | 2. Decipher the Active Authentication signature using the Public Key from EF.DG15.                                                                                                    |  |
|                  | 3. "Signature Opening" - Check the leftmost 2 bits of the Recoverable String.                                                                                                    |  |
|                  | 4. "Signature Opening" - Check the trailer of the Recoverable String.                                                                                                    |  |
|                  | 5. "Intermediate String Recovery" - Retrieve the number of padding bits from the beginning of the Recoverable String.                                                                                                    |  |
|                  | 6. "Trailer Recovery" - Check the last byte of the Recoverable String.                                                                                                    |  |
|                  | <ol> <li>"Hash Code Checking" - Retrieve the hash code from the Recoverable<br/>String</li> </ol>                                                                                                    |  |
| Expected results | 1. The length of the signature MUST be in accordance with the length of the public key from EF.DG15                                                                                                    |  |
|                  | 2. The length of the deciphered signature MUST be in accordance with the length of the public key from EF.DG15                                                                                                    |  |
|                  | 3. The leftmost 2 bits of the Recoverable String MUST be equal to '01'b.                                                                                                    |  |
|                  | 4. The rightmost 4 bits of the Recoverable String MUST be equal to '1100'b.                                                                                                    |  |
|                  | 5. The number of padding bits equal to '0'b following the 3rd bit of the Recoverable String MUST be less than 8.                                                                                                    |  |
|                  | <ul> <li>6. The trailer of the Recoverable String MUST be<br/>'BC' if option 1 is used with SHA-1<br/>'38CC' if option 2 is used with SHA-224<br/>'34CC' if option 2 is used with SHA-256<br/>'36CC' if option 2 is used with SHA-384<br/>'35CC' if option 2 is used with SHA-512</li> </ul> |  |
|                  | 7. The hash code MUST match the hash calculated over M1  M2 (M1 is the nonce that has been generated by the eMRTD; M2 is RND.IFD)                                                                                                    |  |

| Version | : 2.10          |
|---------|-----------------|
| Date    | : July 07, 2016 |

## 3.11.6 Test Case ISO7816\_R\_06

| D                |                                                                                                    |  |
|------------------|----------------------------------------------------------------------------------------------------|--|
| Purpose          | This test checks the ECDSA signature that is generated by the eMRTD during                          |  |
|                  | Active Authentication.                                                                              |  |
| Version          | 2.0                                                                                                 |  |
| References       | [R1] Part 11 §6.1                                                                                   |  |
|                  | RFC-5280                                                                                            |  |
|                  | RFC-3279                                                                                            |  |
| Profile          | AA, AA-ECDSA                                                                                        |  |
| Preconditions    | 1. EF.DG15 has been retrieved from the eMRTD                                                        |  |
|                  | 2. EF.DG14 has been retrieved from the eMRTD                                                        |  |
|                  | 3. EF.DG15 contains a valid EC public key                                                           |  |
|                  | 4. The RND.IFD and the signature that has been generated by the eMRTD are available                 |  |
| Test scenario    | 1. Obtain the plaintext signature from the Internal Authenticate Response.                          |  |
|                  | 2. Verify the signature using ECDSA with the selected hash provided in DG14.                        |  |
| Expected results | 1. The length of the signature MUST be in accordance with the length of the public key from EF.DG15 |  |
|                  | 2. Signature verification MUST be successful.                                                       |  |

Version : 2.10 Date : July 07, 2016

### 3.12 Unit ISO7816\_S – Select and Read EF.CardSecurity

This test unit contains all mandatory tests regarding the Select and Read binary command applied to EF.CardSecurity. EF.CardSecurity MUST be a transparent elementary file contained in the master file.

| 3.12.1 | Test case ISO7816_S_01 |  |
|--------|------------------------|--|
|--------|------------------------|--|

| Purpose          | Accessing EF.CardSecurity with explicit file selection and Read Binary                                                                                                    |
|------------------|----------------------------------------------------------------------------------------------------|
| Version          | 2.08                                                                                                    |
| References       | [R1] Part 11 §4.4                                                                                                    |
| Profile          | PACE,PACE-CAM                                                                                                    |
| Preconditions    | 1. Reset the chip                                                                                                    |
|                  | 2. The PACE protocol MUST have been performed using the MRZ-derived password and PACE-CAM OID.                                                                                                    |
| Test scenario    | 1. Send the following Select APDU to the eMRTD<br>'OC A4 02 OC <lc> 87 <l87> 01 <cryptogram> 8E 08<br/><checksum> 00'<br/>- <cryptogram> contains EF.CardSecurity File Identifier '01 1D'<br/>encrypted according to the SM being used</cryptogram></checksum></cryptogram></l87></lc> |
|                  | 2. Send the following Read Binary APDU to the eMRTD<br>'OC B0 00 00 <lc> 97 01 01 8E 08 <checksum> 00'</checksum></lc>                                                                                                    |
| Expected results | 1. The eMRTD MUST return status bytes '90 00'                                                                                                    |
|                  | 2. The eMRTD MUST return byte '30' followed by status bytes '90 00'                                                                                                    |

#### 3.12.2 Test case ISO7816\_S\_02

| Purpose          | Accessing EF.CardSecurity with implicit file selection (ReadBinary with SFI)                                                                 |  |
|------------------|----------------------------------------------------------------------------------------------------|--|
| Version          | 2.08                                                                                                    |  |
| References       | [R1] Part 11 §4.4                                                                                                    |  |
| Profile          | PACE, PACE-CAM                                                                                                    |  |
| Preconditions    | 1. Reset the chip                                                                                                    |  |
|                  | 2. The PACE protocol MUST have been performed using the MRZ-derived password and PACE-CAM OID.                                               |  |
| Test scenario    | <ol> <li>Send the following Read Binary APDU to the eMRTD</li> <li>OC B0 9D 00 <lc> 97 01 01 8E 08 <checksum> 00'</checksum></lc></li> </ol> |  |
| Expected results | 1. The eMRTD MUST return byte '30' followed by status bytes '90 00'                                                                          |  |

#### 3.12.3 Test case ISO7816\_S\_03

| Purpose       | Accessing EF.CardSecurity with explicit file selection and Read Binary OddIns                                                                                        |
|---------------|----------------------------------------------------------------------------------------------------|
| Version       | 2.08                                                                                                    |
| References    | [R1] Part 11 §4.4                                                                                                    |
| Profile       | PACE, PACE-CAM, OddIns                                                                                                    |
| Preconditions | 1. Reset the chip                                                                                                    |
|               | 2. The PACE protocol MUST have been performed using the MRZ-derived password and PACE-CAM OID.                                                                       |
| Test scenario | <pre>1. Send the following Select APDU to the eMRTD     'OC A4 02 OC <lc> 87 <l87> 01 <cryptogram> 8E 08     <checksum> 00'</checksum></cryptogram></l87></lc></pre> |

## **RF protocol and application test standard for eMRTD - part 3** Version : 2.10

: 2.10 : July 07, 2016 Date

|                  | <ul> <li><cryptogram> contains EF.CardSecurity File Identifier '01 1D'<br/>encrypted according to the SM being used</cryptogram></li> </ul> |
|------------------|----------------------------------------------------------------------------------------------------|
|                  | 2. Send the following Read Binary APDU to the eMRTD                                                                                         |
|                  | <b>`</b> 0C B1 00 00 <lc> 85 <l<sub>85&gt; 01 <cryptogram> 97 01</cryptogram></l<sub></lc>                                                  |
|                  | 03 8E 08 <checksum> 00'</checksum>                                                                                                    |
|                  | - <cryptogram> contains '54 02 00 00' encrypted according to the</cryptogram>                                                               |
|                  | SM being used.                                                                                                    |
| Expected results | 1. The eMRTD MUST return status bytes '90 00'                                                                                               |
|                  | 2. The eMRTD MUST return bytes '53 01 30' followed by status bytes '90                                                                      |
|                  | 00'                                                                                                    |

## 3.12.4 Test case ISO7816\_S\_04

| Purpose          | Accessing EF.CardSecurity with implicit file selection (ReadBinary OddIns with SFI)                                |
|------------------|----------------------------------------------------------------------------------------------------|
| Version          | 2.08                                                                                                    |
| References       | [R1] Part 11 §4.4                                                                                                  |
| Profile          | PACE, PACE-CAM, OddIns                                                                                             |
| Preconditions    | 1. Reset the chip                                                                                                  |
|                  | 2. The PACE protocol MUST have been performed using the MRZ-derived password and PACE-CAM OID.                     |
| Test scenario    | <pre>1. Send the following Read Binary APDU to the eMRTD</pre>                                                     |
|                  | <ul> <li><cryptogram> contains '54 02 00 00' encrypted according to the<br/>SM being used.</cryptogram></li> </ul> |
| Expected results | 1. The eMRTD MUST return byte '53 01 30' followed by status bytes '90 00'                                          |

Version : 2.10 Date : July 07, 2016

## 4 Logical Data Structure Tests

The "logical data structure" test layer analyses the encoding of the LDS objects stored on an eMRTD. This layer contains several test units, one for each LDS object (DG 1 - 16, EF.COM and EF.SOD). Another test unit verifies the integrity and consistency of the different data structures. The tests specified in this layer can be performed using a regular eMRTD or with following input data from a different source (e.g. file). The test configuration document specifies the source of the data.

## 4.1 Unit Test LDS\_A - Tests for the EF.COM LDS Object

This unit includes all test cases concerning the EF.COM element. The general LDS header encoding is tested as well as the referred LDS and Unicode version numbers. The consistency of the data group list with respect to the available data group objects is checked in a different test unit.

| Purpose          | This test checks the template tag; the encoded LDS element starts with. |
|------------------|-------------------------------------------------------------------------|
| Version          | 1.1                                                                     |
| References       | [R1] Part 10 §5.1                                                       |
| Profile          | ICAO                                                                    |
| Preconditions    | Encoded EF.COM object in binary format as read from the eMRTD.          |
| Test scenario    | 1. Check the very first byte of the EF.COM element                      |
| Expected results | 1. First byte MUST be '60'                                              |
| Postconditions   | None                                                                    |

#### 4.1.1 Test Case LDS\_A\_01

#### 4.1.2 Test Case LDS\_A\_02

| Purpose          | This test checks the encoding of LDS element length.                                                                |
|------------------|----------------------------------------------------------------------------------------------------|
| Version          | 1.1                                                                                                    |
| References       | [R1] Part 10 §5.1                                                                                                   |
| Profile          | ICAO                                                                                                    |
| Preconditions    | Encoded EF.COM object in binary format as read from the eMRTD.                                                      |
| Test scenario    | 1. Analyze the encoding of the bytes that follow the template tag                                                   |
|                  | 2. Verify the length of the given LDS object                                                                        |
| Expected results | 1. The bytes that follow the template tag MUST contain a valid length encoding (According to ASN.1 encoding rules). |
|                  | 2. The encoded length MUST match the size of the given LDS object.                                                  |
| Postconditions   | None                                                                                                    |

| Purpose          | This test checks the LDS version referred by the EF.COM element        |
|------------------|------------------------------------------------------------------------|
| Version          | 2.03                                                                   |
| References       | [R1] Part 10 §4.5 & 5.1                                                |
| Profile          | ICAO                                                                   |
| Preconditions    | Encoded EF.COM object in binary format as read from the eMRTD.         |
| Test scenario    | 1. Search for configured tag '5F 01'                                   |
|                  | 2. Verify the length of the tag '5F 01'                                |
|                  | 3. Verify the length of LDS version DE.                                |
|                  | 4. Verify the LDS version.                                             |
| Expected results | 1. Tag MUST be present.                                                |
|                  | 2. The bytes that follow the tag MUST contain a valid length encoding. |
|                  | 3. Length MUST be 4.                                                   |
|                  | 4. The specified LDS version MUST be '30 31 30 37' or '30 31 30 38'    |
| Postconditions   | None                                                                   |

### 4.1.3 **Test Case LDS\_A\_03**

## 4.1.4 **Test Case LDS\_A\_04**

| Purpose          | This test checks the Unicode version referred by the EF.COM element    |
|------------------|------------------------------------------------------------------------|
| Version          | 1.1                                                                    |
| References       | [R1] Part 10 §5.1                                                      |
| Profile          | ICAO                                                                   |
| Preconditions    | Encoded EF.COM object in binary format as read from the eMRTD.         |
| Test scenario    | 1. Search for configured tag '5F 36'                                   |
|                  | 2. Verify the length of the tag '5F 36'                                |
|                  | 3. Verify the length of the Unicode version DE.                        |
|                  | 4. Verify the Unicode version.                                         |
| Expected results | 1. Tag MUST be present.                                                |
|                  | 2. The bytes that follow the tag MUST contain a valid length encoding. |
|                  | 3. The length MUST be 6.                                               |
|                  | 4. The specified Unicode version MUST be '30 34 30 30 30 30'.          |
| Postconditions   | None                                                                   |

| Purpose          | This test checks the Unicode version referred by the EF.COM element                                                                                                    |
|------------------|----------------------------------------------------------------------------------------------------|
| Version          | 1.1                                                                                                    |
| References       | [R1] Part 10 §5.1                                                                                                    |
| Profile          | ICAO                                                                                                    |
| Preconditions    | Encoded EF.COM object in binary format as read from the eMRTD.                                                                                                    |
| Test scenario    | 1. Search for configured tag '5C'                                                                                                    |
|                  | 2. Verify the length of the tag '5C'                                                                                                    |
|                  | 3. Verify if mandatory data groups are present.                                                                                                    |
|                  | 4. Verify the validity of present data groups.                                                                                                    |
| Expected results | 1. Tag MUST be present.                                                                                                    |
|                  | 2. The bytes that follow the tag MUST contain a valid length encoding                                                                                                    |
|                  | 3. The list MUST at least contain the tags for the mandatory data groups '61', '75'.                                                                                                    |
|                  | <ol> <li>The list MUST contain only valid data group tags as specified in [R1], i.e. '61', '75', '63', '76', '65', '66', '67', '68', '69', '6A', '6B', '6C', '6D', '6E', '6F', '70'</li> </ol> |
| Postconditions   | None                                                                                                    |

## 4.1.5 Test Case LDS\_A\_05

Version : 2.10 Date : July 07, 2016

### 4.2 Unit Test LDS\_B - Tests for the DataGroup 1 LDS object

This unit includes all test cases concerning the DG 1 element (MRZ). The general LDS header encoding is tested as well as the format of the MRZ and the calculation of the check digits.

Unit test B uses the following definitions in accordance with [R1]:

- A denotes the set of ASCII encoded alphabetic characters {"A", "B", ..., "Z"}
- N denotes the set of ASCII encoded numeric characters {"0", "1", ..., "9"}
- S denotes the set of ASCII encoded special characters {"<"}

#### 4.2.1 Test Case LDS\_B\_01

| Purpose          | This test verifies the template tag with which the encoded LDS element starts. |
|------------------|--------------------------------------------------------------------------------|
| Version          | 1.1                                                                            |
| References       | [R1] Part 10 §6.1                                                              |
| Profile          | ICAO                                                                           |
| Preconditions    | Encoded EF.DG1 object in binary format as read from the eMRTD.                 |
| Test scenario    | 1. Check the very first byte of the EF.DG1 element                             |
| Expected results | 1. First byte MUST be '61'                                                     |
| Postconditions   | None                                                                           |

#### 4.2.2 Test Case LDS\_B\_02

| Purpose          | This test verifies the encoding of LDS element length.                                                              |
|------------------|----------------------------------------------------------------------------------------------------|
| Version          | 1.1                                                                                                    |
| References       | [R1] Part 10 §6.1                                                                                                   |
| Profile          | ICAO                                                                                                    |
| Preconditions    | Encoded EF.DG1 object in binary format as read from the eMRTD.                                                      |
| Test scenario    | 1. Analyze the encoding of the bytes that follow the template tag                                                   |
|                  | 2. Verify the length of the given LDS object                                                                        |
| Expected results | 1. The bytes that follow the template tag MUST contain a valid length encoding (According to ASN.1 encoding rules). |
|                  | 2. The encoded length MUST match the size of the given LDS object.                                                  |
| Postconditions   | None                                                                                                    |

| Purpose          | This test verifies the encoding of the MRZ data object.                                                                    |
|------------------|----------------------------------------------------------------------------------------------------|
| Version          | 1.1                                                                                                    |
| References       | [R1] Part 10 §6.1                                                                                                    |
| Profile          | ICAO                                                                                                    |
| Preconditions    | Encoded EF.DG1 object in binary format as read from the eMRTD.                                                             |
| Test scenario    | 1. Verify the length of the tag '5F 1F'                                                                                    |
|                  | 2. Verify that the length encoding is correct.                                                                             |
|                  | 3. Verify that the encoded length equals the remaining size of DG1.                                                        |
| Expected results | 1. The first bytes of the LDS element data MUST be the tag for the MRZ data object.                                        |
|                  | 2. The bytes that follow the MRZ data object tag MUST contain a valid length encoding (According to ASN.1 encoding rules). |
|                  | 3. The encoded length MUST match the remaining size of the given DG1 object.                                               |
| Postconditions   | None                                                                                                    |

### 4.2.3 **Test Case LDS\_B\_03**

#### 4.2.4 Test Case LDS\_B\_04

| Purpose          | This test checks the format of the document type.                             |
|------------------|-------------------------------------------------------------------------------|
| Version          | 2.02                                                                          |
| References       | [R1] Part 10 §6.1                                                             |
| Profile          | ICAO                                                                          |
| Preconditions    | Encoded EF.DG1 object in binary format as read from the eMRTD.                |
|                  | For all documents, the format of the document type is composed of the bytes 1 |
|                  | and 2 of the MRZ.                                                             |
| Test scenario    | 1. Analyze the first two characters of the MRZ (document type).               |
| Expected results | 1. The document type shall be an element of A, S (as defined in [R1]) and     |
|                  | shall match the value declared in Table 1 of clause 2.2.                      |
| Postconditions   | None                                                                          |

## 4.2.5 **Test Case LDS\_B\_05**

| Purpose          | This test checks the format of the issuing state of the MRZ.                                                                                                    |
|------------------|----------------------------------------------------------------------------------------------------|
| Version          | 2.02                                                                                                    |
| References       | [R1] Part 10 §6.1                                                                                                    |
| Profile          | ICAO                                                                                                    |
| Preconditions    | Encoded EF.DG1 object in binary format as read from the eMRTD.<br>For all documents, the format of the issuing state is composed of bytes 3 to 5<br>(inclusive) of the MRZ. |
| Test scenario    | 1. Analyze the next three characters of the MRZ (issuing state).                                                                                                    |
| Expected results | 1. The characters of the issuing state MUST be elements of A that MAY be followed by elements of S.                                                                         |
| Postconditions   | None                                                                                                    |

Version : 2.10 Date : July 07, 2016

| +.2.0 Itst Case LD5_D_00 |                                                                      |
|--------------------------|----------------------------------------------------------------------|
| Purpose                  | This test verifies the format of the holder name of the MRZ.         |
| Version                  | 2.02                                                                 |
| References               | [R1] Part 10 §6.1                                                    |
| Profile                  | ICAO                                                                 |
| Preconditions            | Encoded EF.DG1 object in binary format as read from the eMRTD.       |
|                          | Extract the holder name of the MRZ as described below:               |
|                          | If TD3, the format of the holder name is composed of bytes 6 to 44.  |
|                          | If TD2, the format of the holder name is composed of bytes 6 to 36.  |
|                          | If TD1, the format of the holder name is composed of bytes 61 to 90. |
| Test scenario            | 1. Analyze the characters of the MRZ (holder name).                  |
| Expected results         | 1. The characters of the holder name MUST be elements of A or S. The |
|                          | holder name MUST start with a character that is an element of A.     |
| Postconditions           | None                                                                 |

## 4.2.6 Test Case LDS\_B\_06

## 4.2.7 **Test Case LDS\_B\_07**

| Purpose          | This test verifies the format of the document number.                                                                                                    |  |
|------------------|----------------------------------------------------------------------------------------------------|--|
| Version          | 2.02                                                                                                    |  |
| References       | [R1] Part 10 §6.1                                                                                                    |  |
| Profile          | ICAO                                                                                                    |  |
| Preconditions    | <ul> <li>Encoded EF.DG1 object in binary format as read from the eMRTD.</li> <li>Extract the Document Number and its check digit as described below:</li> <li>If TD3, the format of the document number is composed of bytes 45 to 53. The check digit is the next character (54).</li> <li>If TD2, the format of the document number is composed of bytes 37 to 45. The check digit is the next character (46). If the check digit is an element of S, then the remaining characters of the document number are composed of bytes 65 until an element of S is encountered (71 or before), at which point the document number ends at 2 character positions before (69 or before) and the check digit is the next character (70 or before).</li> <li>If TD1, the format of the document number is composed of bytes 6 to 14. The</li> </ul> |  |
|                  | check digit is the next character (15). If the check digit is an element of S, then<br>the remaining characters of the document number are composed of bytes 16 until<br>an element of S is encountered (30 or before), at which point the document<br>number ends at 2 character positions before (28 or before) and the check digit is<br>the next character (29 or before).                                                                                                    |  |
| Test scenario    | 1. Analyze the characters of the MRZ (document number).                                                                                                    |  |
|                  | 2. Analyze the next character of the MRZ (check digit).                                                                                                    |  |
| Expected results | <ol> <li>The characters of the document number MUST be elements of A or N<br/>that MAY be followed by elements of S.</li> </ol>                                                                                                    |  |
|                  | 2. The document number check digit must be an element of N and MUST be correct.                                                                                                    |  |
| Postconditions   | None                                                                                                    |  |

## 4.2.8 **Test Case LDS\_B\_08**

| Purpose | This test verifies the format of the nationality. |
|---------|---------------------------------------------------|
| Version | 2.02                                              |

| Version | : 2.10          |
|---------|-----------------|
| Date    | : July 07, 2016 |

| References       | [R1] Part 10 §6.1                                                      |
|------------------|------------------------------------------------------------------------|
| Profile          | ICAO                                                                   |
| Preconditions    | Encoded EF.DG1 object in binary format as read from the eMRTD.         |
|                  | Extract the nationality as described below:                            |
|                  | If TD3, the format of the nationality is composed of bytes 55 to 57.   |
|                  | If TD2, the format of the nationality is composed of bytes 47 to 49.   |
|                  | If TD1, the format of the nationality is composed of bytes 46 to 48.   |
| Test scenario    | 1. Analyze the three characters of the MRZ (nationality).              |
| Expected results | 1. The characters of the nationality MUST be elements of A that MAY be |
|                  | followed by elements of S.                                             |
| Postconditions   | None                                                                   |

## 4.2.9 **Test Case LDS\_B\_09**

| Purpose          | This test verifies the format of the date of birth.                                                                                                    |
|------------------|----------------------------------------------------------------------------------------------------|
| Version          | 2.02                                                                                                    |
| References       | [R1] Part 10 §6.1                                                                                                    |
| Profile          | ICAO                                                                                                    |
| Preconditions    | Encoded EF.DG1 object in binary format as read from the eMRTD.<br>Extract the date of birth and its check digit as described below:                                                                                                    |
|                  | If TD3, the format of the date of birth and its check digit is composed of bytes 58 to 64.                                                                                                    |
|                  | If TD2, the format of the date of birth and its check digit is composed of bytes 50 to 56.                                                                                                    |
|                  | If TD1, the format of the date of birth and its check digit is composed of bytes 31 to 37.                                                                                                    |
| Test scenario    | 1. Analyze the 6 characters of the MRZ (date of birth).                                                                                                    |
|                  | 2. Analyze the next character of the MRZ (check digit).                                                                                                    |
| Expected results | <ol> <li>The six characters MUST be elements of N or S. The format is<br/>YYMMDD, where MM MUST be an element of {01 to 12} or S; and<br/>DD MUST be an element of {01 to 31} or S.</li> </ol>                                                                                                    |
|                  | <ol> <li>The check digit of the date of birth MUST be an element of N and<br/>MUST be correct. For data elements in which the number does not<br/>occupy all available character positions, the symbol &lt; shall be used to<br/>complete vacant positions and shall be given the value of zero for the<br/>purpose of calculating the check digit.</li> </ol> |
| Postconditions   | None                                                                                                    |

: 2.10 : July 07, 2016 Date

| Purpose          | This test verifies the format of the sex.                          |
|------------------|--------------------------------------------------------------------|
| Version          | 2.02                                                               |
| References       | [R1] Part 10 §6.1                                                  |
| Profile          | ICAO                                                               |
| Preconditions    | Encoded EF.DG1 object in binary format as read from the eMRTD.     |
|                  | Extract the format of the sex.                                     |
|                  | If TD3, the format of the sex is the byte 65.                      |
|                  | If TD2, the format of the sex is byte 57.                          |
|                  | If TD1, the format of the sex is byte 38.                          |
| Test scenario    | 1. Analyze the character of the MRZ (sex).                         |
| Expected results | 1. The character of the sex MUST be an element of {"F", "M", "<"}. |
| Postconditions   | None                                                               |

## 4.2.10 Test Case LDS\_B\_10

## 4.2.11 Test Case LDS\_B\_11

| Purpose          | This test verifies the format of the date of expiry.                                                                                                   |
|------------------|----------------------------------------------------------------------------------------------------|
| Version          | 2.02                                                                                                    |
| References       | [R1] Part 10 §6.1                                                                                                    |
| Profile          | ICAO                                                                                                    |
| Preconditions    | Encoded EF.DG1 object in binary format as read from the eMRTD.                                                                                         |
|                  | Extract the date of expiry and its check digit as described below:                                                                                     |
|                  | If TD3, the format of the date of expiry and its check digit is composed of bytes                                                                      |
|                  | 66 to 72.                                                                                                    |
|                  | If TD2, the format of the date of birth and its check digit is composed of bytes 58                                                                    |
|                  | to 64.                                                                                                    |
|                  | If TD1, the format of the date of birth and its check digit is composed of bytes 39                                                                    |
|                  | to 45.                                                                                                    |
| Test scenario    | 1. Analyze the 6 characters of the MRZ (date of expiry).                                                                                               |
|                  | 2. Analyze the next character of the MRZ (check digit).                                                                                                |
| Expected results | 1. The six characters MUST be elements of N. The format is YYMMDD, where MM MUST be an element of {01 to 12}; and DD MUST be an element of {01 to 31}. |
|                  | 2. The check digit of the date of expiry MUST be an element of N and MUST be valid.                                                                    |
| Postconditions   | None                                                                                                    |

| Purpose          | This test verifies the format of the optional data.                              |  |
|------------------|----------------------------------------------------------------------------------|--|
| Version          | 2.02                                                                             |  |
| References       | [R1] Part 10 §6.1                                                                |  |
| Profile          | ICAO                                                                             |  |
| Preconditions    | Encoded EF.DG1 object in binary format as read from the eMRTD.                   |  |
|                  | Extract the optional data and check digit for TD2 as described below:            |  |
|                  | If TD3, the format of the optional data and its check digit is composed of bytes |  |
|                  | 73 to 87.                                                                        |  |
|                  | If TD2, the format of the optional data is composed of bytes 65 to 71 (no check  |  |
|                  | digit for TD2).                                                                  |  |
|                  | If TD1, the format of the optional data is composed of bytes 16 to 30, and from  |  |
|                  | 49 to 59 (no check digit for TD1).                                               |  |
| Test scenario    | 1. Analyze the characters of the MRZ (optional data).                            |  |
|                  | 2. Analyze the next character of the MRZ (check digit).                          |  |
| Expected results | 1. The characters of the optional data MUST be elements of A, N or S.            |  |
|                  | 2. If the optional data's check digit is not present, skip this step.            |  |
|                  | If the optional data is not empty (i.e. partly or wholly composed of             |  |
|                  | elements of A, N), the optional data's check digit MUST be element of N          |  |
|                  | and MUST be correct. Else, the optional data's check digit MUST be an            |  |
|                  | element of {"0" or "<"}.                                                         |  |
| Postconditions   | None                                                                             |  |

## 4.2.12 Test Case LDS\_B\_12

## 4.2.13 Test Case LDS\_B\_13

| T.2.15 Test Case LD5_D_15 |                                                                                                    |
|---------------------------|----------------------------------------------------------------------------------------------------|
| Purpose                   | This test verifies the format of composite check digit.                                                                                                    |
| Version                   | 2.0                                                                                                    |
| References                | [R1] Part 10 §6.1                                                                                                    |
| Profile                   | ICAO                                                                                                    |
| Preconditions             | Encoded EF.DG1 object in binary format as read from the eMRTD.                                                                                                    |
|                           | Extract the check digit as described below:                                                                                                    |
|                           | If TD3, the format of the composite check digit is the byte 88.                                                                                                    |
|                           | If TD2, the format of the composite check digit is the byte 72.                                                                                                    |
|                           | If TD1, the format of the composite check digit is the byte 60.                                                                                                    |
| Test scenario             | <ol> <li>Analyze the character of the MRZ (composite check digit).<br/>If TD3, the check digit is calculated by concatenating bytes 45 to 54, 58<br/>to 64, and 66 to 87.</li> </ol> |
|                           | If TD2, the check digit is calculated by concatenating bytes 37 to 46, 50 to 56, and 58 to 71.                                                                                       |
|                           | If TD1, the check digit is calculated by concatenating bytes 6 to 37, 39 to 45, and 49 to 59.                                                                                        |
| Expected results          | <ol> <li>The character of the composite check digit MUST be an element of N<br/>and it MUST be correct.</li> </ol>                                                                   |
| Postconditions            | None                                                                                                    |

Version : 2.10 Date : July 07, 2016

### 4.3 Unit Test LDS\_C - Tests for the DataGroup 2 LDS object

This unit includes all test cases concerning the DG 2 element (Face). The general LDS header encoding is tested as well as the CBEFF encoded biometric template and ISO 19794 coding [R4] of the biometric object itself. Since the CBEFF and the ISO specification allow a very high degree of freedom, this unit contains tests for the mandatory elements as specified in the LDS.

Some additional (optional) tests verify the encoding optional elements. The general rule for this optional test is that if an optional element is present, it MUST be encoded according to the corresponding specification otherwise the test fails.

| Purpose          | This test checks the template tag; the encoded DataGroup 2 element starts with. |
|------------------|---------------------------------------------------------------------------------|
| Version          | 1.1                                                                             |
| References       | [R1] Part 10 §6.2                                                               |
| Profile          | ICAO                                                                            |
| Preconditions    | Encoded EF.DG2 object in binary format as read from the eMRTD.                  |
| Test scenario    | 1. Check the very first byte of the EF.DG2 element                              |
| Expected results | 1. First byte MUST be '75'                                                      |
| Postconditions   | None                                                                            |

#### 4.3.1 Test Case LDS\_C\_01

#### 4.3.2 **Test Case LDS\_C\_02**

| Purpose          | This test checks the encoding of LDS element length.                                                                |
|------------------|----------------------------------------------------------------------------------------------------|
| Version          | 1.1                                                                                                    |
| References       | [R1] Part 10 §6.2                                                                                                   |
| Profile          | ICAO                                                                                                    |
| Preconditions    | Encoded EF.DG2 object in binary format as read from the eMRTD.                                                      |
| Test scenario    | 1. Analyze the encoding of the bytes that follow the template tag                                                   |
|                  | 2. Verify the length of the given LDS object                                                                        |
| Expected results | 1. The bytes that follow the template tag MUST contain a valid length encoding (According to ASN.1 encoding rules). |
|                  | 2. The encoded length MUST match the size of the given LDS object.                                                  |
| Postconditions   | None                                                                                                    |

| Purpose          | This test checks the encoding of the Biometric Information Group Template.            |
|------------------|---------------------------------------------------------------------------------------|
| Version          | 1.1                                                                                   |
| References       | [R1] Part 10 §6.2                                                                     |
| Profile          | ICAO                                                                                  |
| Preconditions    | Encoded EF.DG2 object in binary format as read from the eMRTD.                        |
| Test scenario    | 1. Check the first tag in the DG 2 data.                                              |
|                  | 2. Verify the length of the DG 2 data.                                                |
|                  | 3. Verify that the encoded length is less than size of DG 2.                          |
| Expected results | 1. Tag MUST be '7F 61'.                                                               |
|                  | 2. This element MUST have a valid encoded length (According to ASN.1 encoding rules). |
|                  | 3. The encoded length MUST NOT exceed the remaining bytes of the DG 2 data element.   |
| Postconditions   | None                                                                                  |

### 4.3.3 **Test Case LDS\_C\_03**

### 4.3.4 Test Case LDS\_C\_04

| Purpose          | This test checks the encoding of the number of instances stored in the Biometric      |
|------------------|---------------------------------------------------------------------------------------|
|                  | Information Group Template.                                                           |
| Version          | 1.1                                                                                   |
| References       | [R1] Part 10 §6.2                                                                     |
| Profile          | ICAO                                                                                  |
| Preconditions    | Encoded EF.DG2 object in binary format as read from the eMRTD.                        |
| Test scenario    | 1. Check the first tag inside the group template                                      |
|                  | 2. Verify the length of the "number of instances" data object.                        |
|                  | 3. Verify that the encoded length is less than rest of size of DG 2.                  |
| Expected results | 1. Tag MUST be '02'.                                                                  |
|                  | 2. This element MUST have a valid encoded length (According to ASN.1 encoding rules). |
|                  | 3. The number of instances MUST be 1.                                                 |
| Postconditions   | None                                                                                  |

## 4.3.5 **Test Case LDS\_C\_05**

| D                |                                                                                       |
|------------------|---------------------------------------------------------------------------------------|
| Purpose          | This test checks the encoding of the first biometric information template.            |
| Version          | 1.1                                                                                   |
| References       | [R1] Part 10 §6.2                                                                     |
| Profile          | ICAO                                                                                  |
| Preconditions    | Encoded EF.DG2 object in binary format as read from the eMRTD.                        |
| Test scenario    | 1. Check the tag of the biometric information template.                               |
|                  | 2. Verify the length of the "biometric information template" data object.             |
|                  | 3. Verify that the encoded length is less than rest of size of DG 2.                  |
| Expected results | 1. Tag MUST be '7F 60'.                                                               |
|                  | 2. This element MUST have a valid encoded length (According to ASN.1 encoding rules). |
|                  | 3. The encoded length MUST NOT exceed the remaining bytes of the DG 2 element.        |
| Postconditions   | None                                                                                  |

## 4.3.6 **Test Case LDS\_C\_06**

| Purpose          | This test checks the encoding of the biometric header template tag.                   |
|------------------|---------------------------------------------------------------------------------------|
| Version          | 1.1                                                                                   |
| References       | [R1] Part 10 §6.2                                                                     |
| Profile          | ICAO                                                                                  |
| Preconditions    | Encoded EF.DG2 object in binary format as read from the eMRTD.                        |
| Test scenario    | 1. Check the presence of the biometric header template tag with the configured tag.   |
|                  | 2. Verify the length of the "biometric header template" data object.                  |
|                  | 3. Verify that the encoded length is less than rest of size of DG 2.                  |
| Expected results | 1. Tag MUST be 'A1'.                                                                  |
|                  | 2. This element MUST have a valid encoded length (According to ASN.1 encoding rules). |
|                  | 3. The encoded length MUST NOT exceed the remaining bytes of the DG 2 element.        |
| Postconditions   | None                                                                                  |

## 4.3.7 **Test Case LDS\_C\_07**

| Purpose          | This test checks the presence/encoding of the CBEFF element "format owner".                                                                       |
|------------------|----------------------------------------------------------------------------------------------------|
| Version          | 1.1                                                                                                    |
| References       | [R1] Part 10 §6.2                                                                                                    |
| Profile          | ICAO                                                                                                    |
| Preconditions    | Encoded EF.DG2 object in binary format as read from the eMRTD. The tested CBEFF element is part of biometric header template located in LDS_C_06. |
| Test scenario    | 1. Check the presence of the "format owner" tag.                                                                                                  |
|                  | 2. Verify the length of the "format owner" data object.                                                                                           |
|                  | 3. Check the length of the "format owner" value.                                                                                                  |
|                  | 4. Verify the "format owner" value.                                                                                                    |
| Expected results | 1. Tag MUST be '87'.                                                                                                    |
|                  | 2. This element MUST have a valid encoded length (According to ASN.1 encoding rules).                                                             |
|                  | 3. The length of the value field MUST be 2 bytes.                                                                                                 |
|                  | 4. The value of the format owner MUST be a registered CBEFF owner. It MUST be '01 01'.                                                            |
| Postconditions   | None                                                                                                    |

| Purpose          | This test checks the presence/encoding of the CBEFF element "format type".                                                                        |  |
|------------------|----------------------------------------------------------------------------------------------------|--|
| Version          | 1.1                                                                                                    |  |
| References       | [R1] Part 10 §6.2                                                                                                    |  |
| Profile          | ICAO                                                                                                    |  |
| Preconditions    | Encoded EF.DG2 object in binary format as read from the eMRTD. The tested CBEFF element is part of biometric header template located in LDS_C_06. |  |
| Test scenario    | 1. Check the presence of the format type tag.                                                                                                    |  |
|                  | 2. Verify the length of the "format type" data object.                                                                                            |  |
|                  | 3. Check the length of the "format type" value.                                                                                                   |  |
|                  | 4. Verify the "format type" value.                                                                                                    |  |
| Expected results | 1. Tag MUST be '88'.                                                                                                    |  |
|                  | 2. This element MUST have a valid encoded length (According to ASN.1 encoding rules).                                                             |  |
|                  | 3. The length of the value field MUST be 2 bytes.                                                                                                 |  |
|                  | 4. The value of the format type MUST be a registered CBEFF type. It MUST be '00 08'.                                                              |  |
| Postconditions   | None                                                                                                    |  |

#### 4.3.8 Test Case LDS\_C\_08

#### 4.3.9 Test Case LDS\_C\_09

| Purpose          | This test checks the encoding of the biometric data object tag.                       |
|------------------|---------------------------------------------------------------------------------------|
| Version          | 1.1                                                                                   |
| References       | [R1] Part 10 §6.2                                                                     |
| Profile          | ICAO                                                                                  |
| Preconditions    | Encoded EF.DG2 object in binary format as read from the eMRTD. The                    |
|                  | biometric data object is part of the biometric information template tested in         |
|                  | LDS_C_05.                                                                             |
| Test scenario    | 1. Check the presence of the biometric data object tag.                               |
|                  | 2. Verify the length of the biometric data object.                                    |
|                  | 3. Verify that the encoded length is less than rest of size of DG 2.                  |
| Expected results | 1. Tag MUST be '5F 2E'                                                                |
|                  | 2. This element MUST have a valid encoded length (According to ASN.1 encoding rules). |
|                  | 3. The encoded length MUST NOT exceed the remaining bytes of the DG 2 element.        |
| Postconditions   | None                                                                                  |

| Purpose          | This test checks the encoding of the facial header block.                                                                                         |
|------------------|----------------------------------------------------------------------------------------------------|
| Version          | 1.1                                                                                                    |
| References       | [R1] Part 10 §6.2                                                                                                    |
|                  | [R4]                                                                                                    |
| Profile          | ICAO                                                                                                    |
| Preconditions    | Encoded EF.DG2 object in binary format as read from the eMRTD. The biometric data object is part of the biometric data object tested in LDS_C_09. |
| Test scenario    | 1. Check the first 4 bytes of the header block (Format identifier)                                                                                |
|                  | 2. Check the next 4 bytes of the header block (Version number)                                                                                    |
|                  | 3. Check the record length element.                                                                                                    |
|                  | 4. Check the Number of Facial Images element.                                                                                                    |
| Expected results | 1. The format identifier MUST be '46 41 43 00'.                                                                                                   |
|                  | 2. The version number MUST be '30 31 30 00'.                                                                                                    |
|                  | 3. The length MUST NOT exceed the remaining bytes of the DG2 element and MUST match the encoded length of the biometric data object.              |
|                  | 4. The number of facial images MUST at least be 1.                                                                                                |
| Postconditions   | None                                                                                                    |

#### 4.3.10 Test Case LDS\_C\_10

# **RF protocol and application test standard for eMRTD - part 3**Version: 2.10Date: July 07, 2016

| 4.3.11 | Test Case LDS C | 11 |
|--------|-----------------|----|
| 1.5.11 |                 |    |

| Purpose          | This test checks the encoding of the facial information block. This test is<br>mandatory for the first facial information block and SHOULD be repeated for |
|------------------|----------------------------------------------------------------------------------------------------|
|                  | further optional facial images.                                                                                                    |
| Version          | 1.1                                                                                                    |
| References       | [R1] Part 10 §6.2<br>[R4]                                                                                                    |
| Profile          | ICAO                                                                                                    |
| Preconditions    | Encoded EF.DG2 object in binary format as read from the eMRTD.                                                                                             |
| Test scenario    | 1. Check the Facial Record Data Length.                                                                                                    |
|                  | 2. Check the number of facial feature points.                                                                                                    |
|                  | 3. Check the gender element.                                                                                                    |
|                  | 4. Check the eye color element.                                                                                                    |
|                  | 5. Check the hair color element.                                                                                                    |
|                  | 6. Check Pose Angle - Yaw.                                                                                                    |
|                  | 7. Check Pose Angle - Pitch.                                                                                                    |
|                  | 8. Check Pose Angle - Roll.                                                                                                    |
|                  | 9. Check Pose Angle Uncertainty – Yaw.                                                                                                    |
|                  | 10. Check Pose Angle Uncertainty –Pitch.                                                                                                    |
|                  | 11. Check Pose Angle Uncertainty –Roll.                                                                                                    |
| Expected results | 1. The Facial Record Data Length MUST be at least 32 bytes and MUST NOT exceed the remaining size of the biometric data object.                            |
|                  | 2. The size of the feature point structures (8 * number of facial feature points) MUST NOT exceed the remaining size of the biometric data object          |
|                  | 3. The gender MUST be encoded as '00', '01', '02', or 'FF'.                                                                                                |
|                  | 4. The eye color MUST be encoded as '00', '01', '02', '03', '04', '05', '06', '07', or 'FF'.                                                               |
|                  | 5. The hair color MUST be encoded as '00', '01', '02', '03', '04', '05', '06', '07', or 'FF'.                                                              |
|                  | 6. The Pose Angle - Yaw MUST be equal or less than 181.                                                                                                    |
|                  | 7. The Pose Angle - Pitch MUST be equal or less than 181.                                                                                                  |
|                  | 8. The Pose Angle - Roll MUST be equal or less than 181.                                                                                                   |
|                  | 9. The Pose Angle Uncertainty - Yaw MUST be equal or less than 181.                                                                                        |
|                  | 10. The Pose Angle Uncertainty - Pitch MUST be equal or less than 181.                                                                                     |
|                  | 11. The Pose Angle Uncertainty - Roll MUST be equal or less than 181.                                                                                      |
| Postconditions   | None                                                                                                    |

## **RF protocol and application test standard for eMRTD - part 3** Version : 2.10

: 2.10 : July 07, 2016 Date

| Purpose          | This test checks the encoding of the facial feature points. It is conditional and applies only if there are feature points encoded. This test SHOULD be repeated for every present feature point. See LDS_C_11 for the number of feature points. |
|------------------|----------------------------------------------------------------------------------------------------|
| Version          | 1.1                                                                                                    |
| References       | [R1] Part 10 §6.2                                                                                                    |
|                  | [R4]                                                                                                    |
| Profile          | ICAO                                                                                                    |
| Preconditions    | Encoded EF.DG2 object in binary format as read from the eMRTD.                                                                                                    |
| Test scenario    | 1. Check the feature point type.                                                                                                    |
| Expected results | 1. The feature point type MUST be 1.                                                                                                    |
| Postconditions   | None                                                                                                    |

#### 4.3.12 Test Case LDS\_C\_12

### 4.3.13 Test Case LDS\_C\_13

| Purpose          | This test checks the encoding of the image information block. This test is |
|------------------|----------------------------------------------------------------------------|
|                  | mandatory for the first image information block and SHOULD be repeated for |
|                  | further optional facial images.                                            |
| Version          | 1.1                                                                        |
| References       | [R1] Part 10 §6.2                                                          |
|                  | [R4]                                                                       |
| Profile          | ICAO                                                                       |
| Preconditions    | Encoded EF.DG2 object in binary format as read from the eMRTD.             |
| Test scenario    | 1. Check the face image type.                                              |
|                  | 2. Check the image data type.                                              |
| Expected results | 1. The face image type MUST be encoded as '00', '01', or '02'.             |
|                  | 2. The image data type MUST be encoded as '00' or '01'.                    |
| Postconditions   | None                                                                       |

Version : 2.10 Date : July 07, 2016

#### 4.4 Unit Test LDS\_D - Tests for the SOD LDS object

This unit includes all test cases concerning the EF.SOD element. The general LDS header encoding is tested as well as the contained CMS (PKCS#7) signed content object.

In order verify the signing certificate signature the corresponding country signing certificate is needed. For the verification of the LDS security object, the binary data group objects and the EF.COM is needed as read from the eMRTD.

| Purpose          | This test checks the template tag; the encoded DataGroup 2 element starts with. |
|------------------|---------------------------------------------------------------------------------|
| Version          | 1.1                                                                             |
| References       | [R1] Part 10 §5.2                                                               |
| Profile          | ICAO                                                                            |
| Preconditions    | Encoded EF.SOD object in binary format as read from the eMRTD.                  |
| Test scenario    | 1. Check the very first byte of the EF.SOD element.                             |
| Expected results | 1. First byte MUST be '77'.                                                     |
| Postconditions   | None                                                                            |

#### 4.4.1 **Test Case LDS\_D\_01**

#### 4.4.2 Test Case LDS\_D\_02

| Purpose          | This test checks the encoding of LDS element length.                                                                |
|------------------|----------------------------------------------------------------------------------------------------|
| Version          | 1.1                                                                                                    |
| References       | [R1] Part 10 §5.2                                                                                                   |
| Profile          | ICAO                                                                                                    |
| Preconditions    | Encoded EF.SOD object in binary format as read from the eMRTD.                                                      |
| Test scenario    | 1. Analyze the encoding of the bytes that follow the template tag                                                   |
|                  | 2. Verify the length of the given LDS object                                                                        |
| Expected results | 1. The bytes that follow the template tag MUST contain a valid length encoding (According to ASN.1 encoding rules). |
|                  | 2. The encoded length MUST match the size of the given LDS object.                                                  |
| Postconditions   | None                                                                                                    |

#### 4.4.3 Test Case LDS\_D\_03

| Purpose          | This test checks the ASN#1 encoding of a PCKS#7 signedData object.                                                           |
|------------------|----------------------------------------------------------------------------------------------------|
| Version          | 1.1                                                                                                    |
| References       | [R1] Part 10 §5.2 & Part 12 §7                                                                                               |
| Profile          | ICAO                                                                                                    |
| Preconditions    | Encoded EF.SOD object in binary format as read from the eMRTD.                                                               |
| Test scenario    | 1. Check that the element has a sound ASN.1 structure.                                                                       |
| Expected results | 1. The PKCS#7 signed data object included as the value in the LDS true template MUST be encoded according to the DER format. |
| Postconditions   | None                                                                                                    |

| -                |                                                                                                    |
|------------------|----------------------------------------------------------------------------------------------------|
| Purpose          | This test checks the value that is encoded into the signedData element.                                                                                                    |
| Version          | 2.08                                                                                                    |
| References       | [R1] Part 10 §5.2 & Part 12                                                                                                    |
| Profile          | ICAO                                                                                                    |
| Preconditions    | Encoded EF.SOD object in binary format as read from the eMRTD.                                                                                                    |
| Test scenario    | 1. Check the SignedData version value.                                                                                                    |
|                  | 2. Check the digestAlgorithms list.                                                                                                    |
|                  | 3. Check the eContentType.                                                                                                    |
|                  | 4. Check the certificates list.                                                                                                    |
| Expected results | 1. The version number MUST be 3.                                                                                                    |
|                  | <ol> <li>All OIDs MUST be valid. This list SHOULD contain all used<br/>digestAlgorithms in this signedData container. It MUST contain only<br/>digestAlgorithms specified in[R1] Part 12 §4.4.4:</li> </ol> |
|                  | 2.16.840.1.101.3.4.2.1 (SHA-256)<br>2.16.840.1.101.3.4.2.2 (SHA-384)<br>2.16.840.1.101.3.4.2.3 (SHA-512)<br>2.16.840.1.101.3.4.2.4 (SHA-224)                                                                |
|                  | <ol> <li>The eContentType MUST have OID id-icao-mrtd-security-<br/>ldsSecurityObject.</li> </ol>                                                                                                    |
|                  | 4. The certificate list MAY contain the Document Signer Certificate. If this is the case, the Document Signer Certificate is tested in LDS_D_7. Other certificates SHOULD NOT be included in this list.     |
| Postconditions   | None                                                                                                    |

#### 4.4.4 **Test Case LDS\_D\_04**

| 4.4.5 | Test Case LDS_D_05 |  |
|-------|--------------------|--|
|-------|--------------------|--|

| Purpose               | This test checks the SignerInfo element of the signedData structure. The signedData Structure MUST at least contain one signer info. If there is more than                              |  |
|-----------------------|----------------------------------------------------------------------------------------------------|--|
|                       | one signer info, although this is not recommended, this test MUST be repeated                                                                                                    |  |
| XI - mail - m         | for each element.                                                                                                    |  |
| Version<br>References | 2.08                                                                                                    |  |
| Profile               | [R1] Part 10 §5.2 & Part 12<br>ICAO                                                                                                    |  |
| Preconditions         | Encoded EF.SOD object in binary format as read from the eMRTD.                                                                                                    |  |
| Test scenario         | 1. Check the signer info version value.                                                                                                    |  |
|                       | 2. Check the choice of the sid element.                                                                                                    |  |
|                       | 3. Check if the certificate identified in the sid is included in the signed data certificates list or available in the PKD.                                                             |  |
|                       | 4. Check the digestAlgorithm identifier.                                                                                                    |  |
|                       | 5. Check the signedAttrs element.                                                                                                    |  |
|                       | 6. Check the MessageDigest Attribute.                                                                                                    |  |
|                       | 7. Check the SigningTime attribute if present.                                                                                                    |  |
|                       | 8. Check the signatureAlgorithm element.                                                                                                    |  |
|                       | 9. Check the signature element. It is verified with the signer certificates public key and the hash value produced over the signedAttributes.                                           |  |
| Expected results      | 1. The version number MUST be 1 or 3.                                                                                                    |  |
|                       | <ol> <li>The choice of the sid element MUST match the signer info version value.<br/>(Version 1 if issuerandSerialNumber is used and 3 if<br/>subjectKeyIdentifier is used).</li> </ol> |  |
|                       | 3. Certificate MUST be available.                                                                                                    |  |
|                       | <ol> <li>The digestAlgorithmID MUST refer to an algorithm specified in[R1]<br/>Part 12 §4.4.4.</li> </ol>                                                                               |  |
|                       | 5. The signed attributes list MUST contain the MessageDigest attribute.                                                                                                    |  |
|                       | 6. The value of the message digest attribute MUST match the hash value of the eContent element. (Using the digestAlgorithm specified above)                                             |  |
|                       | 7. If there's a SigningTime attribute present, the signing time MUST be within the validity period of the signing certificate.                                                          |  |
|                       | <ol> <li>The signature algorithm MUST refer to an algorithm specified in [R1]<br/>Part 12 §4.4.</li> </ol>                                                                              |  |
|                       | 9. The signature MUST be valid.                                                                                                    |  |
| Postconditions        | None                                                                                                    |  |

|  | 4.4.6 | Test Case LDS_D_06 |  |
|--|-------|--------------------|--|
|--|-------|--------------------|--|

| Purpose          | This test checks the LDS Security Object stored as eContent in the signedData<br>Object. The LDS Security Object is stored as the eContent element in the |  |  |
|------------------|----------------------------------------------------------------------------------------------------|--|--|
|                  | signedData Structure.                                                                                                    |  |  |
| Version          | 2.08                                                                                                    |  |  |
| References       | [R1] Part 10 §5.2 & Part 12                                                                                                    |  |  |
| Profile          | ICAO                                                                                                    |  |  |
| Preconditions    | Encoded EF.SOD object in binary format as read from the eMRTD. For the data                                                                               |  |  |
|                  | group hash verification this test needs also the binary data group objects as read from the eMRTD.                                                        |  |  |
| Test scenario    | 1. Check the ASN.1 encoding of the LDS Security Object.                                                                                                   |  |  |
|                  | 2. Check the security object version element.                                                                                                    |  |  |
|                  | 3. Check the digestAlgorithm identifier.                                                                                                    |  |  |
|                  | 4. Check the DataGroupHash Sequence.                                                                                                    |  |  |
|                  | 5. Check the dataGroup numbers in the DataGroup Hash Sequence.                                                                                            |  |  |
|                  | 6. Check the dataGroup numbers in the DataGroup Hash Sequence.                                                                                            |  |  |
|                  | 7. Check the dataGroup hash values in the Hash Sequence. Compare the hash value with the corresponding data group binary objects.                         |  |  |
|                  | <ol> <li>If the security object version is 1, check LDS Version Info element.<br/>If the security object version is 0, skip this step.</li> </ol>         |  |  |
| Expected results | 1. The object MUST be encoded according to the DER syntax.                                                                                                |  |  |
|                  | 2. The version number MUST be 0 or 1.                                                                                                    |  |  |
|                  | 3. The digestAlgorithmID MUST refer to an algorithm specified in [R1]<br>Part 12 §4.4.4.                                                                  |  |  |
|                  | 4. The Sequence MUST contain at least 2 entries for DG 1 and 2.                                                                                           |  |  |
|                  | 5. The Sequence MUST contain a hash value for all present data groups.<br>There MUST be no additional hash value for non-existing data groups.            |  |  |
|                  | 6. The referred dataGroups MUST match the DataGroup list in the EF.COM.                                                                                   |  |  |
|                  | 7. All hash values MUST be valid.                                                                                                    |  |  |
|                  | 8. LDS Version Info element shall be present and shall be '30 31 30 38'                                                                                   |  |  |
| Postconditions   | None                                                                                                    |  |  |

| A.4.7 Itst Case  |                                                                                                    |  |
|------------------|----------------------------------------------------------------------------------------------------|--|
| Purpose          | This test checks the signing certificate used to verify the EF.SOD object. The certificate can be read from the SOD object or MUST be retrieved from the PKD.                                                                     |  |
| Version          |                                                                                                    |  |
| References       | 2.08<br>[R1] Part 10 §5.2 & Part 12                                                                                                    |  |
| Profile          | ICAO                                                                                                    |  |
| Preconditions    | Encoded EF.SOD object in binary format as read from the eMRTD. For the verification of the signing certificate signature, the country signing certificate is required.                                                            |  |
| Test scenario    | 1. Check the ASN.1 encoding of the signing certificate.                                                                                                    |  |
|                  | 2. Check the signing certificate version element.                                                                                                    |  |
|                  | 3. Check the signature element.                                                                                                    |  |
|                  | 4. Check the certificates validity period element.                                                                                                    |  |
|                  | 5. Check the certificates issuer element.                                                                                                    |  |
|                  | 6. Check the subjectPublicKeyInfo element.                                                                                                    |  |
|                  | 7. Check the AuthorityKeyIdentifier extension in the signing certificate.                                                                                                    |  |
|                  | 8. Check that the SubjectKeyIdentifier extension of the country signing certificate matches the AuthorityKeyIdentifier of the signing certificate.                                                                                |  |
|                  | 9. Check the keyUsage extension of the signing certificate.                                                                                                    |  |
|                  | 10. Check the signatureAlgorithm element.                                                                                                    |  |
|                  | 11. Verify the signatureValue of the signing certificate with the public key of the country signing certificate.                                                                                                    |  |
| Expected results | 1. The object MUST be encoded according to the DER syntax.                                                                                                    |  |
|                  | 2. The version MUST be v3 (Value for v3 is 2).                                                                                                    |  |
|                  | 3. The algorithm specified here MUST match the OID in the signatureAlgorithm field.                                                                                                    |  |
|                  | <ol> <li>It MUST use UTC time until 2049 from the on GeneralisedTime. NOTE:<br/>It is not necessary that the certificate is still valid; it MUST only have<br/>been valid at signing time, which is tested in LDS_D_5.</li> </ol> |  |
|                  | 5. The issuer MUST match the subject of the provided country signing certificate.                                                                                                    |  |
|                  | 6. This element MUST refer to an algorithm specified in [R1] Part 12 §4.4.                                                                                                    |  |
|                  | 7. This extension MUST be present and MUST contain a keyIdentifier value.                                                                                                    |  |
|                  | 8. AuthorityKeyIdentifier MUST match the SubjectKeyIdentifier of the country signing certificate.                                                                                                    |  |
|                  | <ol> <li>The keyUsage extension MUST be "critical" and the digitalSignature bit<br/>MUST be asserted.</li> </ol>                                                                                                    |  |
|                  | <ol> <li>The signatureAlgorithm element MUST refer to an algorithm specified in<br/>[R1] Part 12 §4.4.</li> </ol>                                                                                                    |  |
|                  | 11. The certificate signature MUST be valid.                                                                                                    |  |
| Postconditions   | None                                                                                                    |  |

#### 4.4.7 **Test Case LDS\_D\_07**

#### 4.5 Unit LDS\_E – Data Group 14

This unit contains all mandatory tests regarding the coding of data group 14. DG14 contains SecurityInfo structures related to the various security protocols supported by the eMRTD. For the PACE profile, DG14 MUST contain a copy of each of the SecurityInfos stored in EF.CardAccess.

For the AA ECDSA profile, DG14 contains ActiveAuthenticationInfo SecurityInfos. Further SecurityInfos belonging to other protocols such as Chip Authentication may also be included in DG14 and are covered by other test cases: the existing document TR03105 part 3.2 defines test cases LDS\_E\_01 to LDS\_E\_05.

| Purpose          | Test the coherency between the DG14 and EF.CardAccess                                     |  |
|------------------|-------------------------------------------------------------------------------------------|--|
| Version          | 2.0                                                                                       |  |
| References       | [R1] Part 11 §9.2.8                                                                       |  |
| Profile          | PACE                                                                                      |  |
| Preconditions    | 1. Data group 14 MUST have been read from the eMRTD                                       |  |
| Test scenario    | 1. Check the SecurityInfo structures stored in the CardAccess are duplicated in the DG14. |  |
| Expected results | 1. Each SecurityInfo structure stored in the CardAccess file is also present in DG14.     |  |

#### 4.5.1 **Test case LDS\_E\_06**

#### 4.5.2 **Test case LDS\_E\_07**

| Purpose          | Test the ASN.1 encoding of the SecurityInfos                                                               |
|------------------|----------------------------------------------------------------------------------------------------|
| Version          | 2.0                                                                                                    |
| References       | [R1] Part 11 §9.2                                                                                          |
| Profile          | AA, AA-ECDSA                                                                                               |
| Preconditions    | 1. EF.DG14 has been retrieved from the eMRTD                                                               |
| Test scenario    | 1. Check the SecurityInfos element                                                                         |
| Expected results | 1. The SecurityInfos MUST contain an ActiveAuthenticationInfo element with PROTOCOL OID is 2.23.136.1.1.5. |

| +.5.5 Test case LDS_E_00 |                                                                   |  |  |
|--------------------------|-------------------------------------------------------------------|--|--|
| Purpose                  | Test the ASN.1 encoding of the ActiveAuthenticationInfo           |  |  |
| Version                  | 2.0                                                               |  |  |
| References               | [R1] Part 11 §9.2.4                                               |  |  |
|                          | [R5]                                                              |  |  |
| Profile                  | AA, AA-ECDSA                                                      |  |  |
| Preconditions            | 1. EF.DG14 has been retrieved from the eMRTD                      |  |  |
| Test scenario            | 1. Check the algorithm identifier of the ActiveAuthenticationInfo |  |  |
|                          | 2. Check the version of the ActiveAuthenticationInfo              |  |  |
|                          | 3. Check the signatureAlgorithm of the ActiveAuthenticationInfo   |  |  |
| Expected results         | 1. The protocol identifier MUST be:                               |  |  |
|                          | id-AA: (OID : 2.23.136.1.1.5)                                     |  |  |
|                          | 2. The version MUST be encoded as INTEGER and MUST be 1           |  |  |
|                          | 3. The signatureAlgorithm MUST be one of the following :          |  |  |
|                          | - ecdsa-plain-SHA1: (OID: 0.4.0.127.0.7.1.1.4.1.1)                |  |  |
|                          | - ecdsa-plain-SHA224: (OID: 0.4.0.127.0.7.1.1.4.1.2)              |  |  |
|                          | - ecdsa-plain-SHA256: (OID: 0.4.0.127.0.7.1.1.4.1.3)              |  |  |
|                          | - ecdsa-plain-SHA384: (OID: 0.4.0.127.0.7.1.1.4.1.4)              |  |  |
|                          | - ecdsa-plain-SHA512: (OID: 0.4.0.127.0.7.1.1.4.1.5)              |  |  |
|                          | - ecdsa-plain-RIPEMD160: (OID: 0.4.0.127.0.7.1.1.4.1.6)           |  |  |

#### 4.5.3 Test case LDS E 08

#### 4.5.4 **Test case LDS\_E\_09**

| Purpose          | Test that EF.DG14 contains at least one valid set of SecurityInfos for Chip |
|------------------|-----------------------------------------------------------------------------|
|                  | Authentication.                                                             |
|                  | A chip supporting PACE-CAM must also support CA.                            |
| Version          | 2.08                                                                        |
| References       | [R1] Part 11 §4.4                                                           |
| Profile          | PACE, PACE-CAM                                                              |
| Preconditions    | 1. Data group 14 MUST have been read from the eMRTD                         |
| Test scenario    | 1. Check the SecurityInfo structures stored in the DG14                     |
| Expected results | 1. At least one valid set of SecurityInfos for Chip Authentication MUST be  |
|                  | present                                                                     |

Version : 2.10 Date : July 07, 2016

#### 4.6 Unit LDS\_I – EF.CardAccess

This unit contains all mandatory tests regarding the presence and coding of PACE-related SecurityInfo structures in EF.CardAccess.

If the EF.CardAccess contains multiple instances of the same element type (PACEInfo,

PACEDomainParameterInfo), the corresponding test cases have to be performed for each element. A test case is only rated as a PASS if all passes of a test case are performed without any failure, so that all test runs for one test case lead to a single result.

| Purpose          | Test the ASN.1 encoding of the SecurityInfos                                                                                                    |
|------------------|----------------------------------------------------------------------------------------------------|
| Version          | 2.0                                                                                                    |
| References       | [R1] Part 11 §9                                                                                                    |
| Profile          | PACE                                                                                                    |
| Preconditions    | 1. EF.CardAccess MUST have been read from the eMRTD                                                                                                    |
| Test scenario    | 1. Check the EF.CardAccess file data                                                                                                    |
|                  | 2. Check the SecurityInfos.                                                                                                    |
| Expected results | 1. The data content of the EF.CardAccess MUST be encoded according to the SecurityInfos syntax definition                                                                                                    |
|                  | <ul> <li>2 At least one PACEInfo using a standardized domain parameter MUST be present.</li> <li>- SecurityInfos may contain additional entries indicating support for other protocols. The inspection system may discard any unknown entry.</li> <li>- The data structure PACEDomainParameterInfo is REQUIRED if the eMRTD chip provides proprietary domain parameters for PACE, and MUST be omitted otherwise</li> </ul> |

#### 4.6.1 **Test case LDS\_I\_01**

#### 4.6.2 **Test case LDS\_I\_02**

| Purpose       | Test the ASN.1 encoding of the PACEInfo                                                                                                 |
|---------------|----------------------------------------------------------------------------------------------------|
| Version       | 2.08                                                                                                    |
| References    | [R1] Part 11 §9                                                                                                    |
| Profile       | PACE                                                                                                    |
| Preconditions | 1. EF.CardAccess MUST have been read from the eMRTD                                                                                     |
|               | 2. The Card Access content is parsed and this test is repeated for each PACEInfo element containing an OID as defined in [R1].          |
| Test scenario | 1. The PACEInfo element must follow the ASN.1 syntax definition as defined in [R1].                                                     |
|               | 2. The algorithm identifier MUST be one of the following:                                                                               |
|               | - id-PACE-DH-GM-3DES-CBC-CBC<br>(OID : 0.4.0.127.0.7.2.2.4.1.1)                                                                         |
|               | <ul> <li>id-PACE-DH-GM-AES-CBC-CMAC-128</li> <li>(OID : 0.4.0.127.0.7.2.2.4.1.2)</li> </ul>                                             |
|               | <ul> <li>id-PACE-DH-GM-AES-CBC-CMAC-192 (OID :<br/>0.4.0.127.0.7.2.2.4.1.3)</li> </ul>                                                  |
|               | - id-PACE-DH-GM-AES-CBC-CMAC-256<br>(OID : 0.4.0.127.0.7.2.2.4.1.4)                                                                     |
|               | - id-PACE-ECDH-GM-3DES-CBC-CBC<br>(OID : 0.4.0.127.0.7.2.2.4.2.1)                                                                       |
|               | - id-PACE-ECDH-GM-AES-CBC-CMAC-128<br>(OID : 0.4.0.127.0.7.2.2.4.2.2)                                                                   |
|               | <ul> <li>id-PACE-ECDH-GM-AES-CBC-CMAC-192<br/>(OID : 0.4.0.127.0.7.2.2.4.2.3)</li> </ul>                                                |
|               | - id-PACE-ECDH-GM-AES-CBC-CMAC-256                                                                                                    |
|               | (OID : 0.4.0.127.0.7.2.2.4.2.4)<br>- id-PACE-DH-IM-3DES-CBC-CBC                                                                         |
|               | (OID : 0.4.0.127.0.7.2.2.4.3.1)                                                                                                    |
|               | - id-PACE-DH-IM-AES-CBC-CMAC-128<br>(OID : 0.4.0.127.0.7.2.2.4.3.2)                                                                     |
|               | - id-PACE-DH-IM-AES-CBC-CMAC-192                                                                                                    |
|               | (OID : 0.4.0.127.0.7.2.2.4.3.3)<br>- id-PACE-DH-IM-AES-CBC-CMAC-256                                                                     |
|               | (OID : 0.4.0.127.0.7.2.2.4.3.4)                                                                                                    |
|               | - id-PACE-ECDH-IM-3DES-CBC-CBC<br>(OID : 0.4.0.127.0.7.2.2.4.4.1)                                                                       |
|               | <ul> <li>id-PACE-ECDH-IM-AES-CBC-CMAC-128</li> </ul>                                                                                    |
|               | (OID : 0.4.0.127.0.7.2.2.4.4.2)<br>- id-PACE-ECDH-IM-AES-CBC-CMAC-192                                                                   |
|               | $- \text{Id-PACE-ECDH-IM-AES-CBC-CMAC-192} \\ (\text{OID}: 0.4.0.127.0.7.2.2.4.4.3)$                                                    |
|               | <ul> <li>id-PACE-ECDH-IM-AES-CBC-CMAC-256</li> <li>(OID : 0.4.0.127.0.7.2.2.4.4.4)</li> </ul>                                           |
|               | <ul> <li>id-PACE-ECDH-CAM-AES-CBC-CMAC-128</li> </ul>                                                                                   |
|               | (OID : 0.4.0.127.0.7.2.2.4.6.2)<br>- id-PACE-ECDH-CAM-AES-CBC-CMAC-192<br>(OID : 0.4.0.127.0.7.2.2.4.6.2)                               |
|               | (OID : 0.4.0.127.0.7.2.2.4.6.3)<br>- id-PACE-ECDH-CAM-AES-CBC-CMAC-256                                                                  |
|               | <ul><li>(OID : 0.4.0.127.0.7.2.2.4.6.4)</li><li>3. Check that a valid OID is present for each declared configuration in table</li></ul> |
|               | 1                                                                                                    |

# **RF protocol and application test standard for eMRTD - part 3**Version: 2.10Date: July 07, 2016

|                  | 4. | The version MUST be encoded as INTEGER and MUST be 2                                                                                       |
|------------------|----|----------------------------------------------------------------------------------------------------|
|                  | 5. | Check the ParameterId matches the domain parameters: The ParameterId if present MUST be one of the following (see table 9 of [R1] Part 11) |
|                  |    | <ul> <li>'00' if 1024-bit MODP Group with 160-bit Prime Order Subgroup is used.</li> </ul>                                                 |
|                  |    | <ul> <li>'01' if 2048-bit MODP Group with 224-bit Prime Order Subgroup is used.</li> </ul>                                                 |
|                  |    | <ul> <li>'02' if 2048-bit MODP Group with 256-bit Prime Order Subgroup is used.</li> </ul>                                                 |
|                  |    | - '08' if NIST P-192 is used                                                                                                    |
|                  |    | - '09' if BrainpoolP192r1 is used                                                                                                    |
|                  |    | <ul> <li>- '10' if NIST P-224 is used</li> </ul>                                                                                           |
|                  |    | <ul> <li>- '11' if BrainpoolP224r1 is used</li> </ul>                                                                                      |
|                  |    | <ul> <li>- '12' if NIST P-256 is used</li> </ul>                                                                                           |
|                  |    | - '13' if BrainpoolP256r1 is used                                                                                                    |
|                  |    | <ul> <li>- '14' if BrainpoolP320r1 is used</li> </ul>                                                                                      |
|                  |    | <ul> <li>- '15' if NIST P-384 is used</li> </ul>                                                                                           |
|                  |    | <ul> <li>- '16' if BrainpoolP384r1 is used</li> </ul>                                                                                      |
|                  |    | - '17' if BrainpoolP512r1 is used                                                                                                    |
|                  |    | - '18' if NIST P-521 is used                                                                                                    |
|                  |    | <ul> <li>Above '32' (included) for proprietary domain parameters</li> </ul>                                                                |
| Expected results | 1. | true                                                                                                    |
|                  | 2. | true                                                                                                    |
|                  | 3. | true                                                                                                    |
|                  | 4. | true                                                                                                    |
|                  | 5. | true                                                                                                    |

#### 4.6.3 **Test case LDS\_I\_03**

| Purpose       | Test the ASN.1 encoding of the PACEDomainParameterInfo                                                                                                    |
|---------------|----------------------------------------------------------------------------------------------------|
| Version       | 2.08                                                                                                    |
| References    | [R1] Part 11 §9                                                                                                    |
| Profile       | PACE                                                                                                    |
| Preconditions | 1. EF.CardAccess MUST have been read from the eMRTD                                                                                                    |
|               | 2. The Card Access content is parsed and this test is repeated for each                                                                                        |
|               | proprietary PACEDomainParameterInfo element.                                                                                                    |
|               | The test is skipped if no PACEDomainParameterInfo object is found.                                                                                             |
| Test scenario | 1. The PACEDomainParameterInfo element must follow the ASN.1 syntax definition                                                                                 |
|               | 2. The protocol identifier MUST be one of the following:                                                                                                    |
|               | – id-PACE-DH-GM                                                                                                    |
|               | (OID: 0.4.0.127.0.7.2.2.4.1)                                                                                                    |
|               | – id-PACE-ECDH-GM                                                                                                    |
|               | (OID : 0.4.0.127.0.7.2.2.4.2)                                                                                                    |
|               | – id-PACE-DH-IM                                                                                                    |
|               | (OID : 0.4.0.127.0.7.2.2.4.3)                                                                                                    |
|               | - id-PACE-ECDH-IM                                                                                                    |
|               | (OID : 0.4.0.127.0.7.2.2.4.4)                                                                                                    |
|               | - id-PACE-ECDH-CAM<br>(OID : 0.4.0.127.0.7.2.2.4.6)                                                                                                    |
|               |                                                                                                    |
|               | 3. The algorithm identifier MUST match to the key agreement protocol and be one of the following:                                                              |
|               | <ul> <li>dhpublicnumber (OID: 1.2.840.10046.2.1)</li> </ul>                                                                                                    |
|               | - ecPublicKey (OID: 1.2.840.10045.2.1)                                                                                                    |
|               | •                                                                                                    |
|               | <ol> <li>The parameters MUST follow PKCS #3 (DH) or KAEG specification<br/>(ECDH).</li> </ol>                                                                  |
|               | For DH verify that                                                                                                    |
|               | - 0 < g < p, that is both should be positive and g should be less than p.                                                                                      |
|               | - If private value length <i>l</i> is present, verify that $l > 0$ and $2^{l-1} < p$ .<br>In case of ECDH verify that                                          |
|               | - prime p > 2                                                                                                    |
|               | - curve parameter $0 \le a < p$                                                                                                    |
|               | - curve parameter $0 \le b < p$                                                                                                    |
|               | $-4a^3 + 27b^2 \neq 0$                                                                                                    |
|               | - base point G is on the curve, with both coordinates in range $0 \dots p - 1$                                                                                 |
|               | - Cofactor $f > 0$                                                                                                    |
|               | - order r of base point $r > 0$ , $r \neq p$                                                                                                    |
|               | $- r * f \le 2p$                                                                                                    |
|               | <ul> <li>the generator point is encoded in uncompressed format according to [R5], i.e. '04  x  y'</li> </ul>                                                   |
|               | <ol> <li>If a ParameterId is present in the PACEDomainParameterInfo element,<br/>there MUST be at least one PACEInfo element with this ParameterId.</li> </ol> |
|               | <ul><li>6. If a ParameterId is present in the PACEDomainParameterInfo element, it must be larger than 31.</li></ul>                                            |
|               |                                                                                                    |

| Version | : 2.10          |
|---------|-----------------|
| Date    | : July 07, 2016 |

| Expected results | 1. true |
|------------------|---------|
|                  | 2. true |
|                  | 3. true |
|                  | 4. true |
|                  | 5. true |
|                  | 6. true |

### 4.6.4 **Test case LDS\_I\_05**

| Purpose          | Verify that EF.CardAccess contains at least one valid PACEInfo for PACE-GM or<br>PACE-IM as an additional mapping procedure if PACE-CAM is supported |
|------------------|----------------------------------------------------------------------------------------------------|
| Version          | 2.08                                                                                                    |
| References       | [R1] Part 11 §4.4                                                                                                    |
| Profile          | PACE, PACE-CAM                                                                                                    |
| Preconditions    | 1. EF.CardAccess MUST have been read from the eMRTD                                                                                                  |
| Test scenario    | 1. At least one of the following algorithm identifier MUST be present in a valid PACEInfo:                                                           |
|                  | <ul> <li>id-PACE-DH-GM-3DES-CBC-CBC</li> <li>(OID: 0.4.0.127.0.7.2.2.4.1.1)</li> </ul>                                                               |
|                  | <ul> <li>id-PACE-DH-GM-AES-CBC-CMAC-128<br/>(OID : 0.4.0.127.0.7.2.2.4.1.2)</li> </ul>                                                               |
|                  | <ul> <li>id-PACE-DH-GM-AES-CBC-CMAC-192 (OID :<br/>0.4.0.127.0.7.2.2.4.1.3)</li> </ul>                                                               |
|                  | - id-PACE-DH-GM-AES-CBC-CMAC-256<br>(OID : 0.4.0.127.0.7.2.2.4.1.4)                                                                                  |
|                  | - id-PACE-ECDH-GM-3DES-CBC-CBC<br>(OID : 0.4.0.127.0.7.2.2.4.2.1)                                                                                    |
|                  | <ul> <li>id-PACE-ECDH-GM-AES-CBC-CMAC-128</li> <li>(OID: 0.4.0.127.0.7.2.2.4.2.2)</li> </ul>                                                         |
|                  | - id-PACE-ECDH-GM-AES-CBC-CMAC-192<br>(OID : 0.4.0.127.0.7.2.2.4.2.3)                                                                                |
|                  | <ul> <li>id-PACE-ECDH-GM-AES-CBC-CMAC-256<br/>(OID : 0.4.0.127.0.7.2.2.4.2.4)</li> </ul>                                                             |
|                  | <ul> <li>id-PACE-DH-IM-3DES-CBC-CBC</li> <li>(OID: 0.4.0.127.0.7.2.2.4.3.1)</li> </ul>                                                               |
|                  | <ul> <li>id-PACE-DH-IM-AES-CBC-CMAC-128</li> <li>(OID: 0.4.0.127.0.7.2.2.4.3.2)</li> </ul>                                                           |
|                  | - id-PACE-DH-IM-AES-CBC-CMAC-192<br>(OID : 0.4.0.127.0.7.2.2.4.3.3)                                                                                  |
|                  | - id-PACE-DH-IM-AES-CBC-CMAC-256<br>(OID : 0.4.0.127.0.7.2.2.4.3.4)                                                                                  |
|                  | - id-PACE-ECDH-IM-3DES-CBC-CBC<br>(OID : 0.4.0.127.0.7.2.2.4.4.1)                                                                                    |
|                  | - id-PACE-ECDH-IM-AES-CBC-CMAC-128<br>(OID : 0.4.0.127.0.7.2.2.4.4.2)                                                                                |
|                  | - id-PACE-ECDH-IM-AES-CBC-CMAC-192<br>(OID : 0.4.0.127.0.7.2.2.4.4.3)                                                                                |
|                  | - id-PACE-ECDH-IM-AES-CBC-CMAC-256<br>(OID : 0.4.0.127.0.7.2.2.4.4.4)                                                                                |
| Expected results | 1. true                                                                                                    |

Version : 2.10 Date : July 07, 2016

#### 4.7 Unit LDS\_J – Data Group 15

This unit contains all mandatory tests regarding the coding of data group 15. DG15 contains the public key information required for the Active Authentication mechanism.

| Purpose          | This test checks the template tag that the encoded EF.DG15 element starts with. |
|------------------|---------------------------------------------------------------------------------|
| Version          | 2.0                                                                             |
| References       | [R1] Part 10 §6.15                                                              |
| Profile          | AA                                                                              |
| Preconditions    | 1. EF.DG15 has been retrieved from the eMRTD                                    |
| Test scenario    | 1. Check the very first byte of the EF.DG15 element                             |
| Expected results | 1. First byte MUST be '6F'                                                      |

#### 4.7.1 Test Case LDS\_J\_01

#### 4.7.2 Test Case LDS\_J\_02

| Purpose          | This test checks the encoding of EF.DG15 element length.                                                            |  |
|------------------|----------------------------------------------------------------------------------------------------|--|
| Version          | 2.0                                                                                                    |  |
| References       | [R1] Part 10 §6.15                                                                                                  |  |
| Profile          | AA                                                                                                    |  |
| Preconditions    | 1. EF.DG15 has been retrieved from the eMRTD                                                                        |  |
| Test scenario    | 1. Analyze the encoding of the bytes that follow the template tag                                                   |  |
|                  | 2. Verify the length of the EF.DG15 object                                                                          |  |
| Expected results | 1. The bytes that follow the template tag MUST contain a valid length encoding (According to ASN.1 encoding rules). |  |
|                  | 2. The encoded length MUST match the size of the given EF.DG15 object.                                              |  |

#### 4.7.3 Test Case LDS\_J\_03

| Purpose          | This test checks the DER-TLV encoding of the "Subject Public Key |  |
|------------------|------------------------------------------------------------------|--|
|                  | Info" present in EF.DG15.                                        |  |
| Version          | 2.0                                                              |  |
| References       | [R1] Part 11 §6.1.5                                              |  |
|                  | RFC-5280                                                         |  |
| Profile          | AA                                                               |  |
| Preconditions    | 1. EF.DG15 has been retrieved from the eMRTD                     |  |
|                  | 2. 2. EF.DG15 contains a SubjectPublicKeyInfo value under the    |  |
|                  | '6F' tag                                                         |  |
| Test scenario    | 1. Search for the AA Public Key Info (Tag '30') inside EF.DG15.  |  |
|                  | 2. Check the DER-TLV encoding of the AA Public Key Info          |  |
|                  | 3. Check the value of the encoded AA Public Key Info             |  |
| Expected results | 1. Tag '30' MUST be present.                                     |  |
|                  | 2. The AA Public Key Info MUST be DER-encoded.                   |  |
|                  | 3. The AA Public Key Info MUST follow the encoding of the        |  |
|                  | Subject Public Key Info specified in RFC-3280.                   |  |

| Purpose          | This test checks that the algorithm indicated for the Public Key in                                                                                                    |  |
|------------------|----------------------------------------------------------------------------------------------------|--|
|                  | EF.DG15 is one of the algorithms specified in [R1].                                                                                                    |  |
| Version          | 2.0                                                                                                    |  |
| References       | [R1] Part 11 §6.1<br>RFC-3279                                                                                                    |  |
| Profile          | AA                                                                                                    |  |
| Preconditions    | 1. EF.DG15 has been retrieved from the eMRTD                                                                                                    |  |
|                  | 2. EF.DG15 contains a SubjectPublicKeyInfo value under the '6F' tag                                                                                                    |  |
|                  | 3. The SubjectPublicKeyInfo holds a sequence TLV                                                                                                    |  |
| Test scenario    | <ol> <li>Search for the Algorithm Identifier (Tag '30') inside the AA<br/>Public Key Info.</li> </ol>                                                                                                    |  |
|                  | 2. Check the DER-TLV encoding of the Algorithm Identifier                                                                                                    |  |
|                  | 3. Check the value of the Algorithm Identifier                                                                                                    |  |
|                  | 4. Check the value of the algorithm indicated in the Algorithm Identifier                                                                                                    |  |
| Expected results | 1. Tag '30' MUST be present and MUST occur only once.                                                                                                    |  |
|                  | 2. The Algorithm Identifier MUST be DER-encoded.                                                                                                    |  |
|                  | 3. The Algorithm Identifier MUST follow the ASN.1 encoding specified in RFC-5280.                                                                                                    |  |
|                  | <ol> <li>The Public Key Algorithm indicated in the Algorithm Identifier<br/>MUST be one of the algorithms indicated in RFC-3279 (i.e. the<br/>OID of the algorithm MUST be rsaEncryption or id-<br/>ecPublicKey).</li> </ol> |  |

| 4.7.5 | Test Case LDS_J _ | 05 |
|-------|-------------------|----|
|-------|-------------------|----|

| Purpose          | This test checks the encoding of the Subject Public Key in the AA Public                                                                         |  |
|------------------|----------------------------------------------------------------------------------------------------|--|
|                  | Key Info in EF.DG15.                                                                                                    |  |
| Version          | 2.0                                                                                                    |  |
| References       | [R1] Part 11 §6.1<br>RFC-3279                                                                                                    |  |
| Profile          | AA                                                                                                    |  |
| Preconditions    | 1. EF.DG15 has been retrieved from the eMRTD                                                                                                    |  |
|                  | <ol> <li>EF.DG15 contains a SubjectPublicKeyInfo value under the '6F'<br/>tag</li> </ol>                                                         |  |
|                  | 3. The SubjectPublicKeyInfo holds a sequence TLV                                                                                                 |  |
| Test scenario    | <ol> <li>Search for the Subject Public Key (Tag '03') inside the AA<br/>Public Key Info.</li> </ol>                                              |  |
|                  | 2. Check the DER-TLV encoding of the Subject Public Key                                                                                          |  |
|                  | 3. Check that the data bits from the bit string code a valid Public Key for the algorithm indicated in the Subject Public Key Info data element. |  |
|                  | 4. Checks that the length of the encoded Public Key meets the minimum size recommendations.                                                      |  |
| Expected results | 1. Tag '03' MUST be present and MUST occur only once.                                                                                            |  |
|                  | 2. The Subject Public Key MUST be encoded as a bit-string.                                                                                       |  |
|                  | 3. The data bits from the bit string MUST code a valid Public Key for the algorithm indicated in the Subject Public Key Info data element.       |  |
|                  | 4. An RSA Public Key MUST have a length of at least 1024 bits,<br>an EC Public Key MUST have a length of at least 160 bits.                      |  |

Version : 2.10 Date : July 07, 2016

#### 4.8 Unit LDS\_K – EF.CardSecurity

This unit contains all mandatory tests regarding the presence and coding of SecurityInfo structures in EF.CardSecurity.

If the EF.CardSecurity contains multiple instances of the same element type

ChipAuthenticationPublicKeyInfo, the corresponding test cases have to be performed for each element. A test case is only rated as a PASS if all passes of a test case are performed without any failure, so that all test runs for one test case lead to a single result.

| Purpose          | Test the ASN.1 encoding of the SecurityInfos                                                                                                    |
|------------------|----------------------------------------------------------------------------------------------------|
| Version          | 2.08                                                                                                    |
| References       | [R1] Part 11 §9                                                                                                    |
| Profile          | PACE, PACE-CAM                                                                                                    |
| Preconditions    | 1. EF.CardAccess MUST have been read from the eMRTD                                                                                                    |
|                  | 2. The PACE protocol MUST have been performed using the MRZ-derived password and PACE-CAM OID.                                                                                                    |
|                  | 3. EF.CardSecurity MUST have been read from the eMRTD                                                                                                    |
| Test scenario    | 1. The data content of the EF.CardSecurity MUST be encoded according to the SecurityInfos syntax definition                                                                                                    |
|                  | <ul> <li>2. There must be at least one SecurityInfo containing<br/>ChipAuthenticationPublicKeyInfo as required for PACE-CAM, with the<br/>following protocol OID :</li> <li>id-PK-ECDH<br/>(OID : 0.4.0.127.0.7.2.2.1.2)</li> </ul> |
| Expected results | 1. true                                                                                                    |
|                  | 2. true                                                                                                    |

#### 4.8.1 Test case LDS\_K\_01

#### 4.8.2 Test case LDS\_K\_02

| D             |                                                                                                    |  |
|---------------|----------------------------------------------------------------------------------------------------|--|
| Purpose       | Verify the ASN.1 encoding of the chipAuthenticationPublicKey                                                                                                    |  |
| Version       | 2.08                                                                                                    |  |
| References    | [R1] Part 11 §9.2.6                                                                                                    |  |
| Profile       | PACE, PACE-CAM                                                                                                    |  |
| Preconditions | 1. EF.CardAccess MUST have been read from the eMRTD                                                                                                    |  |
|               | 2. The PACE protocol MUST have been performed using the MRZ-<br>derived password and PACE-CAM OID.                                                               |  |
|               | <ol> <li>EF.CardSecurity MUST have been read from the eMRTD and<br/>chipAuthenticationPublicKey is extracted from<br/>ChipAuthenticationPublicKeyInfo</li> </ol> |  |
| Test scenario | 1. The algorithm identifier MUST match to the key agreement protocol and be the following:                                                                       |  |
|               | – ecPublicKey (OID: 1.2.840.10045.2.1)                                                                                                    |  |
|               | – StandardizedDomainParameter (OID: 0.4.0.127.0.7.1.2)                                                                                                    |  |
|               | <ol> <li>In case of ecPublicKey, the parameters MUST follow KAEG<br/>specification (ECDH):</li> </ol>                                                            |  |
|               | - prime p > 2                                                                                                    |  |
|               | - curve parameter $0 \le a < p$                                                                                                    |  |
|               | - curve parameter $0 \le b < p$                                                                                                    |  |
|               | $-4a^3+27b^2 \neq 0$                                                                                                    |  |

## **RF protocol and application test standard for eMRTD - part 3** Version : 2.10

: 2.10 : July 07, 2016 Date

|                  | - base point G is on the curve, with both coordinates in range $0 \dots p - 1$                                    |
|------------------|----------------------------------------------------------------------------------------------------|
|                  | - Cofactor $f > 0$                                                                                                |
|                  | - order r of base point $r > 0$ , $r \neq p$                                                                      |
|                  | $-$ r * f $\leq 2p$                                                                                               |
|                  | <ul> <li>the generator point is encoded in uncompressed format according<br/>to [R5], i.e. '04  x  y'</li> </ul>  |
|                  | In case of StandardizedDomainParameter, the Parameters MUST be one of the following (see table 9 of [R1] Part 11) |
|                  | <ul> <li>- '08' if NIST P-192 is used</li> </ul>                                                                  |
|                  | <ul> <li>- '09' if BrainpoolP192r1 is used</li> </ul>                                                             |
|                  | <ul> <li>- '10' if NIST P-224 is used</li> </ul>                                                                  |
|                  | <ul> <li>- '11' if BrainpoolP224r1 is used</li> </ul>                                                             |
|                  | <ul> <li>- '12' if NIST P-256 is used</li> </ul>                                                                  |
|                  | <ul> <li>- '13' if BrainpoolP256r1 is used</li> </ul>                                                             |
|                  | <ul> <li>- '14' if BrainpoolP320r1 is used</li> </ul>                                                             |
|                  | - '15' if NIST P-384 is used                                                                                      |
|                  | <ul> <li>- '16' if BrainpoolP384r1 is used</li> </ul>                                                             |
|                  | <ul> <li>- '17' if BrainpoolP512r1 is used</li> </ul>                                                             |
|                  | - '18' if NIST P-521 is used                                                                                      |
| Expected results | 1. True                                                                                                    |
|                  | 2. true                                                                                                    |

#### 4.8.3 **Test case LDS\_K\_03**

| Purpose          | Test the coherency between the EF.CardSecurity and EF.CardAccess                                                          |
|------------------|----------------------------------------------------------------------------------------------------|
| Version          | 2.08                                                                                                    |
| References       | [R1] Part 11 §9.2.8                                                                                                    |
| Profile          | PACE, PACE-CAM                                                                                                    |
| Preconditions    | 1. EF.CardAccess MUST have been read from the eMRTD                                                                       |
|                  | 2. The PACE protocol MUST have been performed using the MRZ-<br>derived password and PACE-CAM OID.                        |
|                  | 3. EF.CardSecurity MUST have been read from the eMRTD                                                                     |
| Test scenario    | <ol> <li>Check the SecurityInfo structures stored in the CardAccess are<br/>duplicated in the EF.CardSecurity.</li> </ol> |
| Expected results | 1. Each SecurityInfo structure stored in the CardAccess file is also present in EF.CardSecurity.                          |

#### 4.8.4 Test case LDS\_K\_04

| Purpose       | Verify that the parameterID also denotes the ID of the Chip Authentication key<br>used, i.e. the chip MUST provide a ChipAuthenticationPublicKeyInfo with keyID<br>equal to parameterID. |
|---------------|----------------------------------------------------------------------------------------------------|
| Version       | 2.08                                                                                                    |
| References    | [R1] Part 11 §9                                                                                                    |
| Profile       | PACE, PACE-CAM                                                                                                    |
| Preconditions | 1. EF.CardAccess MUST have been read from the eMRTD                                                                                                    |
|               | 2. The PACE protocol MUST have been performed using the MRZ-derived                                                                                                    |

# **RF protocol and application test standard for eMRTD - part 3**Version: 2.10Date: July 07, 2016

|                  | password and PACE-CAM OID.                                                                                                    |
|------------------|----------------------------------------------------------------------------------------------------|
|                  | 3. EF.CardSecurity MUST have been read from the eMRTD                                                                                                    |
| Test scenario    | 1. PACEInfo for PACE-CAM contains a parameterID                                                                                                    |
|                  | <ol> <li>The parameterID in PACEInfo for PACE-CAM denotes the ID of the Chip<br/>Authentication key used.<br/>The KeyID contained in ChipAuthenticationPublicKeyInfo in<br/>EF.CardSecurity is equal to parameterID of PACEInfo</li> </ol> |
| Expected results | 1. true                                                                                                    |
|                  | 2. true                                                                                                    |